Федеральное государственное бюджетное образовательное учреждение высшего образования «Сибирский государственный автомобильно-дорожный университет (СибАДИ)»

**Е.Ю. Руппель** 

# **ОБЫКНОВЕННЫЕ ДИФФЕРЕНЦИАЛЬНЫЕ УРАВНЕНИЯ И ИХ ПРИМЕНЕНИЕ К СОСТАВЛЕНИЮ ПРОСТЕЙШИХ МАТЕМАТИЧЕСКИХ МОДЕЛЕЙ** Е.Ю. Руппель<br>ОБЫКНОВЕННЫЕ<br>ДИФФЕРЕНЦИАЛЬНЫЕ УРАВНЕНИЯ<br>И ИХ ПРИМЕНЕНИЕ<br>К СОСТАВЛЕНИЮ ПРОСТЕЙШИХ<br>МАТЕМАТИЧЕСКИХ МОДЕЛЕЙ<br>Учебное пособне

**Учебное пособие** 

Омск • 2020

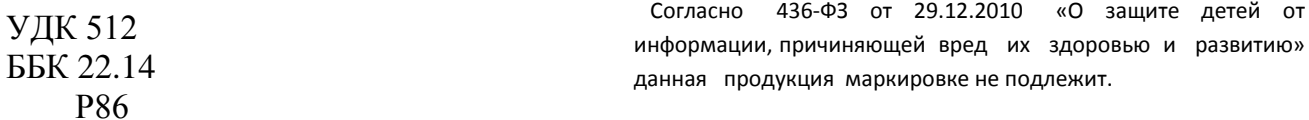

*Рецензенты:*

канд. физ.-мат. наук, доц. В.Г. Шантаренко (ОмГУПС); канд. физ.-мат. наук, доц. О.Л. Курнявко (ОИВТ (филиал) ФГБОУ ВО СГУВТ)

Работа утверждена редакционно-издательским советом СибАДИ в качестве учебного пособия.

#### **Руппель, Елена Юрьевна.**

**Р86 Обыкновенные дифференциальные уравнения и их применение к составлению простейших математических моделей** [Электронный ресурс] : учебное пособие / Е.Ю. Руппель. – Электрон. дан. – Омск : СибАДИ, 2020. – URL: http://bek.sibadi.org/cgi-bin/irbis64r\_plus/cgiirbis\_64\_ft.exe. – Режим доступа: для авторизованных пользователей.

Содержит теоретический и справочный материал по разделу «Дифференциальные уравнения», необходимый при обучении студентов дисциплины «Математика» или «Высшая математика». Рассмотрены примеры решения задач, также представлены вопросы для самопроверки, контрольные работы и индивидуальные задания. канд. физ-мат. наук, дол. 0.71, тынкруем дол. 0.11, тынкруем дол. 101, дол. 2.11, дол. 2.11, дол. 2.11, дол. 0.11, Куризако (ОИВТ (филма.) ФТБОУ ВО СТУВТ)<br>
Работа уперждена релакиюшно-надательским советом Сиб[АД](http://bek.sibadi.org/cgi-bin/irbis64r_plus/cgiirbis_64_ft.exe)И в качеств

Имеет интерактивное оглавление в виде закладок. Содержит видеофрагменты обучающего и демонстрационного характера, которые воспроизводятся с помощью проигрывателя Windows Media.

Предназначено для студентов всех форм обучения технических, строительных направлений бакалавриата, специалитета и магистратуры. Также может быть использовано аспирантами и преподавателями математики технических образовательных организаций при изучении данных разделов.

Подготовлено на кафедре «Физика и математика».

Мультимедийное издание (6,1 МБ)

Системные требования :Intel, 3,4 GHz ; 150 МБ ; Windows XP/Vista/7 ; DVD-ROM ; 1 ГБ свободного места на жестком диске ; программа для чтения pdf-файлов : Adobe Acrobat Reader ; Windows Media Player ; колонки

> Редактор И.Г. Кузнецова Техническая подготовка Н.В. Кенжалинова

Издание первое. Дата подписания к использованию 17.12.2020 Издательско-полиграфический комплекс СибАДИ. 644080, г. Омск, пр. Мира, 5 РИО ИПК СибАДИ. 644080, г. Омск, ул. 2-я Поселковая, 1

ФГБОУ ВО «СибАДИ», 2020

Первое условие, которое надлежит выполнять  $B$  математике,  $$ это быть точным, второе быть ясным и, насколько можно, простым.

Г. Лейбниц

# **BBBIOHII**

Цель изучения общего курса математики вузов состоит в том, чтобы углубить знания по изученным разделам и ознакомиться с некоторыми новыми разделами математики, которые обогащают общую культуру, развивают логическое мышление и широко используются в математическом моделировании задач, с которыми встречается современный инженер в своей деятельности.

Данное пособие предназначено для студентов технических, строительных направлений бакалавриата и специалитета для всех форм обучения, изучающих курс математики. Пособие содержит материал по 2 разделам курса математики: «Дифференциальные уравнения» и «Приближенные методы решений дифференциальных уравнений».

В каждом разделе изложены необходимые теоретические сведения, основные определения и формулы, достаточные для решения задач. Пособие составлено таким образом, что наряду с теоретической частью содержит подробный разбор типовых задач, решение которых позволит читателю глубже понять и закрепить изученный материал. Предлагаются также задачи для самостоятельной работы, к которым приведены ответы в конце каждого раздела. Предложенные в учебном пособии задачи для самостоятельной работы могут использоваться преподавателем для работы на практических занятиях, а также при подготовке к контрольной работе и итоговой форме контроля.

В конце каждого раздела содержатся контрольная работа и задания для самостоятельного решения, которые являются заданиями по целому разделу курса. Задания выдаются по вариантам и являются индивидуальными для студента в каждой академической группе.

# ГЛАВА 1. ДИФФЕРЕНЦИАЛЬНЫЕ УРАВНЕНИЯ  $(Bu)$ eo 1)

# §1. Дифференциальные уравнения первого порядка

Решение различных задач методом систематического моделирования сводится к отысканию неизвестной функции из уравнения, содержащего независимую переменную, искомую функцию и производные этой функции. Такое уравнение называется дифференциальным  $[1]$ .

Определение. Решением дифференциального уравнения называется всякая функция, которая обращает данное уравнение в тождество.

Рассмотрим задачу, приводящую к дифференциальному уравнению.

Пример 1. Найти функцию, график которой обладает тем свойством, что отрезок любой касательной, заключенной между осями координат, делится пополам в точке касания.

**Решение**. Пусть  $y = f(x)$ — искомая функция, а  $M(x, y)$ — произвольная точка кривой, определяемой этим уравнением; предположим для определенности, что кривая расположена в первой четверти

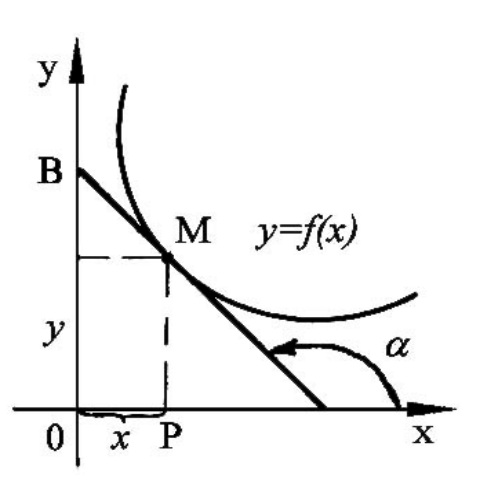

Рис. 1.1. Криваяя, рассмотренная в примере 1

(pnc. 1.1). 
$$
\[\text{To} \text{ychobino} \text{ задачи} \text{hmeem}\]
$$
  
\n $BM = MA$ , a следовательно,  $OP = PA = x$ .  
\n $M_3 \text{ pnc.2.1 } B_1 \text{ H}_2 \text{ H}_3$ ,  $\text{qrc.2.1 } B_2 \text{ H}_3 \text{ H}_4 \text{ H}_5$ ,  $\text{qrc.2.3 } B_3 \text{ H}_4 \text{ H}_5$ ,  $\text{qrc.2.4 } B_4 \text{ H}_5 \text{ H}_6$ ,  $\text{qrc.2.5 } B_5 \text{ H}_7 \text{ H}_7$ .

Учитывая, что tg а есть угловой коэффициент касательной, который в точке  $M(x, y)$  равен у', получаем дифференциальное уравнение

$$
y' = -\frac{y}{x}.\tag{1.1}
$$

Решением уравнения (1.1) является всякая функция вида

$$
y = \frac{C}{x},\tag{1.2}
$$

где  $C$ - постоянная. В самом деле, заменив в уравнении (1.1) у его значением из равенства (1.2), получим

$$
\left(\frac{C}{x}\right)' = -\frac{\frac{C}{x}}{x}, \text{ T.e. } -\frac{C}{x^2} = -\frac{C}{x^2}.
$$

Следовательно, равенство (1.2) определяет множество функций, обладающих указанным в задаче свойством. Графики этих функций представляют собой семейство гипербол (рис.1.2).

В дальнейшем рассмотрим еще ряд примеров, которые показывают, каким мошным математическим аппаратом являются дифференциальные уравнения при решении различных и весьма непростых практических задач.

Определение. Дифференциальным уравнением называется уравнение, содержащее независимую переменную х, искомую функцию у и ее производные у', у", ...,  $y^{(n)}$ . Символически дифференциальное уравнение записывается так:

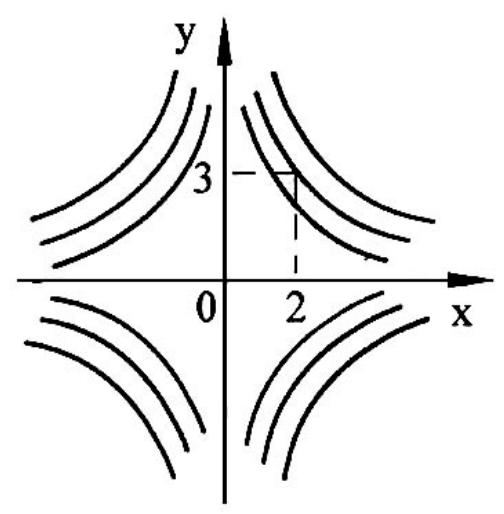

Рис. 1.2. Семейство интегральных кривых

$$
F(x, y, y', \dots, y^{(n)}) = 0.
$$
 (1.3)

Определение. Порядком дифференциального уравнения называется наибольший порядок производных, входящих в данное уравнение.

Определение. Дифференциальным уравнением первого порядка называется уравнение вида

$$
F(x, y, y') = 0.\tag{1.4}
$$

Разрешая уравнение (1.4) относительно производной у', если это возможно, получим

$$
y' = f(x, y). \tag{1.5}
$$

Рассмотренный выше пример показывает, что дифференциальное уравнение имеет, вообще говоря, бесконечное множество решений.

При различных значениях постоянной С равенство

$$
y = \frac{C}{x}
$$
 (1.6)

определяет различные решения уравнения

$$
y' = -\frac{y}{x}.\tag{1.7}
$$

Например, непосредственной подстановкой можно убедиться, что функции  $y = 1/x$   $(C = 1); y = 3/x$   $(C = 3)$  являются решениями уравнения (1.1).

Таким образом, каждому дифференциальному уравнению соответствует, как правило, бесконечная совокупность его решений.

Определение. Всякое отдельно взятое решение дифференциального уравнения называется его частным решением. С геометрической точки зрения совокупность всех решений дифференциального уравнения представляет собой семейство кривых, называемых интегральными кривыми, а каждое частное решение представляет отдельную интегральную кривую.

**Определение**. Функция  $y = \varphi(x, C)$  представляет *общее решение* дифференциального уравнения (1.4) или (1.5), если при любом значении С эта функция является решением уравнения (1.4) или (1.5) и любое его частное решение может быть получено из  $y = \varphi(x, C)$  при некотором значении постоянной С.

Иногда не удается получить решение дифференциального уравнения в явной форме  $y = \varphi(x)$  или  $y = \varphi(x, C)$ , а получают их в неявной форме, т.е. решение задается формулой вида

$$
\Phi(x, y) = 0, \text{ with } \Phi(x, y, C) = 0. \tag{1.8}
$$

**Определение**. Выражение  $\Phi(x, y) = 0$ или  $\Phi(x, y, C) = 0$  в этом случае называют интегралом (частным, общим) дифференциального уравнения.

При решении конкретных задач часто необходимо выделить из всей совокупности решений дифференциального уравнения то частное решение, которое является ответом на поставленный вопрос. Для того чтобы из всей совокупности решений выделить отдельную интегральную кривую, задают так называемое начальное условие.

В случае дифференциальных уравнений первого порядка (1.5) под начальными условиями для его решения  $y = y(x)$  понимают условия, состоящие в том, что  $y = y_0$  при  $x = x_0$ , т.е.

$$
y(x_0) = y_0, \t(1.9)
$$

где  $x_0$  и  $y_0$ - заданные числа (начальные данные), такие, что при  $x = x_0$  и  $y = y_0$  функция имеет смысл, т.е. существует  $f(x_0, y_0)$ .

Определение. Задача нахождения частного решения дифференциального уравнения, удовлетворяющего заданным начальным условиям, называется задачей Коши.

В случае дифференциального уравнения первого порядка задача Коши формулируется следующим образом: найти решение  $y = y(x)$ уравнения  $y' = f(x, y)$ , удовлетворяющее при заданных начальных данных  $(x_0, y_0)$  начальному условию  $y(x_0) = y_0$ , или, в другой записи,  $y_{x=x_0} = y_0$ , где  $x_0, y_0$ – заданные числа.

Пусть даны начальные данные  $x_0 = 2$ ;  $y_0 = 3$ , требуется найти частное решение  $y = y(x)$  уравнения (1.7), удовлетворяющее начальному условию  $y(2) = 3$ . Выше показано, что функция (1.6) при любом С является решением уравнения (1.7).

Подставим в формулу (1.6) начальные данные  $x = 2$ ;  $y = 3$ , найдем  $3 = C/2$ , т.е.  $C = 6$ . Таким образом, искомым частным решением уравнения (1.7) является функция  $y = 6/2$ .

Геометрически решение, удовлетворяющее начальному условию  $y(x_0) = y_0$ , представляет интегральную кривую, проходящую через данную точку  $(x_0, y_0)$ .

Так, общее решение  $y = C/x$  уравнения  $y' = -y/x$  определяет семейство равносторонних гипербол (см. рис.1.2). Частное решение  $y = 6/x$  определяет гиперболу, проходящую через точку (2;3).

Рассмотрим различные типы дифференциальных уравнений первого порядка.

# 1.1. Дифференциальные уравнения с разделяющимися переменными  $(Bu)$

Определение. Дифференциальное уравнение называется уравнением с разделяющимися переменными, если имеет следующий вид:

$$
y' = f_1(x) \cdot f_2(y). \tag{1.10}
$$

Для уравнения (1.10) теорема Коши о существовании и единственности решения может быть сформирована следующим образом.

**Теорема**. Если функция  $f_1(x)$  непрерывна в интервале  $(a,b)$ , функция  $f_2(y)$  и ее производная по у непрерывна в интервале  $(c;d)$ , то для любых начальных данных  $x_0 \in (a;b)$ ,  $y_0 \in (c;d)$  существует, причем единственное, решение  $y = \varphi(x)$  уравнения (1.10), удовлетворяющее начальному условию  $\varphi(x_0) = y_0$ .

Другими словами, при указанных условиях через любую точку прямоугольника  $a < x < b$ ,  $c < y < d$  проходит, и притом единственная, интегральная кривая уравнения (1.1).

Если  $f_2(y) \neq 0$ , то уравнение с разделяющимися переменными (1.10) можно переписать в виде (разделить переменные)

$$
\frac{dy}{f_2(y)} = f_1(x)dx.
$$
 (1.11)

Определение. Уравнение вида (1.11) называется уравнением с разделяющимися переменными.

**Теорема**. Если существуют интегралы  $\int \frac{dy}{f(y)}$  и  $\int f_1(x)dx$ , то общий интеграл уравнения с разделенными переменными (1.11) задает-

ся уравнением

 $F_2(y) = F_1(x) + C$ ,

где  $F_2(y)$  и  $F_1(x)$  – некоторые первообразные соответственно функций  $\frac{1}{f_0(y)}$  и  $\frac{1}{f_1(x)}$ .

**Доказательство.** Допустим, что функция  $y = \varphi(x)$  является решением уравнения (1.11). Подставляя в (1.11), получим тождество относительно переменной х:

$$
\frac{\varphi'(x)dx}{f_2(\varphi(x))} = f_1(x)dx.
$$

Интегрируя это тождество по х, найдем

$$
\int \frac{\varphi'(x)dx}{f_2(\varphi(x))} = \int f_1(x)dx + C
$$

или, учитывая, что  $y = \varphi(x)$  и  $dy = \varphi'(x)dx$ , по правилу подстановки в неопределенном интеграле имеем

$$
\int \frac{dy}{f_2(y)} = \int f_1(x)dx + C \tag{1.12}
$$

ИЛИ

$$
F_2(y) = F_1(x) + C,\tag{1.13}
$$

где  $F_2(y)$  и  $F_1(x)$ – некоторые первообразные соответственно функций  $\frac{1}{f_2(y)}$  и  $f_1(x)$ .

Итак, любое решение дифференциального уравнения (1.11) удовлетворяет уравнению (1.13). Обратно, если некоторая функция  $y = \varphi(x)$  удовлетворяет равенству (1.13), то она удовлетворяет и равенству (1.12), но тогда имеют место все предыдущие равенства, включая и (1.11). Таким образом, равенство (1.13) определяет общий интеграл уравнения (1.11).

При решении дифференциальных уравнений с разделяющимися переменными (1.10) можно руководствоваться следующим алгоритмом:

1) разделить переменные;

2) интегрируя почленно полученное уравнение с разделяющимися переменными (1.11), найти его общий интеграл (1.13);

3) выяснить, имеет ли уравнение (1.10) решения, не получающиеся из общего интеграла (1.13);

4) найти частный интеграл (или решение), удовлетворяющий начальным условиям (если это требуется).

Пример 2. Найти частное решение уравнения

 $2yy' = 1-3x^2$ , если  $y_0 = 3$  при  $x_0 = 1$ .

**Решение**. Заменяем у' на  $\frac{dy}{dx}$ , получим  $2y \frac{dy}{dx} = 1 - 3x^2$ , отсюда  $2y\,dy = (1-3x^2)dx$ .

Интегрируя обе части последнего неравенства, найдем  $\int 2y\,dy = \int (1-3x^2)dx$ ,  $\ln \ln 2 \int y\,dy = \int dx -3\int x^2\,dx$ , EXERCIJY  $2 \cdot \frac{y^2}{2} = x - \frac{3x^2}{2} + C$ , T.e.  $y^2 = x - x^2 + C$ .

Подставив начальные значения  $x_0 = 1$ ;  $y_0 = 3$ , найдем  $C:$  $9 = 1 - 1 + C$ , r.e.  $C = 9$ .

Следовательно, искомый частный интеграл будет  $y^2 = x - x^3 + 9$ , или  $x^3 + y^2 - x - 9 = 0$ .

Пример 3. Найти общее решение уравнения

$$
(x2y2 - x2y)dy - xy2 dx = 0, x \ne 0; y \ne 0.
$$

Решение. Разделим переменные. Для этого преобразуем данное уравнение, вынося общий множитель слева  $x^2$ :  $x^2(y^2 - y)dy = xy^2 dx$ .

Разделим правую и левую части уравнения на  $x^2y^2$ :

$$
\frac{x^2}{x^2y^2}(y^2 - y)dy = \frac{xy^2}{x^2y^2}dx, \text{ with } \frac{y(y-1)}{y^2}dy = \frac{dx}{x},
$$

или  $\frac{y-1}{y}dy = \frac{dx}{x}$ . Проинтегрируем обе части последнего равенства:  $\int \frac{y-1}{y} dy = \int \frac{dx}{x}; \int \left(1-\frac{1}{y}\right) dy = \int \frac{dx}{x},$  или  $\int dy - \int \frac{dy}{y} = \int \frac{dx}{x},$  откуда  $y - \ln|y| = \ln|x| + C_1$ — общий интеграл данного уравнения.

#### Однородные дифференциальные уравнения первого  $1.2.$ порядка

**Определение**. Функция  $g(x, y)$  называется однородной функцией  $\kappa$  - го порядка, если при любом t имеет место тождество

$$
g(tx,ty) = t^k g(x,y).
$$
 (1.14)

Например,  $g(x, y) = 2x^3 - 5xy^2$  - однородная функция третьего порядка, т.к.

$$
g(tx, ty) = 2(tx)3 - 5tx(ty)2 = 2t3x3 - 5t3xy2 =
$$
  
= t<sup>3</sup>(2x<sup>3</sup> - 5xy<sup>2</sup>) = t<sup>3</sup>g(x, y).

Определение. Дифференциальное уравнение первого порядка  $y' = f(x, y)$  называется однородным, если  $f(x, y)$  – однородная функция нулевого порядка.

Однородное дифференциальное уравнение приводится к дифференциальному уравнению с разделяющимися переменными подстановкой  $y = z \cdot x$ , где  $z = z(x)$  – новая неизвестная функция.

Пример 4. Найти решения уравнения

$$
(x^2 - 2y^2)dx + 2xy\,dy = 0
$$

**Решение.** В данном уравнении функции  $P(x, y) = x^2 - 2y^2$ ;  $Q(x, y) = 2xy -$  однородные второго порядка, тогда  $(x^2 - 2y^2) = -2xy \frac{dy}{dx}, \frac{dy}{dx} = y' = -\frac{x^2 - 2y^2}{2xy}$  однородная нулевого по-

рядка.

Положим  $y = z \cdot x$ , откуда  $y' = z'_x \cdot x + z \cdot x'_x = z'_x \cdot x + z$ . Подставим эти выражения в данное уравнение  $z'_x \cdot x + z = -\frac{x^2 - 2z^2 \cdot x^2}{2x \cdot z \cdot x}$ , т.е.

 $z'_x \cdot x + z = \frac{2z^2 - 1}{2z}$ , или  $\frac{dz}{dx} \cdot x = \frac{2z^2 - 1}{2z} - z$ , приведем правуючасть к

общему знаменателю, получим  $\frac{dz}{dr} \cdot x = \frac{2z^2 - 1 - 2z^2}{2z}$ , или

$$
\frac{dz}{dx} \cdot x = -\frac{1}{2z}.
$$

Умножим правую и левую части на  $dx: dz \cdot x = -\frac{1}{2\pi} dx$ .

Умножим правую и левую части на 2z и разделим на х, получим  $2z\,dz = -\frac{dx}{x}.$ 

Проинтегрируем почленно это уравнение:

$$
\int 2z \, dz = -\int \frac{dx}{x}, \text{orky} \text{g} \text{g} \quad z^2 = -\ln|x| + \ln|C|, \quad \text{r.e.} \quad z^2 = -\ln\frac{|C|}{|x|}, \text{with } \frac{|C|}{|x|} = e^{z^2}
$$

,откуда  $x = c \cdot e^{-z^2}$ .

Возвращаясь к прежней функции у, находим общий интеграл  $x = C \cdot e^{-\frac{y^2}{x^2}}$ 

Пример 5. Найти частное решение уравнения

$$
2xyy' = x^2 + y^2, \text{ ecl } y = 2 \text{ при } x = 1.
$$

Решение. Запишем данное уравнение в виде

$$
y' = \frac{x^2 + y^2}{2xy}.
$$
 (1.15)

Тогда

$$
\Pi\text{vctb}
$$

 $\varphi(tx,ty) = \frac{t^2x^2 + t^2y^2}{2t^2xy} = \frac{x^2 + y^2}{2xy} = \varphi(x, y)$ , т.е. оно однородное. Положим  $y = zx$ , откуда  $y' = z' \cdot x + z$ . Подставляя значения у и у' в уравнение (1.15), имеем  $z' \cdot x + z = \frac{x^2 + z^2 x^2}{2z^2}$ , откуда после сокращения на  $x^2 z' \cdot x + z = \frac{1+z^2}{2z}; \frac{dz}{dx} \cdot x = \frac{1+z^2}{2z} - z; \frac{dz}{dx} \cdot x = \frac{1+z^2 - 2z^2}{2z}; \frac{dz}{dx} \cdot x = \frac{1-z^2}{2z}$ 

 $\varphi(x, y) = \frac{x^2 + y^2}{2xy}$ .

12

Умножим на *dx* правую и левую части, получим  $x dz = \frac{1 - z^2}{2z} dx$ .

Разделим правую и левую части уравнения на *х* и  $\frac{1-z^2}{2z}$ . Получаем

$$
\frac{2z\,dz}{1-z^2}=\frac{dx}{x}.
$$

Интегрируем почленно это уравнение:

$$
\int \frac{2z \, dz}{1 - z^2} = \int \frac{dx}{x} \iff -\int \frac{d(1 - z^2)}{1 - z^2} = \int \frac{dx}{x}, \text{ T.F. } d(1 - z^2) = (1 - z^2)' \, dz = -2z \, dz.
$$
  
Получаем  $- \ln |1 - z^2| = \ln |x| + \ln |C|$ ,  $\ln |1 - z^2|^{-1} = \ln \left| \frac{x}{C} \right|$ , orкуда  
 $\frac{1}{\sqrt{2}} = \frac{x}{C}, \text{ или } x(1 - z^2) = C.$ 

$$
\frac{1}{1-x^2} = \frac{x}{C}, \text{ with } x(1-z^2) = C.
$$

Возвращаясь к прежней функции у, находим общий интеграл  $x\left(1-\frac{y^2}{r^2}\right) = C$ .

Подставив в найденное решение начальное условие, найдем  $1\left(1-\frac{2^2}{1^2}\right) = C$ , т.е.  $1-4=C$ , или  $C=-3$ .

Итак, искомое частное решение будет

 $x\left(1-\frac{y^2}{r^2}\right) = -3$ , или  $x^2 - y^2 + 3x = 0$ .

# 1.3. Линейные дифференциальные уравнения первого порядка

Определение. Дифференциальное уравнение первого порядка  $y' = f(x, y)$ называется линейным, если имеет следующий вид:

$$
y' + P(x) \cdot y = Q(x), \tag{1.16}
$$

где  $P(x)$  и  $Q(x)$ – заданные функции от *x*. Приведем теорему Коши для линейных уравнений первого порядка.

**Теорема Коши**. Пусть  $(a,b)$ – интервал, в котором функции  $P(x)$ и  $Q(x)$  непрерывны. Тогда для любых  $x_0 \in (a,b)$  и  $y_0 \in (-\infty,+\infty)$  задача Коши с начальными значениями  $(x_0; y_0)$  имеет единственное решение, т.е. существует единственное решение  $y = y(x)$  уравнения (1.16), удовлетворяющее начальному условию  $y(x_0) = y_0$ .

Нахождение общего решения линейного дифференциального уравнения первого порядка (1.16) сводится к решению двух дифференциальных уравнений с разделенными переменными с помощью подстановки

$$
y = u \cdot v,\tag{1.17}
$$

где и и  $\nu$  – неизвестные функции от  $x$ . Из выражения (1.17) находим  $y' = u'_x v + uv'_x$ , или

$$
y' = \frac{dy}{dx} = \frac{du}{dx}v + u\frac{dv}{dx}.
$$
 (1.18)

Подставив значения у и у' в уравнение (1.16), получаем  $u \frac{dv}{dx} + v \frac{du}{dx} + P(x) \cdot u \cdot v = Q(x)$ , или

$$
u\frac{dv}{dx} + v\left(\frac{du}{dx} + P(x) \cdot u\right) = Q(x). \tag{1.19}
$$

Так как искомая функция у подстановкой (1.17) представлена в виде произведения двух функций  $u$  и  $v$ , то одну из них, например  $u$ , мы можем выбрать по нашему усмотрению, кроме  $u = 0$ .

Выберем функцию так, чтобы

$$
\frac{du}{dx} + P(x) \cdot u = 0,\t(1.20)
$$

т.е. в качестве функции возьмем одно из частных решений и\* уравнения (1.20). Решая уравнение (1.20) как уравнение с разделяющимися переменными, найдем отличную от нуля функцию  $u^* = e^{-\int P(x)dx}$ .

Так как функция  $u^*$  является решением уравнения (1.20), то после ее подстановки в уравнение (1.19) получим

$$
u^* \frac{dv}{dx} = Q(x), \text{ T.e. } dv = \frac{Q(x)}{u^*(x)} dx. \qquad (1.21)
$$

Решив уравнение (1.21) как уравнение с разделенными переменными, в котором  $u^*$  известна, найдем функцию  $v = v(x, C)$ , содержащую произвольную постоянную С и являющуюся общим решение уравнения (1.21).

Заменив в равенстве  $y = u \cdot v$  функции и и *v* найденными значениями, получим решение  $y = u^*(x) \cdot v(x, C)$  уравнения (1.16), содержащее вместе с функцией  $V$  и произвольную постоянную  $C$ .

Пример 6. Найти общее решение уравнения

$$
(1+x^2)y'-xy=2x.
$$

**Решение.** Разделив все члены данного уравнения на  $(1 + x^2) \neq 0$ , приведем его к виду (1.16)

$$
y' - \frac{xy}{1 + x^2} = \frac{2x}{1 + x^2} \quad . \tag{1.22}
$$

$$
3\text{qecb } P(x) = -\frac{x}{1+x^2}; Q(x) = \frac{2x}{1+x^2}.
$$
  
Положим  $y = u \cdot v$ , откуда  $y' = u\frac{dv}{dx} + v\frac{du}{dx}.$   
Подставим эти значения  $y$  и  $y'$  в уравнение (1.22):

$$
u\frac{dv}{dx} + v\frac{du}{dx} - \frac{xuv}{1+x^2} = \frac{2x}{1+x^2}.
$$

Сгруппируем члены, содержащие, например  $v$ , и вынесем  $v$  за скобку:

$$
u\frac{dv}{dx} + v\left(\frac{du}{dx} - \frac{x \cdot u}{1 + x^2}\right) = \frac{2x}{1 + x^2}.
$$
 (1.23)

Выберем функцию  $u \neq 0$  так, чтобы выражение в скобках обратилось в нуль, т.е.

$$
\frac{du}{dx} - \frac{xu}{1+x^2} = 0.
$$
 (1.24)

Тогда уравнение (1.23) примет вид

$$
u\frac{dv}{dx} = \frac{2x}{1+x^2}.\tag{1.25}
$$

Решаем уравнение (1.24) как уравнение с разделяющимися переменными (при  $u \neq 0$ ):

$$
\frac{du}{dx} - \frac{xu}{1+x^2} = 0, \text{ T.e. } \frac{du}{u} = \frac{x dx}{1+x^2}.
$$

Интегрируем почленно это уравнение:

$$
\int \frac{du}{u} = \int \frac{x \, dx}{1 + x^2}, \text{ with } \int \frac{du}{u} = \frac{1}{2} \int \frac{d(1 + x^2)}{1 + x^2}.
$$
  
T.K.  $d(1 + x^2) = (1 + x^2)' dx = 2x \, dx$ , or $\text{kyAa } x \, dx = \frac{1}{2} d(1 + x^2)$   
T.e.  $\ln|u| = \frac{1}{2} \ln|1 + x^2|$ , or $\text{kyAa}$   
 $u = \sqrt{1 + x^2}.$  (1.26)

Подставив значение функции  $u$  в уравнение (1.25), найдем

$$
\sqrt{1+x^2} \frac{dv}{dx} = \frac{2x}{1+x^2}
$$
, T.e.  $dv = \frac{2x dx}{(1+x^2)^{\frac{3}{2}}}$ .

Интегрируем почленно

$$
\int dv = \int \frac{2x \, dx}{\left(1 + x^2\right)^{\frac{3}{2}}}, \text{ with } \int dv = \int \left(1 + x^2\right)^{-\frac{3}{2}} d\left(1 + x^2\right), \text{ T.K. } d\left(1 + x^2\right) = 2x \, dx.
$$

Orкуда 
$$
v = \frac{\left(1 + x^2\right)^{-\frac{3}{2}+1}}{-\frac{3}{2}+1} + C
$$
, или  $v = \frac{\left(1 + x^2\right)^{-\frac{1}{2}}}{-\frac{1}{2}} + C$ или  

$$
v = \frac{2}{\sqrt{1 + x^2}} + C.
$$
 (1.27)

Заменив в подстановке  $y = u \cdot v$  функции и и v их выражениями из равенств (1.26) и (1.27), получим искомое общее решение данного уравнения:

$$
y = \sqrt{1 + x^2} \left( C - \frac{2}{\sqrt{1 + x^2}} \right)
$$
, *или*  $y = C \sqrt{1 + x^2} - 2$ .

Пример 7. Найти частное решение уравнения  $xy' - y = x^3$ , если  $y = 1/2$  при  $x = 1$ .

**Решение.** Разделив все члены данного уравнения на  $x \neq 0$ , приведем его к виду  $(1.16)$ :

$$
y' - y\frac{1}{x} = x^2.
$$
 (1.28)

Здесь 
$$
P(x) = -\frac{1}{x}
$$
,  $Q(x) = x^2$ .  
Положим  $y = u \cdot v$ , откуда  $y' = u \frac{dv}{dx} + v \frac{du}{dx}$ .  
Подставим эти значения в уравнение (1.28):

$$
u\frac{dv}{dx} + v\frac{du}{dx} - u \cdot v \cdot \frac{1}{x} = x^2.
$$

Струппируем члены, содержащие, например,  $V$ , и вынесем  $V$  за скобку:

$$
u\frac{dv}{dx} + v\left(\frac{du}{dx} - \frac{u}{x}\right) = x^2. \quad (1.29)
$$

Выберем функцию и так, чтобы выражение в скобках обратилось в нуль, т.е. чтобы

$$
\frac{du}{dx} - \frac{u}{x} = 0.
$$
 (1.30)

Тогда уравнение (1.29) примет вид

$$
u\frac{dv}{dx} = x^2.
$$
 (2.31)

Решаем уравнение (1.30) как уравнение с разделяющимися переменными (при  $u \neq 0$ ):

$$
\frac{du}{dx} = \frac{u}{x}; \frac{du}{u} = \frac{dx}{x}.
$$

Интегрируем почленно уравнение

$$
\int \frac{du}{u} = \int \frac{dx}{x}, \text{ with } \ln u = \ln x, \text{ with } u = x. \tag{1.32}
$$

Подставим это значение в уравнение (1.31), найдем

$$
x\frac{dv}{dx} = x^2, \text{ T.e. } dv = x dx.
$$

Интегрируем почленно  $\int dv = \int x dx$  или

$$
v = \frac{x^2}{2} + C \,. \tag{1.33}
$$

Заменив в подстановке  $y = u \cdot v$  функции  $u$  и  $v$  их выражениями из равенств (1.32) и (1.33), получим искомое общее решение данного уравнения:

$$
y = x \left( \frac{x^2}{2} + C \right)
$$
,  $\text{with } y = \frac{x^3}{2} + Cx$ . (1.34)

Найдем частное решение, удовлетворяющее начальным данным  $y = \frac{1}{2}$  при  $x = 1$ . Для этого подставим в выражение (1.34)  $y = \frac{1}{2}$  и  $x = 1$ , получим  $\frac{1}{2} = \frac{1^3}{2} + C \cdot 1$  или  $0 = C$ .

Искомое частное решение данного уравнения  $y = \frac{x^3}{3}$ .

Рассмотренные выше типы дифференциальных уравнений можно классифицировать в виде табл. 1.1.

Таблица 1.1

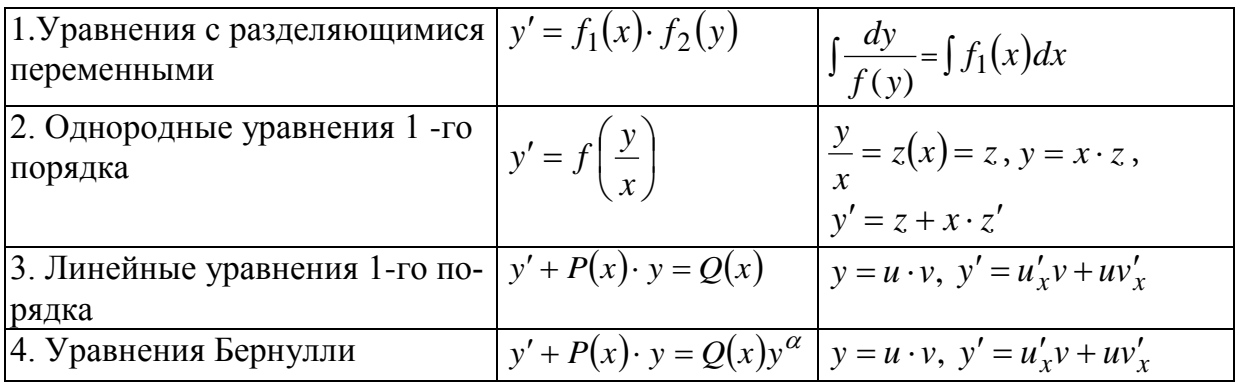

#### Задачи для решения в аудитории

Найти решения уравнений. В тех задачах, в которых заданы начальные условия, найти решения, удовлетворяющие этим условиям. 1.  $\left(xy^{2}+x\right)dx+\left(y+x^{2}y\right)dy=0$ . 2.  $yxe^{x^2} dx + (1+y)dy = 0.$ 3.  $x(1+y^2)+e^x y' = 0$ , если  $y = 0$  при  $x = 0$ . 4.  $2xdx + 3ydy = 4x^2ydy - 2xy^2dx$ . 5.  $(x + y)y' = y$ . 6.  $y^2 + x^2y' = xyy'$ . 7.  $xy' - y = x \cdot \cos^2 \frac{y}{x}$ . 8.  $y'$  –  $yctgx = \sin x$ . 9.  $xy' + y = x^{-10}$ . 10.  $x^2y' - 2xy = -3$ , если  $y = 1$  при  $x = -1$ . 11.  $y' + \frac{y}{r} = \frac{1}{re^x}, \quad y(1) = 0.$ 12.  $y' + \frac{1}{x}y = \frac{\sin x}{x}$ . 13.  $x \cdot y' + y = y^2 \cdot \ln x$ .

14. 
$$
\frac{dy}{dx} - \frac{2}{x+1} \cdot y = (x+1)^3
$$
, ecm  $y = 3$  rpm  $x = 0$ .  
\n**Oneemb**  
\n1.  $\left(y^2 + 1\right)\left(1 + x^2\right) = C$ .  $2 \cdot \frac{1}{2}e^{x^2} + \ln|y| + y = C$ .  
\n3.  $-xe^{-x} - e^{-x} + \arctgy = -1$ .  $4 \cdot \frac{4x^2 - 3}{\left(1 + y^2\right)^2} = C$ .  $5 \cdot y = C \cdot e^{\frac{x}{y}}$ .  $6 \cdot y = C \cdot e^{\frac{y}{x}}$ .  
\n7.  $\tan \frac{y}{x} = \ln|x| + C$ .  $8 \cdot y = (x + C) \sin x$ .  $9 \cdot y = \frac{1}{x} \left(-\frac{1}{9x^9} + C\right)$ .  
\n10.  $y = 2x^2 + \frac{1}{x}$ .  $11 \cdot y = \frac{1}{ex} - \frac{1}{xe^x}$ .  $12 \cdot y = \frac{1}{x} \cdot (-\cos x + C)$ .  
\n13.  $\frac{1}{y} = \ln x + 1 + Cx$ .  $14 \cdot y = \frac{(x+1)^4}{2} + \frac{5}{2} \cdot (x+1)^2$ .

# Индивидуальные задания

1. Найти решения уравнений. В тех задачах, в которых заданы начальные условия, найти решения, удовлетворяющие этим условиям.

1. a) 
$$
(xy^2 + x)dx = (y - x^2y)dy
$$
;  
\n6)  $(x - y)y dx - x^2 dy = 0$ ;  
\n $(1 + x^2)y' - xy = 2x$ , ecln  $y = 0$  npu  $x = 0$ .  
\n2. a)  $\sqrt{1 - x^2} dy - \sqrt{1 - y^2} dx = 0$ ;  
\n6)  $x^2y' = y^2 - xy + x^2$ ;  
\n $y' - \frac{3}{x}y = x$ , ecln  $y = 1$  npu  $x = 1$ .  
\n3. a)  $\cos x \sin y dy = \cos y \sin x dx$ ;  
\n $\cos (x^2 - 2xy)dy - (xy - y^2)dx = 0$ ;  
\n $\cos (x^2 - 2xy)dy - (xy - y^2)dy = 0$ ;  
\n $\cos (x^2 + y^2)dx + e^y(1 + e^x)dy = 0$ ;  
\n $\cos (x^3)dy - y(x^2 + y^2)$ ;  
\n $\cos (x^3)dy - y(x^2 + y^2) = 0$ 

5. a) 
$$
(xy + x) \frac{dx}{dy} = 1
$$
;  
\n6)  $(2\sqrt{xy} - y)dx + x dy = 0$ ;  
\n**B**)  $xy' - y = x^2 \cos x$ ,  $\text{ecl}x$   $y = \frac{\pi}{2} \text{ при } x = \frac{\pi}{2}$ .  
\n6. a)  $(1 + x^2)dy - (xy + x)dx = 0$ ;  
\n6)  $xyy' = x^2 + y^2$ ;  
\n**B**)  $xy' + y = \sin x$ ,  $\text{ecl}x$   $y = \frac{1}{\pi} \text{ rpm } x = \frac{\pi}{2}$ .  
\n7. a)  $x^2y' = 3y + 2xy$ ;  
\n6)  $2xyy' + x^2 - 2y^2 = 0$ ;  
\n**B**)  $x^2y' + 2xy = -4$ ,  $\text{ec}x$   $y = -\frac{1}{2} \text{ rpm } x = -1$ .  
\n8. a)  $y'tg = x1 + y$ ,  $\text{ec}x$   $y = -\frac{1}{2} \text{ rpm } x = \frac{\pi}{6}$ ;  
\n6)  $xy' - y = \sqrt{x^2 + y^2}$ ;  
\n**B**)  $xy^2y' = x^3 + y^3$ .  
\n9. a)  $(1 + y^2)dx = xydy$ ,  $\text{ec}x$   $y = 1 \text{ rpm } x = 1$ ;  
\n6)  $(x^2 + y^2)dx - 2xy dy = 0$ ;  
\n**B**)  $xy' - 3y = x^4$ .  
\n10. a)  $(1 - x^2)y' + xy = 0$ ,  $\text{ec}x$   $y = 4 \text{ rpm } x = 0$ ;  
\n6)  $(x - y)y' - y = 0$ ;  
\n**B**)  $\frac{dy}{dx} + 2y = e^x$ .  
\n11. a)  $dy + y$   $tg x dx = 0$ ,  $\text{ec}x$   $y = 1 \text{ rpm } x = 0$ ;  
\n6)  $xy' - y = x$   $\text{ctg } \frac$ 

B)  $y' + 2xy = 2xe^{x^2}$ .

 $x = \pi$ ;

13. a) 
$$
3y' = \frac{1+x^2}{y^2}
$$
;  
\n6)  $xy^2y' = x^3 + y^3$ , ecm  $y = 3$  npa x = 1;  
\n(a)  $\frac{1}{x} \frac{dy}{dx} - 2y = (1-x^2) \cdot e^{x^2}$ .  
\n14. a)  $\sqrt{y} dx + x^2 dy = 0$ ;  
\n(a)  $(x - y) dx + x dy = 0$ , ecm  $y = 0$  npa x = 1;  
\n(b)  $(x - y) dx + x dy = 0$ , ecm  $y = 0$  npa x = 1;  
\n(c)  $(x - y) dx + x dy = 0$ , ecm  $y = 0$  npa x = 1;  
\n(d)  $(x + y) \frac{dy}{dx} - 2y = (x + 1)^4$ .  
\n16. a)  $y' = 2x(y - 1)^3$ ;  
\n26)  $y^2 dx + (x^2 - xy) dy = 0$ , ecm  $y = 1$  npa x = 1;  
\n30)  $(x + 1)y' + y = \cos x$ .  
\n17. a)  $x^2 + x^2y = y^2y'$ ;  
\n30)  $xy + y^2 - (2x^2 + xy)y' = 0$ , ecm  $y = 1$  npa x = 1;  
\n18. a)  $x\sqrt{5 + y^2} dx + y\sqrt{4 + x^2} dy = 0$ ;  
\n31)  $xy' - y = -x$ .  
\n19. a)  $xyy' = 1 - x^2$ ;  
\n19. a)  $xyy' = 1 - x^2$ ;  
\n19. a)  $xyy' = 1 - x^2$ ;  
\n19. a)  $xyy' + y = e^{-x}$ .  
\n19. a)  $xy' + y = \sin x$ .  
\n20. a)  $(xy^2 + x) dx + (y - x^2y) dy = 0$ ;  
\n31)  $xy' + y = \sin x$ .  
\n21. a)  $yy' + xe^y = 0$ , ecm  $y = 1$  npa  $x = \frac{\pi}{2}$ .  
\n21. a)  $$ 

22. a) 
$$
x(y^2 + 1)dx + (1 + x^2) = 0
$$
, ecm  $y = 1$  rpp  $x = 0$ ;  
\n6)  $x^2 + 3xy + y^2 - x^2y' = 0$ ;  
\na)  $(x^2 + 1)y' + 4xy = 0$ , ecm  $y = 1$  rpp  $x = 0$ ;  
\n7. 23. a)  $(x^2 + 1)y' + 4xy = 0$ , ecm  $y = 1$  rpp  $x = 0$ ;  
\n8)  $xy' - xy = (1 + x^2)e^x$ .  
\n24. a)  $x\sqrt{9-y^2} dx - y\sqrt{4+x^2} dy = 0$ , ecm  $y = 0$  rpp  $x = 0$ ;  
\n8)  $xy' = y - xe^x$ ;  
\na)  $(x+1)y' - 2y = (x+1)^4$ .  
\n25. a)  $\sqrt{1 + \ln y} dy + xy dx = 0$ , ecm  $y = 1$  rpp  $x = 1$ ;  
\n9)  $y' = e^x + \frac{y}{x}$ ;  
\na)  $(1+x^2)y' - 2xy = (1+x^2)^2$ .  
\n26. a)  $(xy^2 + x) = (y + x^2y)y'$ ;  
\n $6(x-y)dx - x^2dy = 0$ ;  
\nb)  $y' - ytgx = cos x$ , ecm  $y = 0$  rpp  $x = 0$ .  
\n27. a)  $\sqrt{1-x^2} dy - x\sqrt{1-y^2} dx = 0$ ;  
\n $6x^2y' = y^2 - xy + x^2$ ;  
\na)  $2y' + \frac{x}{x^2 + 1}y = x$ , ecm  $y = 1$  rpp  $x = 0$ .  
\n28. a)  $cos^2 x sin y dy = \sqrt{cos y} sin x dx$ ;  
\n $6(x^2 - 2xy)y' - (xy - y^2) = 0$ ;  
\na)  $y' + 2xy = x$ , ecm  $y = 1$  rpp  $x = 0$ .  
\n29. a)  $e^x(1 + e^{2y})dx + e^y\sqrt{$ 

#### §2. Дифференциальные уравнения второго порядка, допускающие понижение порядка

Определение. Дифференциальным уравнением второго порядка называется уравнение вида

$$
F(x, y, y', ..., y^{(n)}) = 0.
$$

В некоторых случаях это уравнение можно разрешить относительно  $v^{(n)}$ :

$$
y^{(n)} = f(x, y, y', \dots, y^{(n-1)}).
$$

Так же, как и уравнение первого порядка, уравнения второго порядка имеют бесконечное количество решений.

**Определение.** Решение  $y = \varphi(x)$  удовлетворяет начальным условиям

$$
x_0, y_0, y'_0, \ldots, y_0^{(n-1)},
$$

если

 $\varphi(x_0) = y_0, \quad \varphi'(x_0) = y'_0, \quad \dots \quad , \quad \varphi^{(n-1)}(x_0) = y_0^{(n-1)}.$ **Определение.** Нахождение решения уравнения<br> $F(x, y, y',..., y^{(n)}) = 0$ , удовлетворяющего начальным условиям

 $x_0, y_0, y'_0, \ldots, y_0^{(n-1)}$ , называется решением задачи Коши.

Теорема Коши (теорема о необходимых и достаточных условиях существования решения задачи Коши) [2].

Если функция (n-1)-й переменных вида  $f(x, y, y',..., y^{(n-1)})$ в некоторой области D (n-1)- мерного пространства непрерывна и имеет непрерывные частные производные по  $y, y',..., y^{(n-1)}$ , то какова бы не была точка  $(x_0, y_0, y'_0, ..., y_0^{(n-1)})$  в этой области, существует единственное решение  $y = \varphi(x)$  уравнения  $y^{(n)} = f(x, y, y',..., y^{(n-1)})$ , определенного в некотором интервале, содержащем точку х<sub>0</sub>, удовлетворяющее начальным условиям  $x_0, y_0, y'_0, ..., y_0^{(n-1)}$ .

Дифференциальные уравнения высших порядков, решение которых может быть найдено аналитически, можно разделить на несколько основных типов.

Рассмотрим некоторыетипыдифференциальных уравнений, решение которых сводится к решению дифференциальных уравнений на порядок ниже. Понижение порядка дифференциального уравнения - основной метод решения уравнений высших порядков. Этот метод дает возможность сравнительно легко находить решение, однако он применим далеко не ко всем уравнениям. Рассмотрим случаи, когда возможно понижение порядка. Для простоты объяснения рассмотрим уравнения второго порядка.

## 2.1. Дифференциальные уравнения, содержащие только п производную и некоторую функцию от х

Это уравнения вида  $y^{(n)} = f(x)$ .

Если  $f(x)$  – функция непрерывная на некотором промежутке  $a < x < b$ , то решение может быть найдено последовательным интегрированием.

$$
y^{(n-1)} = \int f(x)dx + C_1;
$$
  
\n
$$
y^{(n-2)} = \int (\int f(x)dx + C_1)dx + C_2 = \int dx \int f(x)dx + C_1x + C_2;
$$
  
\n
$$
y = \int dx \int dx....\int f(x)dx + C_1 \frac{x^{n-1}}{(n-1)!} + C_2 \frac{x^{n-2}}{(n-2)!} + ... + C_n;
$$

Простейший тип таких уравнений второго порядка - это  $y'' = f(x)$ . Данное уравнениене содержит функцию ув явном виде, ни её первую производную у'.

Уравнение такого типа решается последовательным интегрированием два раза. Если  $f(x)$  – функция непрерывная на некотором промежутке  $a < x < b$ , то решение может быть найдено последовательным интегрированием.

$$
y' = \int f(x)dx + C_1;
$$
  

$$
y = \int (\int f(x)dx + C_1)dx + C_2.
$$

**Пример 1.** Решить уравнение  $y'' = e^{2x}$  с начальными условиями

$$
x_0=0; y_0=1; y'_0=-1.
$$

Решение.

$$
y'' = \int e^{2x} dx + C_1 = \frac{1}{2} e^{2x} + C_1;
$$
  

$$
y' = \int \left(\frac{1}{2} e^{2x} + C_1\right) dx = \frac{1}{4} e^{2x} + C_1 x + C_2;
$$

Подставим начальные условия:

$$
y_0 = 1:-1 = \frac{1}{4} + C_2;
$$
  $0 = \frac{1}{2} + C_1;$   
 $y'_0 = -1:-1 = \frac{1}{4} + C_2;$   $0 = \frac{1}{2} + C_1.$ 

Решив систему из двух уравнений с двумя неизвестными, получим

$$
C_1 = -\frac{1}{2}; \quad C_2 = -\frac{5}{4}.
$$

Следовательно, частное решение (решение задачи Коши) имеет вид:

$$
y = \frac{1}{8}e^{2x} - \frac{1}{4}x^2 - \frac{5}{4}x.
$$

Пример 2. Найти общее решение уравнения

$$
y'' = \cos 4x.
$$

Решение.

$$
y' = \int \cos 4x \, dx = \frac{1}{4} \sin 4x + c_1;
$$

Получили уравнение первого порядка

$$
y' = \frac{1}{4} \sin 4x + c_1.
$$

Откуда

$$
y = \int \left(\frac{1}{4}\sin 4x + c_1\right)dx = -\frac{1}{16}\cos 4x + c_1x + c_2.
$$

Общее решение исходного уравнения (содержит две произвольные постоянные  $c_1$ и  $c_2$ ).

Аналогично решаются и дифференциальные уравнения порядков выше второго, если они имеют такой же вид, например,

$$
y''' = f(x); \qquad f^{iv} = f(x).
$$

Пример 3. Найти общее решение уравнения

$$
y''' = 3e^{-2x}.
$$

Решение.

$$
y'' = -\frac{3}{2}e^{-2x} + c_1,
$$
  

$$
y' = \frac{3}{4}e^{-2x} + c_1x + c_2,
$$
  

$$
y = -\frac{3}{8}e^{-2x} + c_1 \cdot \frac{x^2}{2} + c_2x + c_2 - c_1
$$

общее решение данного уравнения.

Пример 4. Найти общее решение уравнения

$$
y^{IV} = \frac{x^2}{2} + 3x.
$$

Решение.

$$
y''' = \frac{x^3}{6} + \frac{3x^2}{2} + c_1.
$$
  

$$
y'' = \frac{x^4}{24} + \frac{x^3}{2} + c_1 x + c_2.
$$
  

$$
y' = \frac{x^5}{120} + \frac{x^4}{8} + c_1 \cdot \frac{x^2}{2} + c_2 x + c_3.
$$

Окончательно общее решение уравнения имеет вид

$$
y = \frac{x^6}{720} + \frac{x^5}{40} + c_1 \cdot \frac{x^3}{6} + c_2 \cdot \frac{x^2}{2} + c_3 x + c_4.
$$

Обратите внимание, общее решение дифференциального уравнения третьего порядка содержит три произвольные постоянные  $(c_1, c_2, c_3)$ , а дифференциального уравнения четвертого порядка уже четыре  $(c_1, c_2, c_3, c_4)$ .

### 2.2. Уравнения, не содержащие явно искомой функции и ее производных до порядка  $k - 1$  включительно

Это уравнения вида  $F(x, y^{(k)}, y^{(k+1)}, \dots, y^{(n)}) = 0$ .

В уравнениях такого типа возможно понижение порядка на  $k$ единиц. Для этого производят замену переменной:

$$
y^{(k)} = p
$$
;  $y^{(k+1)} = p'$ ; ...  $y^{(n)} = p^{(n-k)}$ .

Тогда получаем  $F(x, p, p',..., p^{(n-k)}) = 0$ .

Теперь допустим, что полученное дифференциальное уравнение проинтегрировано и совокупность его решений выражается соотношением

$$
p = \psi(x, C_1, C_2, \dots, C_{n-k}).
$$

Делая обратную подстановку, имеем

$$
y^{(k)} = \psi(x, C_1, C_2, ..., C_{n-k}).
$$

Интегрируя полученное соотношение последовательно  $k$  раз, получаем окончательный ответ

$$
y = \varphi(x, C_1, C_2, ..., C_n).
$$

Пример 5. Решить уравнение

$$
y'' + \frac{y'}{x} = x.
$$

**Решение.** Положим  $y' = p$ ;  $y'' = p'$ , тогда уравнение примет ВИД

$$
p' + \frac{p}{x} = x
$$

Получили линейное уравнение первого порядка относительно функции  $p = p(x)$ .

подстановкой  $p = u \cdot v$ , где  $u = u(x)$ ,  $v = v(x)$ ; Решаем его  $p' = u' \cdot v + u \cdot v'.$ 

Получим

$$
u' \cdot v + u \cdot v' + \frac{u \cdot v}{x} = x;
$$
  

$$
v\left(u' + \frac{u}{x}\right) + u \cdot v' = x;
$$
  

$$
u' + \frac{u}{x} = 0; \qquad \frac{du}{dx} + \frac{u}{x} = 0; \qquad \frac{du}{u} + \frac{dx}{x} = 0;
$$
  

$$
\ln u + \ln x = 0; \qquad u = \frac{1}{x};
$$
  

$$
u \cdot v' = x; \qquad \frac{1}{x} \cdot v' = x; \qquad v' = x^2; \qquad \frac{dv}{dx} = x^2;
$$

$$
dv = x^2 dx
$$

Откуда  $v = \frac{x^3}{3} + c_1$ .

Функция

$$
p = \frac{1}{x} \cdot \left(\frac{x^3}{3} + c_1\right).
$$

Исходное уравнение решалось подстановкой  $y' = p$ . Поэтому  $\ddot{\phantom{a}}$ 

$$
y' = \frac{1}{x} \left( \frac{x^3}{3} + c_1 \right) = \frac{x^2}{3} + \frac{c_1}{x}.
$$

Интегрируя последнее уравнение, получим

$$
y = \frac{x^3}{9} + c_1 \ln x + c_2.
$$

Это и есть общее решение исходного уравнения.

**Пример 6.** Найти частное решение уравнения  $y'' \cdot (x^2 + 1) = 2xy'$ , удовлетворяющее начальным условиям  $y(0) = 1$ ;  $y'(0) = 3$ .

**Решение.** Применим подстановку  $y' = p$ ;  $y'' = p'$ . Получим уравнение

$$
p' \cdot \left(x^2 + 1\right) = 2 \ x \cdot p
$$

Это уравнение первого порядка с разделяющимися переменными относительно функции р. Разделим переменные:

$$
\frac{dp}{dx} \cdot \left(x^2 + 1\right) = 2x \cdot p; \quad dp \cdot \left(x^2 + 1\right) = 2x \cdot p \, dx; \quad \frac{dp}{p} = \frac{2x \, dx}{x^2 + 1}.
$$

Интегрируя, получим

$$
\int \frac{dp}{p} = \int \frac{2x \, dx}{x^2 + 1}; \qquad \ln p = \ln(x^2 + 1) + \ln c_1; \ p = c_1 \cdot (x^2 + 1).
$$

Откуда

$$
y' = c_1(x^2 + 1).
$$

Используем второе начальное условие  $y'(0) = 3$ , получим

$$
3 = c (0+1); \quad c_1 = 3.
$$

Следовательно,

$$
y'=3\cdot\big(x^2+1\big),
$$

а после интегрирования

$$
y = x^3 + 3x + c_2
$$

Применим первое начальное условие  $y(0) = 1$ , получим

$$
1 = 0 + 0 + c_2
$$
,  $c_2 = 1$ .

Искомым частным решением будет

$$
y = x^3 + 3x + 1.
$$

**Пример 7.** Найти общее решение уравнения  $y''' = \frac{y''}{x}$ .

**Решение.** Применяем подстановку  $p = y''$ ,  $p' = y'''$ , получим уравнение

$$
p'=\frac{p}{x}.
$$

Это уравнение первого порядка с разделяющимися переменными относительно функции р. Разделим переменные:

$$
\frac{dp}{dx} = \frac{p}{x}, \frac{dp}{p} = \frac{dx}{x}.
$$

Интегрируя, получим

$$
\int \frac{dp}{p} = \int \frac{dx}{x}, \ln|p| = \ln|x| + \ln C_1, p = C_1 x.
$$

Произведя обратную замену, получаем

$$
y''=C_1x.
$$

Интегрируем последнее выражение последовательно два раза:

$$
y' = \int C_1 x dx = \frac{C_1}{2} x^2 + C_2,
$$
  

$$
y = \int \left(\frac{C_1}{2} x^2 + C_2\right) dx = \frac{C_1}{6} x^3 + C_2 x + C_3
$$

Откуда общее решение исходного дифференциального уравнения имеет вид

$$
y = Cx^3 + C_2x + C_3.
$$

Отметим, что это соотношение является решением для всех значений переменной *x*, кроме значения  $x = 0$ .

# 2.3. Уравнения, не содержащие явно независимой переменной х

Это уравнения вида  $F(y, y',..., y^{(n)}) = 0$ или второго порядка  $F(y, y', y'') = 0.9$ то уравнение, не содержащее явно независимую переменную х.

Порядок таких уравнений может быть понижен на единицу с помощью замены переменных:

$$
y' = p(y);
$$
  
\n
$$
y'' = \frac{dy'}{dx} = \frac{dy'}{dy} \cdot \frac{dy}{dx} = \frac{dp}{dy} p;
$$
  
\n
$$
y''' = \frac{dy''}{dx} = \frac{dy''}{dy} \cdot \frac{dy}{dx} = \frac{dy''}{dy} p = \frac{d}{dy} \left(\frac{dp}{dy}p\right)
$$
  
\n
$$
p = \frac{d^2p}{dy^2} p^2 + \left(\frac{dp}{dy}\right)^2 p;
$$
 in T.A.

Подставляя эти значения в исходное дифференциальное уравнение, получаем

$$
F_1\left(y, p, \frac{dp}{dy}, \ldots, \frac{d^{n-1}p}{dy^{n-1}}\right) = 0.
$$

это уравнение проинтегрировать,  $E$ C $\pi$  $\overline{M}$  $\Phi(y, p, C_1, C_2, ..., C_{n-1}) = 0$ - совокупность его решений, то для решения данного дифференциального уравнения остается решить уравнение первого порядка

$$
\Phi(y, y', C_1, C_2, \dots, C_{n-1}) = 0.
$$

Для дифференциального уравнения второго порядка получим замену  $y' = p(y)$ , где  $p = p(y)$ -вспомогательная функция.

Тогда

$$
y'' = \frac{dy'}{dy} \frac{dy}{dx} = \frac{dp}{dy} p
$$

Подставив  $y' = p \quad u \quad y'' = p \cdot p'$  в данное уравнение, получим уравнение  $F(y, p, p') = 0 - \mu\varphi\varphi$ еренциальное уравнение первого порядкаотносительно  $p$  как функции от у,в котором под  $p'$  понимается производная по переменной у.

Пример 8. Найти общее решение уравнения

$$
2y \cdot y'' + y'^2 = 0
$$

**Решение.** Полагая  $y' = p$ ,  $y'' = p \cdot \frac{dp}{dy}$ , получим

$$
2y \cdot p \cdot \frac{dp}{dy} + p^2 = 0
$$

Это уравнение первого порядка с разделяющимися переменными. Приведя его квиду

$$
\frac{dp}{p} = -\frac{dy}{2y}
$$

и интегрируя, получим

$$
\ln p = -\frac{1}{2} \ln y + \ln c_1; \ln p = \ln \frac{c_1}{\sqrt{y}}, p = \frac{c_1}{\sqrt{y}}.
$$

Так как исходное уравнение решалось с помощью подстановки  $p = y'$ , получим  $y' = \frac{c_1}{\sqrt{y}}$  – дифференциальное уравнение с разделяющимися переменными относительно искомой функции у от х.

$$
\sqrt{y} \cdot dy = c_1 \cdot dx
$$
.  
\n $\int \sqrt{y} \, dy = \int c_1 \, dx$ ;  $\frac{2y^{3/2}}{3} = c_1 x + c_2$ ;  $y^{3/2} = \frac{3}{2} c_1 \cdot x + \frac{3}{2} c_2$ .  
\nho {  $\int \frac{dx}{2}$  is  $c_1$  is  $c_2$  - 2.

 $\left(\frac{3}{2} \cdot c_2\right)$ - также произвольные постоянные. Поэтому полученный общий интеграл данного дифференциального уравнения можно записать в виде

$$
y^{3/2} = c_1 \cdot x + c_2,
$$

T.e.

$$
\sqrt{y^3} = c_1 x + c_2,
$$

ИЛИ

$$
y = \sqrt[3]{(c_1x + c_2)^2}
$$

Пример 9. Найти частное решение уравнения

$$
y'' - y'^2 + y'\left(y - 1\right) = 0
$$

при начальных условиях  $y(0) = 2$ ;  $y'(0) = 2$ .

**Решение.** Применим подстановку  $y' = p$ ; Тогда

$$
y'' = p \cdot \frac{dp}{dy}.
$$

Получим уравнение первого порядка

$$
p \cdot \frac{dp}{dy} - p^2 + p \cdot (y - 1) = 0.
$$

Разделив уравнение на  $p \neq 0$ , получим

$$
\frac{dp}{dy} - p = 1 - y.
$$

Это линейное уравнение первого порядка относительно функции р от переменной у.

Решаем его подстановкой

$$
p = u \cdot v
$$
,  $r \underline{\pi}e$   $u = u(y)$ ;  $v = v(y)$ .

Дифференцируя функцию р по переменной у, получим

$$
p'=u'\cdot v+u\cdot v'.
$$

Подставляя р в исходное уравнение, имеем

$$
u' \cdot v + u \cdot v' - u \cdot v = 1 - y
$$
;  $v \cdot (u' - u) + u \cdot v' = 1 - y$ .

Приравнивая выражение  $u' - u$  к нулю и решая его относительно  $u$ , получим

$$
\frac{du}{dy} = u; \qquad \frac{du}{u} = dy; \qquad \int \frac{du}{u} = \int dy.
$$

Интегрируя последнее, имеем

$$
\ln u = y; \quad u = e^y.
$$

Подставим найденное значение исходное уравнение  $\mathcal{U}$ B  $u \cdot v' = 1 - v$ , получим

$$
e^{y} \cdot v' = 1 - y;
$$
  
\n
$$
v' = \frac{1 - y}{e^{y}} = (1 - y) \cdot e^{-y}, \frac{dv}{dy} = (1 - y) \cdot e^{-y},
$$
  
\n
$$
dv = (1 - y) \cdot e^{-y} dy;
$$
  
\n
$$
\int dv = \int (1 - y) \cdot e^{-y} dy, \quad v = \int (1 - y) \cdot e^{-y} dy.
$$

Интеграл справа берем по частям с помощью подстановки

$$
1 - y = t; dt = -dy; e^{-y} dy = ds; s = \int e^{-y} dy = -e^{-y}.
$$

Тогда

$$
\int (1-y)\cdot e^{-y} dy = -(1-y)\cdot e^{-y} - \int e^{-y} dy = -(1-y)\cdot e^{-y} + e^{-y} + c_1.
$$

Таким образом,

$$
v = e^{-y} - (1 - y) \cdot e^{-y} + c_1.
$$

Тогда функция Р равна  $p = u \cdot v$ ,  $\Gamma \mathbb{R}e$   $u = e^y$ ,  $a v = e^{-y} - (1 - y) \cdot e^{-y} + c_1$ Таким образом,  $p = y + c_1 \cdot e^y$ , или  $y' = y + c_1 \cdot e^y$ . Найдем значение с<sub>1</sub>из начальных условий

 $y(0) = 2$ ,  $y'(0) = 2$ .

$$
2 = 2 + c_1 \cdot e^2
$$
;  $c_1 \cdot e^2 = 0$ ;  $c_1 = 0$ .

Таким образом,  $y' = y$ ;  $\frac{dy}{dx} = y$ ;  $dy = y \cdot dx$ ;  $\frac{dy}{y} = dx$ .

Интегрируя последнее равенство, получаем

$$
\int \frac{dy}{y} = \int dx; \qquad \ln y = x + c_2, \ y = e^{x + c_2} = e^x \cdot e^{c_2} = c \cdot e^x.
$$

Заметим, что константа  $e^{c_2}$  может быть обозначена как  $c$ , т. к.  $c_2$  – произвольная константа,  $e^{c_2}$  – тоже произвольная постоянная.

Таким образом,

$$
y = c \cdot e^x
$$

Найдем с из первого начального условия  $y(0) = 2$ :

$$
2=c\cdot e^0;\qquad \quad c=2.
$$

Искомое частное решение имеет вид  $y = 2 \cdot e^x$ . Пример 10. Найти общее решение уравнения

$$
yy'' - (y')^2 - 4yy' = 0.
$$

**Решение.**Замена переменной:  $p = y'$ ;  $y'' = \frac{dp}{dy} p$ ;

$$
yp\frac{dp}{dy} - p^2 - 4yp = 0; \qquad p\left(y\frac{dp}{dy} - p - 4y\right) = 0;
$$

Приравнивая выражение в скобках и решив его относительно переменной и, получим

$$
y\frac{dp}{dy} - p - 4y = 0; \qquad \frac{dp}{dy} = 4 + \frac{p}{y};
$$

Для решения полученного дифференциального уравнения произведем замену переменной  $u = \frac{p}{v}$ .

$$
u + \frac{du}{dy}y = 4 + u; \qquad du = 4\frac{dy}{y};
$$
  
\n
$$
\int du = 4\int \frac{dy}{y}; \qquad u = 4\ln|y| + 4\ln C_1; \qquad u = 4\ln|C_1y|;
$$
  
\n
$$
p = 4y\ln|C_1y|.
$$
  
\nC yueron for  $p = \frac{dy}{dx}$ , nonyraem  
\n
$$
\frac{dy}{dx} = 4y\ln|C_1y|; \qquad \int \frac{dy}{4y\ln|C_1y|} = \int dx;
$$

$$
4y \ln|C_1y|
$$
  

$$
x = \frac{1}{4} \int \frac{d(\ln|C_1y|)}{\ln|C_1y|} = \frac{1}{4} \ln|\ln|C_1y| + C_2;
$$
Общий интеграл имеет вид  $\ln | \ln |C_1 y | = 4x + C$ . Если  $p = 0$ , то  $y' = 0$  или  $y = C$ . Таким образом, получили два общих решения.

### Задачи для решения в аудитории

1. Найти общее решение (общий интеграл) дифференциального уравнения

a)  $y'' \cdot (1 + \cos x) = 2$ ;

6)  $(x+1) \cdot y'' + x \cdot (y')^2 = y'$ .

2. Найти общее решение (общий интеграл) дифференциального уравнения

a) 
$$
y'' = x + \sin x
$$
;  
\n6)  $2x \cdot y'' - y' = 0$ .  
\n3. Haйти решение задачи Коши  
\n $4y^3y'' = y^4 - 1$ ,  $y(0)=\sqrt{2}$ ,  $y(0)=1/(2\sqrt{2})$   
\n4. Haйти решение задачи Коши  
\n $2yy'' = y^2 + 1$ ,  $y(0)=1$ ,  $y(0)=0$ .

#### **Ответы**

**1.** a) 
$$
y = -4 \ln \left| \cos \frac{x}{2} \right| + c_1 x + c_2
$$
, 6)  $y = \ln \left| x^2 + c_1 \right| + \frac{2}{\sqrt{c_1}} \cdot \arctan \frac{x}{\sqrt{c_1}} + c_2$ ;  
\n**2.** a)  $y = \frac{x^3}{6} - \sin x + c_1 x + c_2$ , 6)  $y = c_1 \sqrt{x^3} + c_2$ ;  
\n**3.**  $y = \sqrt{e^x + 1}$ ; **4.**  $y = \frac{x^2 + 4}{4}$ .

# Индивидуальные задания

Найти решения уравнений. В тех задачах, в которых заданы начальные условия, найти решения, удовлетворяющие этим условиям.

1. a) 
$$
y'' \cdot \cos^2 3x = 1
$$
;  
\n6)  $xy'' + y' = 1$ ;  
\nB)  $y'' = 128y^3$ ,  $y(0) = \sqrt{2}$ ,  $y'(0) = 1/(2\sqrt{2})$ .

2. a) 
$$
y'' \cdot \cos^2 \frac{x-1}{3} = 1
$$
;  
\n6)  $2xy'' = y'$ ;  
\n8)  $y' y^3 + 64 = 0, y(0) = 4, y'(0) = 2$ .  
\n3. a)  $y'' = 20x^3 - 9\cos 3x$ ;  
\n6)  $xy'' + y' = x + 1$ ;  
\n8)  $y'' + 2\sin y \cos^3 y = 0, y(0) = 0, y(0) = 0, y'(0) = 1$ .  
\n4. a)  $y'' = \frac{9}{\sin^2 3x}$ ;  
\n6)  $tgx \cdot y'' - y' + \frac{1}{\sin x} = 0$ ;  
\n8)  $y'' 32 \sin^3 y \cos y, y(1) = \pi/2, y'(1) = 4$ .  
\n5. a)  $y'' = \frac{1}{\cos^2 x}$ ;  
\n6)  $x^3y'' + x^2y' = 1$ ;  
\n $y = 1$ ,  $y = 1$ ,  $y =$ 

10. a) 
$$
y'' = \frac{1}{2} \cdot (24x^2 - \cos 2x);
$$
  
\n6)  $x^4 y'' + x^3 y' = 1;$   
\n11. a)  $y'' = 3x - 9 \cos 3x;$   
\n6)  $xy'' + 2y'' = 0;$   
\n12. a)  $y'' - 3e^{3x} = 0;$   
\n13. a)  $y'' - 3e^{3x} = 0;$   
\n15. a)  $y'' - 3e^{3x} = 0;$   
\n16)  $(1 + x^2)y'' + 2xy' = x^3;$   
\n17. a)  $y'' - \cos 3x - 6x = 0;$   
\n18. a)  $y'' - \cos 3x - 6x = 0;$   
\n19. a)  $y'' - \cos 3x - 6x = 0;$   
\n11. a)  $y'' - \cos 3x - 6x = 0;$   
\n12. a)  $y'' - \cos 3x - 6x = 0;$   
\n13. a)  $y'' - \cos 3x - 6x = 0;$   
\n14. a)  $y'' - 2 \sin 2x = 0;$   
\n15. a)  $y'' - y' + \frac{1}{x} = 0;$   
\n16)  $xy'' - y' + \frac{1}{x} = 0;$   
\n17. a)  $y'' + 4e^{4x} = 0;$   
\n18. a)  $y'' + 5e^{5x} = 0;$   
\n19. b)  $y'' + 18 \sin y \cos^3 y = 0;$   $y(0) = 0;$   $y'(0) = 3.$   
\n10. a)  $y'' + 5e^{5x} = 0;$   
\n11. a)  $y'' - 5 \sin 3y \cos y;$   $y(1) = \frac{\pi}{2}, \frac{y(1)}{2} = 2.$   
\n12. a)  $y'' = \frac{1}{5} \cdot (x - 2 \sin 3x);$   
\n13. a)  $y'' - \frac{1}{5} \cdot (x - 2 \sin 3x);$   
\n15. a)  $y'' - \frac{1}{5} \cdot (x - 2 \sin 3x);$   
\n16

19. a) 
$$
y'' \cdot e^{-x} + 3 = 0
$$
;  
\n(6)  $y''tg5x = 5y'$ ;  
\n(8)  $y'' + 32 \sin y \cos^3 y = 0$ ,  $y(0) = 0$ ,  $y'(0) = 4$ .  
\n20. a)  $(1 + 2x)^3 \cdot y'' = 3$ ;  
\n(9)  $y''tg7x = 7y'$ ;  
\n(10)  $g'' = 50 \sin^3 y \cos y$ ,  $y(1) = \pi/2$ ,  $y'(1) = 5$ .  
\n21. a)  $y'' = x^2 - \cos 2x$ ;  
\n(11)  $y'' = x^2 - \cos 2x$ ;  
\n(12)  $y'' = 18y^3$ ,  $y(1) = 1$ ,  $y'(1) = 3$ .  
\n22. a)  $y'' = \frac{1}{2} \cdot (3x - \cos \frac{2}{3}x)$ ;  
\n(13)  $y'' + y' = 0$ ;  
\n(14)  $y' = 3$ ,  $y' = 3$   
\n(15)  $y' = 3$   
\n(16)  $(1 + 2x^2) \cdot y' - xy'' = 0$ ;  
\n(17)  $y' = 3$   
\n(18)  $y^3y'' = 4(y^4 - 1)$ ,  $y(0) = \sqrt{2}$ ,  $y'(0) = 5$ .  
\n(19)  $y'' - x \cdot \ln x \cdot y'' = 0$ ;  
\n(10)  $y'' - x \cdot \ln x \cdot y'' = 0$ ;  
\n(11)  $y'' + 50 \sin y \cos^3 y = 0$ ;  
\n(10)  $y = 5$ .  
\n(11)  $y'' + 50 \sin y \cos^3 y = 0$ ;  
\n(12)  $y'' + 50 \sin y \cos^3 y = 0$ ;  
\n(13)  $y'' \cdot \cos^2 \frac{x-1}{2} = 1$ ;  
\n(14)  $y'' + y' = 0$ ;  
\n(15)  $(3 + x) \cdot y'' + y' = 0$ ;  
\n(16)  $(3 +$ 

### §3. Комплексные числа

Определение. Комплексным числом z называется выражение  $z = a + ib$ , где *а* и *b* – действительные числа; *i* – мнимая единица, которая определяется соотношением [3]

$$
i^2 = -1;
$$
  $i = \sqrt{-1}.$ 

При этом число а называется действительной частью числа  $z(a = Rez)$ , а b- мнимой частью (b = Imz).

Если  $a = Re$ ;  $z = 0$ , то число  $z$  будет чисто мнимым, если  $b = Im z = 0$ , то число *z* будет действительным.

**Определение.** Числа  $z = a + ib$  и  $z = a - ib$  называются комплексно опряженными.

Определение. Два комплексных  $z_1 = a_1 + ib_1$ числа И  $z_2 = a_2 + ib_2$  называются равными, если соответственно равны их действительные и мнимые части:

$$
a_1 = a_2;
$$
  $b_1 = b_2;$ 

Определение. Комплексное число равно нулю, если соответственно равны нулю действительная и мнимая части:

$$
a=b=0.
$$

Понятие комплексного числа имеет геометрическое истолкование. Множество комплексных чисел является расширением множества действительных чисел за счет включения множества мнимых чисел. Комплексные числа включают в себя все множества чисел, которые изучались ранее. Так, натуральные, целые, рациональные, иррациональные, действительные числа являются, вообще говоря, частными случаями комплексных чисел.

Если любое действительное число может быть геометрически представлено в виде точки на числовой прямой, то комплексное число представляется точкой на плоскости, координатами которой будут соответственно действительная и мнимая части комплексного числа. При этом горизонтальная ось будет являться действительной числовой осью, а вертикальная – мнимой осью (рис. 1.3).

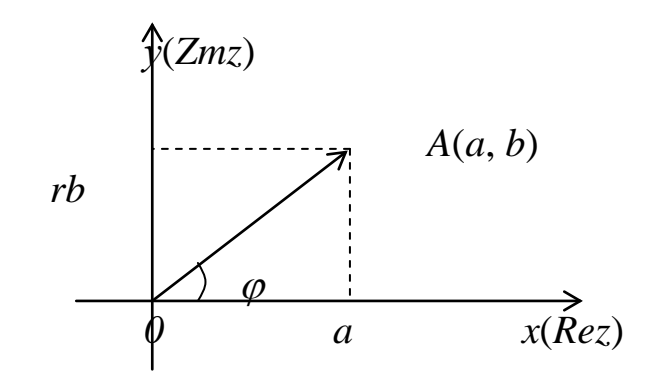

Рис. 1.3. Геометрическое представление комплексного числа

Таким образом, на оси Ох располагаются действительные числа, а на оси  $Oy$  – чисто мнимые.

С помощью подобного геометрического представления можно представлять числа в так называемой тригонометрической форме.

### 3.1. Тригонометрическая форма числа

соображений  $M_3$ геометрических видно, ЧTO  $a = r \cos \varphi$ ;  $b = r \sin \varphi$ . Тогда комплексное число можно представить в виде

$$
z = a + ib = r\cos\varphi + ir\sin\varphi = r(\cos\varphi + i\sin\varphi).
$$

Такая форма записи называется тригонометрической формой записи комплексного числа.

При этом величина г называется модулем комплексного числа, а угол наклона  $\varphi$  – аргументом комплексного числа.

$$
r = |z|; \qquad \varphi = Arg \, z \, .
$$

Из геометрических соображений видно:

$$
r = |a + ib| = \sqrt{a^2 + b^2}; \quad arg z = arctg\frac{b}{a};
$$

Модуль комплексного числа определяется однозначно:

$$
|z| = |a+ib| = \sqrt{a^2 + b^2}.
$$

Аргумент комплексного числа определяется с точностью до слагаемого, кратного  $2\pi$ . Главным значением аргумента называется значение, заключенное в интервале  $(-\pi, \pi]$ . Обозначается оно  $z = \arctg \frac{b}{a}$ . Таким образом,  $-\pi < \arg z \leq \pi$ . Очевидно,  $Arg z = arg z + 2\pi k$ . Главное значение аргумента определяется однозначно. Tak kak tg arg  $z = \frac{b}{a}$ ,  $\left|\arctg \frac{b}{a}, \quad \text{ecsin}(a, b) \in I, \text{IV}$  четвертям;  $\arg z = \begin{cases} \arctg \frac{b}{a} + \pi, \text{ecnn}(a, b) \in \Pi \text{ wereperin}; \end{cases}$  $\left|\arctg\frac{b}{a}-\pi,\text{если}(a,b)\in\text{III}$ четверти.

Тригонометрическая форма комплексного числа будет иметь вид

$$
z = |a + ib| = |z|(\cos(\arg z + 2\pi k) + \sin(\arg z + 2\pi k))
$$

Для модуля и аргумента произведения и частного справедливы следующие утверждения:

1. 
$$
|z_1 \cdot z_2| = |z_1| \cdot |z_2|
$$
; *Arg*  $z_1 \cdot z_2 = Arg \ z_1 + Arg \ z_2$ .

Пример 1. Найти модуль и аргумент произведения z·i. **Peшeниe.**  $|z \cdot i| = |z| \cdot |i| = |z| \cdot \sqrt{0^2 + 1^2} = |z| \cdot 1 = |z|$ .  $Arg(z \cdot i) = Arg z + Arg i = Arg z + \left(\frac{\pi}{2} + 2\pi k\right).$ 

Таким образом, умножение наісоответствует повороту вектора z на угол $\frac{\pi}{2}$ . 2.  $\left|\frac{z_1}{z_2}\right| = \frac{|z_1|}{|z_2|}$ ;  $Arg \frac{z_1}{z_2} = Arg z_1 - Arg z_2$ .

Пример 2. Написать в тригонометрической форме комплексное число  $z = -1 + i$  (рис. 1.4).

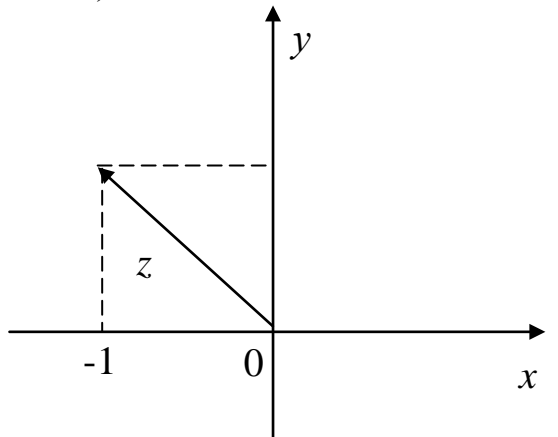

Рис. 1.4. Комплексное число  $z = -1 + i$ 

**Peшeниe.**  $|z| = \sqrt{(-1)^2 + 1^2} = \sqrt{2}$ ;  $\arg z = \arctg \frac{1}{-1} + \pi = \arctg(-1) + \pi = -\frac{\pi}{4} + \pi = \frac{3}{4}\pi$ , т.к. число лежит во

второй четверти. Хотя из рис. 1.4 видно, что  $\arg z = \frac{3}{4}\pi$ . Тогда

$$
z = |z|(\cos Argz + i\sin Argz) = \sqrt{2}\left(\cos\left(\frac{3}{4}\pi + 2\pi k\right) + i\sin\left(\frac{3}{4}\pi + 2\pi k\right)\right).
$$

Очевидно, что комплексно сопряженные числа имеют одинаковые модули и противоположные аргументы.

 $|z|=|\overline{z}|$ ;  $Arg z=-Arg \overline{z}$ .

### 3.2. Действия с комплексными числами

Основные действия с комплексными числами вытекают из действий с многочленами.

1) Сложение и вычитание.

$$
z = z_1 \pm z_2 = (a_1 + ib_1) \pm (a_2 + ib_2) = (a_1 \pm a_2) + i(b_1 \pm b_2);
$$
  

$$
|z| = \sqrt{(a_1 \pm a_2)^2 + (b_1 \pm b_2)^2}.
$$

**Пример 3.** Даны два комплексных числа  $z_1 = 1 - \frac{7}{2}i$ ;  $z_2 = -7 - 2i$ . Найти  $z_1 + z_2$ .

$$
\textbf{Peu}\textbf{e}\textbf{u}\textbf{e}\textbf{u}\textbf{e}\textbf{u}\textbf{e}\textbf{u}\textbf{e}\textbf{u}=\left(1-7\right)+\left(-\frac{7}{2}-2\right)i=-6-\frac{11}{2}i\text{.}
$$

2) Умножение.

$$
z = z_1 z_2 = (a_1 + ib_1)(a_2 + ib_2) = a_1 a_2 + ia_1 b_2 + ib_1 a_2 + i^2 b_1 b_2
$$
  

$$
z = z_1 z_2 = (a_1 a_2 - b_1 b_2) + i(a_1 b_2 + b_1 a_2)
$$

В тригонометрической форме:

$$
z_1 = r_1(\cos\varphi_1 + i\sin\varphi_1) = |z_1|(\cos Argz_1 + i\sin Argz_1),
$$
  
\n
$$
z_2 = r_1(\cos\varphi_2 + i\sin\varphi_2) = |z_2|(\cos Argz_2 + i\sin Argz_2).
$$

# Тогда

$$
z = z_1 z_2 = r_1 r_2 (\cos(\varphi_1 + \varphi_2) + i \sin(\varphi_1 + \varphi_2))
$$
или  

$$
z = z_1 z_2 = |z_1||z_2| (\cos(Argz_1 + Argz\varphi_2) + i \sin(Argz_1 + Argz_2))/
$$

В случае комплексно сопряженных чисел

$$
z\overline{z} = (a + ib)(a - ib) = a^2 + b^2 = |z|^2 = |\overline{z}|^2
$$
.

**Пример 4.** Вычислить  $(2 + i) \cdot (2 - 3i)$ .

Решение. Выполним умножениекомплексных чисел в алгебраической форме:

 $(2+i)\cdot(2-3i) = 2\cdot2 - 2\cdot3i + i\cdot2 - i\cdot3i = 4 - 6i + 2i - 3i^2 = 4 - 4i - 3(-1) =$  $= 4 - 4i + 3 = 7 - 4i$ .

3) Деление.

$$
z = \frac{z_1}{z_2} = \frac{a_1 + ib_1}{a_2 + ib_2} = x + iy;
$$
  

$$
z = \frac{(a_1 + ib_1)(a_2 - ib_2)}{(a_2 + ib_2)(a_2 - ib_2)} = \frac{(a_1a_2 + b_1b_2) + i(a_2b_1 - a_1b_2)}{a_2^2 + b_2^2};
$$

$$
z = \frac{a_1 a_2 + b_1 b_2}{a_2^2 + b_2^2} + i \frac{a_2 b_1 - a_1 b_2}{a_2^2 + b_2^2}.
$$

В тригонометрической форме

$$
z = \frac{z_1}{z_2} = \frac{r_1}{r_2} (\cos(\varphi_1 - \varphi_2) + i \sin(\varphi_1 - \varphi_2)), \text{ with}
$$

$$
z = \frac{z_1}{z_2} = \frac{|z_1|}{|z_2|} (\cos(Argz_1 - Argz\varphi_2) + i \sin(Argz_1 - Argz_2)).
$$

**Пример 5.** Вычислить  $\frac{(2+i)}{(2-3i)}$ .

Решение.

$$
\frac{2+i}{2-3i} = \frac{(2+i)(2+3i)}{(2-3i)(2+3i)} = \frac{2\cdot 2 + 2\cdot 3i + i\cdot 2 + i\cdot 3i}{2^2 - (3i)^2} = \frac{4 + 6i + 2i + 3i^2}{4 - 9i^2} = \frac{4 + 8i + 3(-1)}{4 - 9(-1)} = \frac{1 + 8i}{13} = -\frac{1}{13} - \frac{8}{13}i.
$$

4) Возведение в степень.

Из операции умножения комплексных чисел следует, что

$$
z^{2} = zz = r^{2}(\cos 2\varphi + i \sin 2\varphi).
$$

В общем случае получим

$$
zn = rn (cos n\varphi + i sin n\varphi), \text{ with } zn = |z|n (cos nArg z + i sin nArg z),
$$

где n - целое положительное число.

Это выражение называется формулой Муавра [Абрахам де Муавр (1667 – 1754) – английский математик]. Формулу Муавра можно использовать для нахождения тригонометрических функций двойного, тройного и т.д. углов.

**Пример 6.** Вычислить  $(\sqrt{3} - i)^5$ . Решение.

Число  $z = \sqrt{3} - i$  представим в тригонометрической форме  $z = |z|(\cos Argz + i \sin Argz)$ , где модуль и аргумент находим по формулам:

$$
r = |z| = \sqrt{a^2 + b^2} = \sqrt{(\sqrt{3})^2 + (-1)^2} = \sqrt{4} = 2;
$$

 $\arg z = \arctg \frac{b}{a} = \arctg \frac{-1}{\sqrt{3}} = \arctg \left(-\frac{1}{\sqrt{3}}\right) = -\frac{\pi}{6}$ , т.к. *z* лежит в IV четверти.

$$
z = |z|(\cos Argz + i\sin Argz) = 2\left(\cos\left(-\frac{\pi}{6} + 2\pi k\right) + i\sin\left(-\frac{\pi}{6} + 2\pi k\right)\right)
$$

Для нахождения  $z^5$  воспользуемся формулой Муавра:

$$
z^{n} = |z|^{n} (\cos nArg z + i \sin nArg) = 2^{5} (\cos \left( \frac{\pi}{6} + 2\pi k \right) + i \sin \left( \frac{\pi}{6} + 2\pi k \right)).
$$
  
\n
$$
z^{5} = 32(\cos \left( \frac{5\pi}{6} + 10\pi k \right) + i \sin \left( \frac{5\pi}{6} + 10\pi k \right)).
$$
  
\n
$$
z^{5} = 32(\cos \left( \frac{5\pi}{6} \right) + i \sin \left( \frac{5\pi}{6} \right)) = 32(\cos \left( \frac{5\pi}{6} \right) - i \sin \left( \frac{5\pi}{6} \right)) = 32 \left( \frac{\sqrt{3}}{2} - i \frac{1}{2} \right) =
$$
  
\n
$$
= 32(\cos \left( \pi - \frac{\pi}{6} \right) - i \sin \left( \pi - \frac{\pi}{6} \right)) = 32(-\cos \left( \frac{\pi}{6} \right) - i \sin \left( \frac{\pi}{6} \right)) = 32 \left( \frac{\sqrt{3}}{2} - i \frac{1}{2} \right).
$$

Окончательно получим

$$
(\sqrt{3}-i)^5=-16\sqrt{3}-16i.
$$

Пример 7. Найти формулы sin2 $\varphi$  и cos2 $\varphi$ . Решение. Рассмотрим некоторое комплексное число в форме

$$
z = r(\cos\varphi + i\sin\varphi).
$$

Возведя правую и левую части в квадрат получим  $z^{2} = r^{2}(\cos^{2} \varphi + 2i \cos \varphi \sin \varphi - \sin^{2} \varphi)$ . Но по формуле Муавра квадрат комплексного числа равен

$$
z^2 = r^2(\cos 2\varphi + i \sin 2\varphi).
$$

Приравнивая левые части равенств, получим

$$
\cos 2\varphi + i \sin 2\varphi = \cos^2 \varphi - \sin^2 \varphi + 2i \cos \varphi \sin \varphi.
$$

Два комплексных числа равны, если равны их действительные и мнимые части. Приравнивая их, получили известные формулы двойного угла:

$$
\sin 2\varphi = 2\sin \varphi \cos \varphi, \cos 2\varphi = \cos^2 \varphi - \sin^2 \varphi.
$$

5) Извлечение корня из комплексного числа.

$$
\sqrt[n]{z} = \sqrt[n]{r(\cos \varphi + i \sin \varphi)} = \rho(\cos \psi + i \sin \psi).
$$

Возводя в степень, получим:

$$
\rho^{n}(\cos n\psi + i\sin n\psi) = r(\cos \varphi + i\sin \varphi).
$$

Отсюда  $\rho = \sqrt[n]{r}$ ;  $n\psi = \varphi + 2\pi k$ ;  $k \in Z$ .

$$
\sqrt[n]{z} = \sqrt[n]{r(\cos\varphi + i\sin\varphi)} = \sqrt[n]{r}\left(\cos\frac{\varphi + 2\pi k}{n} + i\sin\frac{\varphi + 2\pi k}{n}\right), \text{ with}
$$

$$
\sqrt[n]{z} = \sqrt[n]{|z|}\left(\cos\frac{\arg z + 2\pi k}{n} + i\sin\frac{\arg z + 2\pi k}{n}\right).
$$

Таким образом, корень *п*-ой степени из комплексного числа имеет п различных значений.

**Пример 8.** Найти все значения  $\sqrt[3]{-8}$  и построить их (рис. 1.5). Решение.

$$
|-8|=8\,;\arg(-8)=\pi.
$$

Следовательно,

$$
-8 = z = |z|(\cos Argz + i\sin Argz) = 8(\cos(\pi + 2\pi k) + i\sin(\pi + 2\pi k)).
$$

Откуда по формуле  $\sqrt[n]{z} = \sqrt[n]{|z|} \left( \cos \frac{\arg z + 2\pi k}{n} + i \sin \frac{\arg z + 2\pi k}{n} \right)$ 

имеем

$$
\sqrt[3]{z} = \sqrt[3]{|z|} \left( \cos \frac{\arg z + 2\pi k}{3} + i \sin \frac{\arg z + 2\pi k}{3} \right) =
$$
  
\n
$$
= \sqrt[3]{8} \left( \cos \frac{\pi + 2\pi k}{3} + i \sin \frac{\pi + 2\pi k}{3} \right), \quad k \in \mathbb{Z}.
$$
  
\n
$$
k = 0, w_1 = 2 \left( \cos \frac{\pi}{3} + i \sin \frac{\pi}{3} \right) = 2 \left( \frac{1}{2} + i \frac{\sqrt{3}}{2} \right);
$$
  
\n
$$
k = 1, w_2 = 2 \left( \cos \frac{\pi + 2\pi}{3} + i \sin \frac{\pi + 2\pi}{3} \right) = 2(-1 + i \cdot 0) = -2;
$$
  
\n
$$
k = 2, w_1 = 2 \left( \cos \frac{\pi + 4\pi}{3} + i \sin \frac{\pi + 4\pi}{3} \right) = 2 \left( \frac{1}{2} - i \frac{\sqrt{3}}{2} \right) = 1 - i \sqrt{3}.
$$

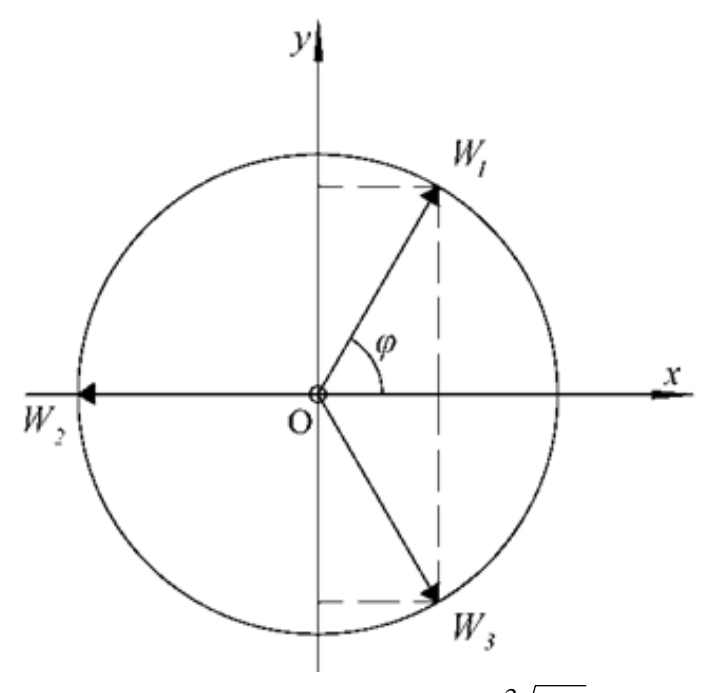

Рис. 1.5. Комплексные значения  $\sqrt[3]{-8}$ 

**Пример 9.** Даны два комплексных числа  $z_1 = 1 - \frac{7}{2}i$ ;  $z_2 = -7 - 2i$ . Требуется

а) найти значение выражения 
$$
\left(\frac{1-\frac{7}{2}i}{-7-2i}\right)^{-4}
$$
в алгебраической форме;

б) для числа  $z = 2 - 2\sqrt{3}i$  найти тригонометрическую форму, найти  $z^{20}$ , найти корни уравнения  $w^{3} - z = 0$ .

### Решение.

а) Очевидно, справедливо следующее преобразование:

$$
\left(\frac{1-\frac{7}{2}i}{-7-2i}\right)^{-4} = \left(\frac{2-7i}{-14-4i}\right)^{-4} = \left(\frac{-14-4i}{2-7i}\right)^{4} = 2^{4}\left(\frac{-7-2i}{2-7i}\right)^{4} = 16\left(\frac{-7-2i}{2-7i}\right)^{4}.
$$

Далее производим деление двух комплексных чисел, умножая числитель на сопряженное к знаменателю:

$$
\frac{-7-2i}{2-7i} = \frac{(-7-2i)(2+7i)}{(2-7i)(2+7i)} = \frac{-14-49i-4i+14}{4+49} = \frac{-53i}{53} = -i.
$$

Возводя полученное выражение в четвертую степень, получим

$$
16(-i)^4 = 16i^4 = 16(i^2)^2 = 16(-1)^2 = 16.
$$

6) Число  $z = 2 - 2\sqrt{3}i$  представим в тригонометрической форме  $z = |z|(\cos Argz + i \sin Argz)$ , где модуль и аргумент находим по формулам:

$$
r = |z| = \sqrt{a^2 + b^2} = \sqrt{2^2 + (2\sqrt{3})^2} = \sqrt{4 + 12} = 4;
$$

 $\arg z = \arctg \frac{b}{a} = \arctg \frac{-2\sqrt{3}}{2} = \arctg(-\sqrt{3}) = -\frac{\pi}{3} = -60^{\circ}$ , T.K. z JIEWHT B IV четверти.

$$
z = |z|(\cos Argz + i\sin Argz) = 4\left(\cos\left(-\frac{\pi}{3} + 2\pi k\right) + i\sin\left(-\frac{\pi}{3} + 2\pi k\right)\right).
$$

Для нахождения  $z^{20}$  воспользуемся формулой Муавра

$$
z^{n} = |z|^{n} (\cos nArg z + i \sin nArg) = 4^{20} (\cos 20 \left( -\frac{\pi}{3} + 2\pi k \right) + i \sin 20 \left( -\frac{\pi}{3} + 2\pi k \right)).
$$
  
\n
$$
z^{20} = 4^{20} (\cos(-60 \cdot 20)^{0} + i \sin(-60 \cdot 20)^{0}) =
$$
  
\n
$$
z^{20} = 4^{20} (\cos(1200^{0} - i \sin(1200^{0})) =
$$
  
\n
$$
= 4^{20} (\cos(3 \cdot 360^{0} + 120^{0}) - i \sin(3 \cdot 360^{0} + 120^{0})) =
$$
  
\n
$$
= 4^{20} (\cos 120^{0} - i \sin 120^{0}) = -4^{20} \left( \frac{1}{2} + \frac{\sqrt{3}}{2}i \right).
$$

Если  $w^3 - z = 0$ , то  $w = \sqrt[3]{z}$ 

Откуда по формуле  $\sqrt[n]{z} = \sqrt[n]{|z|} \left( \cos \frac{\arg z + 2\pi k}{n} + i \sin \frac{\arg z + 2\pi k}{n} \right)$ 

имеем

$$
\sqrt[3]{z} = \sqrt[3]{|z|} \left( \cos \frac{\arg z + 2\pi k}{3} + i \sin \frac{\arg z + 2\pi k}{3} \right) =
$$
\n
$$
= 4 \left( \cos \frac{\frac{\pi}{3} + 2\pi k}{3} + i \sin \frac{\frac{\pi}{3} + 2\pi k}{3} \right), \quad k \in \mathbb{Z}.
$$
\n
$$
k = 0, w_1 = 4 \left( \cos \frac{\pi}{9} + i \sin \frac{\pi}{9} \right) = 4 \left( \cos \frac{\pi}{9} - i \sin \frac{\pi}{9} \right);
$$
\n
$$
k = 1, w_2 = 4 \left( \cos \frac{\frac{\pi}{3} + 2\pi}{3} + i \sin \frac{\frac{\pi}{3} + 2\pi}{3} \right) = 4 \left( \cos \frac{5\pi}{9} + i \sin \frac{5\pi}{9} \right);
$$
\n
$$
k = 2, w_1 = 4 \left( \cos \frac{\frac{\pi}{3} + 4\pi}{3} + i \sin \frac{\frac{\pi}{3} + 4\pi}{3} \right) = 4 \left( \cos \frac{11\pi}{9} + i \sin \frac{11\pi}{9} \right).
$$

# 3.3. Показательная форма комплексного числа

Рассмотрим показательную функцию  $w = e^z$ ;  $z = x + iy$ . Можно показать, что функция и может быть записана в виде

$$
w = e^{x+iy} = e^x(\cos y + i\sin y).
$$

Данное равенство называется уравнением Эйлера. Вывод этого уравнения рассмотрен не будет.

Для комплексных чисел справедливы следующие свойства, которые основываются на свойствах показательных выражений:

1) 
$$
e^{z_1+z_2} = e^{z_1}e^{z_2}
$$
;  
\n2)  $e^{z_1-z_2} = \frac{e^{z_1}}{e^{z_2}}$ ;  
\n3)  $(e^z)^m = e^{mz}$ ; rде  $m$  – целoe число.

Если в уравнении Эйлера показатель степени принять за чисто мнимое число  $(x=0)$ , то получим

$$
e^{iy} = \cos y + i \sin y.
$$

Для комплексно сопряженного числа получим

$$
e^{-iy} = \cos y - i \sin y.
$$

Из этих двух уравнений выражаем cos уиsin у:

$$
\begin{cases}\n\cos y = \frac{e^{iy} + e^{-iy}}{2} \\
\sin y = \frac{e^{iy} - e^{-iy}}{2i}\n\end{cases}
$$

Этими формулами пользуются для нахождения значений степеней тригонометрических функций через функции кратных углов. Рассмотрим комплексное число в тригонометрической форме:

$$
z = r(\cos\varphi + i\sin\varphi).
$$

Для правой части этого равенства воспользуемся формулой Эйлера

$$
e^{i\varphi} = \cos\varphi + i\sin\varphi.
$$

Получим

$$
z = re^{i\varphi} \text{ with } z = |z|e^{iArg z}.
$$

Полученное равенство и есть показательная форма комплексного числа. Рассмотрим примеры действий с комплексными числами.

Пример 10. Представить в показательной форме комплексное число  $z = -1 - i$  (рис. 1.6).

Решение. Показательная форма комплексного числа имеет вид  $z = |z|e^{iArgz}$ . Найдём Arg  $z \neq |z|$  по формулам, рассмотренным выше.

$$
|z| = \sqrt{a^2 + b^2} = \sqrt{(-1)^2 + (-1)^2} = \sqrt{2}
$$

 $\arg z = \arctg \frac{-1}{-1} + \pi = \arctg 1 - \pi = \frac{\pi}{4} - \pi = -\frac{3}{4}\pi$ , T.K. ЧИСЛО ЛЕЖИТ В

III четверти, хотя из рис. 1.6 сразу видно, что  $\arg z = -\frac{3}{4}\pi$ . Тогда

$$
z=-1-i=|z|e^{Argz}=\sqrt{2}e^{\left(-\frac{3}{4}\pi+2k\pi\right)i}.
$$

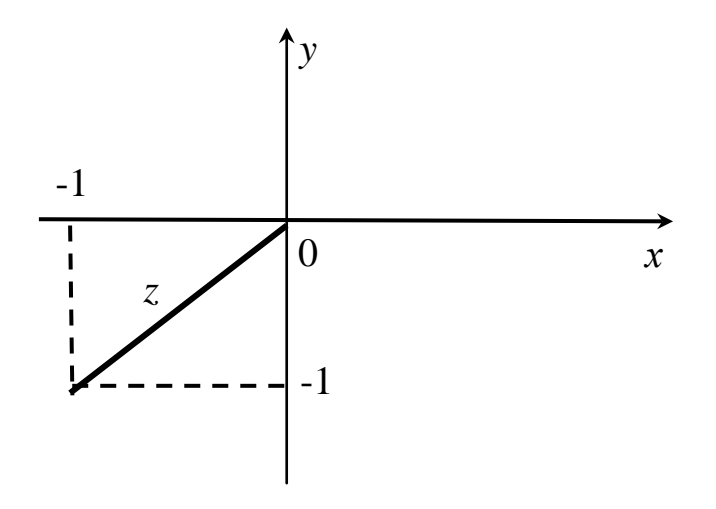

Рис. 1. 6. Комплексное число  $z = -1 - i$ 

Пример 11. Вычислить  $e^{i\pi}$ . Решение. По формуле Эйлера

$$
e^{i\pi} = \cos \pi + i \sin \pi = -1 + i \cdot 0 = -1.
$$

#### Задачи для решения в аудитории

1. Выполнить действия:

1) 
$$
(2+3i) \cdot (2-3i)
$$
; 2)  $(3-2i)^2$ ; 3)  $(2+i)^3$ ; 4)  $\frac{1+i}{1-i}$ ; 5)  $\frac{2i}{1+i}$ .

2. Следующие комплексные числа изобразить векторами на плоскости и представить в тригонометрической форме записи:

1) 
$$
z = 2 - 2i
$$
; 2)  $z = 1 + i \cdot \sqrt{3}$ ; 3)  $z = -\sqrt{3} - i$ ; 4)  $z = -2$ ; 5)  $z = -2i$ .  
\n3. Bhuncintro do compwyne Myappa:  
\n1)  $(1 + i)^{10}$ ; 2)  $(1 - i\sqrt{3})^6$ ; 3)  $(-1 + i)^5$ .  
\n4. Haŭти все значения корней:  
\n1)  $\sqrt[3]{1}$ ; 2)  $\sqrt[3]{i}$ ; 3)  $\sqrt[6]{-1}$ ; 4)  $\sqrt[3]{-2 + 2i}$ .  
\n5. Peulить двучленные уравнения:  
\n1)  $x^3 + 8 = 0$ ; 2)  $x^4 + 4 = 0$ ; 3)  $x^6 + 64 = 0$ .

### **Ответы**

1. 1) 
$$
z = 12 + 5i
$$
; 2)  $z = 5 - 12i$ ; 3)  $z = -2 + 2i$ ; 4)  $z = i$ ; 5)  $z = 1 + i$   
\n2. 1)  $z = 2\sqrt{2}(\cos{\frac{\pi}{4}} - i\sin{\frac{\pi}{4}})$ ; 2)  $z = 2(\cos{\frac{\pi}{3}} + i\sin{\frac{\pi}{3}})$ ;  
\n3)  $z = 2(\cos{\frac{5\pi}{6}} - i\sin{\frac{5\pi}{6}})$ ; 4)  $z = 2(\cos{\pi} + i\sin{\pi})$ ;  
\n5)  $z = 2(\cos{\frac{\pi}{2}} - i\sin{\frac{\pi}{2}})$ .  
\n3. 1) 32*i*; 2) 64; 3) 4 - 4*i*. 4. 1) 1,  $\frac{-1 \pm i\sqrt{3}}{2}$ ; 2)  $-i$ ,  $\frac{i \pm \sqrt{3}}{2}$ ;  
\n3)  $\pm i$ ,  $\frac{\pm \sqrt{3} \pm i}{2}$ .  
\n5. 1) -2,1  $\pm i\sqrt{3}$ ; 2)  $\pm 1 \pm i$ ; 3)  $\pm 2i$ ,  $\pm \sqrt{3} \pm i$ .

### Вопросы и задания для самопроверки

1. Дайте определение комплексного числа и его геометрическую иллюстрацию на плоскости.

2. Как определяются модуль и аргумент комплексного числа?

3. Какие три формы записи комплексных чисел вы знаете (алгебраическая, тригонометрическая и показательная)?

4. Как выполняются сложение и вычитание комплексных чисел?

5. По каким правилам выполняют умножение и деление комплексных чисел?

6. Какая формула применяется для возведения комплексного числа в натуральную степень?

7. Как извлекается корень *п*-й степени из комплексного числа? сколько будет при этом различных значений корня?

8. Как решаются двучленные уравнения вида  $x^n = A$ ?

#### Индивидуальные задания

Выполнить указанные действия:

1.  $(i)^{43} + \frac{2}{2+3i}$ . 2.  $(2-4i)^2 + \frac{4+2i}{i}$ .

3. 
$$
(i)^{12} + \frac{2+i}{3-i}
$$
.  
4.  $(i)^{17} + \frac{3-4i}{3+3i}$ .

5.  $(i)^7 + \frac{2i+7}{2+i}$ . 6.  $i^{22} + \frac{7+5i}{1-2i}$ .

7. 
$$
i(1-i) + \frac{7-5i}{1-2i}
$$
.  
8.  $i^{22} + \frac{7-2i}{2+i}$ .

- 9.  $(i)^{18} + \frac{5}{1 + 2i}$ .
- 11.  $i(2+i)^2 + \frac{12}{5i}$ .  $\mathbf{1}$
- 13.  $\frac{\sqrt{3}}{4} + \frac{4}{1 + \sqrt{3}i}$ .

**10.** 
$$
(i)^4 + \frac{i+1}{1-i}
$$
.

$$
(i)^{23} + \frac{17 - 6i}{1 - i}.
$$

14.  $(3i+2)(-i)^9 + \frac{i+1}{i-1}$ .

15. 
$$
(2i+1)(i)^{21} + \frac{5-i}{i}
$$
  
\n16.  $(0,2-0,3i) \cdot (0,5+0,6i) + (i)^{26}$   
\n17.  $(3+\sqrt{3}i) \cdot (3-\sqrt{3}i) + (i)^{33}$   
\n18.  $\frac{1+i}{1-i} + \frac{1-i}{1+i}$   
\n19.  $(i)^{37} + \frac{7+5i}{1-2i}$   
\n20.  $(i)^{25} + \frac{3-4i}{4-3i}$   
\n21.  $\frac{32i}{1+3\sqrt{3}i} - \frac{3\sqrt{7}}{2i}$   
\n22.  $3+i+\frac{1-i^2}{(1+i)^2}$   
\n23.  $i^{44} - \frac{1-i}{i}$   
\n24.  $(-0,5-0,5\sqrt{3}i) + 0,5\sqrt{3}(i)^{35}$   
\n25.  $(\frac{1+\sqrt{7}i}{2})^4$   
\n26.  $(2-\sqrt{2}i)^2 + \frac{1+i}{i}$   
\n27.  $i^{17} - \frac{2i}{(3-i)}$   
\n28.  $(\frac{2-i}{3+i} \cdot (1+i^6) + (\sqrt{2}-\sqrt{2}i)^2$ 

**29.** 
$$
\frac{i^{13} \cdot (i-1)}{2+i} + 1.
$$
 **30.** 
$$
i^{15} - \frac{6(1+i)^2}{2-i}.
$$

# Задача 1.

Представить комплексное число в тригонометрической форме:

1.  $1+i$ ; 2.  $1-i$ ; 3.  $-1+i$ ; 5.  $-2i$ ; 4.  $-1-i$ ; 6.  $3-3i$ ; 7.  $-\sqrt{3}+i$ ; 8.  $-\sqrt{2}-\sqrt{2}i$ ; 9.  $\sqrt{3}+i$ ;

10. 0,5+0,5
$$
\sqrt{3}i
$$
; 11.  $-\sqrt{3} + \sqrt{3}i$ ; 12.  $3\sqrt{3}-3i$ ;  
\n13. 0,5+0,5 $\sqrt{3}i$ ; 14. 4*i*; 15. -0,7+0,7*i*;  
\n16. 1- $\sqrt{3}i$ ; 17. -2+2*i*; 18. 3*i*;  
\n19. -2+2*i*; 20.  $\frac{\sqrt{3}}{2} - \frac{1}{2}i$ ; 21.  $-\sqrt{2}-\sqrt{6}i$ ;  
\n22.  $\sqrt{3}-i$ ; 23.  $-\frac{2\sqrt{3}}{3}+2i$ ;  
\n25.  $3-3\sqrt{3}i$ ; 26.  $1+\sqrt{3}i$ ; 27.  $-2\sqrt{2}-2\sqrt{2}i$ ;  
\n28.  $-\frac{1}{2}-\frac{1}{2}i$ ; 29. 8*i*; 30.  $-\sqrt{2}+\sqrt{2}i$ .

# Задача 2.

Вычислить корень:

- **1.**  $\sqrt[3]{-2-2i} = 0;$  **2.**  $\sqrt[4]{-1+\sqrt{3}i} = 0;$  **3.**  $\sqrt[3]{\sqrt{3}-i} = 0;$
- **4.**  $5\sqrt{i-1} = 0$ ; **5.**  $3\sqrt{-\sqrt{2} \sqrt{6}i} = 0$ ; **6.**  $\sqrt{7 + 7i} = 0$ ;
- **8.**  $\sqrt[3]{3i \sqrt{3}} = 0;$  **9.**  $\sqrt{-1, 2 1, 2i} = 0;$ 7.  $\sqrt[4]{1-\frac{i}{\sqrt{3}}}=0$ ;

**10.** 
$$
\sqrt[3]{3i - \sqrt{3}} = 0;
$$
 **11.**  $\sqrt[4]{1 - i} = 0;$ 

Решить уравнение:

**12.**  $z^2 + 2 - 2i = 0$ ; **13.**  $z^4 - 1 + \sqrt{3}i = 0$ ; **14.**  $z^5 + 1 + i = 0$ ; **15.**  $z^3 - \sqrt{2} + \sqrt{6}i = 0$ ; **16.**  $z^4 - \sqrt{2} + \sqrt{2}i = 0$ ; **17.**  $z^4 + 1 + \sqrt{3}i = 0$ ; **18.**  $z^6 - \sqrt{3} - i = 0$ ; **19.**  $z^2 - 7 + 7i = 0$ ; **20.**  $z^4 - 1 - \frac{1}{\sqrt{3}}i = 0$ ; **21.**  $z^3 + 3i - \sqrt{3} = 0$ ; **22.**  $z^3 - \sqrt{2} - \sqrt{6}i = 0$ ; **23.**  $z^4 - \sqrt{3}i + 1 = 0$ ; **24.**  $z^3 + 1 + \sqrt{3}i = 0$ , **25.**  $z^3 - \sqrt{6} + \sqrt{2}i = 0$ ; **26.**  $z^3 - \sqrt{3}i - 3 = 0$ ; **27.**  $z^4 - \sqrt{3} + i = 0$ ; **28.**  $z^3 - i = 0$ ; **29.**  $z^3 - 8i = 0$ ; **30.**  $z^3 - \frac{i}{8} = 0$ .

### Задача 3.

Представить число в показательной форме:

2.  $1-\sqrt{3}i$ . 1.  $\frac{1}{2} + \frac{\sqrt{3}}{2}i$ ; 3.  $3+3\sqrt{3}i$ ; **4.**  $-2\sqrt{2}-2\sqrt{2}i$ ; **5.**  $-10-10i$ ; **6.**  $2+2i$ ; **7.**  $3-3\sqrt{3}i$ ; **8.**  $2-2i$ ; 9.  $\frac{7}{2} + \frac{7}{2\sqrt{3}}i$ ;

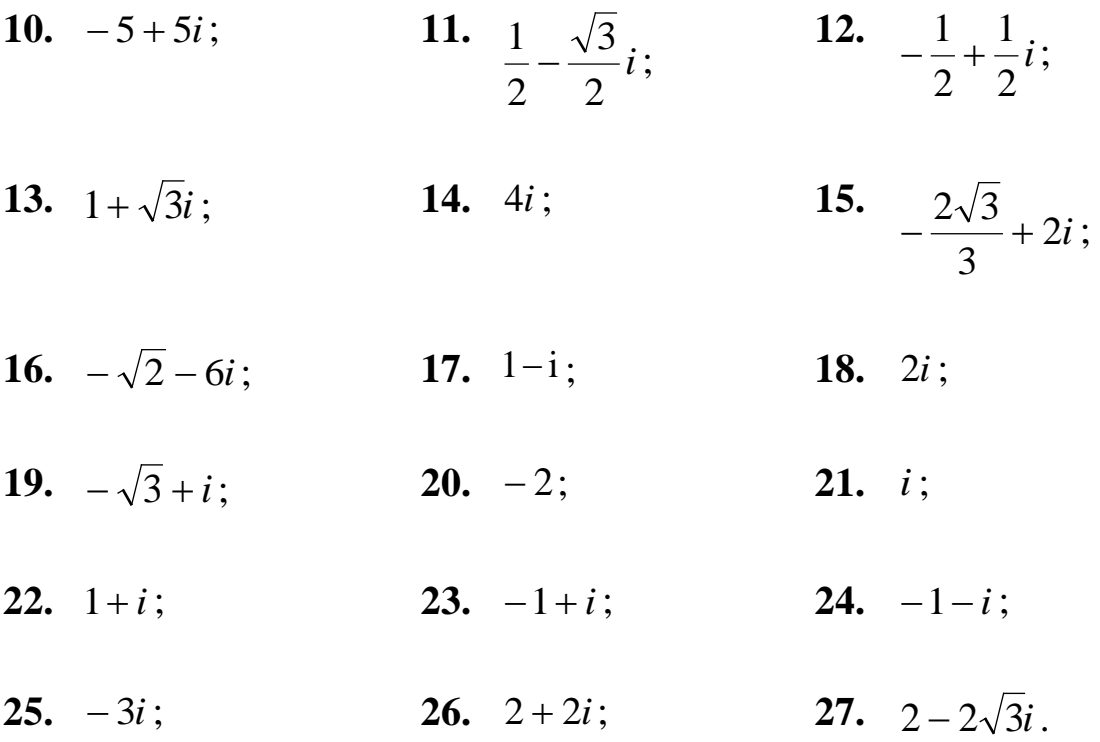

# Контрольная работа по теме «Комплексные числа»

# **Вариант 1**

1. Выполнить действия  $\frac{7-5i}{1-2i}+i(1-i)$ . 2. Вычислить корень  $\sqrt[3]{-\sqrt{2}-\sqrt{6}i}$ . 3. Решить уравнение  $z^4 - 1 + \sqrt{3} i = 0$ .

4. Определить и построить множество точек, удовлетворяющих данным неравенствам:

a) Re 
$$
z \ge -2
$$
; 6)  $-\frac{\pi}{4} \le$  arg  $z \le \frac{\pi}{4}$ 

### Вариант 2

1. Выполнить действия  $(3i+2) \cdot (-i)^9 + \frac{i+1}{i-1}$ .

2. Вычислить корень  $\sqrt[4]{1 + \sqrt{3}i}$ .

3. Решить уравнение  $z^3 - i\sqrt{3} - 3 = 0$ .

4. Определить и построить множество точек, удовлетворяющих данным уравнениям или неравенствам:

a)  $-1 \leq Re \ z \leq 2$ ; 6)  $|z + 2 - i| = 4$ .

### Вариант 3

1.**Выполнить действия** 
$$
\left(\frac{1+\sqrt{7}i}{2}\right)^4.
$$

2. Вычислить корень  $\sqrt[3]{-\sqrt{2}-\sqrt{6}i}$ .

3. Решить уравнение  $z^4 - \sqrt{2} + i\sqrt{2} = 0$ .

4. Определить и построить множество точек, удовлетворяющих данным неравенствам:

a) Re  $z \ge -2$ ; 6)  $|z + 2 + i| \ge 2$ .

### Вариант 4

1. Выполнить действия  $i^{15} + \frac{6(i+1)^2}{2-i}$ .

2. Вычислить корень  $\sqrt[3]{\sqrt{3}-i}$ .

3. Решить уравнение  $z^4 - 1 + \sqrt{3} i = 0$ .

4. Определить и построить множество точек, удовлетворяющих данным уравнениям или неравенствам:

a) arg 
$$
z = -\frac{\pi}{4}
$$
; 6) Im  $z > 3$ .

# §4. Линейные однородные дифференциальные уравнения второго порядка с постоянными коэффициентами  $(Bu)$ éeo 3)

Определение. Линейным однородным дифференциальным уравнением второго порядка с постоянными коэффициентами называется уравнение вида [4]

$$
y'' + py' + qy = 0, \t(1.35)
$$

где р и q - постоянные величины.

Теорема Коши для линейных однородных дифференциальных уравнений второго порядка с постоянными коэффициентами (1.35) формируется следующим образом.

**Теорема Коши**. При любых начальных данных  $(x_0; y_0; y'_0)$  задача Коши имеет, причем единственное, решение, т.е. при любых начальных данных  $x_0, y_0, y'_0$  существует, причем единственное, решение уравнения (1.35), удовлетворяющее начальным условиям  $y(x_0) = x_0, y'(x_0) = y'_0.$ 

**Определение**. Два частных решения  $y_1(x)$  и  $y_2(x)$  уравнения (2.35) образуют фундаментальную систему решений, если для любого  $x$ 

$$
W(x) = y_1(x) \cdot y_2'(x) - y_1'(x) \cdot y_2(x) \neq 0. \quad (1.36)
$$

Определение. Выражение  $W(x)$  называется определителем Вронского, или вронскианом, решений  $y_1(x)$  и  $y_2(x)$ .

**Пример 1.** Известно, что функции  $y_1 = e^{2x}$ ;  $y_2 = e^x$  и  $y_3 = 5e^{2x}$ являются частными решениями уравнения  $y'' - 3y' + 2y = 0$ .

Доказать, что решение у<sub>1</sub> и у<sub>2</sub> образуют фундаментальную систему решений, а  $y_1$  и  $y_3$  не образуют.

**Peшeниe.**  $y'_1 = 2e^{2x}$ ,  $y'_2 = e^x$ ,  $y'_3 = 5 \cdot 2e^{2x}$ .

Найдем вронскиан пары решений  $y_1$  и  $y_2$ :

$$
W_1(x) = y_1(x) \cdot y_2'(x) - y_1'(x) \cdot y_2(x) =
$$
  
=  $e^{2x} \cdot e^x - 2e^{2x} \cdot e^x = -e^{3x} \neq 0$ .

Найдем вронскиан пары решений  $y_1$  и  $y_3$ :

$$
W_2(x) = y_1(x) \cdot y_3'(x) - y_1'(x) \cdot y_3(x) =
$$
  
=  $e^{2x} \cdot 10e^{2x} - 2e^{2x} \cdot 5e^{2x} = 10e^{4x} - 10e^{4x} = 0.$ 

Вронскиан  $W_1(x) \neq 0$ , следовательно,  $y_1(x)$  и  $y_2(x)$ образуют фундаментальную пару решений.

Вронскиан  $W_2(x) = 0$ , следовательно,  $y_1(x)$  и  $y_3(x)$  не образуют фундаментальную пару решений.

Теорема (о структуре общего решения). Если два частных решения  $y_1(x)$  и  $y_2(x)$  линейного однородного дифференциального уравнения второго порядка с постоянными коэффициентами образуют фундаментальную систему, то общее решение этого уравнения имеет вид

$$
y = C_1 y_1 + C_2 y_2, \tag{1.37}
$$

где  $C_1$  и  $C_2$ -произвольные постоянные.

Выражение  $C_1y_1 + C_2y_2$  называется линейной комбинацией функций  $y_1(x)$  и  $y_2(x)$ .

Доказательство: докажем, что функция (1.37) является решением уравнения (1.35). Для этого подставим в уравнение (1.35) вместо  $V$ линейную комбинацию (1.37) и докажем, что оно превращается в тождество. Так как  $y_1, y_2$  и являются решениями уравнения (1.35), то

$$
y_1'' + py_1' + qy_1 = 0 \text{ u } y_2'' + py_2' + qy_2 = 0. \qquad (1.38)
$$

Далее имеем

$$
(C_1y_1 + C_2y_2)'' + p(C_1y_1 + C_2y_2)' + q(C_1y_1 + C_2y_2) =
$$
  
= C\_1y''\_1 + C\_2y''\_2 + pC\_1y'\_1 + pC\_2y'\_2 + qC\_1y\_1 + qC\_2y\_2 =  
= C\_1(y''\_1 + py'\_1 + qy\_1) + C\_2(y''\_2 + py'\_2 + qy\_2) = 0.

Это означает, что функция (1.37) является решением уравнения (1.35).

Теперь докажем, что формула (1.37) представляет общее решение уравнения (1.35). Для этого надо показать, что любое решение уравнения (1.35) можно получить из формулы (1.37) при некоторых значениях постоянных  $C_1$  и  $C_2$ . Пусть  $y = \varphi(x)$  – какое-либо частное решение уравнения (1.35). Пусть, далее,  $x_0$ -некоторое число из области определения решения  $y = \varphi(x)$ ; обозначим  $\varphi(x_0) = y_0$ ,  $\varphi'(x_0) = y'_0$ . Отсюда следует, что решение  $y = \varphi(x)$  удовлетворяет начальным условиям с начальными данными  $(x_0, y_0, y'_0)$ . Осталось показать, что решение  $y = \varphi(x)$  может быть получено из формулы (1.37) при надлежащих значениях  $C_1 = C_{10}$  и  $C_2 = C_{20}$ . Для этого рассмотрим систему алгебраических уравнений

$$
\begin{cases}\ny_0 = C_1 y_1(x) + C_2 y_2(x), \\
y'_0 = C_1 y'_1(x) + C_2 y'_2(x),\n\end{cases}
$$
\n(1.39)

где  $y_1(x)$  и  $y_2(x)$ – решение из данной фундаментальной системы решений;  $(x_0, y_0, y'_0)$  – полученные выше начальные данные;  $C_1$  и  $C_2$  – неизвестные, которые предстоит определить.

Умножая первое уравнение из (1.39) на  $y_2'(x_0)$ , второе – на  $y_2(x_0)$  и вычитая второе уравнение из первого, получим

$$
(y_1(x_0) \cdot y_2'(x_0) - y_2'(x_0) \cdot y_2(x_0)) \cdot C_1 = = y_0 \cdot y_2'(x_0) - y_0' \cdot y_2(x_0),
$$

или  $W(x_0) \cdot c_1 = y_0 \cdot y_2'(x_0) - y_0' \cdot y_2(x_0)$ , откуда ввиду того, что  $W(x_0) \neq 0$ , найдем

$$
C_1 = C_{10} = \frac{y_0 \cdot y_2'(x_0) - y_0' \cdot y_2(x_0)}{W(x_0)}.
$$

Аналогично получаем

$$
C_2 = C_{20} = -\frac{y_0 \cdot y_2'(x_0) - y_0' \cdot y_1(x_0)}{W(x_0)}.
$$

Рассмотрим частное решение, которое получается из выражения (1.37), если взять  $C_1 = C_{10}$  и  $C_2 = C_{20}$ :  $y(x) = C_{10} \cdot y_1(x) + C_{20} \cdot y_2(x)$ . Ввиду (1.39) составленное решение  $y(x)$  удовлетворяет начальным условиям с начальными данными  $(x_0, y_0, y'_0)$ , т.е.  $y(x_0) = \varphi(x_0)$ ,  $y'(x_0) = \varphi'(x_0).$ 

Следовательно, согласно теореме Коши о единственности решения, удовлетворяющего данным начальным условиям, имеем

$$
\varphi(x) = y(x) = C_{10} \cdot y_1 + C_{20} \cdot y_2. \tag{1.40}
$$

Найдем решение линейных однородных дифференциальных уравнений второго порядка с постоянными коэффициентами.

Для нахождения общего решения уравнения (1.35) достаточно найти два его частных решения, образующих фундаментальную систему.

Будем искать эти частные решения уравнений (1.35) в виде

$$
y = e^{kx}, \tag{1.41}
$$

где  $k$ =const.

Тогда

$$
y' = ke^{kx}; y'' = k^2 \cdot e^{kx}.
$$

Подставим выражение для у, у' и у" в уравнение (1.35), получим

$$
k^2 e^{kx} + pke^{kx} + qe^{kx} = 0
$$
, T.e.  $e^{kx}(k^2 + pk + q) = 0$ .

Так как  $e^{kx} \neq 0$ , то

$$
k^2 + pk + q = 0.\t(1.42)
$$

Определение. Уравнение (1.42) называется характеристическим уравнением линейного однородного дифференциального уравнения второго порядка с постоянными коэффициентами.

Для составления характеристического уравнения (1.42) достаточно в уравнении (1.35) заменить у", у' и у соответственно на  $k^2$ ,  $k_{\rm H}$  1.

характеристическое уравнение Решив формуле  $\Pi$ O  $k_{1,2} = \frac{-p \pm \sqrt{p^2 - 4q}}{2}$ 

, найдем его корни  $k_1$  и  $k_2$ , а следовательно, и частные решения уравнения (1.35):

$$
y_1 = e^{k_1 x}, \ y_2 = e^{k_2 x}.\tag{1.43}
$$

При решении характеристического уравнения возможны три случая.

Случай 1. Корни характеристического уравнения действительны и различны.

В этом случае имеем два частных решения уравнения (1.35):

$$
y_1 = e^{k_1x}
$$
 u  $y_2 = e^{k_2x}$ .

Покажем, что эти решения образуют фундаментальную систему решений. Для этого рассмотрим вронскиан:

$$
W(x) = y_1(x)y_2'(x) - y_1'(x)y_2(x) = e^{k_1x}k_2e^{k_2x} - k_1e^{k_1x}e^{k_2x} = k_2e^{(k_1+k_2)x} - k_1e^{(k_1+k_2)x} = e^{(k_1+k_2)x}(k_2 - k_1) \neq 0,
$$

T.e.  $e^{(k_1+k_2)x} \neq 0$   $\mu$   $k_2 \neq k_1$ .

Следовательно, в этом случае решение общего уравнения (1.35) имеет вид

$$
y = C_1 e^{k_1 x} + C_2 e^{k_2 x}.
$$
 (1.44)

Случай 2. Корни характеристического уравнения действительны и равны:  $k_1 = k_2 = k$ .

В этом случае непосредственно находим лишь одно частное решение:  $y_2 = xe^{kx}$ .

Вторым частным решением является решение  $y_2 = xe^{kx}$ . Действительно,

$$
y'_{2} = (xe^{kx}) = x'e^{kx} + x(e^{kx})' = e^{kx} + xke^{kx} = e^{kx}(1 + kx),
$$
  

$$
y''_{2} = (e^{kx})'(1 + kx) + e^{kx}(1 + kx)' = ke^{kx}(1 + kx) + e^{kx}k =
$$
  

$$
= e^{kx}(2k + k^{2}x).
$$

Подставим выражение для  $y, y'$  и  $y''$  в уравнение (1.35), получим

$$
e^{kx}(2k + k^2 x) + pe^{kx}(1 + kx) + qxe^{kx} = e^{kx}[x(k^2 + pk + q) + 2k + p] = 0.
$$

Так как k является корнем характеристического уравнения  $k^2 + pk + q = 0$ , корни квадратного трехчлена находятся по формуле  $k_{1,2} = \frac{-p \pm \sqrt{p^2 - 4q}}{2}$ .

EclW 
$$
k_1 = k_2 = k
$$
, ro  $p^2 - 4q = 0$ , r.e.  $k = -\frac{p}{2}$  или  $2k + p = 0$ .

Покажем, что  $y_1 = e^{kx}$  и  $y_2 = xe^{kx}$  образуют фундаментальную систему решений. Для этого рассмотрим вронскиан:

$$
W(x) = y_1(x)y_2'(x) - y_1'(x)y_2(x) = e^{kx}e^{kx}(1 + kx) =
$$
  
=  $e^{2kx}[1 + kx - kx] = e^{2kx} \neq 0.$ 

Таким образом, в этом случае общее решение уравнения (2.35) имеет вид

$$
y = e^{kx} (C_1 + C_2 x). \tag{1.45}
$$

Случай 3. Корни характеристического уравнения комплексные:

$$
k_{1,2} = \frac{-p \pm \sqrt{p^2 - 4q}}{2}; p^2 - 4q < 0.
$$
  
Tor*q*  $k_{1,2} = \frac{-p \pm \sqrt{i^2(4q - p^2)}}{2} = -\frac{p}{2} \pm \frac{i\sqrt{4q - p^2}}{2}.$   
OO603a444B  $a = \frac{-p}{2}$  *u*  $b = \frac{\sqrt{4q - p^2}}{2}$ , nonyyumi:  $k_1 = a + bi$  *u*  $k_2 = a - bi$   $(b \ne 0).$ 

В этом случае  $y_1 = e^{ax} \cos bx$  и  $y_2 = e^{ax} \sin bx$  являются решениями уравнения (1.35), вычисляя вронскиан, убедимся, что они составляют фундаментальную систему. Действительно,

$$
y'_1 = (e^{ax})' \cdot \cos bx + e^{ax} \cdot (\cos bx)' = a \cdot e^{ax} \cdot \cos bx + e^{ax} \cdot (-\sin bx) \cdot b = e^{ax} \cdot (a \cdot \cos bx - b \cdot \sin bx).
$$
  

$$
y'_2 = (e^{ax})' \cdot \sin bx + e^{ax} \cdot (\sin bx)' = a \cdot e^{ax} \cdot \sin bx + e^{ax} \cdot \cos bx \cdot b = e^{ax} (a \cdot \sin bx + b \cdot \cos bx).
$$

Подставим выражения для  $y_1(x)$ ,  $y_1'(x)$ ,  $y_2(x)$  и  $y_2'(x)$  в вронскиан (1.36), получим

$$
W(x) = y_1 y_2' - y_1' y_2 = e^{ax} \cos bx e^{ax} (a \sin bx + b \cos bx) -
$$
  
\n
$$
-e^{ax} (a \cos bx - b \sin bx) e^{ax} \sin bx = e^{2ax} \cos bx (a \sin bx + b \cos bx) -
$$
  
\n
$$
-e^{2ax} \sin bx (a \cos bx - b \sin bx) = e^{2ax} (a \cos bx \sin bx + b \cos^2 bx -
$$
  
\n
$$
-a \sin bx \cos bx + b \sin^2 bx) = e^{2ax} b (\cos^2 bx + \sin^2 bx) = e^{2ax} b \neq 0.
$$

При вычислении воспользовались основным тригонометрическим тожлеством  $\cos^2 \alpha + \sin^2 \alpha = 1$ .

Таким образом, общее решение уравнения (1.35) в случае комплексных корней характеристического уравнения имеет вид

$$
y = C_1 e^{ax} \cos bx + C_2 e^{ax} \sin bx, \text{ with}
$$

$$
y = e^{ax} (C_1 \cos bx + C_2 \sin bx).
$$
 (1.46)

Рассмотрим примеры решения дифференциальных уравнений с постоянными коэффициентами.

**Пример 2.** Найти частное решение уравнения  $y'' + 7y' + 12y = 0$ удовлетворяющее начальным условиям  $y(0) = 1$ ;  $y'(0) = -2$ .

Решение. Составим характеристическое уравнение, заменив  $y''$ , у', у на  $k^2$ , k, 1 соответственно, получим  $k^2 + 7k + 12 = 0$ .

Корни найдем по формуле

$$
k_{1,2} = \frac{-7 \pm \sqrt{7^2 - 4 \cdot 12}}{2} = \frac{-7 \pm \sqrt{1}}{2} = \frac{-7 \pm 1}{2},
$$

откуда  $k_1 = -3$  и  $k_2 = -4$ .

Подставляя найденные значения  $k_1$  и  $k_2$  в формулу (1.44), получим общее решение  $y = C_1 e^{-3x} + C_2 e^{-4x}$ .

Дифференцируя общее решение, получим

$$
y' = C_1 e^{-3x} (-3) + C_2 e^{-4x} (-4) = -3C_1 e^{-3x} - 4C_2 e^{-4x}.
$$

Согласно заданным начальным условиям имеем

$$
\begin{cases}\n1 = C_1 e^{-3.0} + C_2 e^{-4.0} \\
-2 = -3C_1 e^{-3.0} - 4C_2 e^{-4.0}\n\end{cases}, \text{ with } \begin{cases}\n1 = C_1 + C_2 \\
-2 = -3C_1 - 4C_2\n\end{cases}
$$

$$
\text{min}\begin{cases} C_2 = 1 - C_1 \\ -2 = -3C_1 - 4(1 - C_1) \end{cases}, \text{ with } \begin{cases} C_2 = 1 - C_1 \\ 2 = C_1 \end{cases}
$$

откуда $C_1 = 2$  и  $C_2 = -1$ .

Таким образом, искомым частным решением является функция

 $\overline{\phantom{a}}$ 

$$
y = 2e^{-3x} - e^{-4x}.
$$

**Пример 3.** Найти решение уравнения  $y'' - y' - 6y = 0$ .

Решение. Составим характеристическое уравнение, заменив у", у', у на  $k^2$ , k, 1 соответственно, получим  $k^2 - k - 6 = 0$ .

Корни найдем по формуле  $k_{1,2} = \frac{1 \pm \sqrt{1 + 4 \cdot 6}}{2} = \frac{1 \pm 5}{2}$ , откуда  $k_1 = 3$  и  $k_2 = -2$ . Подставляя найденные значения  $k_1$  и  $k_2$  в формулу (1.44), получим общее решение  $y = C_1 \cdot e^{3x} + C_2 \cdot e^{-2x}$ .

**Пример 4.** Найти решение уравнения  $y'' + 8y' + 16y = 0$ .

Решение. Составим характеристическое уравнение, заменив у", у', у на  $k^2$ , k, 1 соответственно, получим  $k^2 + 8k + 16 = 0$ .

Корни найдем по формуле  $k_{1,2} = \frac{-8 \pm \sqrt{64 - 4 \cdot 16}}{2} = \frac{-8 \pm 0}{2} = -4$ , откуда  $k_1 = k_2 = -4$ . Подставляя найденные значения  $k$  в формулу (1.45), получим общее решение

$$
y = e^{-4x} \cdot (C_1 + C_2 \cdot x).
$$

**Пример 5.** Найти решение уравнения  $y'' + 9y = 0$ .

**Решение.** Составим характеристическое уравнение  $k^2 + 9 = 0$ ;  $k^{2} = -9$ ;  $k_{1,2} = \pm \sqrt{-9} = \pm \sqrt{9 \cdot (-1)} = \pm 3 \cdot i$ . Уравнение имеет комплексные корни  $k_{1,2} = \pm 3i$   $(a = 0; b = 3)$ .

По формуле (1.46) общим решением будет

$$
y = e^{0x} (C_1 \cdot \cos 3x + C_2 \sin 3x),
$$

или  $y = C_1 \cdot \cos 3x + C_2 \cdot \sin 3x$ .

**Пример 6**. Найти частное решение уравнения  $y'' - 6y' + 10y = 0$ , удовлетворяющее начальным условиям  $y(0) = 1$ ,  $y'(0) = 3$ .

Решение. Составим характеристическое уравнение  $k^2 - 6k + 10 = 0$ .

Корни найдем по формуле

$$
k_{1,2} = \frac{6 \pm \sqrt{36 - 4 \cdot 10}}{2} = \frac{6 \pm \sqrt{-4}}{2} = \frac{6 \pm 2i}{2} = 3 \pm i. \quad (a = 3; \ b = 3).
$$
  
To compute (1.46) of uux  
neueyd by  $\text{R} = \frac{1}{2}$ 

По формуле (1.46) общим решением будет

$$
y = e^{3x} \cdot (C_1 \cdot \cos x + C_2 \cdot \sin x).
$$

Дифференцируя общее решение, получим

 $y' = 3e^{3x}(C_1 \cdot \cos x + C_2 \sin x) + e^{3x}(-C_1 \cdot \sin x + C_2 \cdot \cos x).$ Подставив начальные условия  $y(0) = 1$ ,  $y'(0) = 3$ , получим систему для определения  $C_1$  и  $C_2$ :

$$
\begin{cases}\n1 = e^0 \cdot (C_1 \cdot \cos 0 + C_2 \cdot \sin 0), \\
3 = 3 \cdot e^0 (C_1 \cdot \cos 0 + C_2 \cdot \sin 0) + e^0 (-C_1 \cdot \sin 0 + C_2 \cdot \cos 0),\n\end{cases}
$$

ИЛИ

$$
\begin{cases}\n1 = 1 \cdot (C_1 \cdot 1 + C_2 \cdot 0), \\
3 = 3 \cdot 1 (C_1 \cdot 1 + C_2 \cdot 0) + 1 (-C_1 \cdot 0 + C_2 \cdot 1),\n\end{cases}
$$

ИЛИ

$$
\begin{cases} 1 = C_1; & C_1 = 1. \\ 3 = 3C_1 + C_2; & C_2 = 0. \end{cases}
$$

Подставив полученные значения  $C_1 = 1$ ,  $C_2 = 0$  в общее решение, получим  $y = e^{3x}$  ·  $\cos x$  – искомое частное решение.

# Задачи для решения в аудитории

Найти решения уравнений. В тех задачах, в которых заданы начальные условия, найти решения, удовлетворяющие этим условиям.

| 1. $y'' + y' - 2y = 0;$    | 2. $y'' - 2y' = 0;$         |
|----------------------------|-----------------------------|
| 3. $y'' - 4y' + 5y = 0;$   | 4. $y'' + 4y = 0;$          |
| 5. $y'' - 2y' + y = 0$ при | 6. $y'' + 2y' + 2y = 0$ при |
| $y(0) = 4, y'(0) = -3;$    | $y'(0) = 0, y'(0) = -1;$    |

7. 
$$
y'' - 8y' + 15y = 0
$$
 при  
\n $y(0) = 2, y'(0) = 8;$ 

9.  $y'' + 16y = 0$ , при  $y(0)=1, y'(0)=4;$ 

11. 
$$
y'' + 5y' + 6y = 0
$$
,  $\text{hph}$   
 $y(0) = 3, y'(0) = -8;$ 

13. 
$$
y'' + 9y = 0;
$$

15.  $y'' - y' - 6y = 0;$ 

17.  $y'' + 8y' + 16y = 0;$ 

8.  $y'' - 2y' + 5y = 0$  при  $y(0)=1, y'(0)=3;$ 10  $y'' - 6y' + 9y = 0$  при  $y(0) = 2, y'(0) = 7;$ <br>12.  $y'' + 4y + 4 = 0;$ 

14. 
$$
y'' - 6y' + 10y = 0
$$
 при  
\n $y(0) = 1$ ,  $y'(0) = 3$ ;  
\n16.  $y'' - 7y' + 10 = 0$ ;  
\n18.  $y'' - 6y' + 8y = 0$ .

### **Ответы**

1. 
$$
y = C_1e^x + C_2e^{-2x}
$$
. 2.  $y = C_1 + C_2e^{2x}$ . 3.  $y = e^{2x}(C_1 \cos x + C_2 \sin x)$ .  
\n4.  $y = (C_1 \cos 2x + C_2 \sin 2x)$ . 5.  $y = 4e^x - 7e^x \cdot x$ . 6.  $y = -e^{-x} \cdot \sin x$ .  
\n7.  $y = e^{3x} + e^{5x}$ . 8.  $y = e^x(\cos 2x + \sin 2x)$ . 9.  $y = \cos 4x + \sin 4x$ .  
\n10.  $y = 2 \cdot e^{3x} + e^{3x} \cdot x$ . 11.  $y = e^{-2x} + 2 \cdot e^{-3x}$ . 12.  $y = e^{-2x} \cdot (C_1 + C_2 \cdot x)$ .  
\n13.  $y = C_1 \cdot \cos 3x + C_2 \cdot \sin 3x$ . 14.  $y = e^{3x} \cdot \cos x$ .  
\n15.  $y = C_1 \cdot e^{3x} + C_2 \cdot e^{-2x}$ . 16.  $y = C_1 \cdot e^{2x} + C_2 \cdot e^{5x}$ .  
\n17.  $y = e^{-4x} \cdot (C_1 + C_2 \cdot x)$ . 18.  $y = C_1 \cdot e^{4x} + C_2 \cdot e^{2x}$ .

### Индивидуальные задания

Найти решения уравнений. В тех задачах, в которых заданы начальные условия, найти решения, удовлетворяющие этим условиям. 1.a)  $y'' + 5y' + 6y = 0$ , eсли  $y(0) = 1$ ,  $y'(0) = 2$ ;

6) 
$$
y'' + 16y = 0
$$
;  
\n8)  $y'' + 6y' + 9y = 0$ .  
\n9)  $y'' + 6y' + 9y = 0$ .  
\n10)  $y'' - 2y' = 0$ ,  $9$   $y(0) = \frac{3}{2}$ ,  $y'(0) = 1$ ;  
\n11)  $y'' + 8y' + 16y = 0$ ;  
\n12)  $y'' + 8y' + 15y = 0$ .  
\n13)  $y'' + 8y' + 15y = 0$ ,  $9$   $y(0) = 1$ ,  $y'(0) = 0$ ;  
\n13)  $y'' + 2y' + 5y = 0$ ,  $9$   $y(0) = y'(0) = 1$ ;  
\n14)  $y'' - 10y' + 25y = 0$ .

4. a) 
$$
y'' + 3y' = 0
$$
;  
\n6)  $y'' + 9y = 0$ , ccm  $y(0) = 1$ ,  $y'(0) = 6$ ;  
\n9)  $y'' + 12y' + 36y = 0$ .  
\n5. a)  $y'' + 4y' - 0$ , ccm  $y(0) = y'(0) = 1$ ;  
\n $y'' + 4y' = 0$ , ccm  $y(0) = y'(0) = 1$ ;  
\n $y'' + 4y' = 0$ ;  
\n6. a)  $y'' + 4y' = 0$ ;  
\n $y'' - 2y' - 8y = 0$ ;  
\n $y'' - 8y' + 16y = 0$ , ccm  $y(0) = y'(0) = 1$ .  
\n7. a)  $y'' + 3y' + 2y = 0$ , ccm  $y(0) = y'(0) = 1$ ;  
\n $y'' + 3y' + 16y = 0$ , ccm  $y(0) = y'(0) = 1$ ;  
\n $y'' + 2y' + 5 = 0$ , ccm  $y(0) = y'(0) = 1$ ;  
\n $y'' - 2y = 0$ ;  
\n $y'' - 2y = 0$ ;  
\n $y'' - 2y' + 100y = 0$ .  
\n9. a)  $y'' - 2y' + 100y = 0$ .  
\n10. a)  $y'' - 8y' + 20y = 0$ , ccm  $y(0) = 2$ ,  $y'(0) = 8$ ;  
\n $y'' - 2y' + y = 0$ .  
\n11. a)  $y'' + 3y' - 4y = 0$ ;  
\n $y = 0$ , ccm  $y(0) = 2$ ,  $y'(0) = 8$ ;  
\n $y'' - 2y' + y = 0$ .  
\n12. a)  $y'' - 2y' + 10y = 0$ ;  
\n $y'' - 2y' + 12y = 0$ ;  
\n $y'' - 2y' + 12y = 0$ ;  
\n $y'' - 2y' + 12y = 0$ 

15. a) 
$$
y'' - 2y' + 2y = 0
$$
, ccm  $y(0) = 1$ ,  $y'(0) = 3$ ;  
\n6)  $y'' + 2y' = 0$ .  
\n16. a)  $y'' + 6y' + 8y = 0$ , ccm  $y(0) = y'(0) = 1$ ;  
\n17. a)  $y'' + 6y' + 8y = 0$ ;  
\nb)  $y'' - 9y = 0$ , ccm  $y(0) = 2$ ,  $y'(0) = 6$ ;  
\n17. a)  $y'' - 9y = 0$ , ccm  $y(0) = 2$ ,  $y'(0) = 6$ ;  
\n18. a)  $y'' - 9y = 0$ , ccm  $y(0) = 3$ ,  $y'(0) = 0$ ;  
\n18. a)  $y'' - 2y = 0$ , ecm  $y(0) = 3$ ,  $y'(0) = 0$ ;  
\n19. a)  $y'' + 25y = 0$ .  
\n19. a)  $y'' + 25y' + 7 = 0$ , ccm  $y(0) = y'(0) = 1$ ;  
\nb)  $y'' + 15y = 0$ ;  
\n19. a)  $y'' - 5y' + 4y = 0$ , ccm  $y(0) = y'(0) = 1$ ;  
\n(b)  $y'' + 14y' + y = 0$ ;  
\n(c)  $y = 2$ ,  $y = 2$ ,  $y = 0$ ;  
\n19. a)  $y'' + 2y' - y = 0$ ;  
\nb)  $y'' + 121y = 0$ .  
\n21. a)  $y'' + 2y' - y = 0$ ;  
\nc)  $y'' + 6y' + 9y = 0$ , ccm  $y(0) = y(0) = 1$ ;  
\n19. a)  $y'' - 2y' - 2y = 0$ ;  
\n22. a)  $2y'' - 3y' - 5y = 0$ ;  
\n23. a)  $y'' + 6y' + 5y = 0$ , ccm  $y(0) = y'(0) = 1$ ;  
\nb)  $64y$
## §5. Линейные неоднородные дифференциальные уравнения второго порядка с постоянными коэффициентами

Линейное неоднородное уравнение отличается от однородного уравнения функцией в правой части. Линейное неоднородное уравнение имеет вид

$$
y'' + p \cdot y' + q \cdot y = f(x), \tag{1.47}
$$

а соответствующее ему линейное однородное уравнение

$$
y'' + p \cdot y' + q \cdot y = 0,
$$

которое, как известно, решается с помощью характеристического уравнения

$$
k^2 + pk + q = 0.
$$

Сформулируем теорему о структуре общего решения неоднородного уравнения (1.47).

Теорема (о структуре общего решения). Общее решение неоднородного линейного дифференциального уравнения равно сумме какого-либо частного решения этого уравнения и общего решения соответствующего однородного уравнения.

Пусть y- общее решение уравнения  $y'' + p \cdot y' + q \cdot y = f(x), y_y$ какое-либо частное решение неоднородного уравнения,  $y_0$  - общее решение соответствующего однородного уравнения.

Тогда

$$
y = y_0 + y_u.
$$

Таким образом, основная задача при решении неоднородного линейного дифференциального уравнения второго порядка состоит в нахождении какого-либо частного решения.

На практике удобно применять методвариации произвольных постоянных.

### 5.1. Методвариации произвольных постоянных

При реализации этого метода сначала находят общее решение соответствующего однородного уравнения в виде [5]:

$$
y = C_1 y_1 + C_2 y_2;
$$

Затем, полагая коэффициенты  $C_i$  функциями от *x*, ищется решение неоднородного уравнения:

$$
y = C_1(x)y_1 + C_2(x)y_2;
$$

Можно доказать, что для нахождения функций  $C_i(x)$  надо решить систему уравнений

$$
\begin{cases} C_1'(x)y_1 + C_2'(x)y_2 = 0\\ C_1'(x)y_1' + C_2'(x)y_2' = f(x) \end{cases}
$$

**Пример 1.** Решить уравнение  $y'' + y = x - \sin 2x$ . **Решение.** Решаем линейное однородное уравнение  $y'' + y = 0$ .

$$
k^2 + 1 = 0
$$
;  $k_1 = i$ ;  $k_2 = -i$ .

Следовательно, общее решение однородного уравнения определяется по формуле  $y = e^{\alpha x} (A \cos \beta x + B \sin \beta x)$ . В данном случае  $\alpha = 0$ ;  $\beta = 1$ . Откуда

$$
y = A\cos x + B\sin x;
$$

Заменяя коэффициенты А и В функциями от х, ищем решение неоднородного уравнения в виде

$$
y = A(x)\cos x + B(x)\sin x;
$$

Для определения неопределённых коэффициентов  $A(x)$  и  $B(x)$  coставляем систему уравнений

$$
\begin{cases}\nA'(x)\cos x + B'(x)\sin x = 0; \\
- A'(x)\sin x + B'(x)\cos x = x - \sin 2x.\n\end{cases}
$$

Решим эту систему:

$$
\begin{cases}\nB'(x) = -A'(x) \frac{\cos x}{\sin x}; \\
\left[-A'(x) \sin x - A'(x) \frac{\cos^2 x}{\sin x} = x - \sin 2x.\n\end{cases}
$$

$$
\begin{cases}\n\frac{-A'(x)}{\sin x} = x - \sin 2x; \\
B'(x) = \cos x(x - \sin 2x).\n\end{cases}
$$

Из соотношения  $A'(x) = 2\sin^2 x \cos x - x \sin x$  найдем функцию  $A(x)$ .

$$
A(x) = \int (2\sin^2 x \cos x - x \sin x) dx = 2\int \sin^2 x \cos x dx - \int x \sin x dx =
$$
  

$$
\frac{2}{3} \sin^3 x - \int x \sin x dx = \begin{cases} u = x; & dv = \sin x dx; \\ du = dx; & v = -\cos x \end{cases} =
$$
  

$$
= \frac{2}{3} \sin^3 x + x \cos x - \int \cos x dx = \frac{2}{3} \sin^3 x + x \cos x - \sin x + C_1.
$$

Аналогично вычисляем $B(x)$ .

$$
B(x) = \int x \cos x dx - 2 \int \cos^2 x \sin x dx = \begin{cases} u = x; & dv = \cos x dx; \\ du = dx; & v = \sin x; \end{cases} = x \sin x - \int \sin x dx + \frac{2}{3} \cos^3 x dx = \frac{2}{3} \cos^3 x + x \sin x + \cos x + C_2.
$$

Подставляем полученные значения в формулу общего решения неоднородного уравнения:

$$
y = \frac{2}{3}\sin^3 x \cos x + x \cos^2 x - \sin x \cos x + C_1 \cos x + \frac{2}{3}\sin x \cos^3 x +
$$
  
+  $x \sin^2 x + \sin x \cos x + C_2 \sin x = \frac{2}{3}\sin x \cos x (\sin^2 x + \cos^2 x) +$   
+  $x(\sin^2 x + \cos^2 x) + C_1 \cos x + C_2 \sin x$ .

Окончательно получим решение в виде

$$
y = \frac{1}{3}\sin 2x + x + C_1 \cos x + C_2 \sin x;
$$

Таким образом, удалось избежать нахождения частного решения неоднородного уравнения методом подбора.

Вообще говоря, метод вариации произвольных постоянных пригоден для нахождения решений любого линейного неоднородного уравнения. Но т.к. нахождение фундаментальной системы решений соответствующего однородного уравнения может быть достаточно сложной задачей, этот метод в основном применяется для неоднородных уравнений с постоянными коэффициентами.

Рассмотрим ещё один из методов нахождения частного решения неоднородного уравнения, когда правая часть уравнения  $f(x)$  имеет специальный вид. К таким функциям  $f(x)$  относятся следующие функции: экспонента  $e^{ax}$  ( $\alpha = const$ ); многочлены *n*-й степени отнопеременной  $x P_n(x)$ ; тригонометрические сительно функции  $\cos nx$ ; sin *nx*, а также их произведения.

## 5.2. Метод неопределенных коэффициентов

Этот метод иначе называется методом подбора частного решения  $y_{y}$  – уравнения (1.47) по виду правой части  $f(x)$ [6].

правая часть  $f(x)$ уравнения (1.47) имеет Пусть ВИД  $f(x) = P_n(x) \cdot e^{ax}$ , т. е. представляет собой произведение экспоненты на многочлен, где  $\alpha$  - const;  $P_n(x)$  - многочлен *n*-й относительно *x*. В этом случае уравнение примет вид

$$
y'' + p \cdot y' + q \cdot y = P_n(x) \cdot e^{\alpha x}.
$$
 (1.48)

Тогда возможны следующие варианты:

1. Число  $\alpha$  не является корнем характеристического уравнения

$$
k^2 + pk + q = 0.
$$

Тогда частное решение нужно искать в виде  $y_y = Q_n(x) \cdot e^{\alpha x}$ , где  $Q_n(x)$ – многочлен той же степени, что и данный многочлен  $P_n(x)$ , но с неопределенными коэффициентами.

2. Число а есть простой (однократный) корень характеристического уравнения (т. е.  $\alpha$  совпадает с одним корнем характеристического уравнения). В этом случае частное решение нужно искать в виде  $y_u = Q_n(x) \cdot e^{\alpha x} \cdot x$ .

3. Число  $\alpha$  есть двукратный корень характеристического уравнения (т. е. а совпадает с двумя равными корнями характеристического уравнения). В этом случае частное решение нужно искать ввиде  $y_u = Q_n(x) \cdot e^{\alpha x} \cdot x^2$ . Неизвестные (неопределенные) коэффициенты многочлена  $Q_n(x)$  находим из условия, что функция  $y_n$  является решением уравнения (1.48), т. е. удовлетворяет этому уравнению.

Пусть правая часть  $f(x)$ уравнения(1.47)имеет вид

$$
f(x) = M \cdot \cos \beta x + N \cdot \sin \beta x,
$$

где  $M$  и  $N$  – постоянные числа. Тогда вид частного решения  $y_u$ определяется следующим образом:

• Если число  $\beta i$  не есть корень характеристического уравнения, то частное решение у имеет вид

$$
y_u = A \cdot \cos \beta x + B \cdot \sin \beta x,
$$

где А и В - постоянные неопределенные коэффициенты.

• Если число  $\beta i$  есть корень характеристического уравнения, то

 $y_y = (A \cdot \cos \beta x + B \cdot \sin \beta x) \cdot x.$ 

Сделаем важное замечание. Даже тогда, когда в правой части уравнения стоит выражение, содержащее только  $\cos \beta x$  или только sin  $\beta x$ , следует искать частное решение в том виде, в каком оно было указано, т. е. с синусом и косинусом. Иными словами, из того, что правая часть не содержит со  $\beta x$  или sin  $\beta x$ , не следует, что частное решение уравнения не содержит этих функций.

На основании вышеизложенного можно составить табл. 1.2, которой удобно пользоваться при решении дифференциальных уравнений.

Таблица 1.2

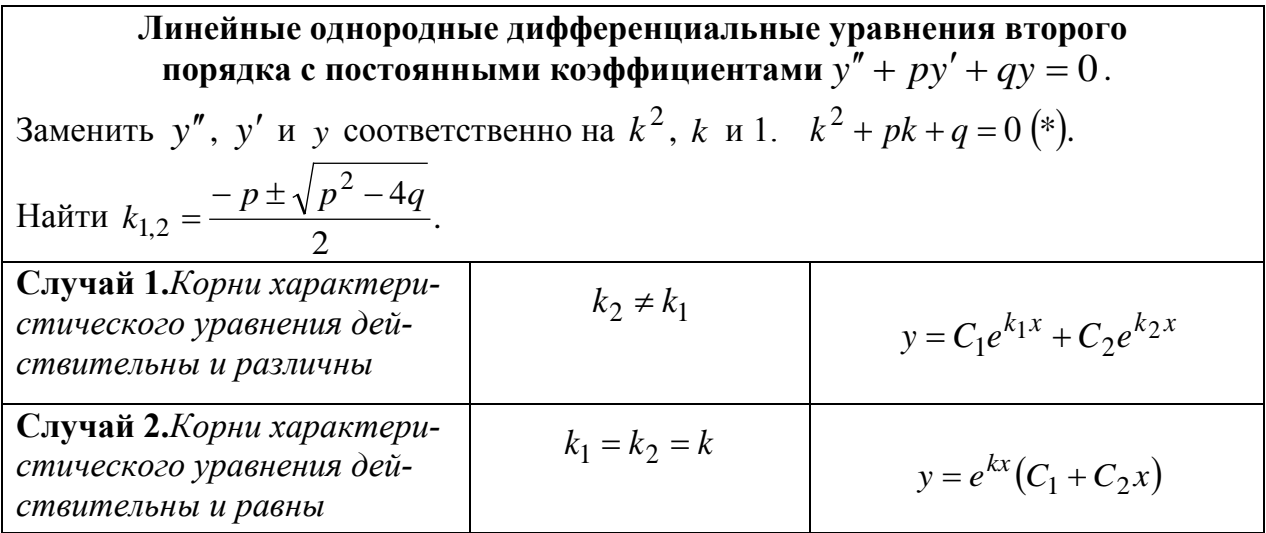

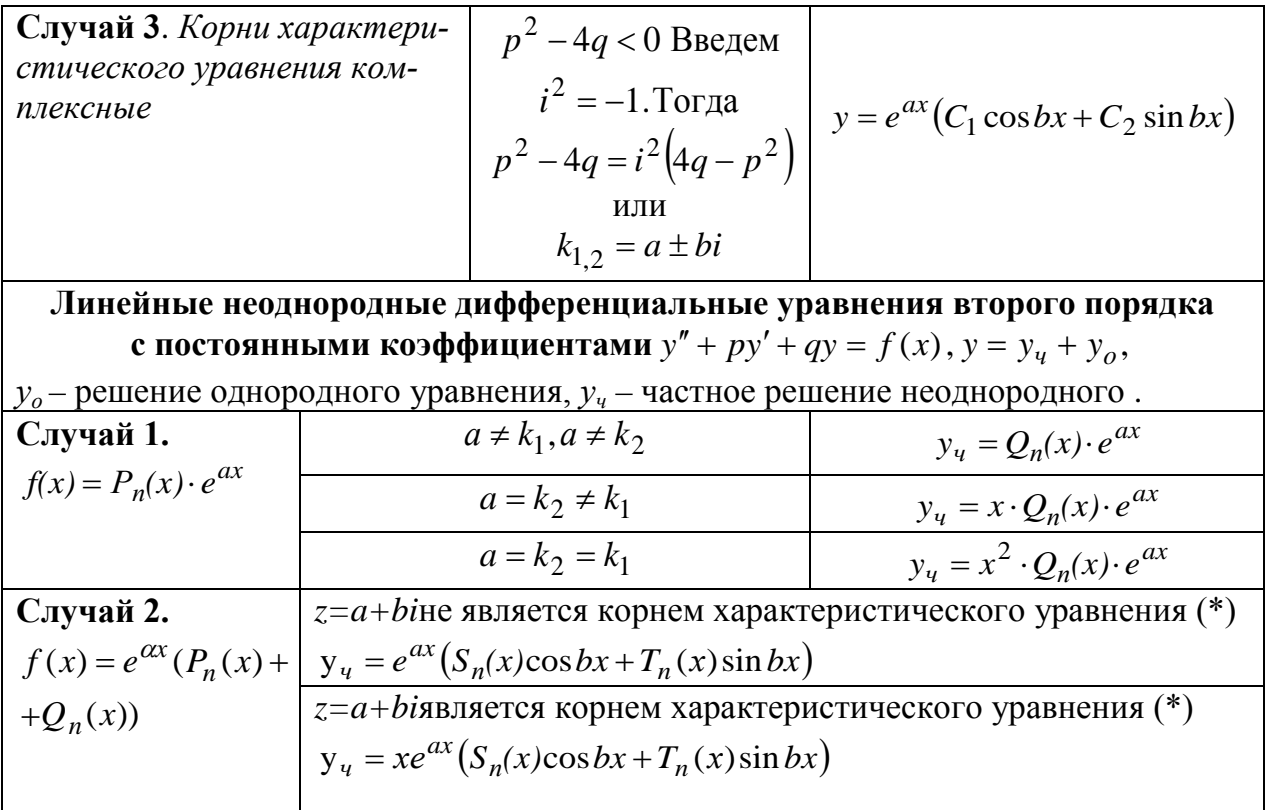

Рассмотрим примеры, на которых покажем не только принцип применения метода, но и порядок оформлениярешения.

Пример 2. Найти общее решение уравнения

$$
y'' + 7y' + 12y = 24x^2 + 16x - 15.
$$

## Решение.

1. Составим характеристическое уравнение и найдем его корни:

$$
k^{2} + 7k + 12 = 0.
$$
  

$$
k_{1,2} = \frac{-7 \pm \sqrt{49 - 48}}{2} = \frac{-7 \pm 1}{2}
$$
  

$$
k_{1} = -3; \qquad k_{2} = -4.
$$

2. Запишем общее решение соответствующего однородного дифференциального уравнения по формуле  $y = C_1 e^{k_1 x} + C_2 e^{k_2 x}$ .

$$
y_0 = C_1 \cdot e^{-3x} + C_2 \cdot e^{-4x}
$$

3. Запишем формулу, по которой следует искать частное решение  $y_{\rm q}$  данного уравнения. Для этого сравним правую часть уравнения  $f(x) = 24x^2 + 16x - 15$  с общим видом правой части:

$$
f(x) = e^{\alpha x} \cdot P_n(x).
$$

 $24x^2 + 16x - 15$  – многочлен второй степени с коэффициентами  $24:16:-15.$ 

В данном случае показательная функция  $e^{\alpha x} = 1$ , т. е.  $\alpha = 0$ . Так как  $\alpha = 0$  не совпадает ни с одним из корней характеристического уравнения  $(k_1 = -3; k_2 = -4)$ , частное решение нужно искать в виде  $y_u = Ax^2 + Bx + C.$ 

 $Q_n(x) = Ax^2 + Bx + C$  – многочлен второй степени  $(n = 2)$ , неизвестные (неопределенные) коэффициенты  $A$ ,  $B$ ,  $C$  этого многочлена нужно найти, подставив выражения  $y_q$ ,  $y_q$ ,  $y_q$  в данное уравнение.

4. Запишем  $y_u$ ,  $y_u^{\dagger}$ ,  $y_u^{\dagger}$  столбиком:

12 
$$
y_u = Ax^2 + Bx + C
$$
  
\n7  $y_u = 2Ax + B$ ;  
\n1  $y_u = 2A$ 

Слева указаны коэффициенты 12, 7, 1, на которые следует умножить  $y_q$ ,  $y_q$ ,  $y_q$ , чтобы получить левую часть уравнения  $y'' + 7y' + 12y = 24x^2 + 16x - 15$ . В левой части получим многочлен второй степени с неопределенными коэффициентами, который должен быть равен данному многочлену второй степени в правой части. Два многочлена будут равны тогда и только тогда, когда равны коэффициенты при одинаковых степенях х.

Запишем столбиком полученные уравнения:

$$
\begin{array}{c}\nx^2 \\
x^1 \\
x^0\n\end{array}\n\begin{array}{c}\n12A = 24; \\
14A + 12B = 16; \\
2A + 7B + 12C = -15.\n\end{array}
$$

Имеем систему трех уравнений с тремя неизвестными коэффициентами А, В, С.

Pешив ее, найдем  $A = 2$ ,  $B = -1$ ,  $C = -1$ . Частное решение:  $y_u = 2x^2 - x - 1$ .

5. Общее решение данного уравнения:

$$
y = y_0 + y_u,
$$

ИЛИ

$$
y = C_1 e^{-3x} + C_2 e^{-4x} + 2x^2 - x - 1.
$$

**Пример 3.** Найти общее решение уравнения  $y'' + y' - 2y = 3e^x$ . Решение.

1. Составим характеристическое уравнение и найдем его корни:

$$
k^2 + k - 2 = 0
$$
,  $k_1 = -2$ ;  $k_2 = 1$ .

2. Запишем общее решение соответствующего однородного дифференциального уравнения по формуле  $y = C_1 e^{k_1 x} + C_2 e^{k_2 x}$ .

$$
y_0 = C_1 e^{-2x} + C_2 e^x.
$$

3. Сравним правую часть данного дифференциального уравнения  $f(x) = 3e^x$  с  $f(x) = e^{\alpha x} \cdot P_n(x)$ . Отметим, что  $\alpha = 1$  совпадает с одним корнем характеристического уравнения; многочлен - число  $3 -$ нулевой степени, т. е.  $n = 0$ . Поэтому частное решение  $y<sub>y</sub>$  следует искать в виде  $y_u = A \cdot e^x \cdot x$ .

4. Запишем

$$
\begin{array}{c}\n-2 \\
1 \\
\end{array}\n\begin{array}{c}\ny_u = A \cdot e^x \cdot x, \\
y_u = A \cdot e^x + A \cdot e^x \cdot x, \\
1 \\
\end{array}
$$
\n
$$
\begin{array}{c}\ny_u = A \cdot e^x + A \cdot e^x + A \cdot e^x \cdot x.\n\end{array}
$$

Подставив выражения  $y_u$ ,  $y_u$ ,  $y_u$  с указанными коэффициентами в данное дифференциальное уравнение, получим

$$
2A \cdot e^{x} + A \cdot e^{x} \cdot x + A \cdot e^{x} + A \cdot e^{x} \cdot x - 2A \cdot e^{x} \cdot x = 3e^{x},
$$

ИЛИ

$$
3A \cdot e^x = 3e^x,
$$

откуда  $A = 1$ . Частное решение:  $y_u = x \cdot e^x$ .

5. Искомое общее решение данного уравнения:

$$
y = C_1 \cdot e^{-2x} + C_2 \cdot e^x + x \cdot e^x.
$$

**Пример 4.** Найти общее решение уравнения  $y'' - y = x \cdot e^{-x}$ . Решение.

1. Составим характеристическое уравнение и найдем его корни:

$$
k^2 - 1 = 0;
$$
  $k_1 = -1;$   $k_2 = 1.$ 

2. Запишем общее решение соответствующего однородного дифференциального уравнения по формуле  $y = C_1 e^{k_1 x} + C_2 e^{k_2 x}$ .

$$
y_0 = C_1 \cdot e^{-x} + C_2 \cdot e^x.
$$

3. Сравним правую часть данного уравнения  $f(x) = x \cdot e^{-x}$  с  $f(x) = e^{\alpha x} \cdot P_n(x)$ . Отмечаем, что  $\alpha = -1$  совпадает с одним корнем характеристического уравнения и многочлен х степени  $n = 1$ . Поэтому частное решение следует искать в виде  $y_u = (Ax + B) \cdot x \cdot e^{-x}$ .

4. Так как требуется найти  $y_q$ ,  $y_q$ ,  $y_q$ , удобнее записать  $y_q$  в виде  $y_y = (Ax^2 + Bx) \cdot e^{-x}$ .

Запишем  $y_{y}$ ,  $y_{y}$ ,  $y_{y}$  столбиком:

$$
\begin{array}{c|c} -1 & y_u = (Ax^2 + Bx) \cdot e^{-x}, \\ 0 & y_u = (2Ax + B) \cdot e^{-x} - (Ax^2 + Bx) \cdot e^{-x}, \\ 1 & y_u = 2A \cdot e^{-x} - (2Ax + B) \cdot e^{-x} - (2Ax + B) \cdot e^{-x} + (Ax^2 + Bx) \cdot e^{-x} \end{array}
$$

Подставим выражения  $y_{y}$ ,  $y_{y}$  с указанными коэффициентами в данное уравнение. Получим равенство

$$
2A \cdot e^{-x} - 2(2Ax + B) \cdot e^{-x} + (Ax^2 + Bx) \cdot e^{-x} - (Ax^2 + Bx) \cdot e^{-x} = x \cdot e^{-x}.
$$

Разделим уравнение на  $e^{-x} \neq 0$  и упростим:

$$
2A - 2(2Ax + B) = x,
$$
  
\n
$$
2A - 4Ax - 2B = x.
$$
  
\n
$$
x^{1} \begin{bmatrix} -4A = 1; \\ 2A - 2B = 0, \end{bmatrix} \begin{cases} A = -1/4; \\ B = -1/4. \end{cases}
$$

Частное решение:  $y_u = -\frac{1}{4}(x^2 + x) \cdot e^{-x}$ .

5. Общее решение дифференциального уравнения:

$$
y = C_1 \cdot e^{-x} + C_2 \cdot e^{x} - \frac{1}{4} (x^2 + x) \cdot e^{-x}.
$$

**Пример 5.** Решить уравнение  $y'' + 3y' + 2y = 4\sin 3x + 2\cos 3x$ . Решение.

1. Составим характеристическое уравнение и найдем его корни:

$$
k^{2} + 3k + 2 = 0;
$$
  
\n
$$
k_{1,2} = \frac{-3 \pm \sqrt{9 - 8}}{2} = \frac{-3 \pm 1}{2}.
$$
  
\n
$$
k_{1} = -1;
$$
  $k_{2} = -2.$ 

2. Запишем общее решение соответствующего однородного дифференциального уравнения по формуле  $y = C_1 e^{k_1 x} + C_2 e^{k_2 x}$ .

$$
y_0 = C_1 \cdot e^{-x} + C_2 \cdot e^{-2x}.
$$

3. Сравним правую часть уравнения  $f(x) = 4\sin 3x + 2\cos 3x$  с  $f(x) = M \cdot \cos \beta x + N \cdot \sin \beta x$ . Здесь  $M = 2$ ,  $N = 4$ ;  $\alpha = 0$ ,  $\beta = 3$ . Так как числа  $\pm \beta i = \pm 3i$  не являются корнями характеристического уравследует нения. частное решение искать  $\mathbf{B}$ виде  $y_y = A \cdot \cos 3x + B \cdot \sin 3x.$ 

4. Найдем  $y_{y}$ ,  $y_{y}$  и запишем столбиком

$$
\begin{array}{c|c}\n2 & y_u = A \cdot \cos 3x + B \cdot \sin 3x, \\
3 & y_u = -3A \cdot \sin 3x + 3B \cdot \cos 3x, \\
1 & y_u = -9A \cos 3x - 9B \cdot \sin 3x.\n\end{array}
$$

Подставив эти выражения в данное дифференциальное уравнение, получим

 $-9A \cdot \cos x - 9B \cdot \sin 3x - 9A \cdot \sin 3x + 9B \cdot \cos 3x + 2A \cdot \cos 3x + 2B \cdot \sin 3x =$  $= 4\sin 3x + 2\cos 3x$ , или

 $\sin 3x \cdot (-7B-9A) + \cos 3x \cdot (-7A+9B) = 4\sin 3x + 2\cos 3x.$ 

Приравниваем коэффициенты при sin  $3x$  и cos  $3x$ в левой и правой частях уравнения, получим систему уравнений

$$
\begin{aligned}\n\sin 3x & \left| -7B - 9A = 4 \right| \\
\cos 3x & \left| -7A + 9B = 2 \right| \\
A & = -\frac{5}{13}; \\
B & = -\frac{1}{13}.\n\end{aligned}
$$

Частное решение:  $y_u = -\frac{5}{13} \cos 3x - \frac{1}{13} \sin 3x$ .

5. Общее решение данного дифференциального уравнения:

$$
y = C_1 \cdot e^{-x} + C_2 \cdot e^{-2x} - \frac{5}{13} \cos 3x - \frac{1}{13} \sin 3x.
$$

**Пример 6.** Решить уравнение  $y'' + 2y' + 5y = 2\cos x$ . Решение.

1. Составим характеристическое уравнение и найдем его корни:

$$
k_{1,2} = \frac{-2 \pm \sqrt{4 - 20}}{2} = \frac{-2 \pm 4i}{2} = -1 \pm 2i \left( a = -1; \quad b = 2 \right).
$$

2. По формуле (11.16) общим решением будет

$$
y_0 = e^{-x} \cdot (C_1 \cdot \cos 2x + C_2 \cdot \sin 2x).
$$

3. Сравним правую часть уравнения  $f(x) = 2\cos x$  $\mathbf{c}$  $f(x) = M \cdot \cos \beta x + N \cdot \sin \beta x$ .

Здесь  $M = 2$ ,  $N = 0$ ;  $\beta = 1$ . Числа  $\pm \beta i = \pm i$  не являются корнями характеристического уравнения.

Частное решение следует искать в виде

$$
y_u = A \cdot \cos x + B \cdot \sin x
$$

4. Запишем

5  $y_u = A \cos x + B \sin x$ ,<br>
2  $y_u = -A \sin x + B \cos x$ ,<br>
1  $y_u = -A \cos x - B \sin x$ .

Подставив  $y_{y}$ ,  $y_{y}$ ,  $y_{y}$  в уравнение, получим  $- A \cos x - B \sin x - 2A \sin x + 2B \cos x + 5A \cos x + 5B \sin x = 2 \cos x$ или  $\sin x \cdot (4B - 2A) + \cos x \cdot (4A + 2B) = 2\cos x$ .

$$
\begin{aligned}\n\sin x & \left| 4B - 2A = 0; \right| \\
\cos x & \left| 4A + 2B = 2. \right| \\
A &= \frac{2}{5}; \quad B = \frac{1}{5}.\n\end{aligned}
$$

Частное решение:  $y_y = \frac{2}{5} \cos x + \frac{1}{5} \sin x$ .

5. Общее решение данного дифференциального уравнения:

$$
y = e^{-x} (C_1 \cos 2x + C_2 \sin 2x) + \frac{2}{5} \cos x + \frac{1}{5} \sin x.
$$

### Задачи для решения в аудитории

Найти решения уравнений. В тех задачах, в которых заданы начальные условия, найти решения, удовлетворяющие этим условиям.

1. 
$$
y'' + y = 4e^x
$$
;  $y(0) = 4$ ,  $y'(0) = -3$ ; 2.  $y'' - 2y' + y = 6xe^x$ ;  
3.  $y'' + y' - 2y = 3xe^x$ ; 4.  $y'' + y = 4\sin x$ ;

$$
5. \qquad y'' - y = -x^2;
$$

7. 
$$
y'' - 8y' + 15y = 0
$$
 при  $y(0) = 2$ ,  
\n $y'(0) = 8$ ;

- 9.  $y'' + 16y = 0$ , при  $y(0) = 1$ ,  $y'(0)=4;$
- 11.  $y'' 5y' + 6y = 0$ , при  $y(0) = 3, y'(0) = -8;$
- 13.  $y'' + 9y = 0$ ;
- 6.  $y'' + 2y' + 2y = xe^{-x}$  при  $y(0) = 0, \quad y'(0) = 0;$ 8.  $y'' - 2y' + 5y = 0$  при  $y(0) = 1$ ,  $y'(0) = 3$ ; 10.  $y'' - 6y' + 9y = 0$  при  $y(0) = 2, y'(0) = 7;$ 12.  $y'' + 8y' + 16y = 0;$
- 14.  $y'' 6y' + 10y = 0$ , при  $y(0)=1$ ,  $y'(0)=3$ .

### **Ответы**

1. 
$$
y = (2 \cos x - 5 \sin x) + 2e^x
$$
. 2.  $y = (C_1 + C_2x + x^3) \cdot e^x$ .  
\n3.  $y = C_1 \cdot e^x + C_2 \cdot e^{-2x} + \left(\frac{x^2}{2} - \frac{x}{3}\right) \cdot e^x$ .  
\n4.  $y = (C_1 \cos x + C_2 \sin x) - 2x \cos x$ .  
\n5.  $y = C_1 \cdot e^x + C_2 \cdot e^{-x} + x^2 + 2$ . 6.  $y = e^{-x} \cdot (x - \sin x)$ . 7.  $y = e^{3x} + e^{5x}$ .  
\n8.  $y = e^x(\cos 2x + \sin 2x)$ . 9.  $y = \cos 4x + \sin 4x$ .  
\n10.  $y = 2 \cdot e^{3x} + e^{3x} \cdot x$ . 11.  $y = e^{-2x} + 2 \cdot e^{-3x}$ . 12.  $y = e^{-4x} \cdot (C_1 + C_2 \cdot x)$ .  
\n13.  $y = C_1 \cdot \cos 3x + C_2 \cdot \sin 3x$ . 14.  $y = e^{3x} \cdot \cos x$ .

### Индивидуальные задания

Найти общее решение неоднородного линейного дифференциального уравнения, используя метод подбора коэффициентов частного решения (метод неопределенных коэффициентов)

3.1. 
$$
y'' - 3y' + 2y = (x^2 + x) \cdot e^{3x}
$$
. 3.2.  $y'' - 4y' + 4y = x \cdot e^{2x}$ .  
\n3.3.  $y'' + 6y' + 34y = 5x \cdot e^{-3x}$ . 3.4.  $9y'' + 24y' + 16y = -5x \cdot e^{3x}$ .  
\n3.5.  $y'' + 2y' + 2y = 1 + x$ . 3.6.  $y'' - 3y' + 2y = x \cdot e^x$ .  
\n3.7.  $y'' - 3y' + 2y = 10 \cdot e^{-x}$ . 3.8.  $y'' - 2y' + y = x^3$ .  
\n3.9.  $y'' + 6y' + 34y = 5x \cdot e^{-2x}$ . 3.10.  $y'' + y' = 3 \cdot e^{-x} + 2x$ .  
\n3.11.  $y'' - 4y' + 4y = -e^{2x} \sin 6x$ . 3.12.  $y'' + 2y' = -2e^x (\sin x + \cos x)$ .

3.13.  $y'' + y' - 2y = x^2 \cdot e^{4x}$ . 3.15.  $y'' - y' = x + 2$ . 3.17.  $y'' + 6y' + 34y = 5x^2$ 3.19.  $y'' + 2y' + y = x^2 + x - 1$ . 3.21.  $y'' - y' = 2x + 3$ . 3.23.  $y'' + 6y' + 13y = e^{-3x} \cos 4x$ . 3.25.  $y'' - 6y' + 9y = x^2 + 2x$ .

3.14.  $y'' + y = 2\cos 7x + 3\sin 7x$ . 3.16.  $y'' + 2y' + 5y = -\sin 2x$ . 3.18.  $y'' - 4y' + 8y = e^x (5 \sin x - 3 \cos x)$ . 3.20.  $y'' + 2y' = e^x(\sin x + \cos x)$ . 3.22.  $y'' - 4y' + 4y = e^{2x} \sin 3x$  $3.24.3y'' + y' = 6x - 1.$ 

## **Budeo 4.**

### Вопросы и задания для самопроверки

1. Что называется дифференциальным уравнением первого порядка?

2. Что называется общим решением дифференциального уравнения первого порядка, интегральными кривыми?

3. Дайте геометрическую иллюстрацию частного и общего решений дифференциального уравнения первого порядка.

4. Сформулируйте задачу Коши.

5. Дайте определение дифференциального уравнения с разделяющимися переменными и укажите метод его интегрирования.

6. Сформулируйте теорему существования и единственности решения дифференциального уравнения с разделяющимися переменными.

7. Дайте определение однородного дифференциального уравнения и способа его решения.

8. Что называется линейным дифференциальным уравнением первого порядка? Дайте способ его решения.

9. Сформулируйте теорему Коши для линейного дифференциального уравнения.

10. Что называется линейным дифференциальным уравнением второго порядка?

11. Сформулируйте задачу Коши для линейного дифференциального уравнения второго порядка.

12. Дайте определение фундаментальной системы решений и определителя Вронского.

13. Докажите теорему о структуре общего решения.

14. Дайте определение характеристического уравнения.

15. Назовите структуру решения линейного однородного дифференциального уравнения.

# Контрольная работа по разделу «Дифференциальные уравнения»

Задание. Решить дифференциальные уравнения:

1. 
$$
1)4xdx - 3ydy = 3x^2ydy - 2xy^2dx
$$
;  $2) x\sqrt{1 + y^2} + yy'\sqrt{1 + x^2} = 0$ ;  
\n3)  $y' - \frac{y}{x} = x^2$ ,  $y(1) = 1$ ;  
\n4)  $y' - yctgx = 2x \sin x$ ;  
\n5)  $yy'' - (y')^2 = 0$ ;  
\n6)  $y'' + 3y' + 2y = 2x^2 - 4x - 17$ ;  
\n7)  $y'' + 2y' = 4e^x(\sin x + \cos x)$ ;

2. 1) 
$$
\sqrt{1 + y^2} dx - y dy = x^2 y dy
$$
; 2)  $x\sqrt{3 + y^2} dx + y\sqrt{2 + x^2} dy = 0$ ;  
\n3)  $y' - ytgx = cos^2 x$ ; 4)  $y' - \frac{y}{x + 2} = x^2 + 2x$ ;  
\n5)  $yy'' + (y')^2 + 1 = 0$ ; 6)  $y'' - 3y' = x^2$ ,  $y(0) = 1$ ,  $y'(0) = -\frac{2}{7}$ ;  
\n7)  $y'' - 4y' + 4y = -e^{2x} sin 6x$ .

3. 1) 
$$
\sqrt{3 + y^2} dx - y dy = x^2 y dy
$$
; 2)  $6xdx - 6y dy = 2x^2 y dy - 3xy^2 dx$ ;;  
\n3)  $y' - \frac{y}{x+1} = e^x (x+1)$ ; 4)  $y' - \frac{y}{x} = x \sin x, y(\pi) = 2\pi$ ;  
\n5)  $xy'' - y' = 0$ ; 6)  $y'' + 2y' - 8y = 12e^{2x}$ ;  
\n7)  $y'' + 2y' = -e^x (\sin x + \cos x)$ .

4. 
$$
1)\left(e^{2x} + 5\right)dy + ye^{2x}dx = 0;
$$
  
\n2)  $yy'\sqrt{\frac{1+x^2}{1+y^2}} + 1 = 0;$   
\n3)  $y' + \frac{y}{x} = \sin x;$   
\n4)  $y' + \frac{y}{2x} = x^2, y(0) = -\frac{2}{7};$   
\n5)  $3yy'' + (y')^2 = 0;$   
\n6)  $y'' - 6y' - 7y = 32e^{3x};$   
\n7)  $y'' + y = 2\sin 7x + 3\cos 7x.$ 

5. 
$$
1)6xdx - 6ydy = 3x^2ydy - 2xy^2dx
$$
;  $2) x\sqrt{5 + y^2}dx + y\sqrt{4 + x^2}dy = 0$ ;  
\n3)  $y' + \frac{2x}{x^2 + 1}y = \frac{2x^2}{1 + x^2}$ ,  $y(0) = 2$ ;  $4) y' + \frac{y}{x} = \frac{x + 1}{x}e^x$ ;  
\n5)  $yy'' + (y')^2 = 0$ ;  
\n6)  $y'' - 2y' = 6x^2 - 10x + 12$ ;  
\n7)  $y'' + 2y' + 5y = -\sin 2x$ .

6. 1) 
$$
y(e^x + 4)dy - e^x dx = 0;
$$
  
\n2)  $xy^2 + x + y'\sqrt{4 - x^2} = 0;$   
\n3)  $y' - \frac{1}{x}y = -\frac{12}{x^3}$ ,  $y(1) = 5;$   
\n4)  $y' + \frac{2xy}{2(1 - x^2)} = \frac{x}{2};$   
\n5)  $2yy'' = 1 + (y')^2;$   
\n6)  $y'' - 4y' + 3y = x - 1;$   
\n7)  $y'' - 4y' + 8y = e^x(5\sin x - 3\cos x).$ 

7. 1) 
$$
2xdx - 2ydy = x^2ydy - 2xy^2dx
$$
; 2)  $x\sqrt{4 + y^2}dx + y\sqrt{1 + x^2}dy = 0$ ;  
\n3)  $y' + \frac{2y}{x} = x^3$ ; 4)  $y' - \frac{2}{x+1}y = e^x(x+1)^2$ ,  $y(0) = 2$ ;  
\n5)  $y''x\ln x = y$ ; 6)  
\n $y'' + 7y' + 12y = 24x^2 + 16x - 152$ ;

7) 
$$
y'' + 2y' = e^x(\sin x + \cos x).
$$

8. 
$$
1)\left(e^x + 8\right)dy - ye^x dx = 0;
$$
  
\n2)  $6xdx - ydy = x^2ydy - 3xy^2 dx;$   
\n3)  $y' + \frac{y}{x} = 3x, y(1) = 3;$   
\n4)  $y' - \frac{2xy}{x^2 + 1} = x^2 + 1;$   
\n5)  $yy'' + 2(y')^2 = 0;$   
\n6)  $y'' - 2y' + y = e^x;$   
\n7)  $y'' - 4y' + 4y = e^{2x} \sin 3x.$ 

9. 1) 
$$
y \ln y + xy' = 0;
$$
  
\n2)  $xy^2 + x + y'\sqrt{1 - x^2} = 0;$   
\n3)  $y' + \frac{3y}{x} = \frac{2}{x^3}, y(1) = 2;$   
\n4)  $y' + 2xy = xe^{-x^2} \sin x;$   
\n5)  $2xy'' = y';$   
\n6)  $y'' + 2y' - 8y = 12e^{2x};$   
\n7)  $y'' + 6y' + 13y = e^{-3x} \cos 4x.$ 

**10.** 1) 
$$
y'(e^x + 4) = ye^x dx
$$
;   
\n3)  $y' - \frac{2y}{x+1} = (x+1)^3$ ;   
\n4)  $y' + y = \frac{1}{e^x}$ ,  $y(0) = 1$ ;

5) 
$$
(y-1)y'' = 2(y')^2
$$
;  
7)  $y'' + y = 2\cos 3x - 3\sin 3x$ .  
11. 1)  $y(1 + \ln y) + xy' = 0$ ;

6) 
$$
y'' + 4y' - 5y = x
$$
;

3) 
$$
y' + \frac{y}{x} = x^2
$$
;  
\n5)  $(1 + x^2)y'' - 2xy' = 0$ ;  
\n7)  $y'' + 2y' + 5y = -2\sin x$ .

$$
2)\sqrt{3+y^2} + \sqrt{1-x^2}yy' = 0;
$$
  
4)  $y' + 2xy = xe^{-x^2}$ ,  $y(0) = 2$ ;  
6)  $2y'' + y' - y = 2e^{x}$ .

6) 
$$
2y'' + y' - y = 2e^x
$$
;

12. 1) 
$$
y'y(e^x + 3) = e^x
$$
; 2)  $xdx - ydy = x^2ydy - xy^2dx$ ;  
\n3)  $y' - ytgx = \frac{2x}{\cos x}$ ,  $y(0) = 4$ ; 4)  $xy' - y = x^3$ ;  
\n5)  $2yy'' = (y')^2$ ;  
\n6)  $y'' - 3y' + 2y = e^x$ ;  
\n7)  $y'' - 4y' + 8y = e^x(-3\sin x + 4\cos x)$ .

13. 1) 
$$
\sqrt{4 + y^2} dx + 4(x^2y + y)dy = 0;
$$
 2)  $y'y(e^x + 1) = e^x;$   
\n3)  $y' + \frac{x}{1 - x^2} y = 1;$  4)  $y' - \frac{y}{x} = 2, y(1) = -1;$   
\n5)  $xy'' - y' = 0;$  6)  $y'' - 2y' + 2y = 6e^{2x};$   
\n7)  $y'' + 2y' = 10e^x(\sin x + \cos x).$ 

14. 
$$
1)3(x^2y + y)dy + \sqrt{2 + y^2}dx = 0;
$$
 2)  $2xdx - ydy = x^2ydy - xy^2dx;$   
\n3)  $y' - 4y = e^{2x};$  4)  $y' - \frac{yx}{x^2 + 1} = x, y(0) = 1;$   
\n5)  $y'' + 2y(y')^3 = 0;$  6)  $y'' - 4y' + 4y = e^{2x};$   
\n7)  $y'' - 4y' + 4y = e^{2x} \sin 5x.$   
\n15.  $1) \sqrt{5 + y^2} + yy'\sqrt{1 - x^2} = 0;$  2)  $2x + 2xy^2 + \sqrt{2 - x^2}y' = 0;$   
\n3)  $y' + 2xy = xe^{-x^2}, y(0) = -2;$  4)  $y' + \frac{y}{x} = \frac{\ln x + 1}{x};$   
\n5)  $(1 + x^2)y'' - 2xy' = x;$  6)  $y'' - y' - 2y = 2e^{2x};$   
\n7)  $y'' + y = 2\sin 5x + 3\cos 5x.$ 

**16.** 
$$
1)\left(y^2x + y^2\right)dx + \left(x^2 - x^2y\right)dy = 0;
$$
   
\n2)  $x^2y' + y = 0;$   
\n3)  $y' + 2y = 4x;$   
\n4)  $y' + ytgx = \frac{1}{\cos x}, y(0) = -3;$   
\n5)  $2(y') = y''tgy;$   
\n6)  $y'' + 6y' + 5y = 25x^2 - 2;$   
\n7)  $y'' + 2y' + 5y = -17\sin 2x.$ 

17. 
$$
1)4xdx - 3ydy = 3x^2ydy - 2xy^2dx;
$$
  $2) x\sqrt{1 + y^2} + yy'\sqrt{1 + x^2} = 0;$   
\n3)  $y' - \frac{1}{x}y = x^2$ ,  $y(1) = 1;$   
\n4)  $y' - yctgx = 2x \sin x;$   
\n5)  $yy'' - y(y')^2 = 0;$   
\n6)  $y'' + 3y' + 2y = 2x^2 - 4x - 17;$   
\n7)  $y'' + 2y' = 4e^x(\sin x + \cos x).$ 

**18.** 1) 
$$
\sqrt{4 + y^2} dx - y dy = x^2 y dy;
$$
 2)  $x\sqrt{3 + y^2} dx + y\sqrt{2 + x^2} dy = 0;$   
\n3)  $y' + ytgx = cos^2 x;$  4)  $y' - \frac{y}{x+2} = x^2 + 2x;$   
\n5)  $yy'' + (y')^2 + 1 = 0;$  6)  $y'' - 3y' = x^2$ ,  $y(0) = 1$ ,  $y'(0) = -\frac{2}{7};$   
\n7)  $y'' - 4y' + 4y = -e^{2x} sin 6x.$ 

19. 1) 
$$
\sqrt{9 + y^2} dx - y dy = x^2 y dy
$$
; 2) 6x  
3)  $y' - \frac{1}{x+1} y = e^x (x+1)$ ; 4) y'  
5)  $xy'' - y' = 0$ ; 6)  $y''$   
7)  $y'' + 2y' = -2e^x (\sin x + \cos x)$ .

$$
dy; \qquad 2) \ 6xdx - 6ydy = 2x^2ydy - 3xy^2dx;
$$
\n
$$
4) \ y' - \frac{1}{x}y = x \sin x, \ y(\pi) = 2\pi;
$$
\n
$$
6) \ y'' + 2y' - 8y = 12e^{2x};
$$

20. 1) 
$$
(e^{2x} + 5)dy + ye^{2x} dx = 0;
$$
  
\n2)  $y'y \frac{\sqrt{1-x^2}}{\sqrt{1-y^2}} + 1 = 0;$   
\n3)  $y' + \frac{y}{x} = \sin x;$   
\n4)  $y' + \frac{y}{2x} = x^2$ ,  $y(1) = \frac{2}{7};$   
\n5)  $3yy'' + (y')^2 = 0;$   
\n6)  $y'' - 6y' - 7y = 32e^{3x};$   
\n7)  $y'' + y = 2\cos 7x + 3\sin 7x.$ 

21. 1) 
$$
6xdx - 6ydy = 3x^2ydy - 2xy^2dx
$$
; 2)  $x\sqrt{5 + y^2}dx + y\sqrt{4 + x^2}dy = 0$ ;  
\n3)  $y' + \frac{2xy}{1 + x^2} = \frac{2x^2}{1 + x^2}$ ,  $y(0) = 2$ ; 4)  $y' + \frac{y}{x} = \frac{x + 1}{x}e^x$ ;  
\n5)  $yy'' + (y')^2 = 0$ ;  
\n6)  $y'' - 2y' = 6x^2 - 10x + 12$ ;  
\n7)  $y'' + 2y' + 5y = -\sin 2x$ .

22. 1) 
$$
y(e^x + 4)dy - e^x dx = 0;
$$
  
\n2)  $\sqrt{4 - x^2}y' + xy$   
\n3)  $y' - \frac{y}{x} = -\frac{12}{x^3}$ ,  $y(1) = 5;$   
\n4)  $y' + \frac{yx}{2(1 - x^2)}$   
\n5)  $2yy'' = 1 + (y')^2;$   
\n6)  $y'' - 4y' + 3y = 7$   
\n7)  $y'' + y = e^x(5\sin x - 3\cos x).$ 

23. 
$$
1)2xdx - 2ydy = x^2ydy - 2xy^2dx;
$$

3) 
$$
y' + \frac{2y}{x} = x^3
$$
;  
5)  $xy'' \ln x = y'$ ;

7) 
$$
y'' + 2y' = e^x(\sin x + \cos x).
$$

**24.** 1)  $(e^x + 8)dy - ye^x dx = 0$ ; 3)  $y' + \frac{y}{x} = 3x$ ,  $y(1) = 3$ ; 5)  $yy'' + 2(y')^{2} = 0$ ; 7)  $y'' - 4y' + 4y = e^{2x} \sin 3x$ .

2) 
$$
\sqrt{4-x^2}y' + xy^2 + x = 0;
$$
  
\n4)  $y' + \frac{yx}{2(1-x^2)} = \frac{x}{2};$   
\n6)  $y'' - 4y' + 3y = x - 1;$ 

$$
2)x\sqrt{4+y^2}dx + y\sqrt{1+x^2}dy = 0;
$$
  
\n
$$
4) y' - \frac{2y}{x+1} = e^x(x+1)^2, y(0) = 2;
$$
  
\n
$$
6) y'' + 7y' + 12 = 24x^2 + 16x - 15;
$$

2) 
$$
6xdx - ydy = x^2ydy - 3xy^2dx;
$$
  
\n4)  $y' - \frac{2xy}{1 + x^2} = 1 + x^2;$   
\n6)  $y'' - 2y' + y = e^x;$ 

25. 1) y ln  $y + xy' = 0$ ;

3) 
$$
y' + \frac{3y}{x} = \frac{2}{x^3}
$$
,  $y(1) = 2$ ;

$$
5) 2xy'' = y';
$$

$$
2)\sqrt{1-x^2}y'+xy^2+x=0;
$$

4) 
$$
y' + 2xy = xe^{-x^2} \sin x
$$
;

6) 
$$
y'' + 2y' - 8y = 12e^{2x}
$$
;

7)  $y'' + 6y' + 13y = e^{3x} \cos 4x$ .

# ГЛАВА 2. СОСТАВЛЕНИЕ ПРОСТЕЙШИХ МАТЕМАТИЧЕСКИХ МОДЕЛЕЙ И ПОНЯТИЕ О ПРИБЛИЖЕННЫХ СПОСОБАХ ИХ РЕШЕНИЙ

Роль математического моделирования с точки зрения теории познания трудно переоценить, т. к., являясь полуэкспериментальным полутеоретическим, этот метод придаёт наибольшую динамичность современным теоретическим представления науки. Математическое моделирование - это путь к разработке научных теорий и условие их приложений к новым областям исследований. Динамичность математического моделирования можно проследить не только на моделировании объектов современной физики и техники, но и на математических моделях современного естествознания (например, процессов эволюции). Очень интересны в этом плане динамические модели экономики, результаты анализа которых имеют не только непосредственный практический выход, но и представляют самостоятельный интерес, позволяют получить на модельном уровне новые знания о существенных сторонах экономической динамики.

Под моделью понимается такая мысленно представимая или материально реализованная система, которая, отражая и воспроизводя объект исследования, способна заменить его так, что ее изучение даёт нам новую информацию об этом объекте.

Модель, построенная на принципах математической теории и реализуемая с помощь математических средств, называется математической моделью.

Формирование, или построение математической модели,процесс, требующий глубокого знания описываемого явления и одновременно свободного владения математическим аппаратом. В связи с этим построение математической модели нельзя полностью переложить на математиков, т. к. в этом случае возникает опасность отрыва, от предмета исследования. Успех исследования зависит от того, насколько математик обладает знаниями об объекте, а инженер - определенной математической культурой, опытом применения математических методов исследования в своей области.

В литературе, посвященной разработке теоретических основ математического моделирования, чаще всего выделяют следующие этапы [7]:

1. Выбор метатеории. Это выбор типа математических объектов (дискретные или непрерывные, скалярные или векторные) и математического аппарата (линейная алгебра, математический анализ, дифференциальные уравнения и т.д.). При определенном навыке решения задач прикладного характера; у математика этот этап затруднений не вызывает.

2. Кодирование модели. Это сопоставление реальной системы О её частей признаков, преобразований с выбранными математическими объектами, т.е. приписывание соответствующих символов. На этом этапе четко определяют величины внутренние (фазовые) и величины внешние, которые делятся на управляющие и величины, являющиеся возмущениями. При этом фиксируются область изменения величины, их размерность, единицы измерения.

3. Формулировка ограничений. На этом этапе происходит сопоставление явлений и процессов, протекающих в реальной системе с совокупностями математических операций над объектами метатеории. Этот этап сводится фактически к записи уравнений, моделирующих процессы, происходящие в системе Q. При этом необходимо иметь полный и точно определенный перечень допущений, на которых строится модель. Следует учитывать лишь доминирующие допущения, т.к. если система становится сложной, то теория практически сводится к поиску путей упрощения этих систем.

4. Работа модели. Над символами, кодирующими в системе признаки модели Q, производятся преобразования в пределах сформулированных допущений. Однозначно трактуемые соотношения между характеристиками системы позволяют выводить из них формальные следствия, свойства, предсказывать развитее системы. Преобразования при этом может производить исследователь или ЭВМ в программах Mathematica, MATLAB, Maple.

Модель процесса считают замкнутой, если величины, которые фигурируют в ней, разбиты на внутренние и внешние таким образом, что задание начального состояния процесса и всех его внешних величин на некотором отрезке времени позволяет из соотношений модели вычислить всё внутренние величины на этом отрезке. Понятия «внутренние и внешние величины», а также «замкнутая модель» не носят строгого характера. Практический смысл имеют такие модели, в которых процесс определения внешних величин требует минимальных затрат времени.

## §1. Применение обыкновенных дифференциальных уравнений к составлению простейших математическихмоделей

Рассмотрим часто применяющейся при составлении модели некоторых процессов математический аппарат - составление дифференциального уравнения.

Процесс составления дифференциального уравнения по условию задачи (геометрической, физической или технической) состоит в том, что мы выражаем на математическом языке связь между переменными величинами и их бесконечно малыми приращениями. Иногда дифференциальное уравнение получается без рассмотрения приращений за счет того, что они учтены заранее. Так, представляя скорость выражением  $v = \frac{ds}{dt}$ , мы не используем приращений  $\Delta s$ ,  $\Delta t$ , но фактически они учтены, так как

$$
v = \frac{ds}{dt} = \lim_{\Delta t \to 0} \frac{\Delta s}{\Delta t}.
$$

При составлении дифференциальных уравнений первого порядка бесконечно малые приращения сразу же заменяются соответствующими дифференциалами. Погрешность, совершаемая при этом, автоматически устраняется при переходе к пределу. Вообще всякую бесконечно малую величину можно заменить на эквивалентную ей, например, бесконечно малую дугу-соответствующей хордой или наоборот.

Общих правил для составления дифференциальных уравнений дать нельзя. Как и при составлении алгебраических уравнений, здесь часто требуются определённая изобретательность и глубокое понимание не только описываемого процесса, но и обладание математическими знаниями, позволяющими это явление представить математическим языком.

Покажем на примерах, как из некоторой практической задачи может получиться математическая модель, решение которой сводится к решению дифференциального уравнения [8] (Видео 5).

## 1.1. Задача о растекании капли вязкой жидкости

На гладкую горизонтальную поверхность нанесена симметричная капля вязкой жидкости. На рис. 2.1 представлено вертикальное сечение капли, проходящее через ось ее симметрии. Пятно контакта капли с поверхностью представляет собой круг радиусом  $r(t)$ , где  $t$  - время. Из гидродинамики известно, что скорость растекания капли обратно пропорциональна девятой степени радиуса пятна контакта. В начальный момент времени капля имела радиус  $r_0 = 1$ см и скорость растекания  $v_0 = 0,1$ см/с. Найти, каков будет радиус растекания капли через 10 мин после начала процесса.

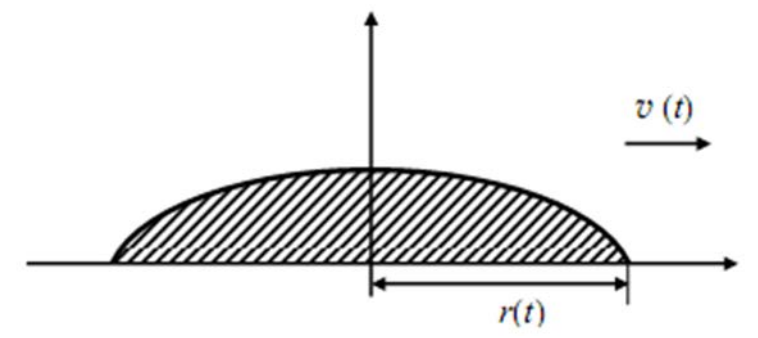

Рис. 2.1. Вертикальное сечение капли, проходящее через ось ее симметрии

**Решение.** По условию задачи скорость растекания капли  $v(t)$  пропорциональна радиусу растекания  $r(t)$  в минус девятой степени, т.е.

$$
v(t)=k\cdot r^9,
$$

где k- коэффициент пропорциональности.

Скорость движения, как известно, представляет собой производную времени от перемещения тела, т.е.  $v = \frac{dr}{dt}$ . Тогда радиус растекания капли удовлетворяет дифференциальному уравнению первого порядка (см.§1)

$$
\frac{dr}{dt} = k \cdot r^{-9}
$$

с начальными условиями

$$
r(0) = r_0, r'(0) = r'_0.
$$

Разделяя в уравнении переменные, получим

$$
r^9 dr = kdt
$$
,  $\int r^9 dr = \int kdt$ ,  $\frac{r^{10}}{10} dr = kt + \frac{C}{10}$ ,  $r = (10kt + C)^{0,1}$ .

В начальный момент времени имеем  $t = 0$ ,  $r = r_0$ ,  $r'(0) = r'_0$ . Тогда

$$
r_0 = C^{0,1}, v_0 = \frac{dr}{dt}\bigg|_{t=0} = k(10kt + C)^{-0,9} = kC^{-0,9}.
$$

Отсюда находим постоянную интегрирования С и коэффициент пропорциональности k.

$$
C = r_0^{10}, k = v_0 C^{0.9} = v_0 r_0^{0.9}.
$$

Теперь с учетом найденных значений С и к можно написать закон растекания капли вязкой жидкости по гладкой горизонтальной поверхности:

$$
r = \left(10v_0r_0^9t + r_0^{10}\right)^{0,1} = r_0\left(\frac{t}{t_0} + 1\right)^{0,1},\tag{2.1}
$$

где  $t_0 = \frac{r_0}{10v_0}$ -характерное время процесса растекания.

Подставляя в закон растекания (2.1) заданные начальные условия  $r_0$ = 1 см,  $v_0$ = 0,1 см/с, получим

$$
r = (t+1)^{0,1}(\text{cm})
$$

В момент времени *t=*10 мин = 600 с радиус растекания капли составит

$$
r = (600 + 1)^{0,1} \approx 1.9 \text{(cm)}.
$$

Таким образом, радиус пятна контакта капли жидкости с подложкой за время растекания увеличится почти в два раза по сравнению со своим начальным значением.

*Замечание.* Отметим, что согласно полученному в задаче закону растекания радиус капли неограниченно увеличивается со временем, т.е. в задаче имеет место случай так называемого полного смачивания. Для случая частичного смачивания, характерного, в частности, для многих углеводородных жидкостей, капля со временем стремится занять положение с конечным радиусом пятна смачивания.

## *1.2. Задача о мальчике Дениске из рассказа Виктора Драгунского «Тайное становится явным»*

Дениска выкинул из окна 15-го этажа манную кашу, которую мама сварила ему на завтрак. Известно, что сила сопротивления воздуха пропорциональна скорости полета каши. Через 4 с каша пролетела мимо окна 8-го этажа. Выясните, через сколько секунд каша попадет на новую шляпу проходившего мимо гражданина, если высота каждого этажа дома, где живет мальчик Дениска, равна 2,5 м.  $r = (r + 1)^{1/3}(\text{cm})$ <br>
В можени времени  $r = (600 + 1)^{1/3} \approx 1.9(\text{cm})$ .<br>
Таким образом, радиус патиа контакта капии жидкости с под-дожкой за время рассвелания увеличится почти в два раза по сравне-<br>
что образом, радиус пати

#### **Решение задачи о мальчике Дениске**.

Пусть *x*(*t*) – перемещение каши по направлению к земле за время *t*после ее вылета из окна, *т* – масса каши. Используя второй закон Ньютона, запишем уравнение, описывающее движение каши:

$$
mx'' = -kx' + mg,
$$

где *к*– коэффициент пропорциональности, *g*–ускорение силы тяжести,

$$
x' = \frac{dx}{dt}, x'' = \frac{d^2x}{dt^2}.
$$

Перепишем уравнение в виде

$$
x'' + \lambda x' = g , \ \lambda = \frac{k}{m}.
$$

Полученное уравнение - неоднородное линейное дифференциальное уравнение второго порядка с постоянными коэффициентами. Правая часть уравнения представляет собой постоянную, т.е. многочлен нулевой степени.

Решая уравнение уже знакомым методом (см. §1), получим его общее решение

$$
x = C_1 + C_2 e^{-\lambda t} + \frac{g}{\lambda} t.
$$

В начальный момент времени перемещение и вертикальная составляющая скорости равны нулю:

$$
x(0) = 0, \; x'(0) = 0.
$$

поэтому

$$
C_1 + C_2 = 0, -\lambda C_2 + \frac{g}{\lambda}t = 0.
$$

Откуда

$$
C_1 = -C_2 = -\frac{g}{\lambda^2}.
$$

Закон движения выброшенной каши, т.е. зависимость её перемещения х от времени t, имеет вид

$$
x=-\frac{g}{\lambda^2}\Big(1-\lambda t-e^{-\lambda t}\Big).
$$

Для нахождения коэффициента  $\lambda$  имеем условие

$$
x = 7.2,5
$$
 (M)  $\pi$  at  $t = 4$  (c)

(ведь до окна 8-го этажа каше пришлось преодолеть семь этажей по 2,5 м). Получаем тогда из закона движения выброшенной каши алгебраическое уравнение

$$
17,5=-\frac{10}{\lambda^2}\Big(1-4\lambda-e^{-4\lambda}\Big),
$$

которое, однако, невозможно решить аналитически. А вот приближенное решение этого уравнения найти несложно!

Действительно, заметим, что величина $e^{-4\lambda}$ мала при  $\lambda$  > 1, а величина ускорения *денлы* тяжести приблизительно  $10(m/c^2)$ . Решая это квадратное уравнение, получим  $\lambda = 2$  (1/c). (Объясните самостоятельно, почему второй корень квадратного уравнения оказался лишним!)

Окончательно можно записать закон движения каши

$$
x = -\frac{g}{4} \left( 1 - 2t - e^{-2t} \right).
$$

Теперь можно выяснить, когда каша долетит до шляпы проходившего мимо гражданина. Для этого в полученный выше закон надо подставить значениях = 15.2,5 (м),  $g=10$  (м/ $c^2$ ) и опять отбросить малый экспоненциальный член  $e^{-2t}$ :

$$
37.5 = -\frac{10}{4}(1-2t), t \approx 8(c).
$$

(Кстати, легко проверить, что при найденном значении времени готброшенный нами в правой части равенства член  $e^{-2t}$  имеет величину  $e^{-2t} \approx e^{-16} \approx 0.00000011$ , т.е. действительно мал по сравнению с оставленным членом  $1 - 2t$ )

Таким образом, манная каша, выброшенная мальчиком Дениской, будет лететь до земли примерно 8 с. Отметим, что за это время проходивший мимо гражданин вполне может удалиться от падающей каши на безопасное расстояние! А Дениска тем самым не смог бы убедиться в достоверности того, что всё тайное становится явным.

### 1.3. Математическая модель подвески автомобиля

Для составления данной модели необходимо рассмотреть модель Фохта. Она используется в механике для описания колебательного процесса подвески автомобиля [9].

Пусть  $y(t)$ -перемещение подвески, тогда  $-\kappa y(t)$ характеризует жесткость пружины;  $-\lambda v = \lambda y'(t)$  вязкое трение в амортизаторе;  $m$  – масса машины,  $a$  – её ускорение.

Используя законы Ньютона, можно получить уравнение, описывающее перемещение подвески автомобиля [3]:

$$
y'' + \frac{\lambda}{m}y' + \frac{\kappa}{m}y = 0 \text{ with } y'' + py' + qy = 0. \tag{2.2}
$$

Решив это уравнение, получим три возможных случая, которые соответствует апериодическому процессу, жесткой подвеске и регулируемой.

Напишем соответствующее характеристичное уравнение

$$
k^2 + pk + q = 0.
$$

и найдем его корни:

$$
k_{1,2} = \frac{-p \pm \sqrt{p^2 - 4q}}{2}.
$$

1. Пусть  $\frac{p^2}{4}$  > q. Тогда корни  $k_1$  и  $k_2$  – действительные отрицательные числа. Следовательно, в этом случае общее решение выражается через показательные функции

$$
y = C_1 e^{k_1 t} + C_2 e^{k_2 t}
$$
,

где  $k_1 < 0, k_2 < 0$ .

Из этой формулы следует, что отклонение у при любых начальных условиях асимптотически стремится к нулю, если  $t \rightarrow \infty$ . В данном случае колебаний не будет, так как силы вязкого сопротивления амортизатора велики по сравнению с коэффициентом жесткости рес- $\cosh k$ .

2. Пусть  $\frac{p^2}{4} = q$ . Тогда корни  $k_1$  и  $k_2$  равны между собой. Если

$$
k_1 = k_2 = k
$$
, ro  $p^2 - 4q = 0$ , T.e.  $k = -\frac{p}{2}$  with  $2k + p = 0$ .

Таким образом, в этом случае общее решение уравнения имеет вид

$$
y = e^{\frac{p}{2}t} (C_1 + C_2 t).
$$

Здесь отклонение также стремится к нулю при  $t \rightarrow \infty$ , но не так быстро, как в предыдущем случае (благодаря наличию сомножителя  $C_1 + C_2 t$ . Данный случай является редким, переходным от случая колебаний 1 к случаю 3.

3. Пусть  $p = 0$ , т. е. отсутствует сила вязкого трения в амортизаторе, что соответствует выходу из строя амортизатора. Уравнение тогда примет вид

$$
y''+qy=0.
$$

Характеристическое уравнение имеет вид  $k^2 + q = 0$ , а его корни равны  $k_1 = bi$  и $k_2 = -bi$   $(b = \sqrt{q})$ .

Общее решение:

$$
y = C_1 \cos bt + C_2 \sin bt.
$$

В последней формуле произвольные постоянные  $C_1$  и  $C_2$  заменим другими: введем постоянные  $\overline{A}$  и связанные с  $C_1$  и  $C_2$  соотношениями

$$
C_1 = A \sin \varphi_0, C_2 = A \cos \varphi_0.
$$

А и  $\varphi_0$  через  $C_1$  и  $C_2$  определяются так:

$$
A = \sqrt{C_1^2 + C_2^2}, \varphi_0 = \arctg \frac{C_1}{C_2}
$$

Подставляя значения  $C_1$  и  $C_2$  в общее решение, будем иметь

$$
y = A\sin\varphi_0\cos bt + A\cos\varphi_0\sin bt
$$

ИЛИ

$$
y = A\sin(bt + \varphi_0)
$$

Колебания в этом случае называются гармоническими. Интегральными кривыми являются синусоиды. Промежуток времени Т, за который аргумент синуса изменяется на  $2\pi$ , называется периодом

колебаний; в данном случае  $T = \frac{2\pi}{h}$ . Частотой колебания называется число колебаний за время  $2\pi$ , в данном случае частота равна b;  $A$  – величина наибольшего отклонения от положения равновесия, называется амплитудой колебания;  $\varphi_0$  называется начальной фазой.

В электротехнических и других дисциплинах широко используют комплексное и векторное изображения гармонических колебаний.

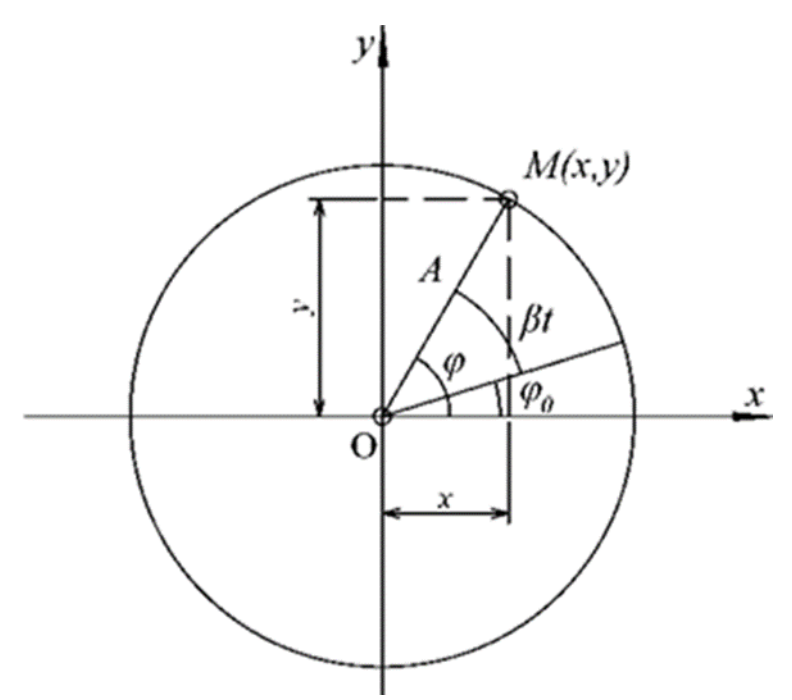

Рис. 2.2. Векторное изображение гармонических колебаний

Рассмотрим в комплексной плоскости  $xOy$  радиус-вектор  $A = A(t)$ постоянной длины  $|A| = A =$ const.

Конец вектора  $A$  при изменении параметра  $t$  (в данном случае  $t$ -время) описывает окружность радиусом  $\Lambda$  с центром в начале координат (рис. 2.2). Пусть угол  $\psi$ , образованный вектором Аи осью Ох, выражается так:  $\psi = bt + \varphi_0$ . Величина b называется угловой скоростью вращения вектора А.

Проекции вектора  $A$  на оси  $Oy$  и  $Ox$  будут

$$
y = A\sin(\beta t + \varphi_0), \ y = A\cos(\beta t + \varphi_0). \tag{2.3}
$$

Выражения (2.3) суть решения уравнения (2.2). Рассмотрим комплексную величину

$$
z = x + iy = A\cos(\beta t + \varphi_0) + iA\sin(\beta t + \varphi_0),
$$

ИЛИ

$$
z = A(\cos(\beta t + \varphi_0) + i\sin(\beta t + \varphi_0)). \tag{2.4}
$$

Комплексная величина гизображается вектором А. Таким образом, решения уравнения гармонических колебаний (2.2) можно рассматривать как проекции вектора А на оси Оу иОх, вращающегося с угловой скоростью βпри начальной фазеф.

Пользуясь формулой Эйлера (см. § 3), выражение (2.4) можно переписать так:

$$
z = Ae^{i(\beta t + \varphi_0)}.
$$
 (2.5)

Мнимая и действительная части выражения (2.5) являются решениями уравнения (2.2). Выражение (2.5) называется комплексным решением уравнения (2.2).

Перепишем выражение (2.5) так:

$$
z = Ae^{i\varphi_0}e^{i\beta t}.
$$
 (2.6)

Выражение  $z = Ae^{i\varphi_0}$  называют комплексной амплитудой. Обозначим ее через  $A^*$ . Тогда комплексное решение (2.6) перепишется так:

$$
z=A^*e^{i\beta t}(2.7).
$$

4. Пусть  $p \ne 0$  и  $\frac{p^2}{4} < q$ .

В этом случае корни характеристического уравнения - комплексные числа:

$$
k_1 = \alpha + \beta i, \ k_2 = \alpha - \beta i
$$

где

$$
\alpha = \frac{-p}{2} \text{ if } \beta = \frac{\sqrt{4q-p^2}}{2}.
$$

Общий интеграл имеет вид

$$
y = e^{\alpha x} (C_1 \cos \beta x + C_2 \sin \beta x)
$$
 (2.8)

ИЛИ

$$
z = Ae^{\alpha t} \sin(\beta t + \varphi_0)
$$

Здесь в качестве амплитуды приходится рассматривать величину  $Ae^{\alpha t}$ , зависящую от времени. Так как  $\alpha$  < 0, то она стремится к нулю при  $t \rightarrow \infty$ , т.е. мы имеем дело с затухающими колебаниями (рис. 2.3), что соответствует мягкости подвески. Затухание колебаний, как видно из рисунка, происходит быстро и плавно.

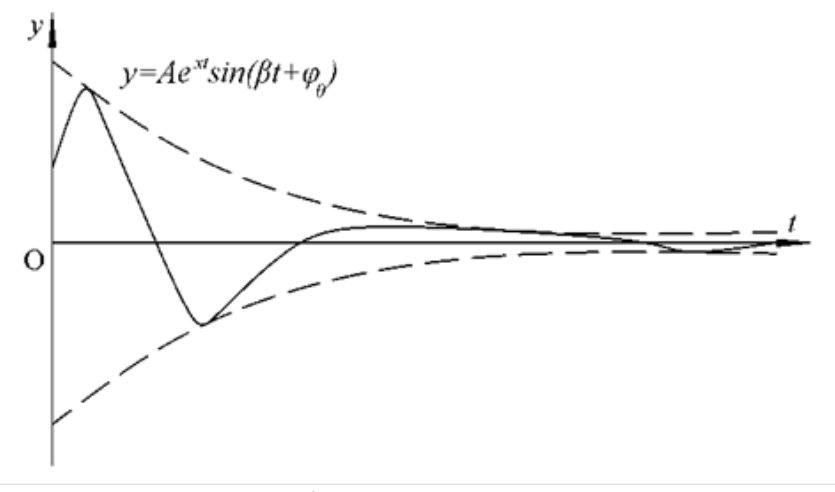

Рис. 2.3. График затухающих колебаний.

1.4. Определение формы осевого сечения быка на который опирается пролёт моста.

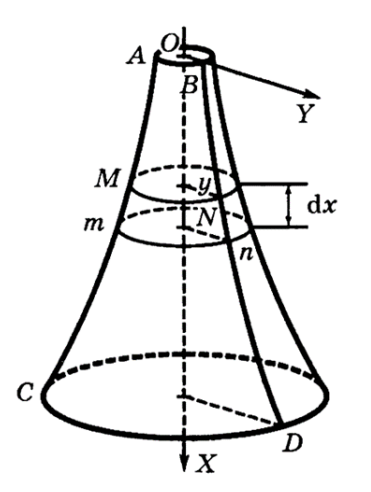

Рис. 2.4. Схема каменного быка. на который опирается пролёт моста

Для моста строится каменный бык высотой 12 м с круговыми горизонтальными сечениями. Бык рассчитан на нагрузку *Р=* 9∙10<sup>5</sup> Н (помимо собственного веса). Плотность материала  $\gamma = 2.5 \cdot 10^3 \frac{\text{m}}{\text{s}^3}$ м кг  $\gamma = 2.5 \cdot 10^{3} \frac{\text{m}}{3}$ . Допустимое давление составляет  $k = 3 \cdot 10^6 \frac{\Omega}{\mu^2}$  $k = 3 \cdot 10^6 \frac{\text{H}}{2}$ . Найтиплощади верх-

м него и нижнего оснований, а также форму осевого сечения быка (при наиболее экономном расходе стройматериала) [10].

**Решение.** Площадь  $s_0$  верхнего основания при допустимом давлении *k* может выдержать нагрузку  $ks_0$ , а по условию  $ks_0 = P$ . Следовательно,

$$
s_0 = \frac{P}{k} = \frac{9 \cdot 10^5}{3 \cdot 10^6} = 0.3 \text{m}^2.
$$

Площадь *s* горизонтального сечения возрастает с понижением уровня, так как, помимо нагрузки *Р*, на площадь *s* давит вышележащая часть быка.

Обозначим через *х* расстояние от сечения *s* (*MN* на рис. 2.4) до верхнего основания. Выделим бесконечно малый горизонтальный слой *MNnm.* Площадь его нижнего основания *тп* превышает площадь верхнего основания *MN* на *ds*. Поэтому у нижнего основания предельная нагрузка на *kds* больше, чем у верхнего. С другой стороны, нагрузка *тп* больше, чем нагрузка сечения *MN* на величину, равную весу слоя *MNnm,* т. е. на *γsdх*. При этом мы сделали допущение, что слой *MNnm* цилиндрический (погрешность имеет высший порядок относительно *dх*). Допустимое давление составляет  $k = 3 \cdot 10^6 \frac{10^6}{M_2}$ . Найтиплощади верх-<br>пето и нижнего оснований, а также форму осеоного сечения быка (при<br>паиболе экономном расходе стройматериала) [10].<br>**Решение.** Площадь *s* верхн

Получаем дифференциальное уравнение

$$
kds = \gamma g s 3dx
$$

Разделяя переменные и интегрируя при начальных условиях  $x = 0$ ,  $s = s<sub>0</sub>$ , получаем

$$
\int_{s_0}^s \frac{ds}{s} = \frac{\gamma g}{k} \int_0^x dx,
$$

откуда

$$
\ln \frac{s}{s_0} = \frac{\gamma g}{k} x. \tag{2.9}
$$

Чтобы найти площадь с нижнего основания, надо подставить  $x = 12$  (при  $s_0 = 0.3$ ;  $v = 2.5 \cdot 10^3$ ;  $k = 3 \cdot 10^6$ ,  $g = 10$  M/c<sup>2</sup>).

Переходя к десятичным логарифмам, получим

$$
\ln \frac{s_1}{0.3} = M \cdot \frac{2 \cdot 10^3 \cdot 10}{3 \cdot 10^6} \cdot 12,
$$

откуда  $s_1 = 0.33$  м<sup>2</sup>.

Форма осевого сечения характеризуется уравнением меридиана *BD*.Обозначим радиус сечения *MN* через *y*; тогда  $\frac{s}{s_0} = \left(\frac{y}{v_0}\right)^2$ и равен-

ство (2.9) дает

$$
2\ln\frac{y}{y_0} = \frac{\gamma g}{k}x,
$$

ИЛИ

$$
y = y_0 e^{\frac{j g}{2k} x}
$$
 (2.10)

Это уравнение и описывает меридиану, а сама линия (2.10) называется логарифмикой.

### 1.5. Определение изгиба консольной балки

Рассмотрим упругую призматическую балку, изгибающуюся под действием внешних сил, как непрерывно распределенных (вес, нагрузка), так и сосредоточенных [11]. Направим ось Ох горизонтальв её недеформированном состоянии, но по оси балки  $OCD$  $Ov$ -вертикально вниз (рис. 2.5).
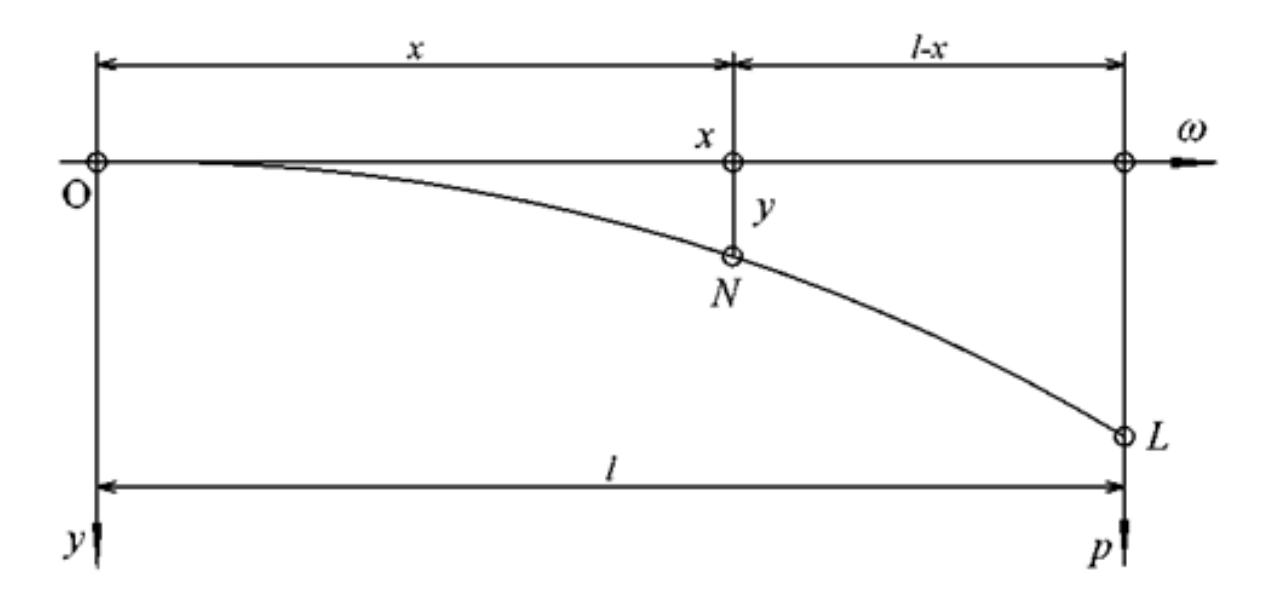

Рис. 2.5. Упругая призматическая балка

Каждая сила, действующая на балку (например, нагрузка балки, реакция опор), имеетмомент относительно какого-нибудь поперечного сечения балки, равный произведению силына расстояние точки приложения силы от данного сечения. Сумма  $M(x)$  моментов всех сил, приложенных к части балки, расположенной по одну сторону от данного сечения с абсциссой х, называется изгибающим моментомбалки относительно данного сечения.

В курсе сопротивления материалов доказывается, что изгибающий момент балки равен

$$
M(x) = \frac{EJ}{R},
$$

где  $E$  - так называемый модуль упругости, зависящий от материала балки; J - момент инерции площади поперечного сечения балки относительно горизонтальной линии, проходящей через центр тяжести площади поперечного сечения;  $R$  – радиус кривизны оси изогнутой балки, который выражается формулой

$$
R = \frac{\left(1 + y'^2\right)^{\frac{3}{2}}}{|y''|}.
$$

Подставляя это выражение в изгибающий момент балки, получим дифференциальное уравнение второго порядка

$$
\frac{|y''|}{\left(1+{y'}^2\right)^{\frac{3}{2}}} = \frac{M(x)}{EJ},
$$
\n(2.11)

из которого, зная функцию  $M = M(x)$ , необходимо найти неизвестную функцию уот х и тем самым установить вид изогнутой оси балки (называемой иногда упругой линией). Его точное решение, однако, затруднительно,  $\overline{\mathbf{M}}$ обыкновенно  $er$ заменяют другим, приближенным, но значительно более простым уравнением.

Ввиду того, что прогиб балок весьма мал сравнительно с их длиной (иначе их нельзя было бы применять в строительном деле!). упругая ЛИНИЯ имеет пологую форму, үгловой  $\overline{M}$ коэффициент касательной настолько мал, что его квадратом сравнительно с единицей можно в знаменателе пренебречь. Тогда уравнение (2.11) примет простой вид

$$
y'' = \frac{M(x)}{EJ}.
$$
 (2.12)

Далее, используя различные условия работы балки, мы доведем до концаинтегрирование уравнения (2.12) и найдем соответствующие этим случаям упругиелинии.

Вторая производная у"в левой части уравнения (2.12) может быть как положительной, так и отрицательной. Установим правило, которым надлежит руководствоваться при определении знака изгибающего момента. Для того чтобы это уравнение имело место всегда, надо знак правой части выбирать в соответствии со знаком левой. Если ось Оу, как мы условились, направлять всегда вверх, то производная будет положительна или отрицательна, в зависимости от того, направлена ли в рассматриваемой точке упругаялиния вогнутостью вверх или вниз. С другой стороны, ясно, что вогнутость упругой линии будет направлена вверх, если момент внешних сил, действующих безразлично на правую или на левую часть балки, стремится поднять эту часть балки или опустить рассматриваемую точку; наоборот, вогнутость будет направлена вниз, если момент стремится опустить обе части балки или поднять нашу точку. Остается поэтому приписать в

первом случае моменту знак (+), а во втором - знак (-), чтобы уравнение (2.12) имело смысл.

Это условие можно выразить следующим образом: момент внешних сил, приложенных к левой части балки относительнонейтральной линии взятого сечения, считается положительным, если вращаетно часовой стрелке, и отрицательным - в противном случае; для момента сил, приложенных к правой части балки, действует обратное правило: он положителен, если вращает против часовой стрелки, отрицателен - в противном случае.

Пример 1. Изгиб балки с одним заделанным, другим свободным концом.

Балка наглухо заделана в конце 0 и подвергается действию сосредоточенной вертикальной силы  $P$ , приложенной к другому концу балки длиной *l* (рис. 2.6). Весом балки пренебрегаем. Найти уравнение изогнутой оси и определить стрелу прогиба f.

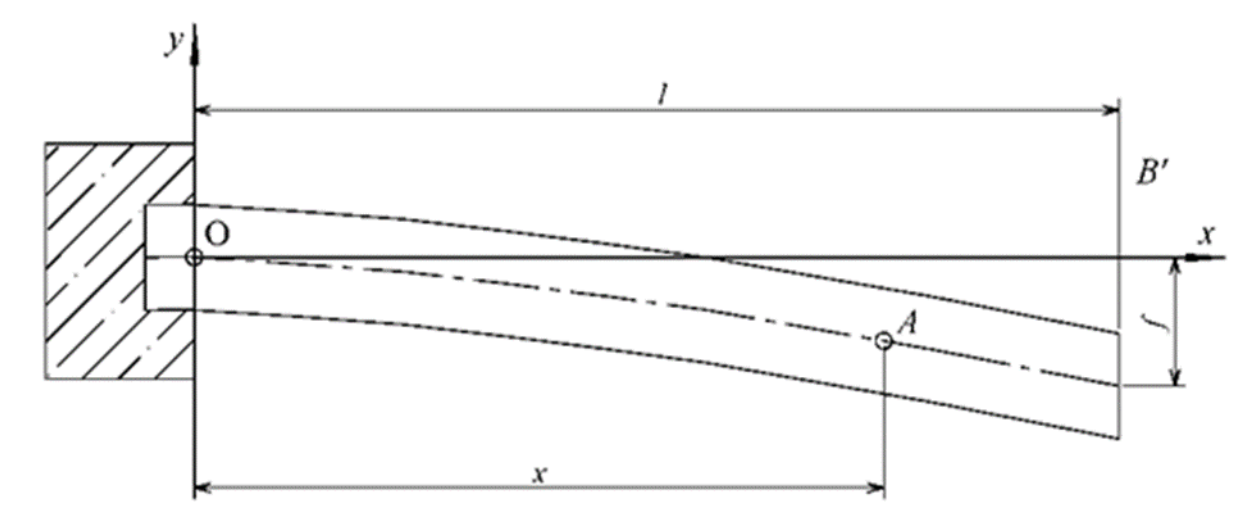

Рис. 2.6. Чертёж балки

Решение. Ось балки изменится и примет вид, указанный на рис.2.6. Так как заделанный конец балки не может поворачиваться, то касательная к упругой линии в ее левом конце должна быть горизонтальна.

Если оси выбраны так, как указано на рис. 2.6, то, рассекая балку в точке  $A$  (абсциссе которой соответствует x), мы видим, что на правую часть балки действует сила  $P$ , имеющая относительно  $A$  момент  $P(l-x)$ , который следует взять со знаком (-), согласно правилу, сформулированному выше. При определении момента силы воспользовались тем, что он равен произведению силы на плечо.

Уравнение (2.12) примет вид

$$
y'' = -\frac{P}{EJ}(l - x).
$$

Интегрируя, для первой производной у' получим выражение

$$
y' = \int \frac{P}{EI}(x - l)dx = \frac{P}{EI}\left(\frac{x^2}{2} - lx\right) + C_1,
$$

где  $C_1$  – постоянная интегрирования.

Интегрируя еще раз, найдем

$$
y = \int \left[ \frac{P}{EI} \left( \frac{x^2}{2} - lx \right) + C_1 \right] dx = \frac{P}{EI} \left( \frac{x^3}{6} - \frac{lx^2}{2} \right) + C_1 x + C_2,
$$

где  $C_2$  – также постоянная интегрирования.

Так как при x=0 (в точке закрепления) касательная горизонтальна и нет прогиба, то  $y' = 0$  и  $y=0$ . Изэтих начальных условий сразу заключаем, что  $C_1 = C_2 = 0$ . Таким образом, уравнение изогнутой оси имеет вид

$$
y = \frac{Pl^3}{6EI} \left( \frac{x^3}{l^3} - 3\frac{x^2}{l^2} \right)
$$
 (2.13)

Для определения стрелы прогиба  $f = BB'$  полагаем в выражении (2.13)  $x = l$  и отбрасываемзнак, получаем

$$
f = \frac{Pl^3}{3EI}.\tag{2.14}
$$

Пример 2. Изгиб балки с одним заделанным, другим свободным концами при действии на неё равномерно распределённой по всей длине нагрузки. Пусть теперь при тех же условиях закрепления (см. пример 1) на балку действует равномерно распределенная по длине сплошная нагрузка. Найти уравнение изогнутой оси и определить стрелу прогиба *f*.

Решение. Величину нагрузки, приходящуюся на единицу длины балки, обозначим через q; таким образом, величина всей нагрузки есть

 $Q=ql$ . На часть AB балки действует нагрузка  $q(l-x)$ , которую (при вычислении моментов) можно заменить силой, приложенной в середине отрезка AB. Ее момент относительно А будет

$$
q(l-x)\cdot\frac{(l-x)}{2},
$$

так что дифференциальное уравнение упругой линии в этом случае имеет вид

$$
y'' = -\frac{q}{2EI}(x-l)^2 = -\frac{q}{2EI}(x^2 - 2xl + l^2).
$$

Интегрируя дважды, последовательно получим

$$
y' = -\frac{q}{2EI} \left( \frac{x^3}{3} - x^2 l + l^2 x \right) + C_1,
$$
  

$$
y = -\frac{q}{2EI} \left( \frac{x^4}{12} - \frac{x^3 l}{3} + \frac{l^2 x^2}{2} \right) + C_1 x + C_2
$$

Как и раньше, убеждаемся в том, что  $C_1 = C_2 = 0$ . Уравнение упругой линии

$$
y = -\frac{ql^4}{24EI} \left( \frac{x^4}{l^4} - 4\frac{x^3}{l^3} + 6\frac{x^2}{l^2} \right) = -\frac{Ql^3}{24EI} \left( \frac{x^4}{l^4} - 4\frac{x^3}{l^3} + 6\frac{x^2}{l^2} \right). \tag{2.15}
$$

Наибольший прогиб получается при x=l. Для стрелы прогиба имеем выражение

$$
f = \frac{Q}{EI} \cdot \frac{l^3}{8}.
$$
\n
$$
(2.16)
$$

Сравнивая со стрелой прогиба в первом случае, видим, что если одна и та же нагрузка  $P=Q$  сосредоточена на конце балки либо распределена равномерно по всей балке, то стрела прогиба во втором случае составит лишь 3/8 стрелы прогиба в первом.

Пример 3. Предположим, наконец, что на балку действуют одновременно сплошная нагрузка (а кг на единицу длины) и сила Р, приложенная на свободном концебалки, причем направление этой силы может быть как вниз, так и вверх.

В данном случае для вычисления момента  $M(x)$  можно воспользоваться моментами, вычисленными в примерах 1 и 2 (лишь если сила Р действует вверх, в первом надлежит изменить знак), а затем сло-ЖИТЬ ИХ.

В соответствии с этим и уравнение упругой линии в рассматриваемом случае получается просто путем складывания (если сила Р попрежнему действует вниз) или вычитания (если она изменила направление) правых частей уравнений (2.13) и (2.15):

$$
y = \frac{Pl^3}{6EI} \left( \frac{x^3}{l^3} - 3\frac{x^2}{l^2} \right) \pm \frac{Ql^3}{24EI} \left( \frac{x^4}{l^4} - 4\frac{x^3}{l^3} + 6\frac{x^2}{l^2} \right).
$$

Пример 4. Изгиб балки с опертыми концами. Рассмотрим балку длиной *l*, концы которой *K* и *L* покоятся на опорах (рис. 2.7), так что они не могут опуститься, но могут поворачиваться. Пусть на балку действует нагрузка О, равномерно распределенная по всей длине балки (по дкг на единицу длины). Найти уравнение изогнутой оси и определить стрелу прогиба *f*.

Решение. Из соображений симметрии ясно, что наинизшая точка изогнутой балки придется посередине, так что в ней касательная будет горизонтальна. В этой точке и возьмем начало координат, направив оси так, как указано на чертеже.

Нагрузка  $Q$ , как ясно также из соображений симметрии, распределится поровну между опорами К и L, вызвав в них реакции величиной  $\frac{Q}{2}$  и направленные вверх.

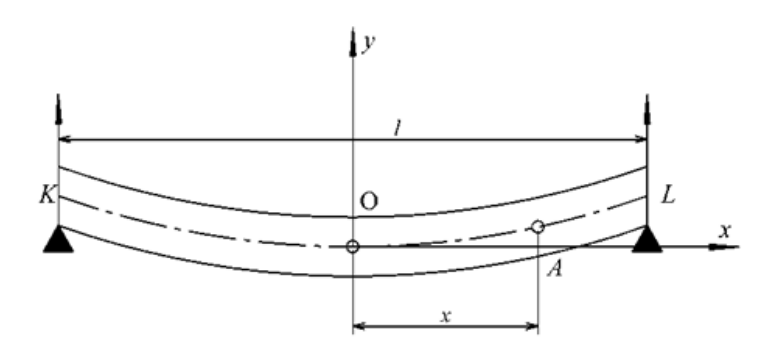

Рис. 2.7. Чертёж балки

Вычислим теперь изгибающий момент  $M(x)$  для сечения, соответствующегоабсциссе  $x>0$  (т. е. проведенного через точку  $A$ ). На правую часть балки AL действует, во-первых, реакция опоры L, момент которой относительно точки А будет

$$
+\frac{Q}{2}\bigg(\frac{l}{2}-x\bigg).
$$

На ту же часть действует и нагрузка

$$
\frac{q}{2}\left(\frac{l}{2}-x\right),\,
$$

которая может быть заменена одной силой, приложенной в середине отрезка AL. Её момент относительно точки А равен

$$
-\frac{q}{2}\left(\frac{l}{2}-x\right)^2.
$$

Таким образом,

$$
M(x) = \frac{Q}{2}\left(\frac{l}{2} - x\right) - \frac{q}{2}\left(\frac{l}{2} - x\right)^2 = \frac{q}{2}\left(\frac{l}{2} - x\right)\left[l - \left(\frac{l}{2} - x\right)\right] = \frac{q}{2}\left[\left(\frac{l}{2}\right) - x^2\right].
$$

Дифференциальное уравнение упругой линии в этом случае имеет вид

$$
y'' = \frac{q}{2EI} \left(\frac{l^2}{4} - x^2\right).
$$

Интегрируя (и отбрасывая произвольную постоянную, ибо  $y' = 0$  при  $x=0$ ), получим

$$
y' = \frac{q}{2EI} \left( \frac{l^2}{4} x - \frac{x^3}{3} \right).
$$

Интегрируем ещё раз (причем снова постоянная равна 0, так как  $y=0$  при  $x=0$ ):

$$
y = \frac{q}{2EI} \left( \frac{l^2}{4} \frac{x^2}{2} - \frac{x^4}{12} \right) = \frac{Ql^3}{24EI} \left( \frac{x^4}{l^4} - \frac{3}{2} \frac{x^2}{l^2} \right).
$$

Это и есть уравнение изогнутой оси балки, справедливое, ввиду симметрии, и для левой ее половины. Для получения стрелы  $f$  прогиба, очевидно, достаточно вычислить ординату конца балки, т.е. положить здесь  $x = \frac{l}{2}$ 

$$
f = \frac{5}{8} \cdot \frac{Ql^3}{48EI} \tag{2.17}
$$

В рассматриваемом случае прогиб составляет лишь 5/48, т. е. 10.4% прогиба, который получился бы, если бы та же балка была одним концомзаделана в стену [см. выражение (2.16)].

Пример 5. Изгиб балки с опертыми концами. Рассмотрим балку длиной *l*, концы которой *K* и *L* покоятся на опорах (рис. 2.8), так что они не могут опуститься, но могут поворачиваться. Пусть на балку действует сосредоточенная сила  $P$ , приложенная в точке  $M$  на расстоянии а от левого конца (см. рис. 2.8). Найти уравнение изогнутой оси и определить стрелу прогиба  $f$ .

**Решение.** Если положить  $b = l-a$ , то, разлагая силу  $P$  на две составляющие, приложенные в точках К и L, для величин этих составляющих будем иметь, как известно из элементов статики, выражения

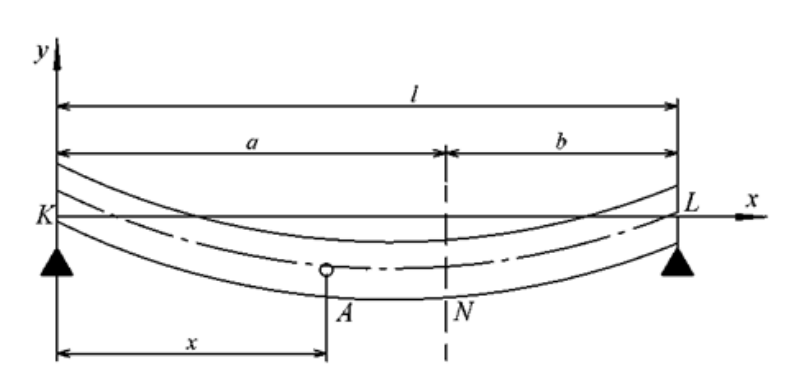

 $P_1 = \frac{b}{l} P, P_2 = \frac{a}{l} P.$ 

Рис. 2.8. Чертёж балки с опертыми концами

Таковы же будут и соответствующие реакции опор, направленные вверх. Вычисляя для точки  $A(x)$  изгибающий момент, нам придется особо рассмотреть части LN и NL балки.

Итак, пусть  $x \le a$ ; тогда единственной внешней силой, действующей на левую часть балки, будет реакция  $P_1$ . Ее момент равен

$$
M(x) = P_1 \cdot x \tag{2.18}
$$

так что дифференциальное уравнение упругой линии в этом случае имеет вид

$$
y'' = \frac{P_1}{EI}x.
$$

Интегрируя, получим

$$
y' = \frac{P_1}{EI} \frac{x^2}{2} + C_1.
$$

Интегрируем ещё раз (причем постоянная  $C_2$  равна 0, так как  $y=0$  при  $x=0$ ):

$$
y = \frac{P_1}{EI} \frac{x^3}{6} + C_1 x.
$$

Таким образом, уравнение упругой линии имеет заданный вид

$$
y = \frac{P_1}{EI} \frac{x^3}{6} + C_1 x \tag{2.19}
$$

(где С<sub>1</sub> пока остается неизвестной) лишь для части KN.

Пусть теперь  $x>a$ , так что точка A лежит правее точки N приложения силы P. Тогда на левую же часть балки, кроме реакции  $P_1$  действует и сама сила P, момент которой относительно A есть -  $P(x-a)$ . Поэтому в настоящем случае

$$
M(x) = P_1 \cdot x - P(x - a) \,. \tag{2.20}
$$

Дифференциальное уравнение упругой линии в этом случае имеет вид

$$
y'' = \frac{P_1}{EI} \cdot x - \frac{P}{EI}(x - a)
$$

Результат интегрирования можно написать в виде

$$
y' = \frac{P_1}{EI} \cdot \frac{x^2}{2} - \frac{P}{EI} \frac{(x-a)^2}{2} + C',
$$

где С'-постоянная интегрирования.

Аналогично второе интегрирование даст

$$
y = \frac{P_1}{EI} \cdot \frac{x^3}{6} - \frac{P}{EI} \frac{(x-a)^3}{6} + C'x + C'', \qquad (2.21)
$$

где С"-также постоянная. Это уравнение выражает часть NL упругой линии.

Замечательно здесь, что упругая линия в разных частях выражается с помощью различных аналитических выражений. Тем не менее в точке N (т. е. при  $x = a$ ) не только оба уравнения (2.19) и (2.21) должны дать одно в то же значение ординаты у точки N, но и оба уравнения, выражающие угловой коэффициент касательной у', должны также дать для этого коэффициента при  $x = a$  одно и то же числовое значение (в теории сопротивления материалов предполагается, что упругая линии не может иметь угла, который образовался бы, если бы в точке N касательные справа и слева имели разные угловые коэффициенты).

Итак.

$$
\frac{P_1}{EI} \cdot \frac{a^2}{2} + C_1 = \frac{P_1}{EI} \cdot \frac{a^2}{2} + C'
$$

 $\frac{P_1}{EI} \cdot (x - a)^2$  обратится в нуль, аналогично

$$
\frac{P_1}{EI} \cdot \frac{a^3}{6} + C_1 a = \frac{P_1}{EI} \cdot \frac{a^3}{6} + C'a.
$$

При интегрировании членов $-\frac{P}{EI}(x-a), -\frac{P}{EI}\frac{(x-a)^2}{2}$  следует ввести новую переменную  $t = x -a$ . Это делается для того, чтобы сохранить множитель  $x-a$  (обращающийся в 0 в точке N) и после интегрирования, что значительно облегчает определение произвольных постоянных: постоянные для левой и для правой частей балки оказываются теми же! Замечание это принадлежит Клебшу.

У учащихся в связи с этим часто возникают сомнения в тождественностирезультатов, полученных непосредственным почленным интегрированием и интегрированием в только что указанной форме.

Возьмем для примера двумя способами интеграл от *х-а*. Имеем

1) 
$$
\int (x-a)dx = \frac{x^2}{2} - ax + C_1
$$
, 2)  $\int (x-a)dx = \frac{(x-a)^2}{2} + C_2$ 

Раскрывая второе выражение, получим

$$
\frac{x^2}{2} - ax + \left(\frac{a^2}{4} + C_2\right),
$$

это совпадает с первым выражением, если положить

$$
C_1=\frac{a^2}{4}+C_2.
$$

Таким образом, лишь произвольные постоянные, фигурирующие в обоих выражениях, оказываются неравными, и ту постоянную, которая встречается во втором, определить легче. Из первого тождества  $C' = C_1$ , тогда из второго  $C'' = 0$ . Единственная еще не определенная постоянная С'найдется из условия неподвижности точки L: уравнение (2.21) при  $x = l$  должно дать нулевое значение для  $y$ :

$$
\frac{P_1}{EI} \cdot \frac{l^3}{6} - \frac{P}{EI} \frac{(l-a)^3}{6} + C'l = 0
$$

откуда

$$
C_1 = C' = \frac{P}{EI} \cdot \frac{b^3}{6} - \frac{P}{EI} \frac{bl^2}{6l} = \frac{Pb}{6EI} (l^2 - b^2).
$$

Определение постоянных в этой задаче также своеобразно.

Предположим теперь, что  $a \geq b$ . Найдем точку наибольшего прогиба. Ограничивая значения х промежутком  $(0,a)$ , приравняем нулю, естественно, первое выражение для производной:

$$
\frac{P}{EI} \cdot \frac{x^2}{2} + C_1 = 0 \text{ with } \frac{P}{2EI} \frac{bx^2}{l} - \frac{Pb}{6EIl} (l^2 - b^2) = 0,
$$

откуда

$$
x=\sqrt{\frac{(l^2-b^2)}{3}}.
$$

 $\text{Ho} l^2 - b^2 = (l - b) \cdot (l - b) = a(a + 2b) \le 3a^2$ , так что это значение меньше *a*, если  $a>b$ , и равно *a* в случае равенства  $a=b$ . Так как  $y'' = \frac{P_1}{\Gamma t} \cdot x > 0$  то в первом предположении найденное значение *х* действительно доставляет функции у наименьшую (а по абсолютному значению наибольшую) величину для промежутка (0, а) значений х. Однако, как легко показать, в промежутке  $(a, l)$  наименьшее значение (при  $a>b$ ) всегда достигается на конце  $x=a$ ; поэтому найденная выше точка будет точкой наибольшего прогиба всей вообще балки.

Величина стрелы прогиба

$$
f = \frac{Pb}{3|EI} \left( \frac{l^2 - b^2}{3} \right)^{\frac{5}{2}} = 0.
$$

Если же  $a = b$ , т. е. сила P приложена в середине балки, то там, разумеется, и будет наибольший прогиб. Выражение для f упрощается

\n B 3TOM CJY 4aC, 4b60 
$$
l^2 - b^2 = l^2 - \left(\frac{l}{2}\right)^2 = \frac{3l^2}{4}
$$
,\n T 4a T 4b T 5\n

Интересно сопоставить это число с величиной стрелы прогибав предыдущейзадаче [см. выражение (2.17)], если положить  $Q = P$ : равномерно распределенная нагрузка лист стрелу, которая составляет лишь 5/8 стрелы, соответствующей такой же по величине силе, но сосредоточенной в середине балки.

Итак, если сила приложена не в середине балки  $(a>b)$ , то наибольший прогиббудет не в точке приложения силы и не в середине балки, а между ними. Однако расстояние этой точки от середины балки очень мало, где бы ни была приложена сила. В самом деле, это расстояние увеличивается с уменьшением b, но даже в пределе, при  $b \rightarrow 0$ , абсцисса точки наибольшего прогиба имеет лишь значения

$$
\sqrt{\frac{l^2}{3}} = \frac{2}{\sqrt{3}} = 0.58l,
$$

так что упомянутое расстояние никогда не превосходит 0,08l.

Рассмотрим численный пример. Пусть имеем круглую балку из сварочногожелеза диаметром 4:22 см и длиной  $l=300$  см, опертую по концам и несущую посередине груз  $P=12000$  кг.

$$
I = \frac{\pi d^4}{64} = 11500 \text{ cm}^4, E = 2000000 \text{ m/cm}^2.
$$

Получим  $f=0.3$  см, т. е. лишь 1% всего пролета. Наибольший уклон упругая линия имеет, очевидно, по концам. Полагая  $x=0$  в выражении для  $y'$ , найдем $|y'_0| = |C_1| = \frac{Pl^2}{16FI} = 0.0239$ ; это отвечает углу в 1°41'. Таким образом, эти выкладки косвенно подтверждают то предположение о пологости упругой кривой, на котором была построена вся теория.

#### Задачи для решения в аудитории

1. Определить наименьшую скорость, с которой нужно бросить тело вертикально вверх, чтобы оно не вернулось на Землю (вторая космическая скорость). Сопротивлением воздуха пренебречь. Гравитационная постоянная равна  $6,66 \cdot 10^{-8} \frac{cm^3}{r \cdot cm^2}$ , радиус Земли –  $63 \cdot 10^7$  cm.

2. Составить уравнение кривой, проходящей через точку с координатами (4, 4). Кривая обладает следующим свойством: отрезки касательных, заключенных между осями координат, проведённых в любой точке касания, делятся пополам точкой касания.

3. Тело массой т брошено с некоторой высоты. Определить закон изменения его скорости при падении вниз, приняв за коэффициент пропорциональности силы сопротивления воздуха величину к.

#### **Ответы**

**1.11.2** 
$$
\frac{KM}{c}
$$
. **2.**  $y = \frac{16}{x}$ . **3.**  $v = Ce^{-\frac{k}{m}t} + \frac{mg}{k}$ . **4.**  $y = \frac{x^2 + 4}{4}$ .

#### Индивидуальные задания

1.1) Точка массой 4 г движется прямолинейно. На нее действует сила, пропорциональная времени (коэффициент пропорциональности равен). Кроме того, точка испытает сопротивление среды, численно равное скорости. Найти скорость через 10 с после начала движения, начальный считая, **ЧТО** момент скорость0.  $\bf{B}$ 2) Найти линию, у которой квадрат длины отрезка, отсекаемого лю-бой касательной от оси ординат, равен произведению координат точ-ки касания.

2. 1) По закону Ньютона скорость охлаждения какого-либо тела в воздухе пропорциональна разности между температурой тела и температурой воздуха. Если температура воздуха равна 20 °С и тело в течение 20 мин охлаждается от 100 до 60 °С, то через сколько времени температура понизится 30  $\mathrm{C}$ ?  $er$ ДО 2) Найти уравнение движения тела и путь, пройденный за 15 с, если скорость его пропорциональна пройденному пути и тело проходит 75 5  $\mathbf{C}_{\mathbf{A}}$ 225 10  $3a$ a  $\overline{M}$  $3a$  $\mathbf{C}$ . M 3. 1) Корабль замедляет свое движение под действием силы сопротивления воды, которая пропорциональна скорости корабля. Начальная скорость корабля 10 м/с, скорость его через 5 с станет 8 м/с. Когда  $M/C$  $\gamma$ уменьшится скорость ДО 2) Найти кривую, проходящую через точку (1,1), у которой отрезок, отсекаемый касательной на оси ординат, равен абсциссе точки касания.

4. 1) Закон распада радия состоит в том, что скорость распада пропорциональна начальному количеству радия. Известно, что половина первоначального запаса распадается по истечении 1500 лет. Найти, какой процент радия окажется распавшимся по истечении 100 лет.

2) Материальная точка массой 0,5 г погружена в жидкость без начальной скорости. Сила сопротивления жидкости пропорциональна скорости погружения V, коэффициент пропорциональности  $\kappa$ =2.

Найти зависимость скорости от времени. Вычислить скорость через 2 с после начала погружения.

5. 1) Материальная точка с массой  $m=0.75$  г погружается в жидкость без начальной скорости. Сила сопротивления жидкости пропорциональна скорости погружения v. Коэффициент пропорциональности  $k=3$ . Вычислить скорость через 2 с после начала погружения.

2) Найти кривую, у которой отрезок, отсекаемый касательной на оси ординат, равен полсуммы координат точки касания.

6. 1) Пуля входит в брус толщиной 12 см со скоростью 200 м/с, а вылетает, пробив его, со скоростью 60 м/с. Брус сопротивляется движению пули с силой, пропорциональной квадрату скорости движения. Найти время движения пули через брус.

2) Ускорение прямолинейно движущейся точки в зависимости от времени выражается формулой  $a(t)=5t^2-3t$ . Найти закон движения точки и путь, пройденный за 2 с, если в начальный момент времени  $t=0$  скорость  $v=0.5$  м/с, а путь  $S=0$ .

7. 1) Вес летчика с парашютом 80 кг. Сопротивление воздуха при спуске парашюта пропорционально квадрату его скорости. Определить скорость спуска через 3 с, если коэффициент пропорциональности  $k=400$ .

2) Найти уравнение кривой, проходящей через точку (1, 1), у которой отрезок, отсекаемый касательной на оси ординат, равен абсциссе точек касания.

8. 1) Точка массой  $m=1$  движется прямолинейно. На нее действует сила, пропорциональная времени, прошедшему с момента, когда скорость равнялась нулю (коэффициент пропорциональности равен 2). Кроме того, точка испытывает сопротивление среды, пропорциональное скорости. Коэффициент пропорциональности равен 3. Найти скорость в момент времени  $t = 3$  с.

2) Из физики известно, что скорость охлаждении тела пропорциональна самой температуре тела. Тело температурой Т помещается в среду температурой 0 °С. Тело начинает охлаждаться. Требуется найти формулу, по которой можно было бы определить температуру тела в любой момент времени.

9. 1) Найти уравнение кривой, проходящей через точку  $M(1,1)$  и обладающей тем свойством, что расстояние от начала координат до любой ее касательной равно абсциссе точки касания.

2) Полый железный шар ( $k = 0.14$ ), имеющий внутренний радиус 6 см, а внешний 10 см, находится в стационарном состоянии, причем температура по внутренней его поверхности постоянно равна 2сТЛ^, а на внешней 200 °С. Найти температуру на расстоянии r от центра и количество теплоты, которое в 1 с шар отдает наружу. По закону Ньютона скорость Q, с которой теплота распространяется через площадку

А, перпендикулярную оси 0X, запишется  $Q = -kS \frac{dT}{dr}$ , где  $k -$ коэффициент пропорциональности данного вещества;  $T$  - температура;  $t$  – время;  $S$  – площадка  $A$ .

**10.** 1) Пуля входит в доску толщиной  $h = 10$  см со скоростью  $v_0 =$ 200 м/с, а вылетает из доски, пробив ее, со скоростью  $v_1 = 80$  м/с. Считая, что сила сопротивления доски движению пули пропорциональна квадрату скорости движения, найти время движения пули через доску.

2) По закону Ньютона скорость охлаждения какого-либо тела в воздухе пропорциональна разности температур тела и воздуха. Известно, что температура тела в течение 20 мин падает от 100 до 60 °С, температура воздуха при этом равна 20 °С. Через сколько времени от момента начала охлаждения температура тела понизится до 25 °С?

11. 1) Материальна точка массой в один грамм движется прямолинейно под действием силы прямо пропорционально времени, отсчитываемому от момента  $t = 0$ , и обратно пропорционально скорости движения точки. В момент  $t = 10$  с скорость равна 50 см/с, а сила равна 4 длины. Какова будет скорость спустя минуту после начала движения? 2) Найти уравнение кривой, проходящей через точку (1,4) и обладающей тем свойством, что отрезок, отсекаемый на оси ординат любой касательной, равен удвоенной абсциссе точки касания.

12. 1) Точка массой, равной *т*, движется прямолинейно. На неё действует сила, пропорциональная времени (коэффициент пропорциональности равен  $k_1$ ), протекшему от момента, когда скорость равнялась нулю. Кроме того, точка испытывает сопротивление среды, пропорциональное скорости (коэффициент пропорциональности равен  $k_2$ ). Найти зависимость скорости от времени.

2) Сосуд объемом 20 л содержит воздух (80% азота и 20% кислорода). В сосуд поступает каждую секунду 0,1 л азота и такое же количество смеси всасывается. Через какое время в сосуде будет 99% азота?

13. 1) Катер движется в спокойной воде со скоростью 10 км/ч, на полном ходу его мотор был выключен и через 20 с скорость катера уменьшилась до  $v_1 = 6$  км/ч. Считая, что сопротивление воды движению катера пропорционально его скорости, найти скорость катера через 2 мин после остановки мотора.

2) Найти кривую, обладающую тем свойством, что площадь криволинейной трапеции, ограниченной дугой кривой, равна длине дуги кривой. Кривая проходит через точку (0,1).

**14.** 1) Футбольный мяч весом 0,4 кг брошен вверх со скоростью 20 м/с. Сопротивление воздуха пропорционально квадрату скорости и равно 0,48N при скорости 1 м/с. Вычислить время подъема мяча и наибольшую высоту подъема.

2) Найти уравнение кривой, проходящей через точку (4,4) и обладающей тем свойством, что отрезок любой касательной, заключенный между точкой касания и осью абсцисс, делится осью ординат пополам.

**15.** 1) В культуре пивных дрожжей быстрота прироста действующего фермента пропорциональна наличному его количеству. Первоначальное количество фермента было *a*. Через час оно удвоилось. Во сколько раз оно увеличится через 3 ч?

2) Ускорение прямолинейно движущейся материальной точки в зависимости от времени выражается формулой  $a(t) = 5t^2 - 3t$ . Найти закон движения точки, если в начальный момент времени *t* = 0; скорость *v*=0,5 м/с, а путь *S*=0.

**16.** 1) Население Земли в 1970 г. составляло 3,6 млрд, человек, а годовой прирост населения равнялся 60 млн человек. Найти предположительное количество населения в 2000 г.

2) Кирпичная стена имеет толщину 30 см. Найти зависимость температуры от расстояния точки от наружного края стены, если температура равна 20 °С на внутренней и 0 °С на внешней поверхности стены. Найти количество тепла, которое стена отдает наружу (на 1 м) в течение суток. По закону Ньютона скорость *Q*, с которой теплота распространяется через площадку *А*, перпендикулярную оси 0*Х*, запишется *dx*  $Q = -kS\frac{dT}{dr}$ , где Т – температура; *S* площадь площадки *A*; 14. 1) Футбольный ми всеом 0,4 кг брошен вверх со скоростью<br>
20 м/с. Сопротивление вослуха проворциональное владение распользовати распользовати распользовати распользовати распользовати распользовати распользовати распо

*k* ‒ коэффициент теплопроводности, *k*=0,0015.

**17.** 1) Тело движется прямолинейно с ускорением  $a(t)=12t^2-4$  м/с<sup>2</sup>. Найти путь, пройденный за первые 3 с, если при *t* = 0 расстояние *S*=0 и скорость *v*=0.

2) Тело весом 2 кг, брошенное вертикально вверх со скоростью 20 м/с, испытывает сопротивление воздуха, пропорциональное скорости (коэффициент пропорциональности равен 0,04). Найти, через сколько секунд тело достигнет наивысшего положения (принять g=9,8 м/с).

**18.** 1) Температура вынутого из печи хлеба падает в течение 20 мин от 100 до 60 °С, температура воздуха равна 20 °С.Через сколько времени от начала охлаждения температура хлеба понизится до 30 °С? По закону Ньютона скорость охлаждения какого-либо тела в воздухе пропорциональна разности между температурой тела и температурой воздуха.

2) В сосуд, содержащий 10 л воды, непрерывно поступает со скоростью 2 л в минуту раствор, в каждом литре которого содержится 0,3 г соли. Поступающий в сосуд раствор перемешивается с водой, и смесь вытекает из сосуда с той же скоростью. Сколько соли будет через 5 мин в сосуде?

**19.** 1) Найти уравнение кривой, проходящей через точку *А*(2,4) и обладающей тем свойством, что отрезок, отсекаемый по оси абсцисс касательной, проведенной в любой точке кривой, равен кубу абсциссы точки касания.

2)Лодка замедляет свое движение под действием силы сопротивления воды, которая пропорциональна скорости лодки. Начальная скорость лодки 1,5 м/с. Через 4 с скорость её 1 м/с. Какой путь будет пройден лодкой через 5 с?

**20.** 1) Ускорение прямолинейно движущейся точки в зависимости от времени выражается формулой  $a(t)=5t^2-3t$ . Найти закон движения точки и путь, пройденный за 2 с, если в начальный момент времени *t*=0 скорость *v*= 0,5 м/с, а путь *S*=0.

2) Тело, нагретое до 650 °С, выносится на воздух, температура которого 10 °С. За час температура тела понизилась до 90 °С. За какое время она понизится до 20 °С? Использовать закон: скорость охлаждения тела прямо пропорциональна разности температур тела и окружающей среды.

**21.** 1) Моторная лодка движется в спокойной воде со скоростью 20 км/ ч. На полном ходу её мотор выключается и через 40 с после этого скорость лодки уменьшается до *v*<sup>1</sup> = 8 км/ч. Сопротивление воды пропорционально скорости движения лодки. Определить скорость лодки через 2 мин после остановки мотора. портивный армогии между температурой тела и температурой и постолуща.<br>
10 Послуга.<br>
10 В Сисул, содержании 10 л воды, пепрерывно поступает со скоро-<br>
2) В Сисул, содержании 10 л воды, пепрерывно поступает со скоро-<br>
2) В

2) Скорость обесценивания оборудования вследствие его износа пропорциональна в каждый данный момент времени его фактической стоимости. Начальная стоимость *А*0. Какова будет стоимость оборудования по истечении десяти лет?

22. 1) Найти уравнение кривой, проходящей через точку  $A(2,4)$  и обладающей тем свойством, что отрезок, отсекаемый по оси абсцисс касательной, проведенной в любой точке кривой, равен квадрату абсциссы точки касания.

2) Ускорение прямолинейно движущейся материальной точки в зависимости от времени выражается формулой  $a(t)=6t^2-3t$ . Найти закон движения точки, если в начальный момент времени  $t = 0$ ; скорость  $v=0.5$  M/c, a путь S=0.

# §2. Анализ детерминированных систем с помощью дифференциальных уравнений

# 2.1. Пример модели, приводящей к дифференциальному уравнению

Напомним, что в детерминированных моделях все факторы, оказывающие влияние на развитие ситуации принятия решения, однозначно определены и их значения известны в момент принятия решения. Классическая теория математического моделирования: объекту ставится в соответствие некоторое уравнение, описывающее его поведение. Зная решение этого уравнения, можно предсказать поведение исследуемого процесса.

В детерминированной факторной модели связи между переменными жестко фиксированы и каждой конкретной величине изменения независимой переменной (фактора) соответствует строго определенное (детерминированное) изменение зависимой переменной (результативного показателя).

Если на этапе моделирования взаимосвязей между результативными показателями и факторами будет допущена ошибка, то все дальнейшие расчеты не дадут верных результатов. Смысл этапа состоит в том, чтобы в форме математического уравнения выразить взаимосвязь исследуемого показателя и факторов. Для этого необходимо выполнять ряд требований:

1. Факторы, которые входят в модель, должны находиться в причинно-следственной связи с результативным показателем.

2. Все показатели факторной модели должны быть количественно измеримыми.

Модель должна объяснить объяснимое и предсказать неизвестное.

Математические модели детерминированы, т. к. однозначно определяют решение. С одними и теми же исходными данными получается один и тот же результат.

Если уравнение математической модели не имеет точного решения (как правило, для сложных систем), то при решении используют методы численного анализа.

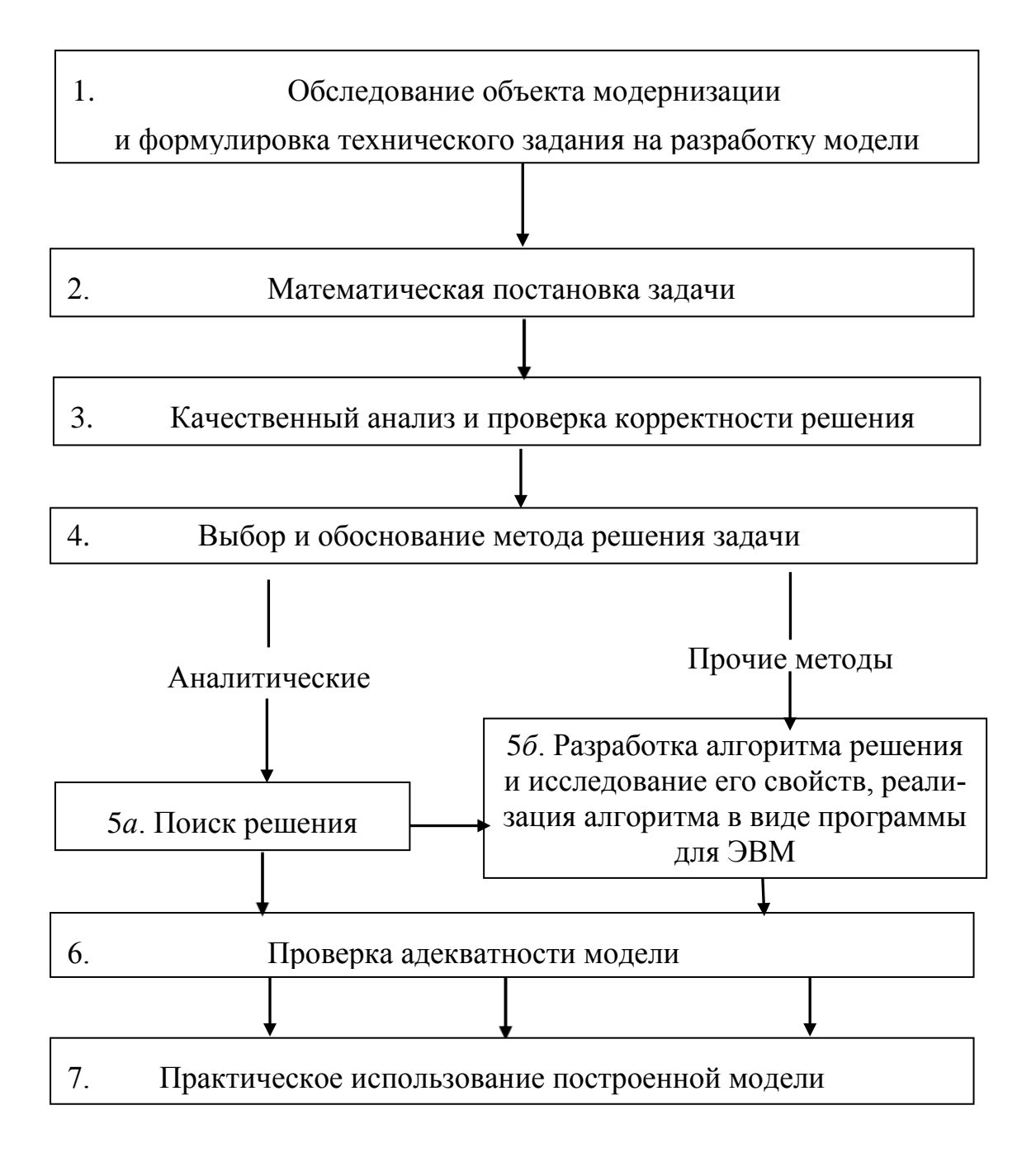

Рис. 2.9. Основные этапы составления детерминированной модели

Для составления математической модели, описывающей непрерывное поведение системы, применяются дифференциальные уравнения. Для этого, как правило, используются характеристики:

 $x(t)$ — исследуемый параметр — функция, описывающая процесс;  $\frac{dx}{dt} = F(x,t) -$  скорость изменения исследуемого параметра –

дифференциальное уравнение первого порядка.

Общий подход к описанию процесса:

1. найти функцию, характеризующую изменение процесса;

2. составить и решить дифференциальное уравнение.

Математическое описание динамических моделей осуществляется, как правило, с использованием либо систем дифференциальных уравнений (в случае моделей с непрерывным временем), либо систем разностных уравнений (в случае моделей с дискретным временем).

Таким образом, можно выделить основные этапы составления детерминированной модели (рис. 2.9).

1. Представить производную функции в виде отношения дифференциалов

$$
\frac{dT}{dt} = k(T - 20).
$$

2. Разделить переменные

$$
\frac{dT}{(T-20)} = kdt.
$$

3. Проинтегрировать обе части уравнения

$$
\int \frac{dT}{(T-20)} = k \int dt, \ln(T-20) = kt + C.
$$

4. Выразить искомую функцию

$$
T - 20 = e^{kt + \ln C}, T = 20 + Ce^{kt}.
$$

5. Найти значения констант по заданным начальным условиям. Найдём к и С из условий

$$
\begin{cases}\nT(0) = 100, \\
T(10) = 80.\n\end{cases}
$$

Подставляя начальные данные в решение уравнения, получим

$$
\begin{cases} 20 + Ce^{k0} = 100, & C = 80, \\ 20 + Ce^{10k} = 80. & Ce^{10k} = 60. \end{cases} \begin{cases} C = 80, & C = 80, \\ 80e^{10k} = 60. & (e^k)^{10} = \frac{3}{4}. \end{cases} \begin{cases} C = 80, & C = 80, \\ e^k = \left(\frac{3}{4}\right)^{10}. \end{cases}
$$

6. Записать искомую функцию

$$
T = 20 + 80 \left(\frac{3}{4}\right)^{\frac{1}{10}}.
$$

7. Проверка адекватности модели.

В любой момент времени температура воды в чайнике не ниже температуры кухни. Это следует из решения данного уравнения  $(t \ge 20)$ .

В начальный момент времени температура воды в чайнике 100 °С. Через 10 мин температура воды в чайнике 80 °С.

Действительно, подставляя в искомую функцию решения  $t = 0$ , получим

$$
T = 20 + 80 \left(\frac{3}{4}\right)^{\frac{0}{10}} = 20 + 80 \left(\frac{3}{4}\right)^0 = 20 + 80 = 100.
$$

8. Практическое использование построенной модели.

Выясним, когда температура воды в чайнике будет равна 40 °С. Для этого подставим в искомую функцию решения  $t = 40$ , получим

$$
40 = 20 + 80 \left(\frac{3}{4}\right)^{\frac{t}{10}}, \frac{1}{4} = \left(\frac{3}{4}\right)^{\frac{t}{10}}, \ln\frac{1}{4} = \frac{t}{10} \ln\frac{3}{4}, t = 10 \frac{\ln\frac{1}{4}}{\ln\frac{3}{4}} = \frac{\ln\frac{1}{4}}{10 - \frac{4}{4}} = 10 \log_{\frac{4}{3}} 4 \approx 48,1884.
$$

Прибавим полученное число к времени выключения чайника, получим 11 ч 8 мин.

На примере данной модели можно сформулировать некорректные вопросы. Например, когда температура воды в чайнике будет 15 °С градусов? Или какой была температура воды в чайнике в 10 ч?

Действительно, подставляя T=15 в искомую функцию решения, получим

$$
15 = 20 + 80 \left(\frac{3}{4}\right)^{\frac{t}{10}}, -5 = 80 \left(\frac{3}{4}\right)^{\frac{t}{10}}.
$$

Как известно из курса математики, показательное выражение не может принимать отрицательное значение. Но данная модель позволяет ответить и на другие корректные вопросы: когда температура

воды в чайнике будет отличаться от температуры кухни меньше, чем на 10 °С?

$$
|T(t) - 20| < 10, \ T(t) = 20 + 80 \left(\frac{3}{4}\right)^{\frac{t}{10}}, \ 20 + 80 \left(\frac{3}{4}\right)^{\frac{t}{10}} - 20 < 10,
$$
\n
$$
80 \left(\frac{3}{4}\right)^{\frac{t}{10}} < 10, \ \left(\frac{3}{4}\right)^{\frac{t}{10}} < \frac{1}{8}, \ \frac{t}{10} \ln \frac{3}{4} < \ln \frac{1}{8}, \ t > 10 \cdot \frac{\ln \frac{1}{8}}{\ln \frac{3}{4}} \approx 72.28.
$$

Следовательно, через 72 мин температура воды в чайнике будет отличаться от температуры кухни меньше, чем на 10 °С.

На данном примере можно рассмотреть классификацию математических моделей в зависимости от:

- 1. сложности объекта моделирования;
- 2. оператора модели;
- 3. входных и выходных параметров;
- 4. способа исследования модели;
- 5. цели моделирования.

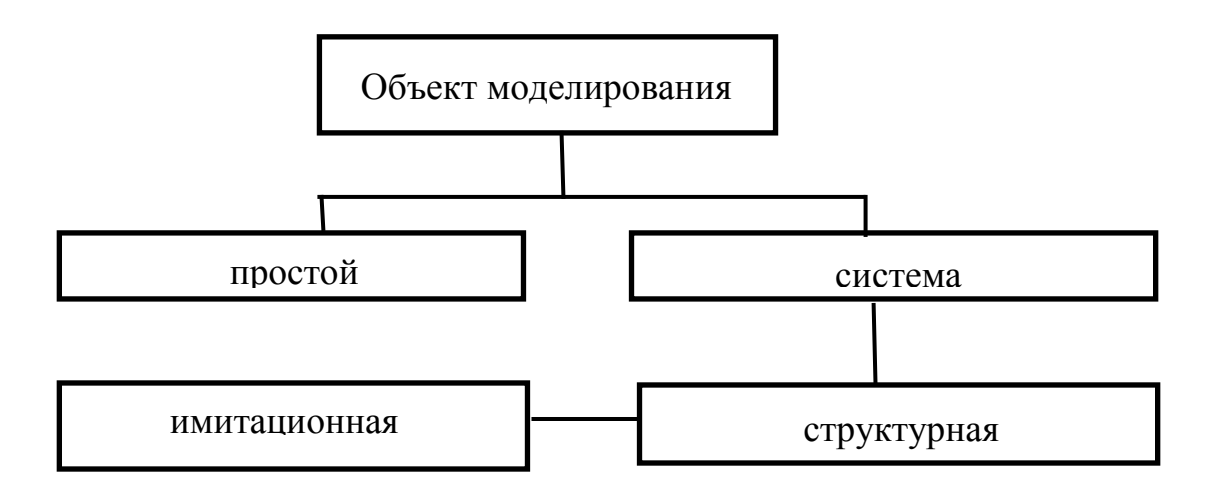

Рис. 2.10. Классификация математических моделей

- 1. Объект моделирования простой.
- 2. Оператор модели линейный.

3. Входные и выходные параметры - детерминированные, по отношению ко времени - динамические; по отношению к размерности – одномерные; по составу параметров – непрерывные.

4. Способ исследования модели - аналитический, решение получено в алгебраической форме.

5. Цели моделирования - дескриптивные, т.е. предназначены для описания и объяснения наблюдаемых фактов или прогноза поведения объекта. Действительно, в результате построения математической модели и её решения можно прогнозировать время охлаждения чайника до любой возможной температуры. Помимо дескриптивных, цели моделирования могут быть оптимизационными и управленческими, что в свою очередь влияет на способ исследования поставленной залачи.

## 2.2. Пример модели, приводящей к разностному уравнению

Задача 2. Количество рыб в озере в начале эксперимента равно нулю. Каждый год зоолог выпускает в озеро 100 рыб, которые не погибают. Каждый год популяция увеличивается на 50%.

Необходимо разработать математическую модель, которая позволяет ежегодно определять численность популяции рыб в озере.

Проиллюстрируем все этапы составления детерминированной модели на примере данной задачи.

1. Техническое задание на разработку модели содержится в самой формулировке задания.

2. Для формулировки математической постановки выберем переменные:

 $n -$ номер года (независимая переменная, аргумент);

 $x_n$  – численность популяции рыб в *n*-м году (зависимая переменная, функция).

Затем запишем ограничения на переменные:

 $n$  – неотрицательно;  $x_0=0$ .

Сформулируем требования задачи на языке математики:

$$
x_{n+1} = 1.5 \cdot x_n + 100.
$$

Тогда математическая постановка задачи будет выглядеть слерешение дующим образом: найти разностного уравнения  $x_{n+1} = 1.5 \cdot x_n + 100$ , удовлетворяющее начальным условиям  $x(0) = 0$ .

3. Качественный анализ и проверка корректности решения.

Задача свелась к разностному уравнению первого порядка с заданным начальным условием. Существование и единственность реше-

ния такой задачи доказывается в теории разностных уравнений, поэтому модель можно считать корректной.

4. Выбор и обоснование метода решения задачи.

Данное разностное уравнение является линейным уравнением с постоянными коэффициентами.

5. Поиск решения. Этапы решения такого уравнения известны:

1. Записать последовательно значения  $x_1, x_2, x_3, \ldots$ .

$$
x_1 = 1,5 \cdot x_0 + 100,
$$
  
\n
$$
x_2 = 1,5 \cdot x_1 + 100 = 1,5(1,5 \cdot x_0 + 100) + 100 = 1,5^2 \cdot x_0 + (1,5+1) \cdot 100.
$$
  
\n
$$
x_3 = 1,5 \cdot x_2 + 100 = 1,5(1,5^2 \cdot x_0 + (1,5+1)100) + 100 =
$$
  
\n
$$
= 1,5^3 \cdot x_0 + (1,5^2 + 1,5+1) \cdot 100.
$$

2. Методом математической индукции получить зависимость  $x_n = x_n(n, x_0)$ . Для этого воспользуемся формулой для суммы геометри-

ческой протрессии 
$$
S_n = \frac{x_n q - x_1}{q - 1} (q \neq 1)
$$

$$
x_n = 1.5^n \cdot x_0 + (1.5^{n-1} + 1.5^{n-2} + \dots + 1.5 + 1) \cdot 100 = 1.5^n \cdot x_0 + \frac{1.5^{n-1} \cdot 1.5 - 1}{1.5 - 1} \cdot 100 =
$$
  
= 1.5<sup>n</sup> \cdot x\_0 + 200 \cdot (1.5<sup>n</sup> - 1)

Действительно, если n=0, имеем

$$
x_0 = 1.5^0 \cdot x_0 + 200 \cdot (1.5^0 - 1) = x_0.
$$

Пусть формула верна для *n*, докажем её для  $n+1$  $x = 1.5^{n} \cdot x_0 + 200 \cdot (1.5^{n} - 1)$ 

$$
x_{n+1} = 1.5 \cdot x_n + 100 = 1.5 \cdot (1.5^n \cdot x_0 + 200 \cdot (1.5^n - 1)) + 100 =
$$
  
= 1.5<sup>n+1</sup> \cdot x\_0 + 200 \cdot (1.5<sup>n+1</sup> - 1)

Таким образом, получили разностное уравнение

$$
x_n = 1.5^n \cdot x_0 + 200 \cdot (1.5^n - 1), x_0 = 0.
$$

6. Проверка адекватности модели.

Действительно, в любой год численность популяции неотрицательна

$$
x_n = 1.5^n \cdot x_0 + 200 \cdot (1.5^n - 1) \ge 0.
$$

В год начала эксперимента численность популяции равна нулю

$$
x_0 = 1.5^0 \cdot x_0 + 200 \cdot (1.5^0 - 1) = x_0
$$

7. Практическое использование построенной модели.

Выясним, через сколько лет численность популяции достигнет 2000 рыб.

$$
x_n = 1.5^n \cdot 0 + 200 \cdot (1.5^n - 1) = 2000
$$
  
200 \cdot (1.5^n - 1) = 2000,  
1.5^n - 1 = 10,  
1.5^n = 11,  

$$
n = \log_{\frac{3}{2}} 11 \approx 5.91393
$$

Таким образом, численность популяции достигнет 2000 рыб через 6 лет после начала эксперимента.

### § 3. Устойчивость решений

### 3.1. Предварительные замечания

Теорема (о непрерывной зависимости решения от начальных условий) [12].

Пусть для уравнения  $y' = f(x, y)$  выполняются условия:

1)  $f(x,y)$  непрерывна в некоторой области D плоскости  $x0y$ ,

2)  $f(x,y)$  в области D ограничена.

Тогда для любой точки  $M_0(x_0,y_0)$ ∈D решение  $y = \varphi(x)$ , удовлетворяющее начальному условию  $y_0 = \varphi(x_0)$ , непрерывно зависит от начальных данных на отрезке [ $a;b$ ], содержащем  $x_0$ .

Если решение задачи Коши существует, единственно и непрерывно зависит от начальных данных, то говорят, что задача Коши поставлена корректно.

### 3.2. Устойчивость по Ляпунову

Рассмотрим дифференциальное уравнение

$$
y'=f(x,y),\tag{2.22}
$$

где  $f(x, y)$  определена и непрерывна в некоторой области D:

$$
D = \{(x, y) | x \in (a, \infty), y \in D_1\},\
$$

а  $f'_{v}(x, y)$  ограничена в D.

Пусть

1)  $y = \varphi(x)$  – решение (2.22), удовлетворяющее начальному условию  $y(x_0) = y_0$ , где  $y_0 \in D_1$ ,  $x_0 \in (a; +\infty)$ ;

2)  $y = \tilde{y}(x)$  – решение (2.22), удовлетворяющее начальному условию  $y(x_0) = \tilde{y}_0$ .

Предполагается, что решения  $\varphi(x)$  и  $\tilde{y}(x)$ определены для всех  $x \ge x_0$ .

**Определение**. Решение  $\varphi(x)$  уравнения  $y' = f(x, y)$  называется устойчивым по Ляпунову при  $x \to +\infty$ , если для любого  $\varepsilon > 0$  существует  $\delta > 0$  такое, что для любого решения  $y = \tilde{y}(x)$  этого уравнения из неравенства

$$
\left|\tilde{y}(x_0) - \varphi(x_0)\right| = \left|\tilde{y}_0 - y_0\right| < \delta \tag{2.23}
$$

следует неравенство

$$
\left|\tilde{y}(x) - \varphi(x)\right| < \varepsilon \tag{2.24}
$$

ДЛЯ ВСЕХ  $x \geq x_0$ .

Другими словами, решения, близкие в начальной точке  $x_0$  к начальному значению решения  $y = \varphi(x) - y_0 = \varphi(x_0)$ , остаются близкими и при всех  $x \ge x_0$  к этому решению. Таким образом, малые изменения начальных данных приводят к незначительным изменениям самого решения.

Геометрическая интерпретация этого решения представлена на рис. 2.11.

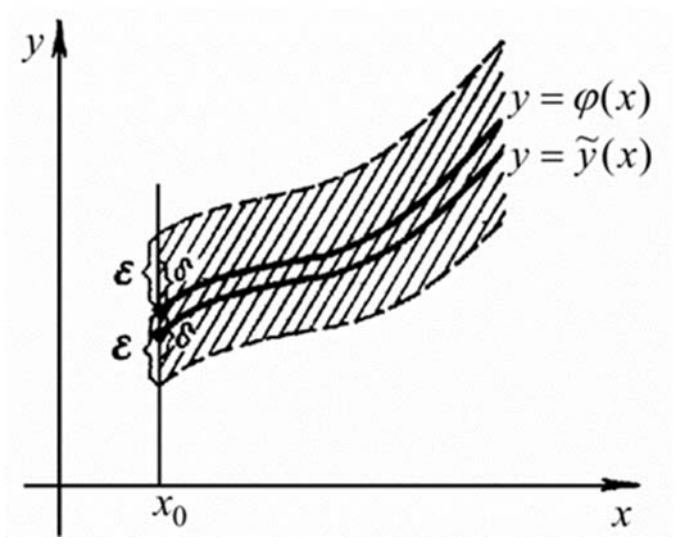

Рис. 2.11. Геометрическая интерпретация устойчивости решения

Решение  $y = \varphi(x)$  устойчиво, если для любой  $\varepsilon$ -полоски, содержащей кривую  $y = \varphi(x)$ , достаточно близкие к ней интегральные кривые  $y = \tilde{y}(x)$  при  $x = x_0$  целиком содержатся в указанной  $\varepsilon$ -полоске при всех  $x \geq x_0$ .

Если при сколь угодно малом  $\delta$  >0 хотя бы для одного решения  $y = \tilde{y}(x)$ уравнения (2.22) неравенство (2.24) не выполняется, то решение  $y = \varphi(x)$  этого уравнения называется неустойчивым. Неустойчивым следует считать и решение, не продолжаемое вправо при  $x \rightarrow +\infty$ .

**Определение.** Решение  $y = \varphi(x)$  уравнения (2.22) называется асимптотически устойчивым, если

1) решение  $y = \varphi(x)$  устойчиво,

2) существует  $\delta_1$ >0 такое, что для любого решения  $y = \tilde{y}(x)$ уравнения (2.22), удовлетворяющего условию

$$
|\widetilde{y}(x_0) - \varphi(x_0)| = |\widetilde{y}_0 - y_0| < \delta_1,
$$

имеем

$$
\lim_{x \to \infty} |\tilde{y}(x) - \varphi(x)| = 0.
$$
\n(2.25)

Это означает, что все решения  $y = \tilde{y}(x)$ , близкие по начальным условиям к асимптотически устойчивому решению  $y = \varphi(x)$ , не только остаются близкими к нему при  $x \ge x_0$ , но и неограниченно сближаются с ним при  $x \rightarrow +\infty$ .

Пример 1. Исследовать на устойчивость тривиальное решение  $y=0$  уравнения  $y' = -a^2y$  (a = const).

**Peunenne.** 
$$
y' = -a^2 y
$$
,  $\frac{dy}{dx} = -a^2 y$ ,  $\frac{dy}{y} = -a^2 dx$ ,  $\int \frac{dy}{y} = -a^2 \int dx$ ,  
\n $\ln y = -a^2 x + C$ ,  $y = e^{-a^2 x + C} = C_1 e^{-a^2 x}$ .

Из условия  $y(x_0) = y_0$ найдем

$$
y = e^{-a^2x + C} = C_1 e^{-a^2x}
$$
 или  $C_1 = y_0 e^{a^2x_0}$ 

Тогда частное решение имеет вид

$$
y = y_0 e^{-a^2 (x - x_0)}.
$$
 (2.26)

В частности, при  $y_0=0$  получаем нулевое решение:  $y=0$ . Предположим теперь, что начальное значение  $y_0$ , которое мы считали равным нулю, на самом деле оказалось хоть и малым, но отличным от нуля. Как будет себя вести решение при  $x \rightarrow +\infty$ ?

Из формулы (2.26) видно, что при  $x \rightarrow +\infty$  в силу отрицательности показателя степени экспоненты решение неограниченно приближается к нулю (рис. 2.12). Согласно определению решение будет асимптотически устойчивым. Очевидно выполнение формулы (2.25).

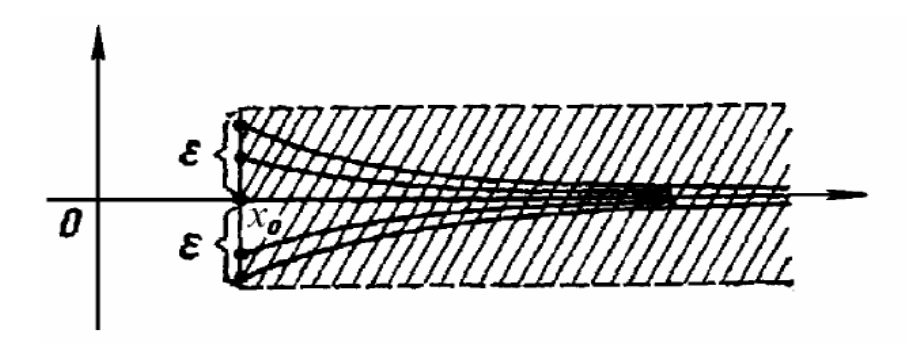

Рис. 2.12. Чертёж решения формулы (2.24)

Пример 2. Исследовать на устойчивость тривиальное решение  $v=0$  уравнения  $v' = a^2v$  (a = const).

Решение. Аналогично решению примера 1 получим частное решение данного уравнения. Оно имеет вид

$$
y = y_0 e^{a^2 (x - x_0)}.
$$
 (2.27)

Здесь при  $y_0 \neq 0$  и при возрастании х решение по абсолютной величине неограниченно возрастает, т.е. становится не малым, даже если  $y_0$  было как угодно малым. Такое решение будет неустойчивым (рис. 2.13).

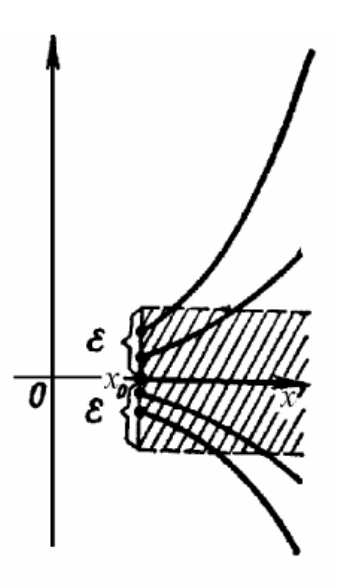

Рис. 2.13. Чертёж неустойчивого решения формулы (2.27)

Рассмотрим систему дифференциальных уравнений

$$
y'_{i} = f_{i}(x, y_{1}, \dots, y_{n}), i = 1, 2, \dots, n,
$$
\n(2.28)

где

1)  $f(x, y_1, y_2,..., y_n)$  определена и непрерывна в некоторой области

$$
D = \{(x; y_1; ..., y_n) \mid x \in (a; +\infty), (y_1, ..., y_n) \in D_1 \subseteq R(n)\}
$$
  
2)  $(f_i)'_{yi}(x, y_1, y_2, ..., y_n) \quad (i = 1, 2, ..., n)$  or  
parameena B D.

2)  $(f_i)'_{y_i}(x, y_1, y_2, ..., y_n)$   $(j=1,2,...,n)$  ограничена в  $D$ .<br>Определение устойчивости и асимптотической устойчивости решения $y_i = \varphi_i(x)$  (*i* =1, ..., *n*) системы (2.28) дается так же как для уравнения (2.22).

При этом неравенство (2.23) заменяют на систему неравенств

$$
|\tilde{y}_i(x_0) - \varphi_i(x_0)| = |\tilde{y}_{i0} - y_{i0}| < \delta
$$
 (i = 1,...,n),

неравенство  $(2.24)$  – на систему неравенств

$$
\left|\widetilde{y}_i(x) - \varphi_i(x)\right| < \varepsilon \quad (i = 1, \dots, n) \tag{2.27}
$$

а условие (2.25) – на совокупность условий

$$
\lim_{x \to \infty} |\widetilde{\mathcal{Y}}_i(x) - \varphi_i(x)| = 0 \ (i = 1, ..., n)
$$

Решение  $y_i = \varphi_i(x)$  (*i* =1,..., *n*) системы (2.28) называется неустойчивым, если при сколь угодно малом  $\delta$  >0 хотя бы для одного решения  $y_i = \tilde{y}_i(x)$  (*i* =1,..., *n*) хотя бы одно из неравенств (2.29) не выполняется.

Неустойчивым следует считать и решение, не продолжаемое вправо при  $x \rightarrow +\infty$ .

Замечание. Вопрос об устойчивости решения  $y_i = \varphi_i(x)$   $(i = 1, ..., n)$ системы (2.28) сводится к вопросу об устойчивости тривиального решения системы, получаемой из данной заменой

$$
z_i(x) = y_i(x) - \varphi_i(x) \ (i = 1, ..., n).
$$

Поэтому в дальнейшем будем считать, что на устойчивость исследуются именно тривиальные решения систем.

Пример 3. Исходя из определения устойчивости по Ляпунову, исследовать на устойчивость решение уравнения, удовлетворяющее начальному условию

$$
y'=1+x-y
$$

Решение. Уравнение, рассмотренное выше, есть линейное неоднородное уравнение. Его общее решение

$$
y(x) = Ce^{-x} + x
$$

Начальному условию  $y=0$  удовлетворяет решение

$$
\varphi(x)=x.
$$

Начальному условию удовлетворяет решение  $y(0) = y_0$ 

$$
y(x) = y_0 e^{-x} + x
$$

Рассмотрим разность полученных выше решений уравнения и запишем ее так:

$$
y(x) - \varphi(x) = y_0 e^{-x} + x - x.
$$

Отсюда видно, что для всякого  $\varepsilon$ >0 существует  $\delta$ >0 (например,  $\delta = \varepsilon$ ), такое, что для всякого решения  $y(x)$  уравнения, начальные значения которого удовлетворяют условию  $|y_0 - 0| < \delta$ , выполняется неравенство

$$
|y(x) - \varphi(x)| = |y_0 - 0|e^{-x} = 0
$$

для всех  $x \geq 0$ .

Следовательно, решение  $\varphi(x) = x$ является устойчивым. Более того, поскольку

$$
\lim_{x \to \infty} |y(x) - \varphi(x)| = \lim_{x \to \infty} |y_0 - 0| e^{-x} = 0,
$$

решение  $\varphi(x) = x$  является асимптотически устойчивым. Это решение  $\varphi(x) = x$  является неограниченным при  $x \to +\infty$ .

Приведенный пример показывает, что из устойчивости решения дифференциального уравнения не следует ограниченности решения.

Пример 4. Исследовать на устойчивость решение уравнения

$$
y'=\sin^2 y.
$$

**Решение.** Оно имеет очевидные решения  $y = \pi k, k \in \mathbb{Z}$ . Интегрируя уравнение, получим

$$
\frac{dy}{dx} = \sin^2 y, \frac{dy}{\sin^2 y} = dx, \int \frac{dy}{\sin^2 y} = \int dx, \ ctgy = C - x.
$$

Или

$$
ctgy = ctgy_0 - x,
$$

откуда

$$
y = \operatorname{arcctg}(\operatorname{ctgy}_0 - x), \ y \neq \pi k, k \in Z.
$$

Все полученные решения ограничены на (- $\infty, +\infty$ ). Однако решение  $y(x) \equiv 0$  неустойчиво при  $x \to +\infty$ , так как при любом  $y_0 \in (0, \pi)$ имеем  $\lim y(x) = \pi$ .  $r \rightarrow \infty$ 

Следовательно, из ограниченности решений дифференциального уравнения, вообще говоря, не следует их устойчивость. Это явление характерно для нелинейных уравнений и систем.

#### 3.3. Устойчивость автономных систем. Типы точек покоя

Обобщив геометрическую интерпретацию, считаем, что решение системы дифференциальных уравнений

$$
y_1 = \varphi_1(x), y_2 = \varphi_2(x), ..., y_n = \varphi_n(x)
$$

представляет собой интегральную кривую  $(n + 1)$ -мерного пространства переменных  $x, y_1, y_2, \ldots, y_n$ .

Решению системы дифференциальных уравнений можно придать другой геометрический смысл.

Рассмотрим нормальную систему дифференциальных уравнений

$$
\begin{cases}\ny_1' = f_1(x, y_1, y_2), \\
y_2' = f_2(x, y_1, y_2).\n\end{cases}
$$

Будем рассматривать переменную х как параметр (обычно подразумевают, что  $x$  – время). Тогда

$$
\begin{cases}\ny_1 = \varphi_1(x), \\
y_2 = \varphi_2(x)\n\end{cases}
$$

- параметрические уравнения кривой на плоскости  $y_10y_2$ .

Эту кривую называют траекторией системы (фазовой траекторией). Плоскость  $y_10y_2$  в этом случае называют фазовой плоскостью. С геометрической точки зрения фазовые траектории - проекции интегральных кривых на фазовую плоскость.

Определение. Нормальная система дифференциальных уравнений называется автономной, если ее правые части  $f_i$  не зависят явно от х, т.е. если она имеет вид

$$
y'_{i} = f_{i}(y_{1},..., y_{n}), i = 1,2,..., n.
$$
 (2.30)

Рассмотрим автономную систему:

$$
\begin{cases}\ny_1' = f_1(y_1, \dots, y_n), \\
y_2' = f_2(y_1, \dots, y_n), \\
\dots \\
y_n' = f_n(y_1, \dots, y_n)\n\end{cases}
$$
\n(2.31)

Пусть  $(a_1, a_2, ..., a_n)$  – последовательность чисел такая, что

$$
\begin{cases}\nf_1(a_1, \dots, a_n) = 0, \\
f_2(a_1, \dots, a_n) = 0, \\
\dots \\
f_n(a_1, \dots, a_n) = 0.\n\end{cases}
$$

Тогла:

1) функции  $y_i \equiv a_i (i = 1, 2, ...)$  будут решением системы (2.31);

2) последовательность чисел  $(a_1, a_2, ..., a_n)$  – точка фазового пространства, в которую проецируется решение  $y_i \equiv a_i$   $(i = 1, 2, \ldots)$ . Точку  $(a_1, a_2,..., a_n)$  называют в этом случае точкой покоя (положением равновесия) автономной системы (2.31).

Автономная система (2.31) всегда имеет тривиальное решение

$$
y_i \equiv 0 (i = 1, 2, \ldots).
$$

Проекция на фазовое пространство решения  $y_i \equiv 0$   $(i = 1, 2, ...)$  – точка (0; 0; ...; 0) - называется точкой покоя автономной системы. Исследование тривиального решения автономной системы можно заменить исследованием соответствующей ему точки покоя  $(0, 0, \ldots, 0)$ .

Обозначим

$$
S(R) = \{(y_1, y_2, \ldots, y_n) \in R^n | (y_1)^2 + (y_2)^2 + \ldots + (y_n)^2 \le R^2 \}.
$$

Таким образом,  $S(R)$  – замкнутая R-окрестность точки  $(0; 0; ...; 0)$  пространства  $R^n$ . Назовём  $S(R)$  *n*-мерным шаром. Будем

считать, что для рассматриваемой системы в  $S(R)$  выполнены условия теоремы существования и единственности решения системы.

**Определение.** Будем говорить, что точка покоя  $(0,0,...,0)$  системы (2.31) устойчива, если для

$$
\forall \varepsilon > 0 \quad (0 < \varepsilon < R) \exists \delta > 0,
$$

такое, что любая траектория системы, начинающаяся в момент времени  $x=x_0$  в точке  $M_0 \in S(\delta)$ , в дальнейшем остается в шаре  $S(\varepsilon)$ (рис. 2.14).

Точка покоя (0;0;...;0) асимптотически устойчива если

1) она устойчива;

2)  $\exists \delta_1 > 0$ , такое, что любая траектория системы, начинающаяся в точке  $M_0 \in S(\delta_1)$ , стремится к началу координат  $(0; 0; \ldots; 0)$ , когда время *х* неограниченно растет (т.е. при  $x \rightarrow +\infty$ ).

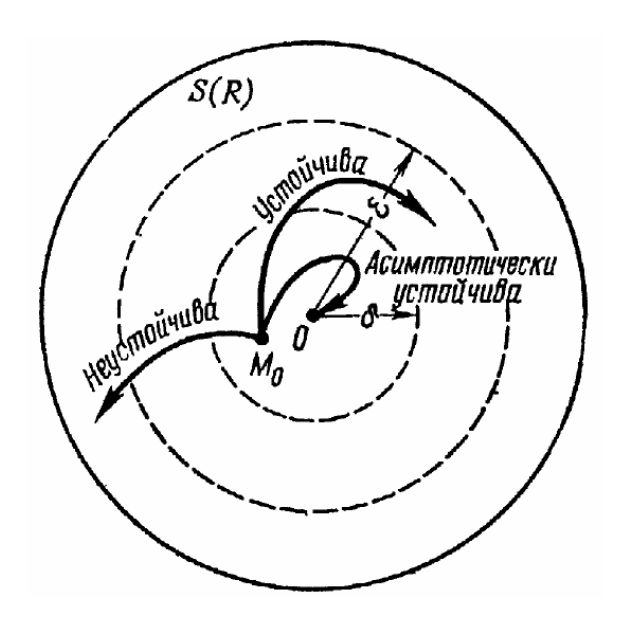

Рис. 2.14. Чертёж *п*-мерного шара

Рассмотрим все возможные случаи решений на примере линейной однородной системы второго порядка. Если уравнения (2.31) описывают движение, где аргумент  $t$  есть время, и при этом уравнения не содержат явно времени t, то система имеют вид

$$
\begin{cases}\n\frac{dx}{dt} = a_{11}x + a_{12}y, \\
\frac{dy}{dt} = a_{21}x + a_{22}y.\n\end{cases}
$$

Как видим, эта система является автономной. Будем предполагать, что коэффициенты  $a_{11}, a_{12}, a_{21}, a_{22}$  постоянные, при этом очевидно, что  $x = 0$ ,  $y = 0$  есть решение данной системы, в чем убеждаемся непосредственной подстановкой. Исследуем вопрос о том, каким условиям должны удовлетворять коэффициенты системы, чтобы решение  $x = 0$ ,  $y = 0$  было устойчиво. Эта исследование проводится так:

дифференцируем первое уравнение и исключаем у и  $\frac{dy}{dt}$ на основании

уравнений системы

$$
\frac{d^2x}{dt^2} = a_{11}\frac{dx}{dt} + a_{12}\frac{dy}{dt} = a_{11}\frac{dx}{dt} + a_{12}(a_{21}x + a_{22}y) = a_{11}\frac{dx}{dt} + a_{12}a_{21}x + a_{22}\left(\frac{dx}{dt} - a_{11}x\right),
$$

ИЛИ

$$
\frac{d^2x}{dt^2} - (a_{11} + a_{22})\frac{dx}{dt} - (a_{21}a_{12} - a_{11}a_{22})x = 0.
$$

Характеристическое уравнение данного дифференциального уравнения имеет вид

$$
\lambda^2 - (a_{11} + a_{22})\lambda - (a_{21}a_{12} - a_{11}a_{22}) = 0.
$$

Это уравнение принято записывать в виде определителя

$$
\begin{vmatrix} a_{11} - \lambda & a_{12} \\ a_{21} & a_{22} - \lambda \end{vmatrix} = 0,
$$

 $\text{rate } a_{ij} \in R, |A| = \begin{vmatrix} a_{11} & a_{12} \\ a_{21} & a_{22} \end{vmatrix} \neq 0.$ 

Рассмотрим корни характеристического уравнения

$$
\begin{vmatrix} a_{11} - \lambda & a_{12} \\ a_{21} & a_{22} - \lambda \end{vmatrix} = 0.
$$

Согласно корням характеристического уравнения найдём

$$
x = C_1 e^{\lambda_1 t} + C_2 e^{\lambda_2 t}.
$$

Тогда из системы можно найти у:

$$
y = [C_1(\lambda_1 - a_{11})e^{\lambda_1 t} + C_2(\lambda_2 - a_{11})e^{\lambda_2 t}]\cdot \frac{1}{a_{12}}.
$$

Если  $a_{12} = 0$ , то от системы к одному уравнению мы перейдём для функции у. Найдя у из второго уравнения системы, находим х. структура решений не меняется. Если  $a_{12} = 0$  и  $a_{21} = 0$ , то решение системы уравнений примет вид

$$
x = C_1 e^{a_{11}t}, y = C_2 e^{a_{22}t}
$$

Подберём С<sub>1</sub>и С<sub>2</sub> так, чтобы полученные решения удолетворяли начальным условиям  $x(t_0) = x_0, y(t_0) = y_0$ . Получим

$$
x = \frac{a_{11}x_0 + a_{12}y_0 - x_0\lambda_2}{\lambda_1 - \lambda_2} e^{\lambda_1 t} + \frac{-a_{11}x_0 - a_{12}y_0 + x_0\lambda_1}{\lambda_1 - \lambda_2} e^{\lambda_2 t},
$$
  

$$
y = \frac{1}{a_{12}} \left[ \frac{a_{11}x_0 + a_{12}y_0 - x_0\lambda_2}{\lambda_1 - \lambda_2} (\lambda_1 - a_{11}) e^{\lambda_1 t} + \frac{-a_{11}x_0 - a_{12}y_0 + x_0\lambda_1}{\lambda_1 - \lambda_2} (\lambda_2 - a_{11}) e^{\lambda_2 t} \right]
$$

Рассмотрим плоскость х0у. Для рассмотренной выше системы дифференциальных уравнений эта плоскость называется фазовой плоскостью. Полученные выше решения будем рассматривать как параметрические уравнения некоторой кривой на фазовой плоскости х0у. Эти кривые являются интегральными кривыми, или траекториями дифференциального уравнения

$$
\frac{dy}{dx} = \frac{a_{21}x + a_{22}y}{a_{11}x + a_{12}y} \tag{2.32}
$$

которое получается из рассмотренной выше системы путем деления друг на друга правых и левых частей.
Начало координат 0(0; 0) является особой точкой для дифференциального уравнения, так как эта точка не принадлежит к области существования и единственности решения.

Характер решений и вообще решений системы наглядно иллюстрируется расположением интегральных кривых $F(x, y, C) = 0$ , образующих общий интеграл дифференциального уравнения. Постоянная С определяется из начального условия  $y(x_0) = y_0$ . После подстановки значения С получаем уравнение семейства в форме

$$
F(x, y, x_0, y_0).
$$

В случае решений  $\lambda_1$ < 0,  $\lambda_2$ < 0 особая точка называется устойчивым узлом. Говорят, что точка, двигаясь по траектории, неограниченно приближается к особой точке при  $t \rightarrow +\infty$ .

Очевидно, что соотношение  $F(x, y, x_0, y_0)$  может быть получено путем исключения параметра *t* из системы. Не производя в дальнейшем полного анализа характера расположения интегральных кривых вблизи особой точки на фазовой плоскости при всех возможных случаях корней характеристического уравнения, ограничимся иллюстрацией этого на простейших примерах, не требующих проведения громоздких вычислений. Отметим, что характер поведения траекторий уравнения

$$
\frac{dy}{dx} = \frac{a_{21}x + a_{22}y}{a_{11}x + a_{12}y}
$$

вблизи начала координат при произвольных коэффициентах качественно такой же, какой будет рассмотрен в примерах.

Изучив все возможные случаи решений, получим следующие расположения траекторий в окрестности точки покоя 0(0; 0):

1) Если  $\lambda_1, \lambda_2 \in R$ ,  $\lambda_1 \neq \lambda_2, \lambda_1 < 0, \lambda_2 < 0$ , то точка покоя асимптотически устойчива. Точку покоя при таком расположении траекторий называют устойчивым узлом (рис. 2.15).

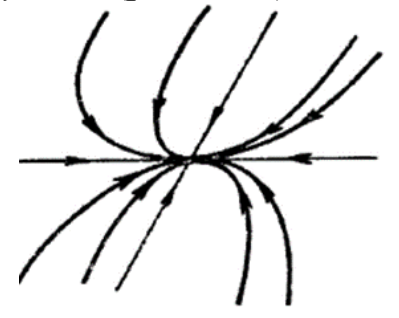

Рис. 2.15. Устойчивый узел

Это следует из равенств, полученных выше, так как при любом  $\varepsilon$ >0 можно выбрать  $|x_0|u|y_0|$ столь малыми, что для всех  $t$ >0 будет  $|x_0|$  <  $\varepsilon$  и  $|y_0|$  <  $\varepsilon$ , так как  $e^{\lambda_1 t}$  < 1;  $e^{\lambda_2 t}$  < 1. В этом случае

$$
\lim_{t\to\infty}x(t)=0, \lim_{t\to\infty}y(t)=0.
$$

Аналогично можно рассмотреть и все остальные случаи.

2) Если  $\lambda_1, \lambda_2 \in R$ ,  $\lambda_1 \neq \lambda_2$ ,  $\lambda_1 > 0$ ,  $\lambda_2 > 0$ , точка покоя неустойчива. Её называют неустойчивым узлом (рис. 2.16).

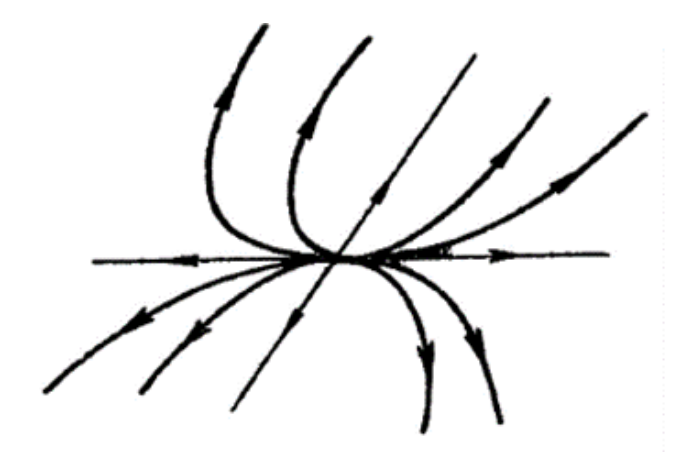

Рис. 2.16. Неустойчивый узел

3) Если  $\lambda_1, \lambda_2 \in R$ ,  $\lambda_1 \neq \lambda_2, \lambda_1 > 0$ ,  $\lambda_2 < 0$ , точка покоя неустойчива. Её называют седлом (рис. 2.17).

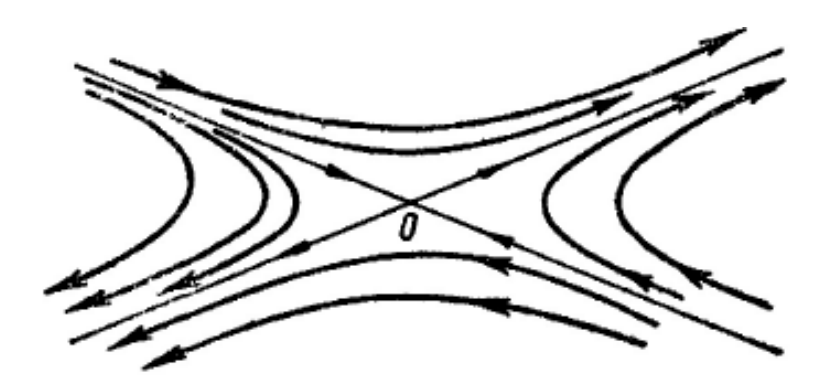

Рис. 2.17. Седло

4) *λ*1,2 =*α* ± *βi* (*β* ≠ 0), *α*< 0. Точка покоя асимптотически устойчива. Её называют *устойчивым фокусом* (рис. 2.18).

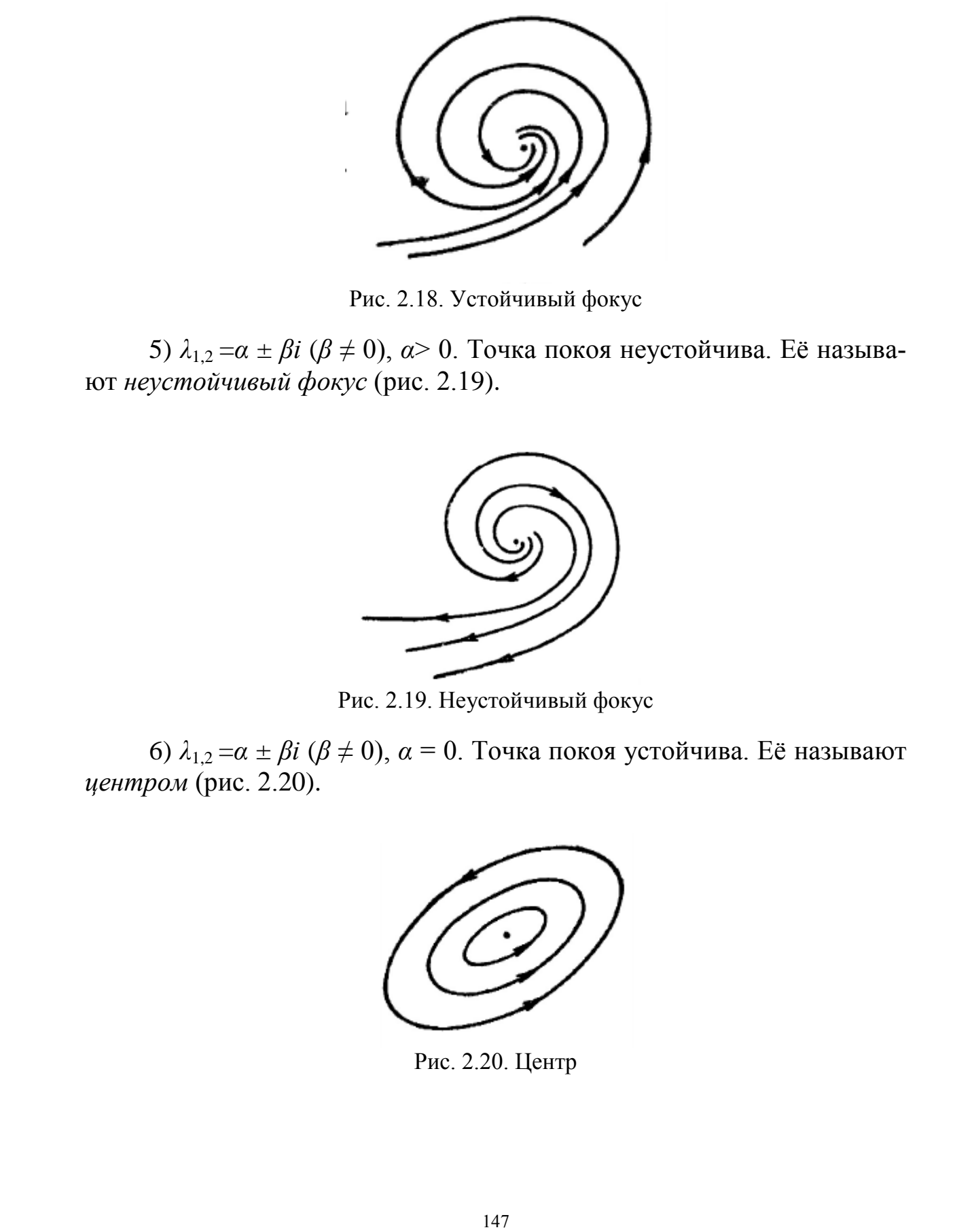

Рис. 2.18. Устойчивый фокус

5) *λ*1,2 =*α* ± *βi* (*β* ≠ 0), *α*> 0. Точка покоя неустойчива. Её называют *неустойчивый фокус* (рис. 2.19).

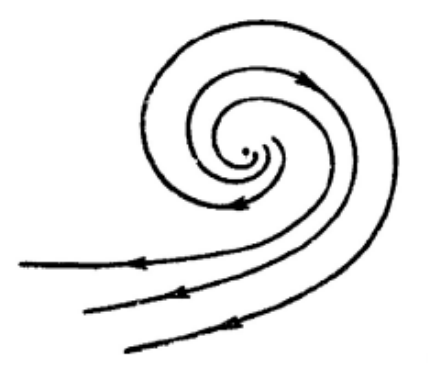

Рис. 2.19. Неустойчивый фокус

6) *λ*1,2 =*α* ± *βi* (*β* ≠ 0), *α* = 0. Точка покоя устойчива. Её называют *центром* (рис. 2.20).

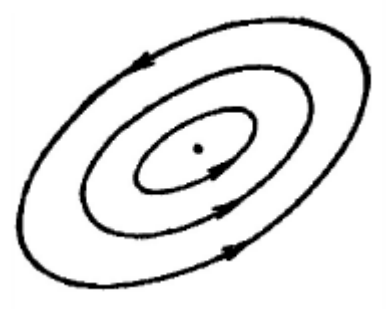

Рис. 2.20. Центр

7) Если *λ*1, *λ*2∈*R*, *λ*<sup>1</sup> = *λ*2, *λ*1< 0 – рис. 2.21 или 2.22. Точка покоя асимптотически устойчива. При таком расположении траекторий, как на рис. 2.21, ее называют *устойчивым вырожденным узлом*. Если траектории располагаются, как на рис. 2.22, – *дикритическим узлом*.

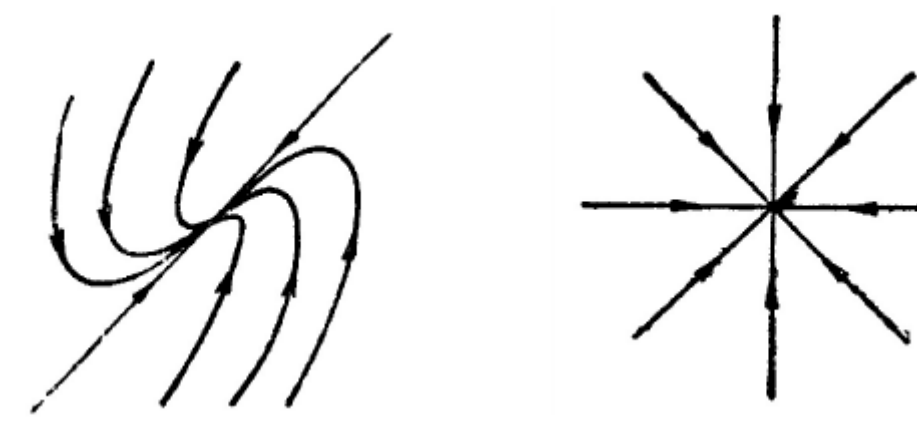

Рис. 2.21. Устойчивый вырожденный узел Рис. 2.22. Дикритический узел

8) Если  $\lambda_1, \lambda_2 \in R$ ,  $\lambda_1 = \lambda_2, \lambda_1 > 0$  – рис. 2.23. Точка покоя неустойчива. При таком расположении траекторий, как на рис. 2.23, её называют *неустойчивым вырожденным узлом*.

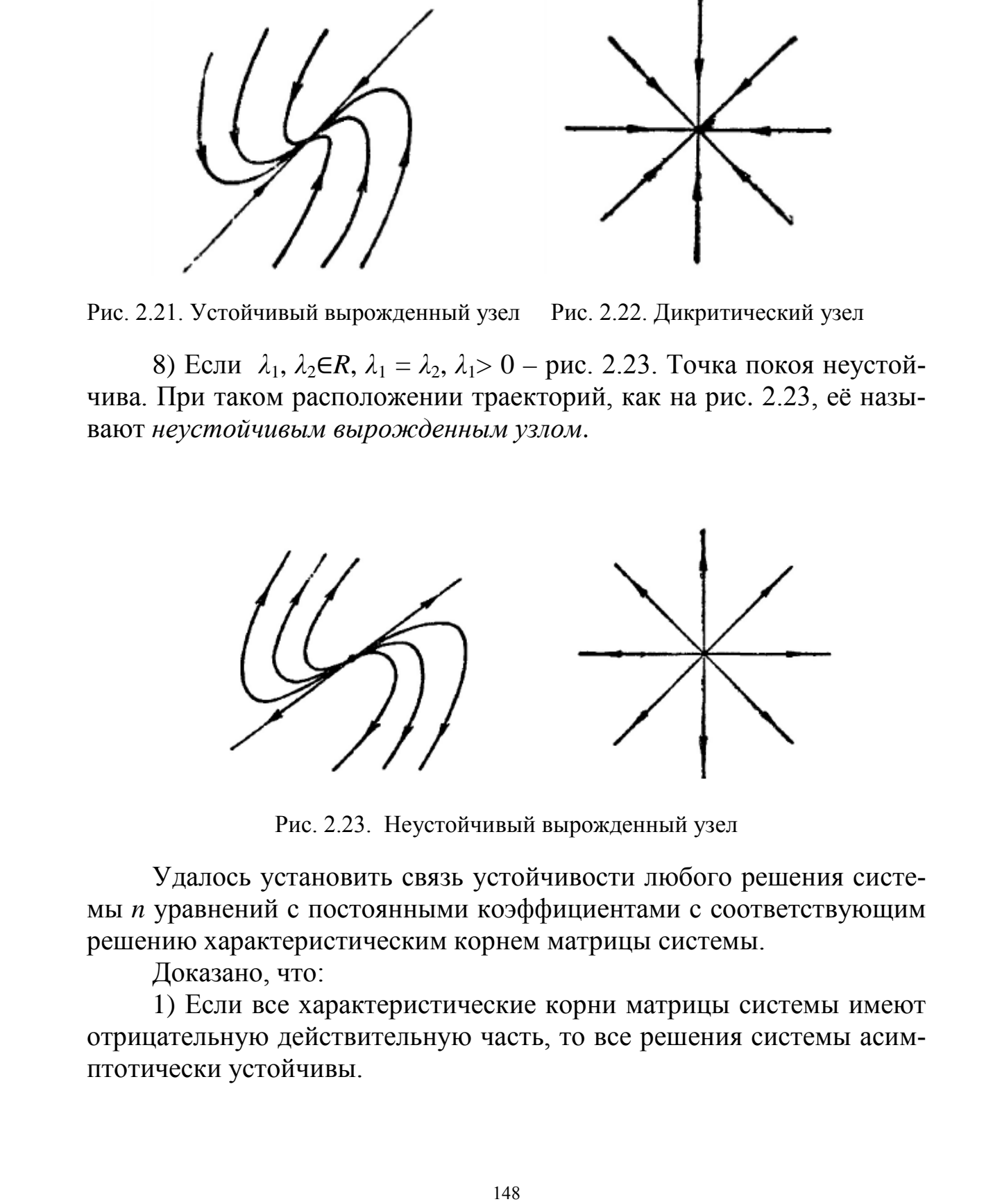

Рис. 2.23. Неустойчивый вырожденный узел

Удалось установить связь устойчивости любого решения системы *n* уравнений с постоянными коэффициентами с соответствующим решению характеристическим корнем матрицы системы.

Доказано, что:

1) Если все характеристические корни матрицы системы имеют отрицательную действительную часть, то все решения системы асимптотически устойчивы.

2) Если хотя бы один характеристический корень матрицы системы имеет положительную действительную часть, то все решения системы неустойчивы.

3) Если среди характеристических корней есть простые корни с нулевой действительной частью (т.е. исто мнимые или равный нулю корень), а остальные корни, если они есть, имеют отрицательную действительную часть, то все решения устойчивы, но асимптотическойустойчивости нет.

**Пример 5.** Исследовать устойчивость решения  $x=0$ ,  $y=0$  системы уравнений

$$
\begin{cases}\n\frac{dx}{dt} = -x, \\
\frac{dy}{dt} = -2y.\n\end{cases}
$$

Решение. Характеристическое уравнение имеет вид

$$
\begin{vmatrix} -1 - \lambda & 0 \\ 0 & -2 - \lambda \end{vmatrix} = 0.
$$

Тогда корни характеристического уравнения равны

 $\lambda_1 = -1$ ,  $\lambda_2 = -2$ .

Так как  $a_{12} = 0$  и  $a_{21} = 0$ , то решение системы уравнений примет вид:

$$
x = C_1 e^{-1t}, y = C_2 e^{-2t}
$$

Решения, удолетворяющие начальным данным, примут вид

$$
x = x_0 e^{-1t}, y = y_0 e^{-2t}.
$$

Очевидно, что

$$
\lim_{t\to\infty} x(t) = 0, \lim_{t\to\infty} y(t) = 0.
$$

Значит, решение  $x=0$ ,  $y=0$  устойчиво. Решения в данном случаесоответствует случаю 1). Исключим параметр *t* из последнего уравнения. Уравнение вида (2.32) для данного примера будет иметь вид

$$
\frac{dy}{dx} = \frac{2y}{x}
$$

Интегрируя, получаем

$$
\ln|y| = 2\ln|x| + \ln|C|, y = Cx^2.
$$

$$
y(x_0) = y_0, C = \frac{y_0}{x_0^2}.
$$

Подставляя найденное С в решение, получим

$$
y = \frac{y_0}{x_0^2} x^2
$$

или

$$
\left(\frac{x}{x_0}\right)^2 = \frac{y}{y_0}.
$$

Это, очевидно, семейство парабол (см. рис. 2.15). Очевидно, что особая точка 0(0,0) есть устойчивый узел.

## 3.4. Устойчивость по первому (линейному) приближению

Пусть дана автономная система дифференциальных уравнений

$$
y'_{i} = f_{i}(y_{1},..., y_{n}), i = 1,2,...,n
$$
\n(2.33)

и пусть  $(0;0;...;0)$  – точка покоя системы (2.33).

Будем предполагать, что  $f_i(y_1,...,y_n)$ дифференцируемы в окрестности точки 0 достаточное число раз (два и более).

Тогда по формуле Тейлора

$$
f_i(y_1,..., y_n) = f_i(0,...,0) + \frac{df_i(0,...,0)}{1!} + R_i(y_1,..., y_n),
$$

где

$$
df_i(0,...,0) = \frac{df_i(0)}{dy_1} \cdot \Delta y_1 + \frac{df_i(0)}{dy_2} \cdot \Delta y_2 + ... + \frac{df_i(0)}{dy_n} \cdot \Delta y_n,
$$
  

$$
R_i(y_1,..., y_n) = o\left(\sqrt{(\Delta y_1)^2 + (\Delta y_2)^2 + ... (\Delta y_n)^2}\right).
$$

По условию задачи  $f_i(0,0,...,0) = 0$ ,

$$
\Delta y_i = y_i - 0 = y_i.
$$

Обозначим  $\frac{df_i(0)}{dy_i} = a_{ij} (i = 1, 2, ..., n; j = 1, 2, ..., n).$ 

Тогда систему (2.33) можно переписать в виде

$$
y_i = \sum_{j=1}^n a_{ij} x_j + R_i(y_1, ..., y_n)
$$

Рассмотрим систему

$$
y_i = \sum_{j=1}^{n} a_{ij} x_j (i = 1, 2, ..., n)
$$
 (2.34)

Систему (2.34) называют системой первого (линейного) приближения системы (2.33).

Теорема. Справедливы следующие утверждения:

1) если все характеристические корни матрицы  $A = (a_{ii})$  системы (2.34) имеют отрицательные действительные части, то точка покоя  $0(0;0;...;0)$  системы (2.33) и (2.34) асимптотически устойчива;

2) если хотя бы один характеристический корень матрицы  $A = (a_{ii})$  системы (2.34) имеет положительную действительную часть, то точка покоя  $0(0;0;...;0)$  систем (2.33) и (2.34) неустойчива;

3) если все действительные части характеристических корней матрицы  $A = (a_{ii})$  неположительны, причем действительная часть хотя бы одного корня равна нулю, то исследование устойчивости тривиального решения системы (2.33) по первому приближению невозможно.

Пример 6. Исследовать на устойчивость нулевое решение системы

$$
\begin{cases}\n\frac{dy}{dx} = \sqrt{4 + 4z} - 2e^{z + y}z, \\
\frac{dz}{dx} = \sin ay + \ln(1 - 4z),\n\end{cases}
$$

Выделяя линейную часть функций по формуле Тейлора, получаем

$$
\begin{cases}\n\frac{dy}{dx} = -2y - z + R_1(y, z), \\
\frac{dz}{dx} = ay - 4z + R_2(y, z),\n\end{cases}
$$

где функции  $R_1(y, z)$ и $R_2(y, z)$  равны  $O(y^2 + z^2)$ и, значит, удовлетворяют условию теоремы.

Находим собственные значения матрицы коэффициентов

$$
\begin{vmatrix} -2 - \lambda & -1 \\ a & -4 - \lambda \end{vmatrix} = 0,
$$
  

$$
\lambda^2 + 6\lambda + 8 + a = 0,
$$
  

$$
\lambda_1 = -3 \pm \sqrt{1 - a}.
$$

При  $a > 1$  корни комплексные,  $Re\lambda_{12} = -3 < 0$ , а при  $-8 < a \le 1$ корни вещественные отрицательные, значит, в этих случаях нулевое решение асимптотически устойчиво.

При а<- 8 один корень положителен, значит, нулевое решение неустойчиво.

При  $a = -8$  имеем  $\lambda_1 = 0$ ,  $\lambda_2 = -6$  и вопрос об устойчивости не решается с помощью изложенной теоремы.

Таким образом, для устойчивости решениясистем (2.31) и (2.33) важно определить, имеет ли характеристическое уравнение системы корни с отрицательными действительными частями. Для этого используется условие Рауса - Гурвица.

Условия отрицательности всех вещественных частей корней уравнения

$$
a_0 \lambda^n + a_1 \lambda^{n-1} + \dots a_{n-1} \lambda + a_n = 0 \tag{2.35}
$$

с вещественными коэффициентами.

а) Необходимое условие: все  $a_i > 0$ . В случае  $n \le 0$  это условие является и достаточным.

б) Условие Рауса - Гурвица: необходимо и достаточно, чтобы были положительными все главные диагональные миноры матрицы Гурвица

 $\begin{pmatrix} a_1 & a_0 & 0 & 0 & 0 & 0...0 \\ a_3 & a_2 & a_1 & a_0 & 0 & 0...0 \\ \dots & \dots & \dots & \dots & \dots & \dots \\ 0 & 0 & 0 & 0 & 0 & 0 \end{pmatrix}$ .

На главной диагонали этой матрицы стоят числа  $a_0, a_2,..., a_n$ . В каждой строке индекс каждого числа на 1 меньше индекса предыдущего числа. Числа  $a_i$  с индексами  $i>n$  или  $i<0$  заменяются нулями.

Главные диагональные миноры матрицы Гурвица:

$$
\Delta_1 = a_1, \ \Delta_2 = \begin{vmatrix} a_1 & a_0 \\ a_3 & a_2 \end{vmatrix}, \ \Delta_3 = \begin{vmatrix} a_1 & a_0 & 0 \\ a_3 & a_2 & a_1 \\ a_5 & a_4 & a_3 \end{vmatrix}, \ \dots \tag{2.36}
$$

в) Условия Льенара – Шипара. Необходимо и точно, чтобы все  $a \ge 0$  и чтобы  $a_{n-1} > 0$ .  $a_{n-3} > 0$ .  $a_{n-5} > 0$ , ..., где  $a_i$ те же, что в выражении (2.36).

Эти условия равносильны условиям Рауса - Гурвица, но удобнее, так как содержат меньше детерминантов.

**Пример 7.** При каких *а* и *b* корни уравнения  $\lambda^4 + 2\lambda^3 + a\lambda^2 + 3\lambda + b = 0$ имеют отрицательные вещественные части?

Пишем условия Льенара-Шипара:

$$
a > 0, b > 0, \Delta_3 = \begin{vmatrix} 2 & 1 & 0 \\ 3 & a & 2 \\ 0 & b & 3 \end{vmatrix} = 6a - 4b - 9 > 0, \Delta_1 = 2 > 0.
$$

Отсюда получаем условия b> 0, 6a> 4b+9.

### Задачи для решения в аудитории

1. Пользуясь определением устойчивости по Ляпунову, выяснить, устойчивы ли решения данных уравнений с указанными начальными условиями

a) 
$$
3(x-1)\frac{dy}{dx} = y, y(2) = 0,
$$
  
\n $6 \frac{dy}{dx} = 4y - x^2y, y(0) = 0,$   
\n $a \frac{dy}{dx} = x - y, y(0) = 1.$ 

2. В задачах а)–б)начертить на плоскости у, z траектории данных систем вблизи точки (0, 0) и по чертежу выяснить, устойчиво ли нулевое решение.

a)
$$
\begin{cases}\n\frac{dx}{dt} = -x, \\
\frac{dy}{dt} = -2y.\n\end{cases}
$$
\n
$$
\begin{cases}\n\frac{dx}{dt} = x, \\
\frac{dy}{dt} = 2y.\n\end{cases}
$$
\n
$$
\begin{cases}\n\frac{dx}{dt} = -x, \\
\frac{dy}{dt} = y.\n\end{cases}
$$

3. В задачах а)-б) исследовать устойчивость нулевого решения, пользуясь известными условиями отрицательности вещественных частей всех корней многочлена, например условием Рауса-Гурвица:

a) 
$$
y''' + y'' + y' + 2y = 0
$$
,  
\n5)  $y''' + 2y'' + 2y' + 3y = 0$ ,  
\nB)  $y^{IV} + 2y''' + 4y'' + 3y' + 2y = 0$ .

#### **Ответы**

1. а) неустойчиво, б) устойчиво, в) устойчиво. 2. а) асимптотически устойчиво, б) неустойчиво, в) неустойчиво. 3. а) неустойчиво, б) устойчиво, в) устойчиво.

## § 4. Приближенные методы решения обыкновенных дифференциальных уравнений

Многообразие различных процессов порождает большое многообразие прикладных задач, приводящих к дифференциальным уравнениям в обыкновенных и в частных производных. Некоторые из этих задач были рассмотрены в §3. Конкретная прикладная задача может приводить к дифференциальному уравнению любого порядка, или к системе уравнений любого порядка. Но известно, что обыкновенное дифференциальное уравнение *п*-го порядка

$$
y^{(n)} = f(x, y, y', \dots, y^{(n-1)})
$$

при помощи замены  $y^{(k)}(x) = y_k(x)$  можно свести к эквивалентной системе и уравнений первого порядка

$$
y'_{k}(x) = y_{k+1}(x), 0 \le k \le n-2,
$$
  
 $y'_{n-1}(x) = f(x, y_0, y_1, ..., y_{n-1}),$ 

где  $y_0(x) \equiv y(x)$ .

Аналогично произвольную систему дифференциальных уравнений любого порядка можно заменить некоторой эквивалентной системой уравнений первого порядка. Поэтому в дальнейшем мы будем, как правило, рассматривать системы уравнений первого порядка. Для обобщения данных случаев введём обозначение

$$
y'(x) = f(x, y),
$$
 (2.37)

где правая и левая части уравнений представляют собой векторфункции.

Точное решение таких уравнений может быть получено лишь в исключительных случаях. Отсюда и возникает необходимость при-

ближенного решения таких задач. Известно, что система n-го порядка имеет множество решений, которое в общем случае зависит от *п* паможет быть раметров  $C_1, \ldots, C_{n-1}, C_n$  $\mathbf{M}$ записано  $\bf{B}$  $\phi$ opme  $y = y(x, C_1, ..., C_{n-1}, C_n)$ . Для определения значений этих параметров, т. е. для выделения единственного (ИЛИ нужного) решения, надо наложить *n* дополнительных условий на функции  $y_k(x)$ .

Различают три основных типа задач для обыкновенных дифференциальных уравнений: задачи Коши, краевые задачи и задачи на собственные значения. В этом пособии автор ограничился только рассмотрением первых двух.

### 4.1. Задача Коши

Задача Коши (задача с начальными условиями) для дифференциального уравнения первого порядка была рассмотрена в §1 гл.1. Она имеет дополнительные условия вида

$$
y_k(x_0) \equiv y_k, \tag{2.38}
$$

т. е. заданы значения всех функций в одной и той же точке  $x = x_0$ . Эти условия можно рассматривать как задание координат начальной точки  $(x_0, y_0, y_1, \ldots, y_{n-1})$  интегральной кривой в  $(n + 1)$ -мерном пространстве  $(x, y_0(x), y_1(x), \ldots, y_{n-1}(x))$ . Решение при этом обычно требуется найти на некотором отрезке  $x_0 \le x \le X$ .

Напомним, что если правые части выражения (2.37) непрерывны и ограничены в некоторой окрестности начальной точки  $(x_0, y_0, y_1, \ldots, y_{n-1})$ , то задача Коши (2.37) – (2.38) имеет решение, но, вообще говоря, не единственное. Если правые части не только непрерывны, но и удовлетворяют условию Липшица по переменным  $y_k$ 

$$
\left|f\left(x, y_k^1\right) - f\left(x, y_k^2\right)\right| \le K \left|y_k^1 - y_k^2\right|
$$

в любой завмкнутой ограниченной окрестности начальной точки, то решение задачи Коши единственно и непрерывно зависит от координат начальной точки, т. е. задача корректно поставлена. Если вдобавок правые части имеют непрерывные производные по всем аргументам вплоть до q-го порядка, то решение  $y(x)$  имеет  $q+1$  непрерывную производную по х.

Методы решений таких уравнений можно условно разбить на точные, приближенные и численные. К точным относятся методы, позволяющие выразить решение дифференциального уравнения через элементарные функции либо представить его при помощи квадратур от элементарных функций, то есть его общее решение выражается через один или несколько интегралов, вычисленных приближенно. Эти методы изучаются в курсах обыкновенных дифференциальных уравнений (см. §1-3 гл.1).

Нахождение точного решения задачи  $(2.37) - (2.38)$ , а тем более общего решения системы (2.37) облегчает качественное исследование этого решения и дальнейшие действия с ним (см. задачу 1 §1 гл.2).

Приближенными будем называть методы, в которых решение получается как предел  $y(x)$  некоторой последовательности  $y_n(x)$ , причем  $y_n(x)$  выражаются через элементарные функции или при помощи интеграла. Ограничиваясь конечным числом *п*, получаем приближенное выражение для  $y(x)$ . Примером может служить метод разложения решения в обобщенный степенной ряд, рассматриваемый в курсах обыкновенных дифференциальных уравнений; некоторые другие приближенные методы будут изложены в этом параграфе. Однако эти методы удобны лишь в том случае, когда большую часть промежуточных выкладок удается сделать точно (например, найти явное выражение коэффициентов ряда). Это выполнимо лишь для сравнительно простых задач (таких как линейные), что сильно сужает область применения приближенных методов.

Численные методы - это алгоритмы вычисления приближенных (а иногда точных) значений искомого решения  $y(x)$  на некоторой выбранной сетке значений аргумента  $x_n$ . Решение при этом получается в виде таблицы. Численные методы не позволяют найти общего решения системы (2.37); они могут дать только какое-то частное решение, например решение задачи Коши (2.37) - (2.38). Это основной недостаток численных методов. Зато эти методы применимы к очень широким классам уравнений и всем типам задач для них. Поэтому с появлением быстродействующих ЭВМ и программ (Mathematica, MAT-LAB, Maple) для них численные методы решения стали одним из основных способов решения конкретных практических задач для обыкновенных дифференциальных уравнений.

Численные методы можно применять только к корректно поставленным (или регуляризованным) задачам. Заметим, однако, что для успешного применения численных методов формальное выпол-

нение условий корректности может оказаться недостаточным. Необходимо, чтобы задача была хорошо обусловлена, т. е. малые изменения начальных условий приводили бы к достаточно малому изменению интегральных кривых (см. §3 гл. 2). Если это условие не выполнено, т. е. задача слабо устойчива, то небольшие изменения начальных условий или эквивалентные этим изменениям небольшие погрешности численного метода могут сильно исказить решение.

В настоящее время создано и разработано значительное число приближенных методов решения дифференциальных уравнении, изложить которые можно лишь на примере некоторых модельных задач.

В этом параграфе не ставится цель изложения всех методов решения задачи Коши, а рассматриваются те методы, которые входят в программу курса «Высшая математика» для строительных специальностей.

Одним из таких методов решения задачи Коши для дифференциального уравнения в обыкновенных производных является метод Пикара.

## 4.2. Метод Пикара (метод последовательных приближений)

Это приближенный метод решения, являющийся обобщением метода последовательных приближений. Рассмотрим задачу Коши для уравнения первого порядка. Для простоты записи мы ограничимся случаем одного уравнения первого порядка. Алгоритмы для случая системы и уравнений легко получаются из алгоритмов, составленных для одного уравнения.

Пусть дано уравнение

$$
y'(x) = f(x, y),
$$
 (2.39)

правая часть которого в прямоугольнике  $|x-x_0| \le a, |y-y_0| \le b$  непрерывна и имеет непрерывную частную производную по у. Требуется найти решение уравнения (2.39), удовлетворяющее начальным усло-**ВИЯМ** 

$$
y(x_0) = y_0.
$$
 (2.40)

По теореме Коши в некоторой окрестности точки  $(x_0, y_0)$  такое решение существует и является единственным.

Интегрируя дифференциальное уравнение, заменим эту задачу эквивалентным ей интегральным уравнением типа Вольтерра

$$
y(x) = y(x_0) + \int_{x_0}^{x} f(x, y(x))dx.
$$
 (2.41)

Решая это интегральное уравнение методом последовательных приближений, получим итерационный процесс Пикара

$$
y^{k}(x) = y_{0} + \int_{x_{0}}^{x} f(x, y^{k-1}(x)) dx, k=1,2,...
$$
 (2.42)

На каждой итерации этого процесса интегрирование выполняется либо точно, либо численными методами, описанными в главе.

Докажем сходимость метода, предполагая, что в некоторой ограниченной области  $|x-x_0| \le a, |y-y_0| \le b$  правая часть  $f(x, y)$ непрерывна и удовлетворяет по переменной у условию Липшица

$$
\left| f(x, y^1) - f(x, y^2) \right| \le L \left| y^1 - y^2 \right|.
$$

Поскольку рассматриваемая область ограничена, то выполняются соотношения  $|x-x_0| \le a, |y-y_0| \le b$ . Обозначим погрешность приближенного решения через  $u_k(x) = y^k(x) - y(x)$ . Вычитая выражение (2.41) из (2.42) и используя условие Липшица, получим

$$
|u_k(x)| = L \int_{x_0}^x |u_{k-1}(x)| dx
$$

Решая это рекуррентное соотношение и учитывая, что  $u_0(x) = |y_0 - y(x)| \le b$ , найдем последовательно

$$
|u_1(x)| \leq bL(x-x_0), \ |u_2(x)| \leq \frac{1}{2}bL^2(x-x_0)^2, \ \ldots, \ |u_k(x)| \leq \frac{1}{k!}bL^k(x-x_0)^k.
$$

Отсюда следует оценка погрешности

$$
|u_k(x)| \leq \frac{1}{k!} b L^k a^k \approx \frac{b}{\sqrt{2\pi k}} \left(\frac{e a L}{k}\right)^k.
$$

Видно, что max  $|u_k(x)| \to 0$  при  $k \to \infty$ , т. е. приближенное решение равномерно сходится к точному во всей области.

Пример 1. Применим метод Пикара к задаче Коши для уравнения

$$
y'(x) = x^2 + y^2, y(0) = 0.
$$

Решение. Решение этого уравнения не выражается через элементарные функции, но в этом случае квадратуры (6) вычисляются точно, и мы легко получаем

$$
y^{0} = y_{0} = 0,
$$
  
\n
$$
y^{1}(x) = 0 + \int_{0}^{x} (x^{2} + 0^{2}) dx = \frac{1}{3}x^{3},
$$
  
\n
$$
y^{2}(x) = 0 + \int_{0}^{x} (x^{2} + (\frac{1}{3}x^{3})^{2}) dx = \frac{1}{3}x^{3} + \frac{1}{9 \cdot 7}x^{7} = \frac{1}{3}x^{3}(1 + \frac{1}{21}x^{4}),
$$
  
\n
$$
y^{3}(x) = \frac{1}{3}x^{3}(1 + \frac{1}{21}x^{4} + \frac{2}{693}x^{8} + \frac{1}{19845}x^{12}),
$$

и т. д. Видно, что при  $x \le 1$  эти приближения быстро сходятся и позволяют вычислить решение с высокой точностью. Из этого примера видно, что метод Пикара выгодно применять, если интегралы (2.42) удается вычислить через элементарные функции. Если же правая часть уравнения (2.39) более сложна, так что эти интегралы приходится находить численными методами, то метод Пикара становится не слишком удобным. Метод последовательных приближений позволяет найти аналитическое решение поставленной задачи Коши, т. е. является аналитическим методом.

Метод Пикара легко обобщается на системы уравнений способом, описанным выше. Однако на практике чем выше порядок системы, тем реже удается точно вычислять интегралы в выражении (2.42), что ограничивает применение метода в этом случае.

Пример 2. Найти решение задачи Коши методом Пикара.

$$
y'(x) = (x - x^2)y, y(0) = 1, 0 \le x \le 1.
$$

Решение. Здесь можно легко найти точно решение:

$$
y'(x) = \frac{dy}{dx}, \frac{dy}{dx} = (x - x^2)y, \frac{dy}{y} = (x - x^2)dx, \int \frac{dy}{y} = \int (x - x^2)dx,
$$
  

$$
\ln y + \ln C = \frac{1}{2}x^2 - \frac{1}{3}x^3.
$$

Из начальных условий найдём константу С:

$$
\ln 1 + \ln C = \frac{1}{2} 0^2 - \frac{1}{3} 0^3, C = 1.
$$

Тогда точное решение имеет вид

$$
y^* = e^{\frac{1}{2}x^2 - \frac{1}{3}x^3}.
$$

Найдем несколько приближений по методу Пикара:

$$
y^{0} = y_{0} = 1,
$$
  
\n
$$
y^{1}(x) = 1 + \int_{0}^{x} (x - x^{2}) \cdot 1 dx = 1 + \frac{1}{2}x^{2} - \frac{1}{3}x^{3},
$$
  
\n
$$
y^{2}(x) = 1 + \int_{0}^{x} (x - x^{2}) \cdot \left(1 + \frac{1}{2}x^{2} - \frac{1}{3}x^{3}\right) dx = 1 + \left(\frac{1}{2}x^{2} - \frac{1}{3}x^{3}\right) + \frac{1}{2}\left(\frac{1}{2}x^{2} + \frac{1}{3}x^{3}\right)^{2},
$$
  
\n
$$
y^{3}(x) = 1 + \left(\frac{1}{2}x^{2} - \frac{1}{3}x^{3}\right) + \frac{1}{2}\left(\frac{1}{2}x^{2} + \frac{1}{3}x^{3}\right)^{2} + \frac{1}{3!}\left(\frac{1}{2}x^{2} - \frac{1}{3}x^{3}\right)^{3},
$$
  
\n
$$
y^{k}(x) = 1 + \left(\frac{1}{2}x^{2} - \frac{1}{3}x^{3}\right) + \frac{1}{2}\left(\frac{1}{2}x^{2} + \frac{1}{3}x^{3}\right)^{2} + \frac{1}{3!}\left(\frac{1}{2}x^{2} - \frac{1}{3}x^{3}\right)^{3} + ...
$$
  
\n
$$
+ \frac{1}{k!}\left(\frac{1}{2}x^{2} - \frac{1}{3}x^{3}\right)^{k}.
$$

Как легко видеть,

$$
y^{k}(x) = 1 + t + \frac{1}{2}t^{2} + \frac{1}{3!}t^{3} + \dots + \frac{1}{k!}t^{k},
$$

 $\text{Ei} \ \text{Ei} \ t = \left( \frac{1}{2} x^2 - \frac{1}{3} x^3 \right).$ 

Т.е. частичная сумма ряда Маклорена точного решения  $y^* = e^{\frac{1}{2}x^2 - \frac{1}{3}x^3}$  по степеням  $t = \left(\frac{1}{2}x^2 - \frac{1}{3}x^3\right)$ .

Отсюда можно получить оценку

$$
\left| y^{*}(x) - y^{k}(x) \right| \leq \left| \frac{e^{\zeta} t^{k+1}}{(k+1)!} \right| \leq \frac{e}{(k+1)!} \max_{0 \leq x \leq 1} \left| \frac{x^{2}}{2} - \frac{x^{3}}{3} \right|^{k+1}.
$$

Видно, что при  $0 \le x \le 1$  эти приближения быстро сходятся и позволяют вычислить решение с высокой точностью. Полученная выше оценка позволяет найти погрешность для любого k. В частности, если взять k=3, то погрешность приближённого решения

$$
y(x) \approx y^3(x) = 1 + \left(\frac{1}{2}x^2 - \frac{1}{3}x^3\right) + \frac{1}{2}\left(\frac{1}{2}x^2 + \frac{1}{3}x^3\right)^2 + \frac{1}{3!}\left(\frac{1}{2}x^2 - \frac{1}{3}x^3\right)^3
$$

на интервале  $0 \le x \le 1$  не превышающую 0,0005.

Рассмотренный выше метод имеет два существенных недостатка, которые осложняют его применение на практике, а именно, здесь не только необходимо установление его сходимости, но и оценки скорости сходимости. Второй недостаток состоит в том, что здесь требуется проведение операции интегрирования.

## 4.3. Методы Эйлера и Рунге-Кутта(численные методы решения)

Рассмотрим численный метод решения дифференциального уравнения первого порядка - метод Эйлера.

Рассмотрим уравнение

$$
y'=f(x,y).
$$

Требуется найти решение уравнения, удовлетворяющее начальным условиям

$$
y(x_0)=y_0.
$$

Как уже говорилось выше, данный метод позволяет найти приближенные (а иногда точные) значения искомого решения  $y(x)$  на некоторой выбранной сетке значений аргумента х. Решение при этом получается в виде таблицы.

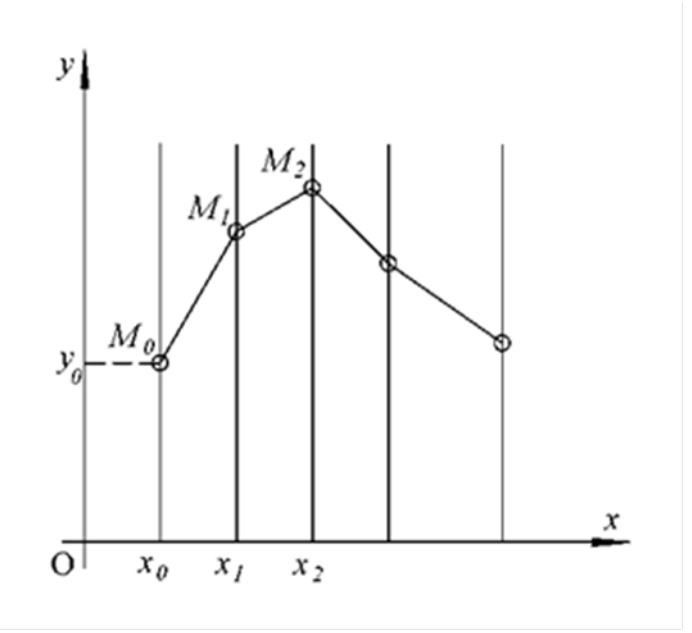

Рис. 2.24. Графическое построение

Геометрический смысл метода Эйлера заключается в том, что необходимо найти графически решение этого уравнения с начальными данными  $x_0$ ,  $y_0$ . Таким образом через точку  $M_0$  ( $x_0$ ,  $y_0$ ) провести ломаную, являющуюся приближенным изображением интегральной кривой.

Метод Эйлера позволяет приближенно построить такую кривую, не строя предварительно поля направлений во всей области.

Возьмем последовательность точек  $x_0$ ,  $x_1$ ,  $x_2$ , ... на оси ОХ  $(x_0, x_1, x_2, \ldots)$  и проведем через них вертикальные прямые (рис. 2.24). Обозначим  $x_0 - x_1 = x_2 - x_1 = ... = b - x_{n-1} = \Delta x = h$ , т.е. для простоты вычислений разделим отрезок  $[x_0, b]$  на *n* равных частей. Следовательно,  $\Delta x = h = \frac{b - x_0}{n}$ .

Подставив в правую часть уравнения координаты точки  $M_0(x_0, y_0)$ , вычислим угловой коэффициент касательной к искомой интегральной кривой в этой точке:

$$
tg\alpha_0 = y'|_{M_0} = f(x_0, y_0).
$$

Заменим на участке  $[x_0, x_1]$  интегральную кривую отрезком касательной к ней в точке  $M_0$ , т. е. проведем из точки  $M_0$  прямую в направлении поля в точке  $M_0$  до пересечения с вертикалью  $x = x_1$  в точке  $M_1(x_1y_1)$ . При этом

$$
y_1 = y_0 + f(x_0, y_0)h
$$

На участке  $[x_1, x_2]$  заменим интегральную кривую отрезком  $M_1M_2$  прямой, выходящей из точки  $M_1(x_1, y_1)$  в направлении поля в точке  $M_1$ .

Этот отрезок прямой будет иметь угловой коэффициент

$$
tg\alpha_1 = y'|_{M1} = f(x_1, y_1),
$$

а координата  $y_2$  точки  $M_2$  ( $x_2$ ,  $y_2$ ) определится по формуле

$$
y_2 = y_1 + f(x_1, y_1)h
$$

На участке  $[x_2, x_3]$  интегральную кривую заменим отрезком прямой  $M_2M_3$ , выходящим из точки  $M_2$  в направлении поля, и т. д. Указанный процесс можно продолжать до тех пор, пока мы не выйдем из области определения функции  $f(x, y)$ .

Построенная таким образом ломаная линия  $M_0M_1M_2...$  называемая ломаной Эйлера, представляет приближенное изображение интегральной кривой рассмотренного выше уравнения, проходящей через точку  $(x_0, y_0)$ .

Построение ломаной Эйлера можно несколько упросить. Интегральную кривую заменяем ломаной, которая получается, как показано на рис. 2.25.

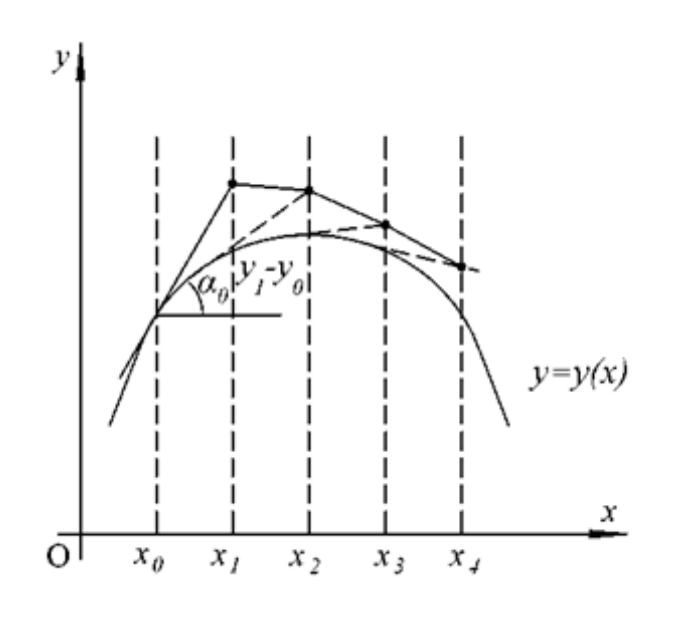

Рис. 2.25. Ломаная Эйлера

Ломаная  $M_0M_1M_2$  ..., вообще говоря, имеет с искомой интегральной кривой лишь одну общую точку  $M_0(x_0, y_0)$ , по мере удаления от этой точки отклонение ломаной от интегральной кривой может возрастать. Однако, если известно, что в некоторой окрестности точки  $(x_0, y_0)$  правая часть уравнения удовлетворяет условиям теоремы Коши, то можно доказать, что последовательность ломаных Эйлера, проходивших в указанной окрестности через точку  $(x_0, y_0)$ , при стремлении наибольшей из длин их звеньев к нулю стремится к этой интегральной кривой. Отсюда следует возможность представления в некоторой окрестности точки  $(x_0, y_0)$ интегральной кривой в виде ломаной Эйлера с наперёд заданной степенью точности.

Метод ломаных Эйлера, рассмотренный выше как метод графического решения задачи Коши для уравнения  $y' = f(x, y)$ , можно также использовать как метод численного интегрирования этого уравнения.

Рассмотрим ломаную Эйлера соответствующую начальным данным  $(x_0, y_0)$  и системе значений  $x_0, x_1, x_2,..., x_n$ . Обозначим через  $M_0(x_0, y_0), M_1(x_1, y_1), \ldots, M_n(x_n, y_n)$  вершины ломаной. Значения ординат вершин этой ломаной можно рассматривать как приближенные численные значения искомого решения данного дифференциального уравнения.

Вычисления ординат вершин ломаной Эйлера можно, не строя самой ломаной, производить по формулам Эйлера:

$$
y_1 = y_0 + f(x_0, y_0)h,
$$
  
\n
$$
y_2 = y_1 + f(x_1, y_1)h,
$$
  
\n........  
\n
$$
y_n = y_{n-1} + f(x_{n-1}, y_{n-1})h,
$$

где h- некоторое число, называемое шагом вычисления.

На практике удобно брать

$$
h = \frac{b - x_0}{n}
$$

Тогда

$$
x_1 = x_0 + h, x_2 = x_0 + 2h, \dots, x_n = x_0 + nh
$$

Сами вычисления удобно располагать в виде таблицы, выполняя последовательно одну строку за другой.

Пример 3. Найти решение задачи Коши на отрезке [0,1] методом Эйлера. Найти у(0,5).

$$
y' = 2(x^2 + y), \ y(0) = 1.
$$

Взять шаг  $h = 0.1$ .

 $\alpha$ резок $[0,1]$ Решение. Разобьём точками  $x_0 = 0$ ,  $x_1 = 0,1$ ,  $x_2 = 0,2, ..., x_{10} = 1$  на 10 равных частей (шаг разбиения равен  $h = 0.1$ ).

Расчетные формулы метода Эйлера для этого примера примут вид

$$
y_0 = 1,
$$
  
\n
$$
y_i = y_{i-1} + f(x_{i-1}, y_{i-1})h = y_{i-1} + 2(x_{i-1}^2 + y_{i-1}) \cdot 0, 1, x_i = i \cdot 0, 1, i = 1, \dots, 10
$$

|          |         |                            |                       |                   | Таблица 2.1 |
|----------|---------|----------------------------|-----------------------|-------------------|-------------|
| $x_i$    | $y_i$   | $f(x, y) = 2(x_i^2 + y_i)$ | $f(x_i, y_i) \cdot h$ | $y_i$ $\Pi$ O Me- | точное      |
|          |         |                            |                       | тоду              | решение     |
|          |         |                            |                       | $PyHTe-$          |             |
|          |         |                            |                       | Кутта             |             |
| $\theta$ |         | $\overline{2}$             | 0,2                   |                   |             |
| 0,1      | 1,2     | 2,42                       | 0,242                 | 1,2221            | 1,2221      |
| 0,2      | 1,4420  | 2,2964                     | 0,2964                | 1,4977            | 1,4977      |
| 0,3      | 1,7384  | 3,657                      | 0,3657                | 1,8432            | 1,8432      |
| 0,4      | 2,1041  | 4,528                      | 0,4528                | 2,2783            | 2,2783      |
| 0,5      | 2,5569  | 5,614                      | 0,5614                | 2,8274            | 2,8274      |
| 0,6      | 3,1183  | 6,956                      | 0,6956                | 3,5202            | 3,5205      |
| 0,7      | 3,8139  | 8,6078                     | 0,86078               | 4,3927            | 4,3928      |
| 0,8      | 4,6747  | 10,6294                    | 1,06294               |                   |             |
| 0,9      | 5,7376  | 13,09528                   | 1,309528              |                   |             |
|          | 7,04713 |                            |                       |                   |             |

Для простоты вычислений строим табл. 2.1.

 $y(0,5)=2,5569.$ 

Точное значение равно 2,8274. Ошибка составляет 0,2705, т.е. 9%. Это указывает на то, что степень точности метода Эйлера вообше весьма невелика.

Более точное решение можно получить с помощью метода Рунге-Кутта. Преимущество метода Рунге-Кутта в том, что он совсем не использует предыдущую информацию. Каждый его шаг делается как бы заново, и для вычисления значения функции в точке  $x_{i+1}$  используется лишь ее значение в точке  $x_i$ .

Недостатком этого метода является его трудоемкость. Для получения следующего значения функции требуется несколько раз вычислять значение производной у, т.е. обращаться к правой части дифференциального уравнения.

Существует несколько методов Рунге-Кутта различных порядков. Наиболее распространенным является метод четвертого порядка.

Метод Рунге-Кутта четвертого порядка основан на разложении искомого решения  $y(x)$  в ряд Тейлора, учитывающий члены, содержащие степени шага *h*до четвёртой включительно. Наиболее широко распространён вариант этого метода, заключающийся в последовательном вычислении на каждом шаге коэффициентов

$$
k_i^i = f(x_i, y_i)h,
$$

$$
k_2^i = f\left(x_i + \frac{h}{2}, y_i + \frac{k_1^i}{2}\right)h, k_3^i = f\left(x_i + \frac{h}{2}, y_i + \frac{k_2^i}{2}\right)h, k_4^i = f\left(x_i + h, y_i + k_3^i\right)h
$$

и искомой функции по формуле

$$
y_{i+1} = y_i + \frac{1}{6} (k_1^i + 2k_2^i + 2k_3^i + k_4^i).
$$

Для удобного вычисления промежуточных значений необходимо составить табл. 2.2 для каждой *і*-й итерации.

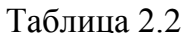

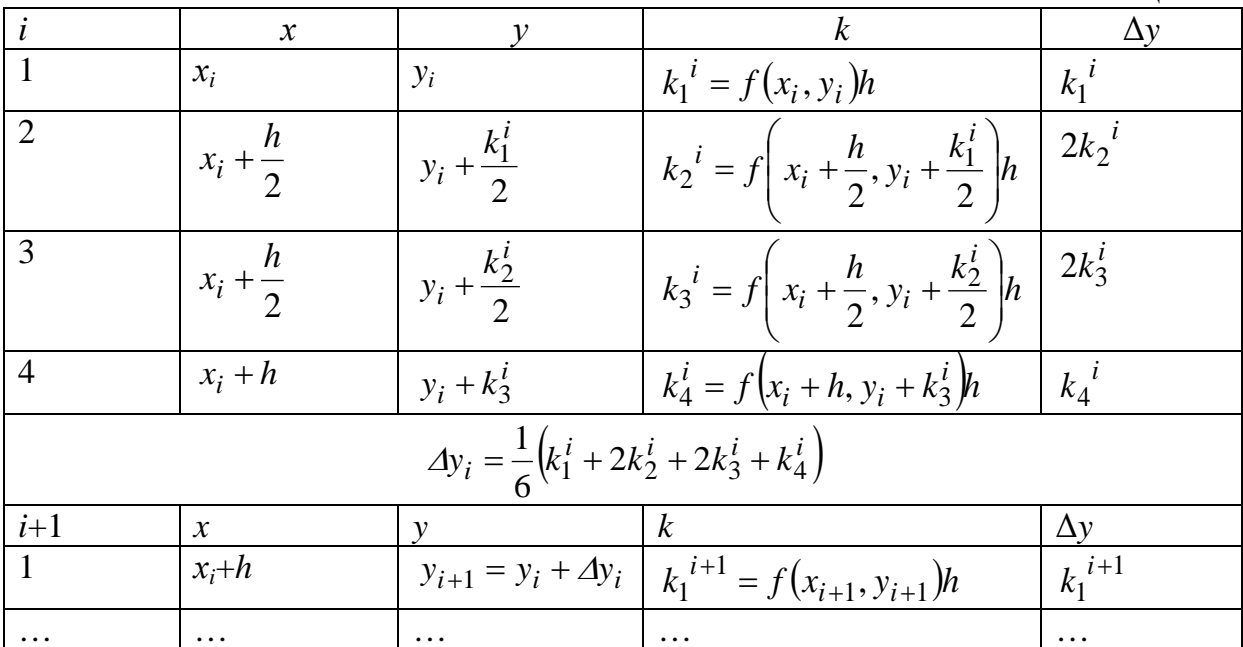

Данная схема требует на каждом шаге вычисления правой части дифференциального уравнения в четырёх точках. Не приводя все этапы вычислений, заполним лишь пятый столбик приведенной выше таблицы. Найдём требуемое значение

 $v(0,5)=2,8274.$ 

Как видно, это значение не отличается от точного решения. Оценить погрешность метода Рунге-Кутта очень сложно. Для непрерывной и ограниченой со своими производными до четвертого порядка включительно функции  $f(x, y)$ с уменьшением шага разбиения h приближенное решение сходится к точному равномерно и погрешность вычисления приближенно равна  $h^4$ .

Пример 4. Методом Рунге-Кутта найти на отрезке [0;0,5] решение дифференциального уравнения  $y' = x + y$ ;  $y|_{x=0} = 1$  с точностью  $\varepsilon = 10^{-4}$ .

Этапы решения:

1. Выбираем шаг  $h \approx \sqrt[4]{\varepsilon} = 0.1$ .

В промежуточных результатах сохраняем 5 знаков после запятой, чтобы в результате получить 4 верных знака.

2. Результаты вычислений заносим в бланк расчета.

3. По найденным значениям  $(x_0, y_0), (x_1, y_1), \ldots$ , как по координатам точек, строим ломаную приближения интегральной кривой (рис. 2.26).

Приведём порядок заполнения таблицы:

1. Полагаем  $H = h_{\mu\alpha\mu}$ .

2. Записываем в первой строке таблицы данные значения  $x_0, y_0$ , в данном примере (0;1).

3. Вычисляем  $f(x_0, y_0)$ , умножаем на *H* и заносим в таблицу в качестве  $k_1^{(i)}$ , это же значение заносим в последний столбец таблицы.

4. Записываем во второй строке таблице  $x_0 + H/2$ ;  $y_0 + k_1^{(0)}/2$ .

5. Вычисляем  $f(x_0 + H/2; y_0 + k_1^{(0)}/2)$ , умножаем на *H* и заносим в таблицу в качестве  $k_2^{(0)}$ , значение  $2 \cdot k_2^{(0)}$ заносим в последний столбец.

6. Записываем в третьей строке  $x_0 + H/2$ ;  $y_0 + R_2^2/2$ .

7. Вычисляем  $f(x_0 + H/2; y_0 + y_0 + k_2^{(0)}/2$ , умножаем на *H* и заносим в таблицу в качестве  $k_3^{(0)}$ , значение  $2 \cdot k_2^{(0)}$  заносим в последний столбец.

8. Записываем в четвертой строке  $x_0 + H$ ,  $y_0 + k_3^{(0)}$ .

9. Вычисляем  $f(x_0 + H; y_0 + R_3^{(0)})$ , умножаем на *H* и заносим в таблицу в качестве  $k_4^{(0)}$ в последний столбец.

10. Вычисляем сумму последнего столбца, делим на 6 и записываем в новой строке в качестве  $\Delta y_0$ .

11. Вычисляем  $y_1 = y_0 + \Delta y_0$ ,  $x_1 = x_0 + H$  и записываем в первую строку следующего шага.

12. Вычислив таким образом два шага, берем в качестве  $H = 2 \cdot h_{\text{muq}}$ , проделываем пп. с 2 по 10.

13. Сравниваем  $y_2$ , полученное при  $H = h_{\mu a}$ , и у, полученное при  $H = 2 \cdot h_{\text{mu}}$ , если они совпадут с точностью до  $\varepsilon$ , то H можно оставить равным  $h_{\mu\alpha\mu}$ , если нет, то в качестве H нужно взять  $H = h_{\mu\alpha\mu}/2$  и проделать вычисления (пп.  $1 - 10$ ) для того же значения *х*.

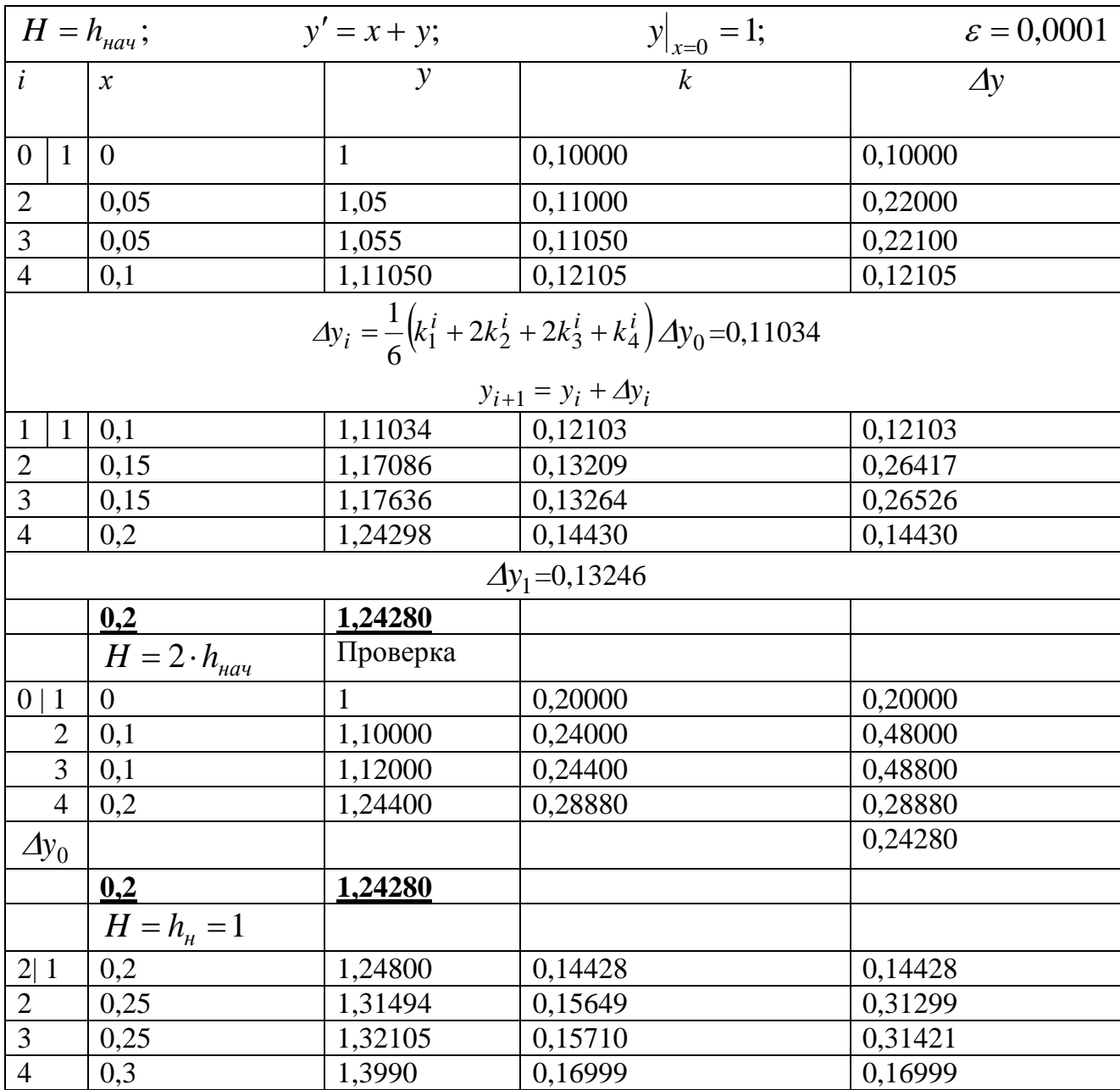

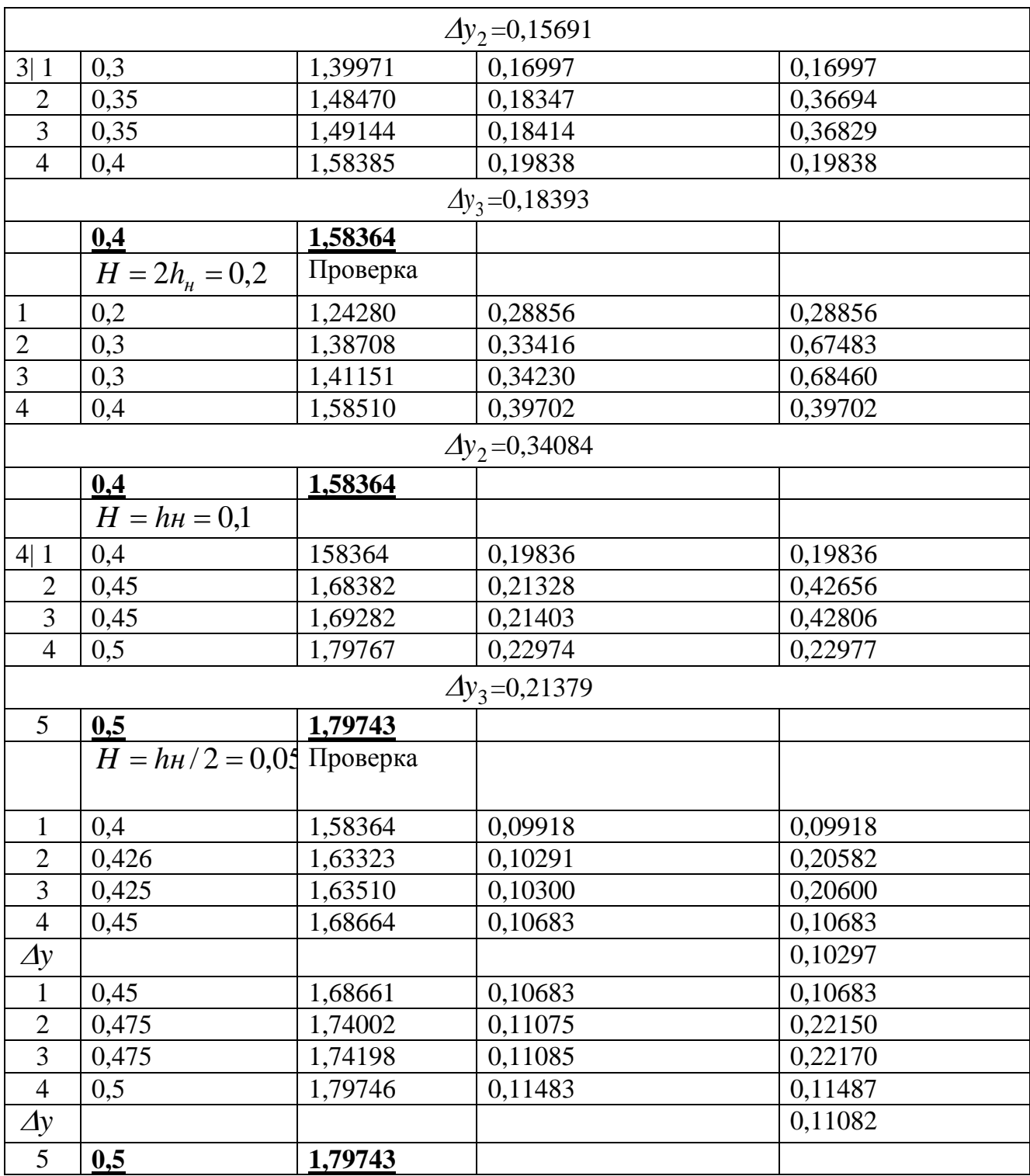

Представим полученное решение в виде таблицы и построим его график

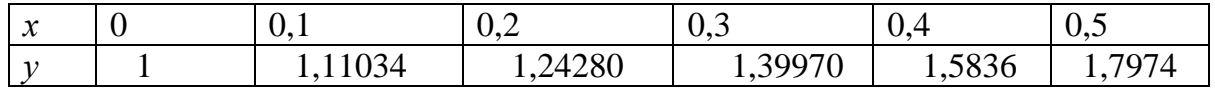

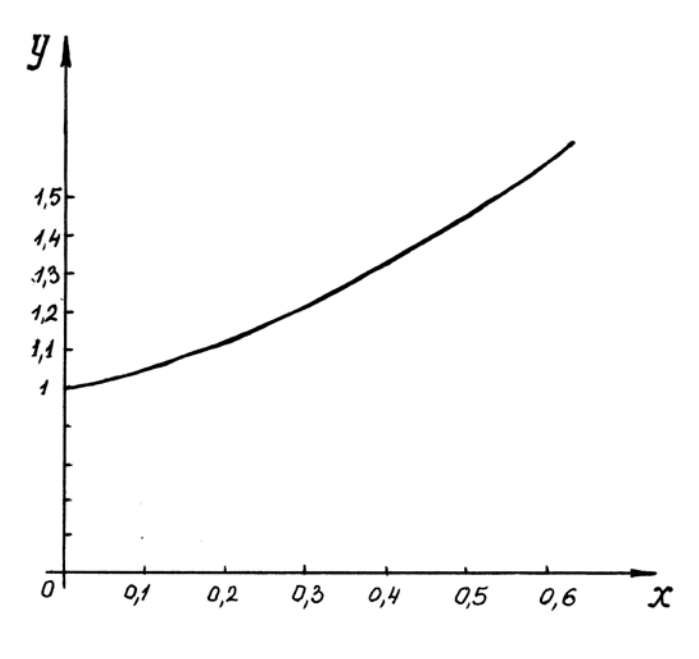

Рис. 2.26.

### Индивидуальные задания

Методом Рунге-Кутта найти на отрезке  $[a,b]$  решение диффе $y' = f(x, y)$ c начальными ренциального уравнения условиями  $x = x_0$ ;  $y = y_0$  с точностью  $\varepsilon$ . Составить таблицу решения дифференциального уравнения на отрезке. Построить график решения.

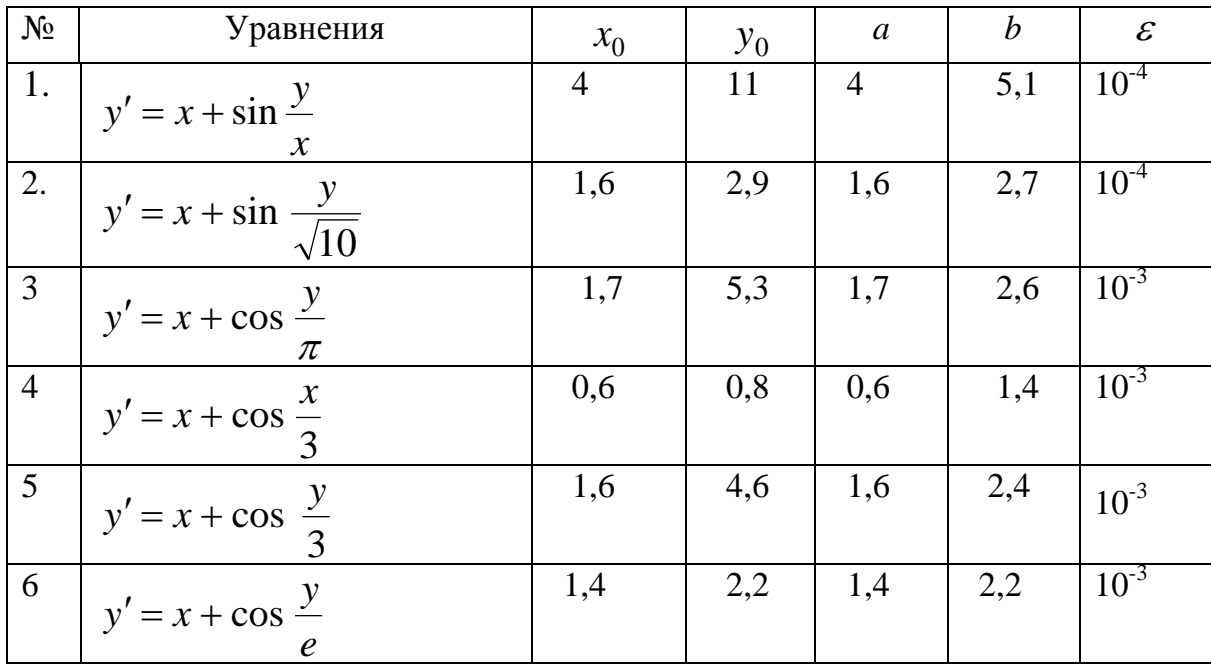

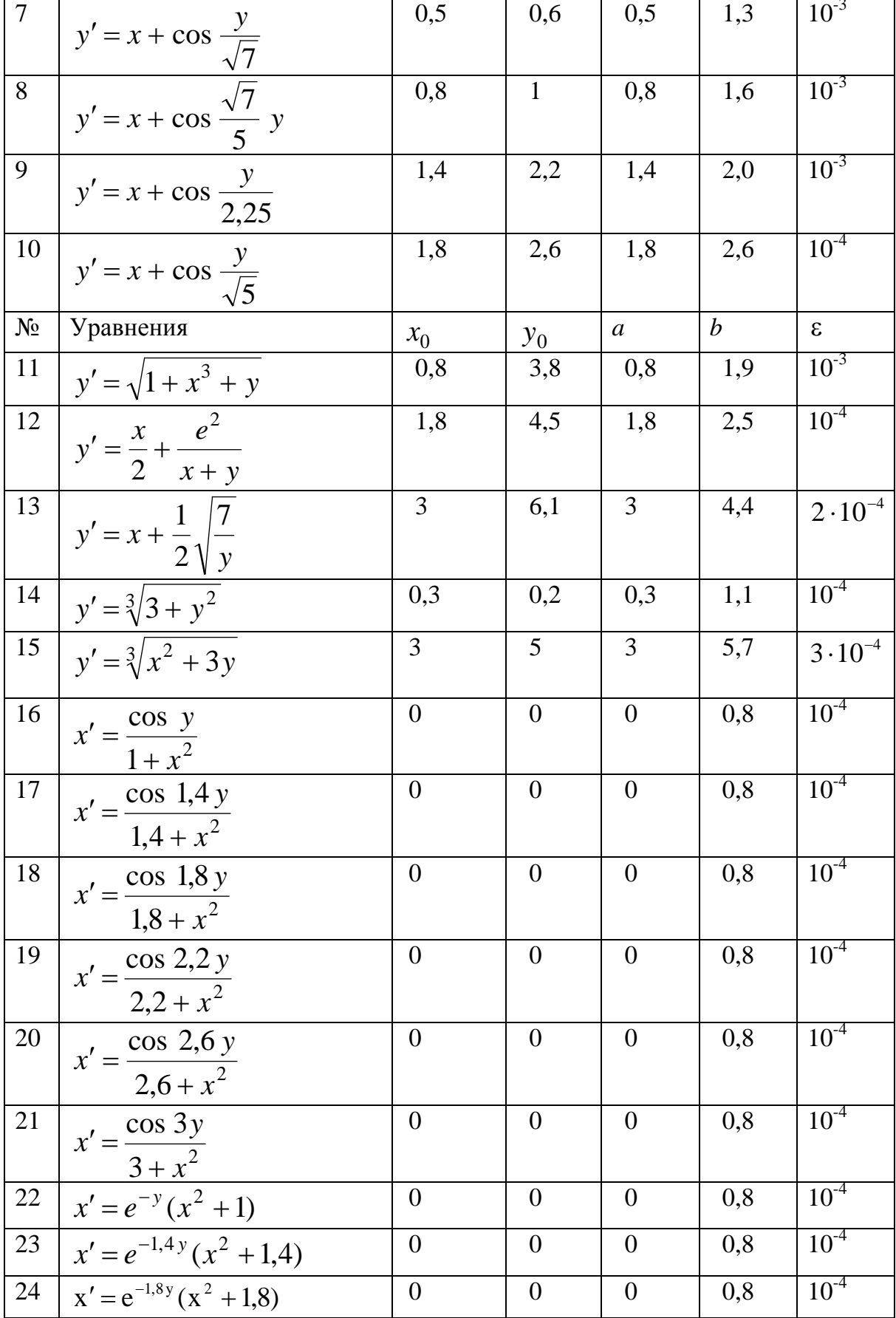

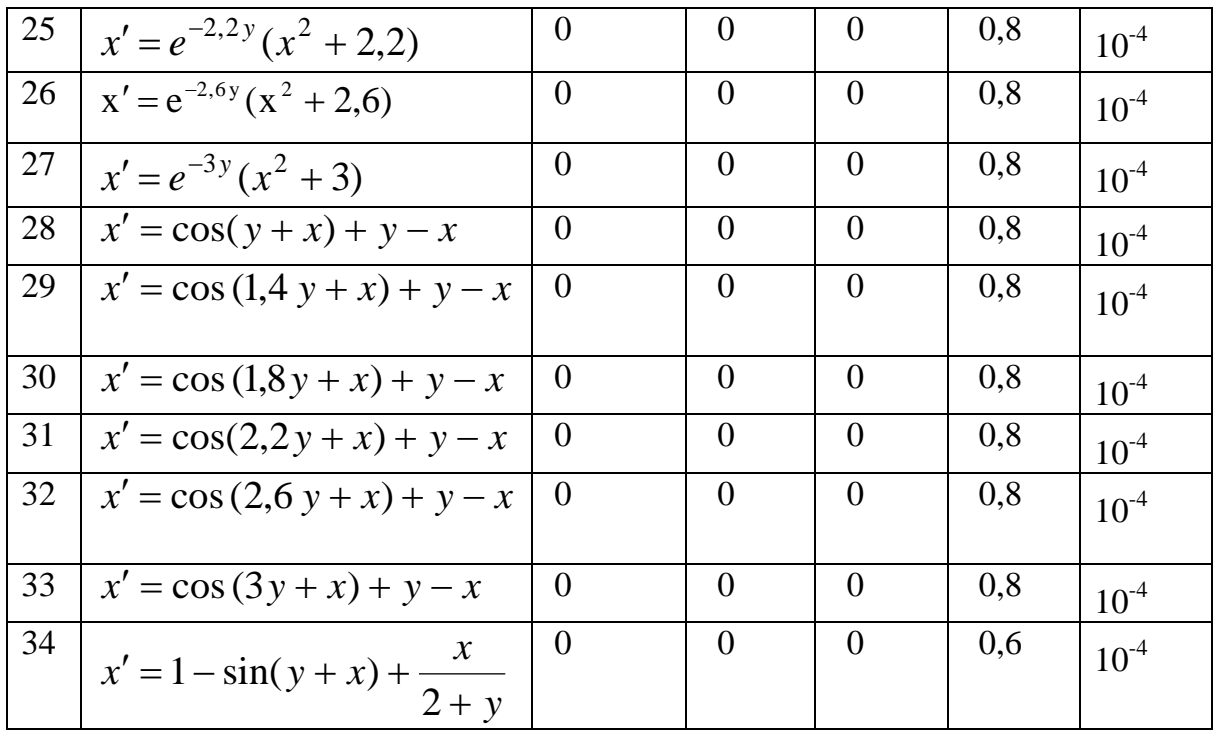

#### Вопросы и задания для самопроверки

1. Что является решением дифференциального уравнения?

2. Сущность методов Эйлера и Рунге-Кутты.

3. Геометрическая интерпретация методов.

4. Достоинства и недостатки каждого из методов.

5. Каким образом достигается точность вычислений в методе Рунге-Кутта?

6. Погрешность методов Эйлера и Рунге-Кутта.

# §5. Метод конечных разностей решения краевых задач для обыкновенных дифференциальных уравнений

Метод конечных разностей (или метод сеток) является одним из универсальных и широко используемых методов решения краевых задач. Его популярность во многом объясняется относительной простотой подхода к дискретизации дифференциальных уравнений.

Суть метода состоит в следующем. Область непрерывного изменения аргумента заменяют конечным (дискретным) множеством точек (узлов), называемым сеткой. Вместо функций непрерывного аргумента рассматривают функции, определенные только в узлах сетки, - сеточные функции.

Постановка задачи: найти решение линейного дифференциального уравнения

$$
u'' + p(x)u' - q(x)u = f(x),
$$
 (2.43)

удовлетворяющего краевым условиям:

$$
v_0 y(a) + \mu_0 y'(a) = \gamma \qquad v_1 y(b) + \mu_1 y'(b) = \gamma_1
$$
  
\n
$$
|v_0| + |\mu_0| \neq 0; \qquad |v_1| + |\mu_1| \neq 0
$$
 (2.44)

где  $p(x)$ ,  $q(x)$  – непрерывные функции,  $v_0$ ,  $\mu_0$ ,  $v_1$ ,  $\mu_1$ ,  $\gamma_1$ ,  $\gamma_0$  – константы.

Если  $v_i \neq 0$ ,  $\mu_i = 0$  (*i*=0, 1), то говорят, что заданы граничные условия первого рода, если  $v_i=0$ ,  $\mu_i\neq 0$ , то граничные условия второго рода, если  $v_i\not=0$ ,  $\mu_i\not=0$ , то граничные условия третьего рода.

Рассмотрим граничные условия первого рода, т.е. линейное ОДУ второго порядка (2.38) с двумя краевыми (граничными) условиями на интервале [а, b]:

$$
u(a) = \varphi, u(b) = \psi.
$$

**Теорема.** Пусть  $q(x)$ ,  $p(x)$ ,  $f(x) \in C_2[a,b], q(x) \ge 0$ . Тогда существует единственное решение поставленной задачи.

К данной задаче сводится, например, задача об определении прогибов балки, которая на концах опирается шарнирно.

# Основные этапы метода конечных разностей:

1) Область непрерывного изменения аргумента ([a, b]) заменяется дискретным множеством точек, называемых узлами:  $x = a+hi$ ,  $i = 0,...,n, n = (b-a)/h.$ 

2) Искомая функция непрерывного аргумента х, приближенно заменяется функцией дискретного аргумента на заданной сетке, т.е.  $u(x) \rightarrow u_k = (u_0, \dots, u_n)$ , функция  $u_k$  называется сеточной.

3) Исходное дифференциальное уравнение заменяется разностным уравнением относительно сеточной функции. Такая замена называется разностной аппроксимацией.

Таким образом, решение дифференциального уравнения сводится к отысканию значений сеточной функции в узлах сетки, которые находятся из решения алгебраических уравнений.

#### Аппроксимация производных.

Для аппроксимации (замены) первой производной можно воспользоваться формулами:

$$
u'(x_i) \approx L_h^{(+)} = \frac{u_{i+1} - u_i}{h}
$$
 - правая разностная производная,  

$$
u'(x_i) \approx L_h^{(-)} = \frac{u_i - u_{i-1}}{h}
$$
 - левая разностная пронзводная,  

$$
u'(x_i) \approx L_h^{(0)} = \frac{(L_h^{(+)} + L_h^{(-)})}{2} = \frac{u_{i+1} - u_{i-1}}{2h}
$$
 - центральная разностная пронзводная, т.е., возможно многжество способов аппроксимации

производной.

Все эти определения следуют из понятия производной как предела:  $\mathcal{L}$   $\mathcal{L}$ 

$$
u'(x) = \lim_{\Delta x \to \infty} \frac{u(x + \Delta x) - u(x)}{\Delta x}.
$$

Опираясь на разностную аппроксимацию первой производной можно построить разностную аппроксимацию второй производной:

$$
u''(x_i) = (u'(x_i)) = \frac{u'_{i+1} - u'_i}{h} = \frac{\frac{u_{i+1} - u_i}{h} - \frac{u_i - u_{i-1}}{h}}{h} = \frac{u_{i+1} - 2u_i + u_{i-1}}{h^2} = L_h^{(2)}u_i
$$
\n(2.45)

Аналогично можно получить аппроксимации производных более высокого порядка.

Для определения порядка аппроксимации используется разложение в ряд Тейлора.

Рассмотрим правую разностную аппроксимацию первой производной:

$$
\delta(x_i) = u'(x_i) - L_h^{(+)} = u'(x_i) - \frac{u_{i+1} - u_i}{h}.
$$

Раскладывая и<sub>*i*+1</sub> в ряд Тейлора, получим

$$
u_{i+1} = u(x_{i+1}) = u(x_i + h) = u(x_i) + hu'(x_i) + \frac{h^2}{u''(x_i)} + \dots
$$

Тогда

$$
\delta(x_i) = u'(x_i) - \frac{u(x_i) + hu'(x_i) + \frac{h^2}{u''(x_i)} - u_i}{h} = \frac{h}{2u''(x_i)}
$$

т.е. правая разностная производная имеет *первый по h* порядок аппроксимации.

Аналогично и для левой разностной производной.

Центральная разностная производная имеет второй порядок аппроксимации.

Аппроксимация второй производной по формуле (2.45) также имеет второй порядок аппроксимации.

Для того чтобы аппроксимировать дифференциальное уравнение необходимо в нем заменить все производные их аппроксимациями.

Рассмотрим задачу (2.43), (2.44) и заменим в (2.43) производные:

$$
u''(x_i) = \frac{u_{i+1} - 2u_i + u_{i-1}}{h^2}
$$

$$
u'(x_i) = \frac{u_{i+1} - u_{i-1}}{2h}.
$$

Порядок аппроксимации исходной задачи равен 2, т.к. вторая и первая производные заменены с порядком 2, а остальные - точно.

Рассмотрим линейное обыкновенное дифференциальное уравнение второго порядка с двумя краевыми (граничными) условиями на интервале  $[a, b]$ .

Итак, вместо дифференциальных уравнений (2.43), (2.44) получена система линейных уравнений для определения  $u_i$  в узлах сетки.

Схему можно представить в виде:

$$
u_0 = \varphi;
$$
  
\n
$$
(2 - p_i h)u_{i-1} - (4 + 2h^2 q_i)u_i + (2 + p_i h)u_{i+1} = 2h^2 f_i, i = 1,...,n-1;
$$
  
\n
$$
u_n = \psi
$$

т.е. получим систему линейных уравнений с матрицей:

$$
A = \begin{pmatrix} 1 & 0 & 0 & 0 & 0 & \dots & 0 \\ 2-p_1h & -(4+2h^2q_1) & 2+p_1h & 0 & 0 & \dots & 0 \\ 0 & 2-p_2h & (4+2h^2q_1) & 2+p_2h & 0 & \dots & 0 \\ \vdots & \vdots & \vdots & \ddots & \vdots & \vdots & \vdots \\ 0 & 0 & 0 & \dots & 2-p_{n-1}h & (4+2h^2q_{n-1}) & 2+p_{n-1}h \\ 0 & 0 & 0 & \dots & 0 & 0 & 1 \end{pmatrix}
$$

Данная матрица является трехдиагональной, т.е. все элементы, которые расположены не на главной диагонали и двух прилегающих к ней диагоналях равны нулю. Решая полученную систему уравнений, мы получим решение исходной задачи.

Для решения таких систем линейных алгебраических уравненийимеется экономичный метод прогонки.

Суть метода прогонки состоит в последовательном исключении неизвестных подобно методу Гаусса. Для этого с помощью первого уравнения исключают  $u_0$  из второго, "отбрасывая" первое. В результате система сохранила свою структуру, но неизвестную  $u_0$  уже не содержит. Если "новая" система будет решена, то  $u_0$  будет найден из отброшенного решения. Описанный способ исключения неизвестных применяется до тех пор, пока не останется одно уравнение для $u_n$ . В этом состоит прямойход метода прогонки. Обратный ход состоит в последовательном нахождении неизвестных из уже найденных. Из последнего оставшегося после прямого хода уравнения находитсяи, из последнего отброшенного уравнения находится  $u_{n-1}$  и так далее.

Теорема. Если выполнены условия диагонального преобладания, т.е. элементы, стоящие на главной диагонали намного больше суммы стоящих слева и справа элементов, и хотя бы для одной строки матрицы имеет место строгое диагональное преобладание, причём

$$
0 \le \frac{a_{12}}{a_{11}} \le 1,
$$

то алгоритм прогонки устойчив.

Пример. Найти решение задачи:

$$
u'' + 4u' - u = x, u(0) = 0, u(1) = 1
$$

Выпишем разностную схему

$$
\frac{u_{i+1} - 2u_i + u_{i-1}}{h^2} + \frac{u_{i+1} - u_{i-1}}{h} - u_i = x_i,
$$
  

$$
u_0 = 0, u_n = 1.
$$

Условие устойчивости имеет вид:

$$
h \le \frac{2}{\max |p_i|} = \frac{2}{4} = 0.5
$$

Возьмём  $h = 0,2$ . Тогда  $n = \frac{b-a}{h} = \frac{1-0}{0,2} = 5$ .  $u_0 = 0,$ <br>  $(2-4h)u_{i-1} - (4+2h^2)u_i + (2+4h)u_{i+1} = 2h^2x_i, i = 1,...,4,$ <br>  $u_5 = 1.$ 

Разделим оби части равенства на  $2h^2$ , получим

$$
u_0 = 0,
$$
  
\n
$$
\left(\frac{1}{h^2} - \frac{2}{h}\right)u_{i-1} - \left(\frac{2}{h^2} + 1\right)u_i + \left(\frac{1}{h^2} + \frac{2}{h}\right)u_{i+1} = x_i, i = 1,...,4,
$$
  
\n
$$
u_5 = 1.
$$

Подставляя полученное h, окончательно имеем

$$
u_0 = 0,
$$
  
15u<sub>i-1</sub> - 5u<sub>i</sub> + 35u<sub>i+1</sub> = 0,2i, i = 1,...,4,  

$$
u_5 = 1
$$

ИЛИ

$$
\begin{cases}\n-51u_1 + 35u_2 = 0,2\\ \n15u_1 - 51u_2 + 35u_3 = 0,4\\ \n15u_2 - 51u_3 + 35u_4 = 0,6(2.41)\\ \n15u_3 - 51u_4 + 35u_5 = 0,8\\ \nu_5 = 1\n\end{cases}
$$

Для системы линейных алгебраических уравнений

$$
-c_1u_1 + b_1u_2 = f_1,
$$
  
\n
$$
a_iu_{i-1} - c_iu_i + b_iu_{i+1} = 0,4, i = 2,...n-1,
$$
  
\n
$$
a_nu_{n-1} - c_nu_n = f_n
$$

Получены формулы прогонки:

$$
\alpha_{1} = \frac{b_{1}}{c_{1}}, \beta_{1} = -\frac{f_{1}}{c_{1}},
$$
\n
$$
\alpha_{i} = \frac{b_{i}}{c_{1} - \alpha_{i}\alpha_{i-1}}, \beta_{i} = -\frac{f_{i} - \alpha_{i}\beta_{i-1}}{c_{i} - \alpha_{i}\alpha_{i-1}}, i = 2, \dots n - 1,
$$
\n
$$
u_{n} = -\frac{f_{n} - \alpha_{n}\beta_{n-1}}{c_{n} - \alpha_{n}\alpha_{n-1}},
$$
\n
$$
u_{i} = \alpha_{i}u_{i+1} + \beta_{i}, i = n - 1, \dots 2, 1.
$$
\n(2.46)

В рассмотренном выше алгоритме решения системы линейных уравнений с трехдиагональной матрицей неизвестная х заменена на и.

Для данной системы n=5 и коэффициенты системы будут равны соответственно:

$$
c_i = 51, b_i = 35, f_i = 0, 2i, i = 1, 2, 3, 4,
$$
  
\n
$$
a_i = 15, i = 2, 3, 4,
$$
  
\n
$$
c_5 = -1, a_5 = 0, f_5 = 1.
$$

Подставляя полученные выше формулы в формулы прогонки (2.42) получим решение данной системы. Вычисления оформим в виде таблицы:

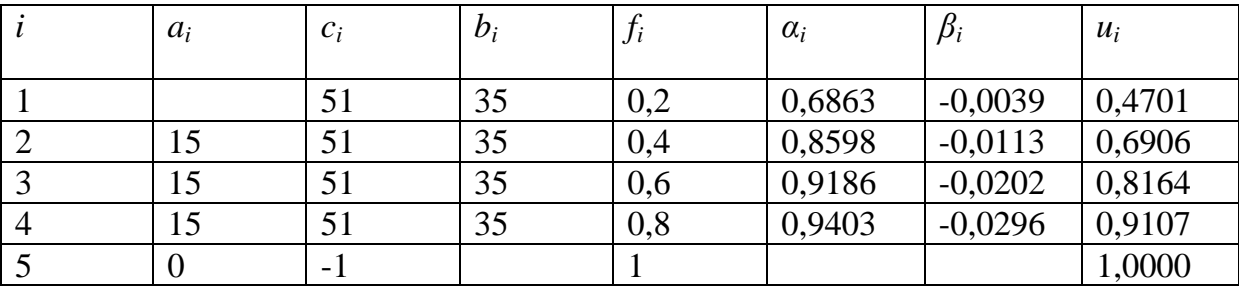
Решение системы (2.45) можно получить и непосредственно производя вычисления прямого и обратного хода.

необходимо ЭТОГО основную формулу Для ПОМНИТЬ  $u_i = \alpha_i u_{i+1} + \beta_i$ . пусть дана система линейных уравнений

$$
\begin{cases}\n-51u_1 + 35u_2 = 0,2\\ \n15u_1 - 51u_2 + 35u_3 = 0,4\\ \n15u_2 - 51u_3 + 35u_4 = 0,6\\ \n15u_3 - 51u_4 + 35u_5 = 0,8\\ \nu_5 = 1.\n\end{cases}
$$

Рассмотрим прямой ход. Для этого из первого уравнения системы выразим  $u_1$ :

$$
u_1 = \frac{35}{51}u_2 - \frac{0.2}{51}.
$$

Откуда

$$
\alpha_1 = \frac{35}{51} = 0,6863, \beta_1 = -\frac{0,2}{51}.
$$

Из второго уравнения системы, подставляя полученное выше значение  $u_1$ , выразим  $u_2$ :

$$
15(\alpha_1 u_2 + \beta_1) - 51u_2 + 35u_3 = 0,4
$$

ИЛИ

$$
u_2 = \frac{35}{51 - 15\alpha_1} u_3 - \frac{0.4 - 15\beta_1}{51 - 15\alpha_1}
$$

Откуда

$$
\alpha_2 = \frac{35}{51 - 15\alpha_1} = 0,8598, \beta_2 = -\frac{0,4 - 15\beta_1}{51 - 15\alpha_1} = -0,0113.
$$

Аналогично из третьего находим

$$
u_3 = \frac{35}{51 - 15\alpha_2} u_4 - \frac{0.6 - 15\beta_2}{51 - 15\alpha_2}
$$

Откуда

$$
\alpha_3 = \frac{35}{51 - 15\alpha_2} = 0,9186, \beta_3 = -\frac{0,6 - 15\beta_2}{51 - 15\alpha_2} = -0,0202.
$$

Очевидно

$$
u_4 = \frac{35}{51 - 15\alpha_3} u_5 - \frac{0.8 - 15\beta_3}{51 - 15\alpha_3}.
$$

Откуда

$$
\alpha_4 = \frac{35}{51 - 15\alpha_2} = 0,9403, \beta_3 = -\frac{0,6 - 15\beta_3}{51 - 15\alpha_3} = -0,0296.
$$

Рассмотрим прямой ход. Для этого воспользуемся краевым условием  $u_5=1$ , формулой  $u_i = \alpha_i u_{i+1} + \beta_i u$  найденными выше  $\alpha_i, \beta_i$ . Получим

$$
u_5=1,
$$
  
\n
$$
u_4 = \alpha_4 u_5 + \beta_4 = 0,9107,
$$
  
\n
$$
u_3 = \alpha_3 u_4 + \beta_3 = 0,8164,
$$
  
\n
$$
u_2 = \alpha_2 u_3 + \beta_2 = 0,6906,
$$
  
\n
$$
u_1 = \alpha_1 u_2 + \beta_1 = 0,4701.
$$

# Задачи для решения в аудитории

Методом конечных разностей найти решение краевой задачи

$$
u'' + 4x^2u' + 5xu = 10, u(0) = -2, u(1) = 2
$$

с шагом  $h_1 = 0.1$  и  $h_2 = 0.2$ . Сравнить полученные решения.

#### **Ответы**

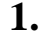

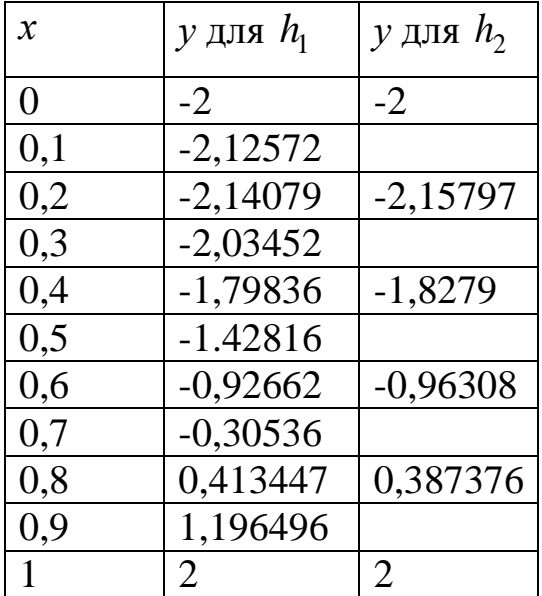

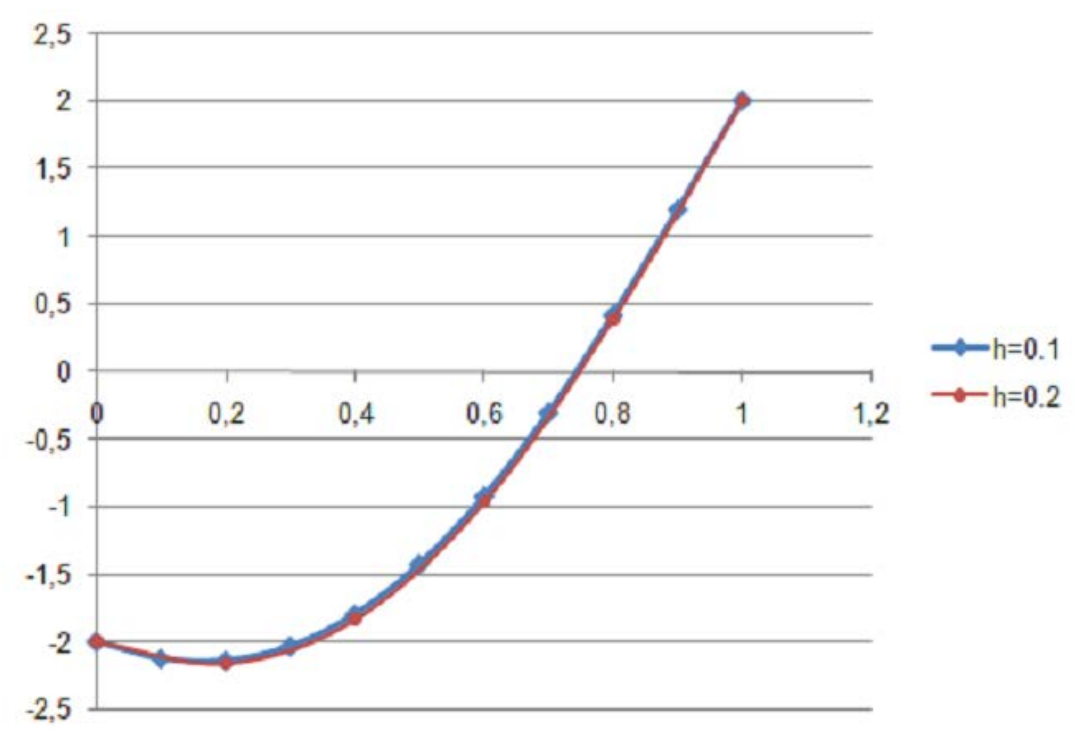

#### На графике решения имеют вид

#### Индивидуальные задания

1. Записать разностную краевую задачу, решить ее, построить график решения для дифференциального уравнения

$$
y'' + y' + 2y = x - 1
$$

с граничными условиями:  $y(0) = 0$ ,  $y(1) = 0$ 

2. Записать разностную краевую задачу, решить ее, построить график решения для дифференциального уравнения

$$
y'' + (x - 1)y' + 2y = x^2
$$

с граничными условиями:  $v(0) = 0$ ,  $v(1) = 0$ .

3. Записать разностную краевую задачу, решить ее, построить график решения для дифференциального уравнения

$$
y'' + xy' + xy = 2x + 1
$$

с граничными условиями:  $y(0) = 1$ ,  $y'(1) - y(1) = 2$ .

4. Записать разностную краевую задачу, решить ее, построить график решения для дифференциального уравнения

$$
y'' + (1+3x)y' - 2y = 2
$$
  
c границными условиями:  $y(0) = 1, y'(1) - y(1) = 1$ 

5. Записать разностную краевую задачу, решить ее, построить график решения для дифференциального уравнения

$$
y'' + 3xy' - y = 3x + 1
$$

с граничными условиями:  $y(1) = 1$ ,  $y'(2) + y(2) = 1$ .

6. Записать разностную краевую задачу, решить ее, построить график решения для дифференциального уравнения

$$
y'' - 4xy' - y = -4
$$

с граничными условиями:  $y(0) = 0, -y'(1) + 2y(1) = 1$ .

7. Записать разностную краевую задачу, решить ее, построить график решения для дифференциального уравнения

$$
y'' + (3x + 1)y' + 2y = x + 2
$$

с граничными условиями:  $y'(0) + 2y(0) = 1$ ,  $y'(1) = 2$ .

8. Записать разностную краевую задачу, решить ее, построить график решения для дифференциального уравнения

$$
y'' + \frac{1}{\sqrt{x^2 + 4}}y' + 2,2y = x^2
$$

с граничными условиями:  $v(0) = 0$ ,  $v(1) = 0$ .

9. Записать разностную краевую задачу, решить ее, построить график решения для дифференциального уравнения

$$
y'' + x^3y' + (1 - 2x)y = e^{1 - 3x^2}
$$

с граничными условиями:  $y(0) = 0$ ,  $y(1) = 0$ .

10. Записать разностную краевую задачу, решить ее, построить график решения для дифференциального уравнения

$$
y'' + xy' + y = 3x + 2
$$

с граничными условиями:  $y(0) = 1$ ,  $y(1) = 0$ .

11. Записать разностную краевую задачу, решить ее, построить график решения для дифференциального уравнения

$$
y'' - xy' + x^2 y = 3x
$$

с граничными условиями:  $y(1) = 0$ ,  $y(2) = 2$ .

12. Записать разностную краевую задачу, решить ее, построить график решения для дифференциального уравнения

$$
y'' + y = -x
$$

с граничными условиями:  $y(0) = 0$ ,  $y(1) = 0$ .

13. Записать разностную краевую задачу, решить ее, построить график решения для дифференциального уравнения

$$
y'' + 2xy' - 2y = 2x^2
$$

с граничными условиями:  $y'(0) = -2$ ,  $y'(1) + y(1) = 0$ .

14. Записать разностную краевую задачу, решить ее, построить график решения для дифференциального уравнения

$$
y'' + (x+1)y' - 2y = 2
$$

с граничными условиями:  $y'(0) + y(0) = -1$ ,  $y(1) = 4$ .

15. Записать разностную краевую задачу, решить ее, построить график решения для дифференциального уравнения

$$
y'' - 7xy' + 2y = x + 2
$$

с граничными условиями:  $y(0) - y'(0) = 0$ ,  $y(1) = 1$ .

16. Записать разностную краевую задачу, решить ее, построить график решения для дифференциального уравнения

$$
2y'' - y' + 6y = 2x
$$

с граничными условиями:  $2y'(0) + y(0) = 0,6$ ,  $y(1) = 1$ .

17. Записать разностную краевую задачу, решить ее, построить график решения для дифференциального уравнения

$$
y'' - xy' + 2y = 4
$$

с граничными условиями:  $y(0) = 0$ ,  $y(1) = 2$ .

18. Записать разностную краевую задачу, решить ее, построить график решения для дифференциального уравнения

$$
2y'' + \frac{y}{x} + 2y = x
$$

с граничными условиями:  $y(0,7) = 0.5$ ,  $2y'(1) + 3y(1) = 1.2$ .

19. Записать разностную краевую задачу, решить ее, построить график решения для дифференциального уравнения

$$
y'' - y' + \frac{2y}{x} = x
$$

с граничными условиями:  $2y'(1,1) - 0.5y(1,1) = 2$ ,  $y'(1,4) = 4$ .

20. Записать разностную краевую задачу, решить ее, построить график решения для дифференциального уравнения

$$
y'' + 3y' - \frac{y}{x} = x + 1
$$
  
c границними условиями:  $y'(1,2) = 1, 2y(1,5) - y'(1,5) = 0,5$ .

### §6. Решение обыкновенных дифференциальных уравнений в компьютерной системе «Mathematica»

В основной части данного пособия были рассмотрены обыкновенные дифференциальные уравнения первого и второго порядков, для которых общее решение может быть получено аналитически. Класс таких «решаемых» уравнений достаточно ограничен. Возникает вопрос, а существуют ли еще какие-нибудь типы обыкновенных дифференциальных уравнений младших порядков, которые могли бы быть решены аналитически. Оказывается, существуют, но их не так много. Помимо этого, существуют также дифференциальные уравнения, решения которых могут быть представлены через специальные функции, не выражаемые с помощью элементарных. В то же время и для сравнительно простых типов уравнений, в том числе и рассмотренных в настоящем пособии, нахождение решения дифференциального уравнения часто связано со значительным числом сложных математических преобразований.

Как же все-таки выяснить, может ли быть решено аналитически то или иное дифференциальное уравнение? Для этого нужно ответить на ряд вопросов: принадлежит ли оно к «решаемому» типу? можно ли понизить его порядок икак? с какими интегралами придется иметь дело в процессе преобразований? и т.д. За последние годы издано большое число справочной литературы по обыкновенным дифференциальным уравнениям, но она, во-первых, не всегда оказывается под рукой, во-вторых, найти в ней нужное уравнение и провести с ним необходимые преобразования тоже не всегда просто. В настоящее время рабочим инструментом любого исследователя (инженера, научного работника, студента) стал компьютер. Естественно ожидать, что компьютерные методы в частности, могут быть использованы и при решении дифференциальных уравнений. Конечно, для этого нужно установить соответствующее программное обеспечение.

Одним из наиболее удобных и мощных пакетов символьной математики, хотя, быть может, и не самым распространенным, на наш взгляд является компьютерная система «Mathematica», созданная в начале 90-х годов под руководством С. Вольфрама (S.Wolfram). Не вдаваясь в споры о преимуществах того или иного математического пакета, познакомимся с тем, как система «Mathematica» справляется с задачей решения обыкновенных дифференциальных уравнений.

Пусть дифференциальное уравнение имеет вид

$$
f(x, y, y') = 0.
$$
 (2.47)

Для его решения в системе «Mathematica» существует команда

### $DSolve[eqn, y[x], x],$

где едп представляет собой запись уравнения (2.47) в соответствуюших обозначениях.

Так, для примера, рассмотренного ниже,

$$
y' = e^{-y} \sin x \tag{2.48}
$$

запись в системе «Mathematica» выглядит следующим образом:

eq1=DSolve 
$$
[y'[x] == E^{\wedge}(-y[x])
$$
 Sin  $[x], y[x],x]$ . (2.49)

Вполне понятная форма обозначений!

Отметим некоторые особенности записи (2.49):

а) использование знака = = (двойное равенство) нужно для того, чтобы отличить уравнение от оператора присваивания;

б) искомая функция  $y(x)$  должна быть записана с указанием своего аргумента:  $y[x]$ ;

eq1 в записи выражения  $(2.49)$  - это метка, позволяющая  $B$ ) программе работать с решением уравнения.

Решение, полученное программой "Mathematica", имеет вид

# $\{ \{y | x] \rightarrow Log [C [1] - Cos [x] ] \} \},$

полностью совпадающий с полученным нами аналитическим решением, если учесть, что C[1] есть первая (она же единственная) константа интегрирования, Cos[x] обозначает функцию косинус, Log[x] натуральный логарифм (в англоязычном обозначении).

Если в уравнении заданы начальные или граничные условия, то их тоже можно включить в состав уравнений.

Так, выполнение операции

даст решение уравнения (2.48) с граничным условием  $y(0) = 0$ :

$$
\{ \{ y[x] \rightarrow Log[2-Cos [x] ] \} \}, \tag{2.50}
$$

поскольку постоянная С[1] при этом оказывается равной двум.

Функцию (2.50), являющуюся решением уравнения ед2, можно использовать в программе для дальнейших преобразований. Например, если нас интересует вычисление значения полученного решения  $y(x)$  в точке  $x = \pi/2$ , то надо задать команду

### $y[x]/.eq2/.x->Pi/2.$

Здесь пара символов «/.» означает подстановку следующего за этими символами выражения (т.е. из найденного решения eq2 при  $x = \pi/2$ .

В результате программа выдает искомое значение

### ${-Log[2]}$ .

Часто возникает необходимость в построении графика функции, являющейся решением дифференциального уравнения при заданных начальных условиях. Для этого существует команда

### $Plot[f, {x, xmin, xmax}];$

строящая график функции f аргумента **x** на отрезке [**xmin**, **xmax**].

График функции (2.50) на отрезке [0, 10], полученный в результате исполнения команды

Plot [y[x]  $\lambda$ eq2, {x,0, 10}];

изображен на рис. 2.26.

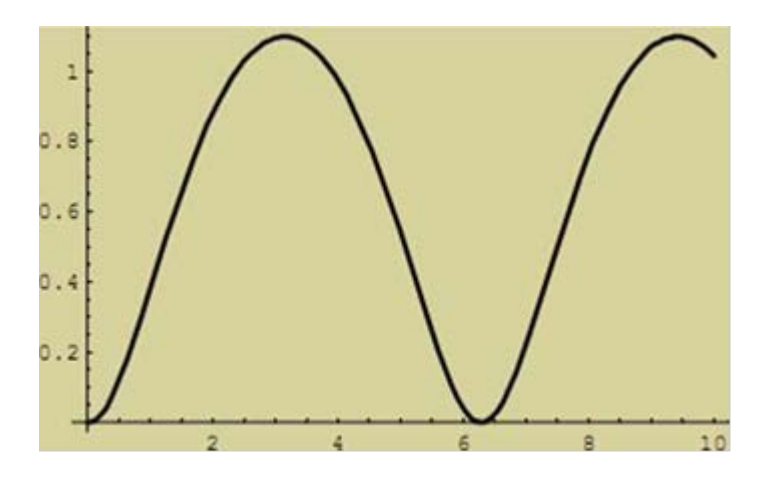

Рис.2.26. График решения уравнения с граничным условием  $y(0) = 0$  на отрезке [0, 10]

Аналогичным способом на компьютере может быть решено уравнение второго порядка. Пусть дано уравнение

$$
xy'' - 2y' = x^2. \tag{2.51}
$$

Команда для его решения в среде «Mathematica» выглядит следующим образом (для удобства само уравнение запишем отдельной командой, обозначив ее через **eqn3**):

eqn3 = 
$$
x*y''[x]-2y'[x]=-x^2
$$
  
eq3 = DSolve [eqn3, y[x],x].

Решение уравнения (2.51)

$$
\{\{y[x]\!\!\rightarrow\!\!-x^3/9\!+\!x^3/3C[1]+C[2]\!+\!x^3/3Log[x]\}\},
$$

полученное программой, с точностью до замены постоянных интегрирования совпадает с найденным точным решением.

Задача Коши для уравнения второго порядка (2.50) предусматривает задание двух начальных условий, которые могут быть включены в команду для решения уравнения. Пусть требуется найти решение уравнения (2.50), удовлетворяющее условиям

$$
y'(1) = 2, y(1) = 1.
$$

Задаем команду

В результате получаем

$$
{\{y[x]\rightarrow 1/9(4+5x^3+3x^3Log[x])\}}.
$$

График найденной функции система «Mathematica» строит в результате выполнения команды

### $Plot[y[x]/.eq4, {x, 1, 3}]$ ;

Полученный график решения дифференциального уравнения (2.51) с начальными условиями  $y'(1) = 2$ ,  $y(1) = 1$  изображен на рис. 2.27.

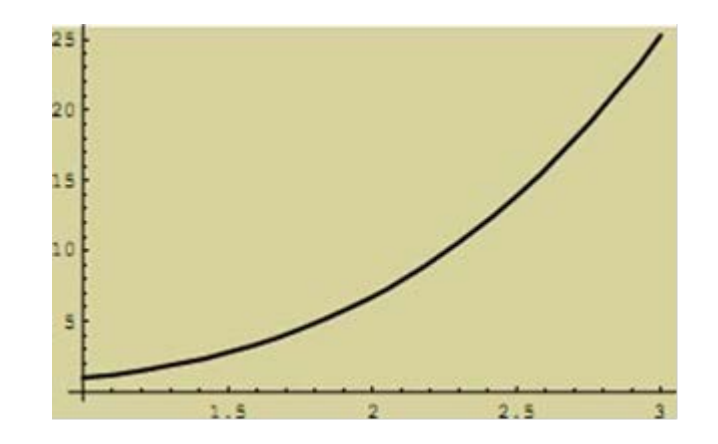

Рис. 2.27. График решения уравнения (2.51) с начальными условиями  $v'(1) = 1, v(1)=2$ 

Особенно предпочтительно использование компьютерных методов при решении уравнений, требующих большого объема алгебраических выкладок. Пусть нужно найти общее решение линейного дифференциального уравнения второго порядка с постоянными коэффициентами и правой частью, представляющей сумму двух слагаемых специального вида:

$$
y'' + y' - 2y = x^2 + xe^x.
$$

Для того чтобы аналитически получить его общее решение  $y = y(x)$ , нужно выполнить следующие шаги:

1) найти общее решение у соответствующего однородного уравнения

$$
y'' + y' - 2y = 0;
$$

2) найти частное решение учи уравнения с правой частью  $f_1(x) = x^2$ .

3) найти частное решениеу<sub>ч2</sub> уравнения с правой частью  $f_2(x) = xe^x;$ 

4) сложить решения, найденные в пп.  $1 - 3$ :

$$
y=y_0+y_{q1}+y_{q2}
$$
.

Система «Mathematica» после команд

сразу даст искомое решение:

 $\{ \{y[x] \rightarrow 1/108 \ (-81+4e^x-54x-12e^x x-54x^2+18e^x x^2) +e^{-2x}C[1]+e^xC[2]) \} \}.$ 

Это решение можно упростить командой Simplify:

#### Simplify[eq4].

Получаем

$$
{\{y[x] \rightarrow 1/4(.3-2X-2X^2+e^{-2x}C[1]+1/54 e^x(2-6X+9X^2+54C[2]) \}}.
$$

Если решение дифференциального уравнения не может быть найдено в элементарных функциях, программа записывает его через специальные функции. Например, решение уравнения Бесселя

$$
y'' + \frac{1}{x}y' + y = 0
$$
 (2.52)

после выполнения команд

программа выражает через так называемые бесселевы функции:

### $\{ \{y[x] \rightarrow x \text{ BesselJ } [1, x] C[1] + \text{BesselY}[1, x] C[2] \} \}.$

Бывают, однако, случаи, когда и мощная «Mathematica» бессильна. Например, уравнение

$$
y' + y^3 = x \tag{2.53}
$$

она решить не может.

Команды

eqn6 = y' 
$$
[x]+y[x]^{\hat{3} == x}
$$
;  
eq 6 = DSolve [eqn6, y[x],x]

приводят программу в некоторое замешательство. После раздумий «Mathematica» выдает в качестве «результата» само исходное уравнение:

Если же в задаче требуется найти численное решение дифференциального уравнения при заданных начальных условиях, то можно воспользоваться командой

### $NDSolve[eqn, y, {x, xmin, xmax}],$

предназначенной для поиска решения дифференциального уравнения еqnна интервале [xmin, xmax]. В нашем примере для того чтобы найти решение уравнения (2.53) с начальным условием  $y(0) = 0$  на интервале  $x \in [0; 1.5]$ , задаем команду

# eq7 = NDSolve [ {eqn 6, y[ 0 ] = = 0 }, y, {x, 0, 1.5}].

В результате получаем

# $\{\{y \rightarrow InterpolatingFunction[\{\{0.,1.5\}\}]\leq 0\}].$

Несмотря на странную форму представления полученной функции, с ней на компьютере можно производить любые операции. Например, вычислим значение найденной функции в точке  $x = 1$ :

# $y[x]/.eq7/.x->l.$

Компьютер дает ответ ${0.519057}$ .

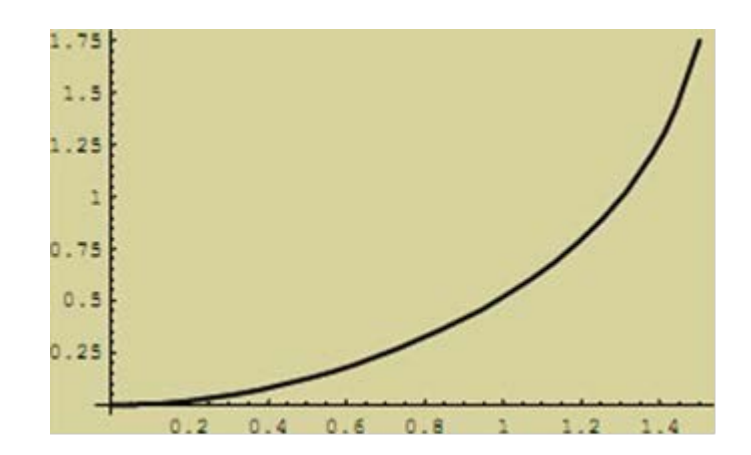

Рис. 2.28. График решения уравнения (2.53) с начальнымусловием  $v(0) = 0$ 

Таким образом, компьютерные системы символьной математики (в частности, система «Mathematica») представляют собой мощный аппарат, позволяющий проводить как аналитические, так и численные расчеты в области решения обыкновенных дифференциальных уравнений. Естественно, возможности таких программ имеют ограничения, в каких-то областях они отстают от возможностей человеческого разума. Тем не менее, компьютер может значительно облегчить труд исследователя, давая ему возможность избежать проведения мучительных алгебраических преобразований.

Область применения математических пакетов весьма широка и в образовательной сфере. Несмотря на недостаток образовательной компоненты (компьютер выдает только ответ без подробного описания хода решения), математические пакеты позволяют проверить правильность найденных решений, провести их визуализацию. Нет сомнений, что использование компьютерных математических систем должно стать одной из важнейших составлявших современного образовательного процесса.

#### **Библиографический список**

1. Руппель, Е.Ю. Задачник-практикум по математике : учебное пособие / Е.Ю. Руппель, Т.Е.Болдовская, С.В.Матвеева. – Омск : СибАДИ, 2013. – Ч. 2. – 116 с.

2. Карасёва, Р.Б. Математика [Электронный ресурс]: практикум для студентов технических направлений заочной формы обучения / Р. Б. Карасева, С.В. Матвеева, Е. Ю. Руппель. – Омск : СибАДИ, 2016. – URL: http://bek.sibadi.org/fulltext/esd94.pdf. (дата обращения к ресурсу: 12.04.18).

3. Журбенко, Л. Н. Математика : учебное пособие/ Л.Н. Журбенко, Ю.М. Данилов [и др.]. – Москва : ИНФРА-М, 2016. – 496 с.

4. Демидович, Б. П. Краткий курс высшей математики : учебное пособие / Б. П. Демидович, В. А. Кудрявцев.– М. : Астрель, 2008. – 654с.

5. Пискунов, Н.С. Дифференциальное и интегральное исчисления / Н.С. Пискунов. – Москва : Интеграл–пресс, 2006.– Т.1.

6. Болдовская, Т.Е, Задачник-практикум по математике : учебное пособие / Т.Е. Болдовская, С.В. Матвеева, Е.Ю. Руппель. – Омск : СибАДИ, 2013. – Ч. 2. – 115 с.

7. Руппель, Е.Ю. Математическое моделирование линии управления пневмоприводом / Е.Ю.Руппель // Наука XXI века: опыт прошлого – взгляд в будущее : материалы Международной научно-практической конференции. – Омск : СибАДИ, 2015. – С. 36–39.

8. Бугров, Я. С.Высшая математика в 3 т. Дифференциальные уравнения. Кратные интегралы : учебник / Я. С. Бугров. – 7-е изд. – Москва : Юрайт, 2018. – 288 с. – ISBN978-5-9916-8643-3.

9. Руппель, Е.Ю. Формирование профессиональных компетенций студентов при изучении курса математики / Е. Ю. Руппель // Образование. Транспорт. Инновации. Строительство (ОТИС 2018) : сборник научных трудов национальной научно-практической конференции. – Омск : СибАДИ. – С. 695–698.

10. Руппель, Е.Ю. Использование в теоретическом курсе математики задач, учитывающих будущую профессиональную деятельность обучающихся / Е.Ю. Руппель // Методика преподавания математических и естественнонаучных дисциплин: современные проблемы и тенденции развития : материалы IV Всероссийской научно-практической конференции – Омск : Изд-во Ом. гос. ун-та,  $2017. - C. 69 - 71.$ 

11. Руппель, Е.Ю. Элементы теории рядов и их приложение при решении технических задач : учебное пособие / Е. Ю. Руппель. – Омск : СибАДИ, 2019. – 179 с. – URL: http://bek.sibadi.org/cgibin/irbis64r\_plus/cgiirbis\_64\_ft.exe?C21COM=S&I21DBN=IBIS\_FULLTEXT&P21 DBN=IBIS&S21FMT=briefHTML\_ft&Z21ID=GUEST&S21ALL=<.>TXT=esd1087 .pdf <. > (дата обращения к ресурсу: 12.04.18). денной техн[и](https://elibrary.ru/author_items.asp?refid=606204229&fam=%D0%A0%D1%83%D0%BF%D0%BF%D0%B5%D0%BB%D1%8C&init=%D0%95+%D0%AE)ческих мании применения алиматив и ревона и сустановки и слитических денной и слитических денной и слитических денной и слитических денной и слитических денной и слитических денной и слитических денной и слит

12. Владимирский, Б.М. Математика. Общий курс : учебник / Б.М. Владимирский, А.Б. Горстко, Я.М. Ерусалимский. − 2-е изд., испр. и доп. – Санкт-Петербург : Изд-во «Лань», 2008. – 960 с.

13. Мышкис, А.Д. Лекции по высшей математике / А.Д. Мышкис.– Москва : Лань, 2007.– 688 с.